# **ESCUELA POLITÉCNICA NACIONAL**

**FACULTAD DE INGENIERÍA CIVIL Y AMBIENTAL**

## **APLICACIÓN DEL DDBD (DIRECT DISPLACEMENT BASED DESIGN) Y COMPARACIÓN CON EL FBD (FORCE BASED DESIGN) EN ESTRUCTURAS REGULARES. (ENFOCADO A EVALUAR GEOMETRÍA ESTRUCTURAL)**

**PÓRTICOS DE HORMIGÓN ARMADO RESISTENTES A MOMENTO (DE 5 A 20 PISOS)**

**TRABAJO DE INTEGRACIÓN CURRICULAR PRESENTADO COMO REQUISITO PARA LA OBTENCIÓN DEL TÍTULO DE INGENIERO CIVIL**

**ESTEBAN DANIEL LÓPEZ VÁSQUEZ**

**esteban.lopez02@epn.edu.ec**

**DIRECTOR: PhD. ING. DIEGO ANDRÉS SOSA CAIZA**

**diego.sosac@epn.edu.ec**

**DMQ, marzo 2023**

### **CERTIFICACIONES**

Yo, ESTEBAN DANIEL LÓPEZ VÁSQUEZ declaro que el trabajo de integración curricular aquí descrito es de mi autoría; que no ha sido previamente presentado para ningún grado o calificación profesional; y, que he consultado las referencias bibliográficas que se incluyen en este documento.

Sleby SoperV

ESTEBAN DANIEL LÓPEZ VÁSQUEZ

Certifico que el presente trabajo de integración curricular fue desarrollado por ESTEBAN DANIEL LÓPEZ VÁSQUEZ, bajo mi supervisión.

PhD. ING. DIEGO ANDRÉS SOSA CAIZA

## **DECLARACIÓN DE AUTORÍA**

<span id="page-2-0"></span>A través de la presente declaración, afirmamos que el trabajo de integración curricular aquí descrito, así como el (los) producto(s) resultante(s) del mismo, son públicos y estarán a disposición de la comunidad a través del repositorio institucional de la Escuela Politécnica Nacional; sin embargo, la titularidad de los derechos patrimoniales nos corresponde a los autores que hemos contribuido en el desarrollo del presente trabajo; observando para el efecto las disposiciones establecidas por el órgano competente en propiedad intelectual, la normativa interna y demás normas.

ESTEBAN DANIEL LÓPEZ VÁSQUEZ

DIEGO ANDRÉS SOSA CAIZA

## **DEDICATORIA**

<span id="page-3-0"></span>A Dios y a la Virgen Dolorosa, por ser el faro que guía mi vida.

A mis padres, que con su esfuerzo diario me han dado su mejor herencia "la educación".

A mis hermanos, por su apoyo y acompañamiento incondicional.

## **AGRADECIMIENTO**

<span id="page-4-0"></span>A Dios y a la Virgen Dolorosa, pilares sobre los cuales apoyo mi vida, con la certeza de que todo lo puedo en ellos que me fortalecen.

A mis padres: Xavier y Mariana, por inculcarme desde pequeño el valor del esfuerzo, la dedicación y el estudio, herramientas que hoy me han permitido alcanzar tan anhelado logro.

A mis hermanos: Christian, Andrés y Emily, por ser mi ejemplo y motivación para ser mejor cada día, gracias por apoyarme siempre en cada nuevo reto de mi vida.

A mi novia: Sofía Pineda, con quien coincidí en esta maravillosa etapa, gracias por la ayuda, paciencia, motivación, amor y cariño brindado, sin lugar a duda su presencia ha hecho que este camino sea único.

A todas las amistades que logré forjar en estos años de estudio, en especial a Gandy, Jonathan, Jorge, Paola y Vanesa, compañeros y amigos con quienes compartí gratos momentos de estudio y distracción.

Al Dr. Diego Sosa, por su acertada guía y desmedido compromiso en la elaboración de este proyecto de titulación. Un gran profesional y ser humano.

A todos quienes forman parte de la Facultad de Ingeniería Civil y Ambiental de la Escuela Politécnica Nacional, en especial a aquellos profesores que compartieron ampliamente sus conocimientos inculcando en sus estudiantes la honradez, responsabilidad y ética profesional.

## ÍNDICE DE CONTENIDO

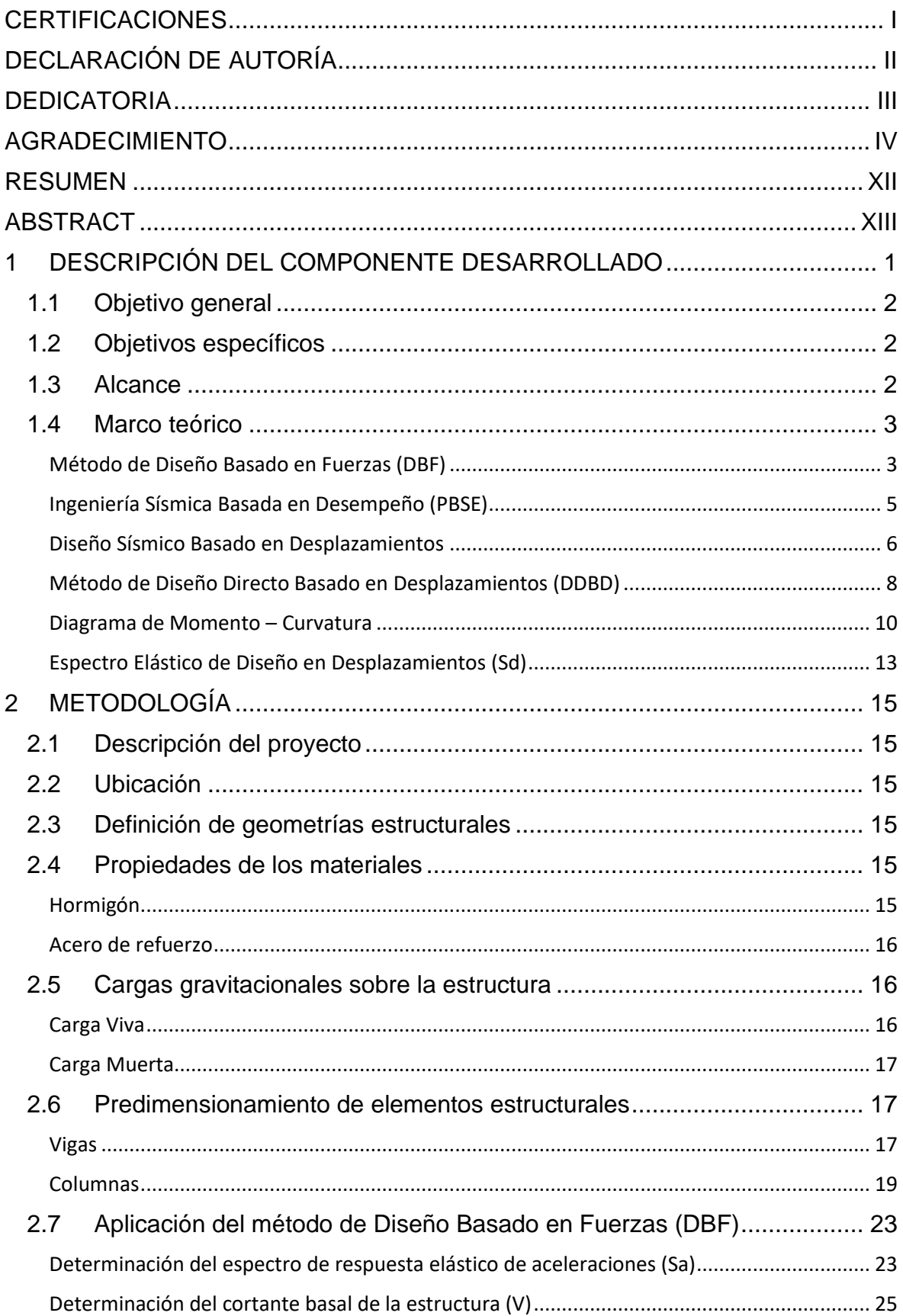

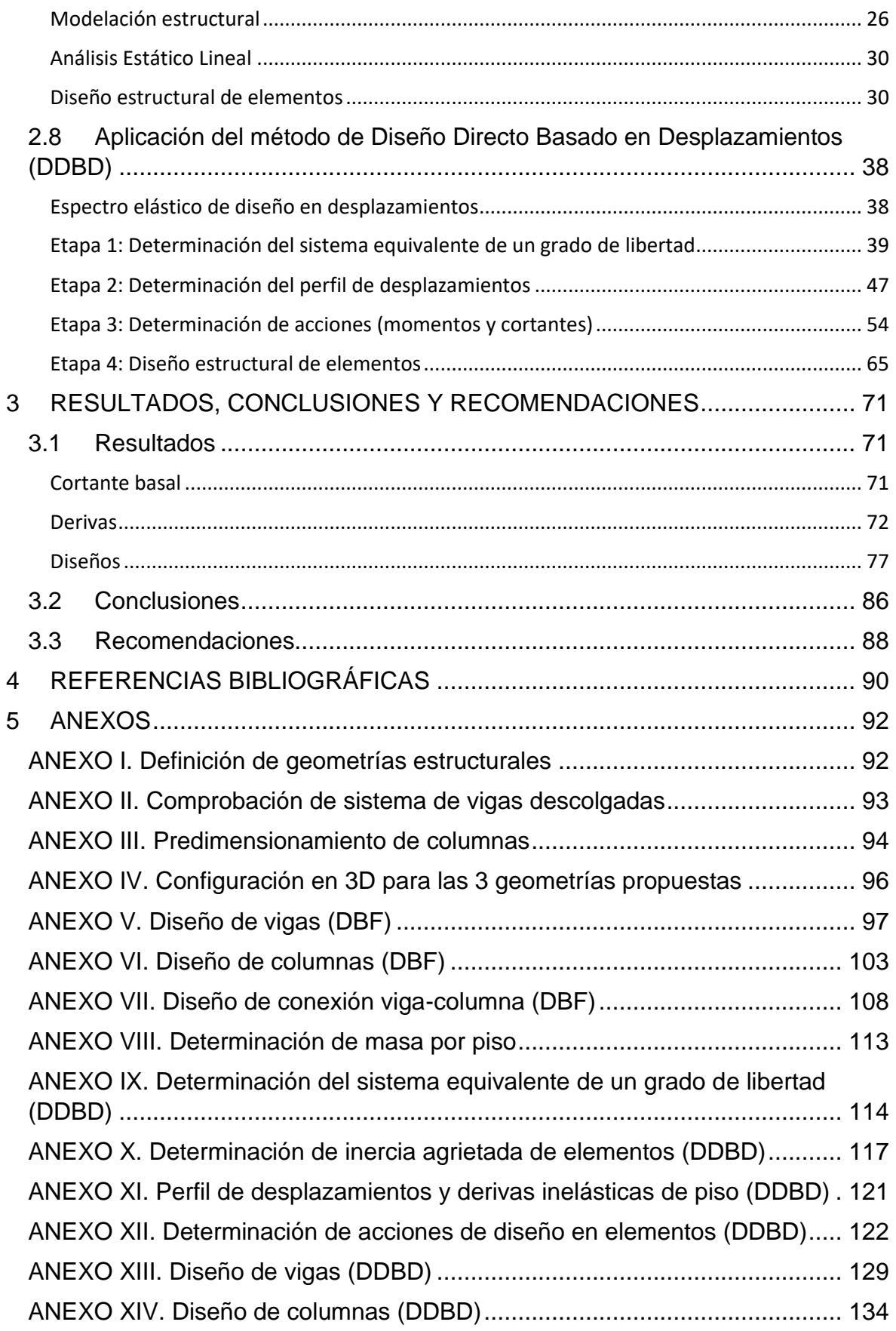

## **ÍNDICE DE TABLAS**

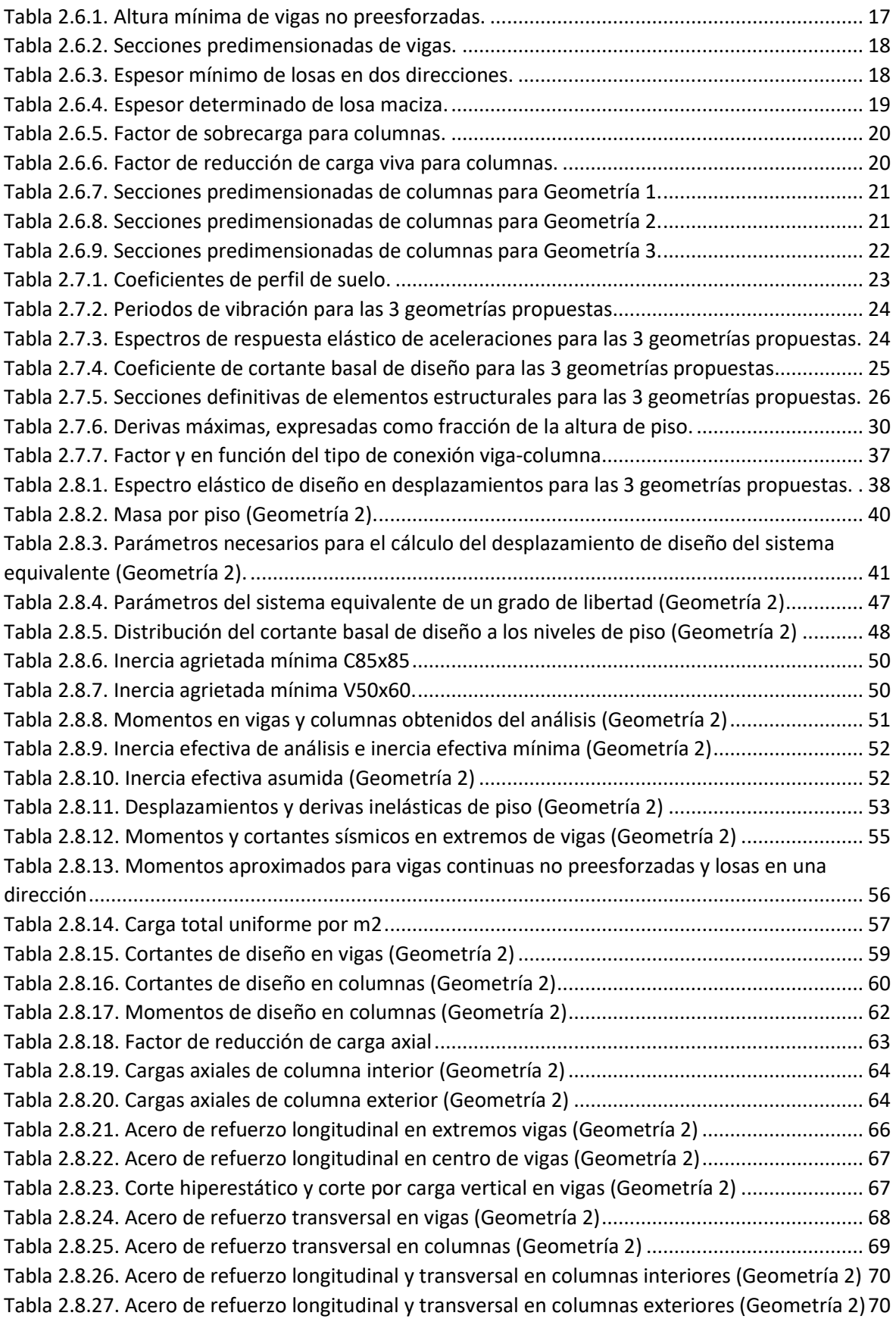

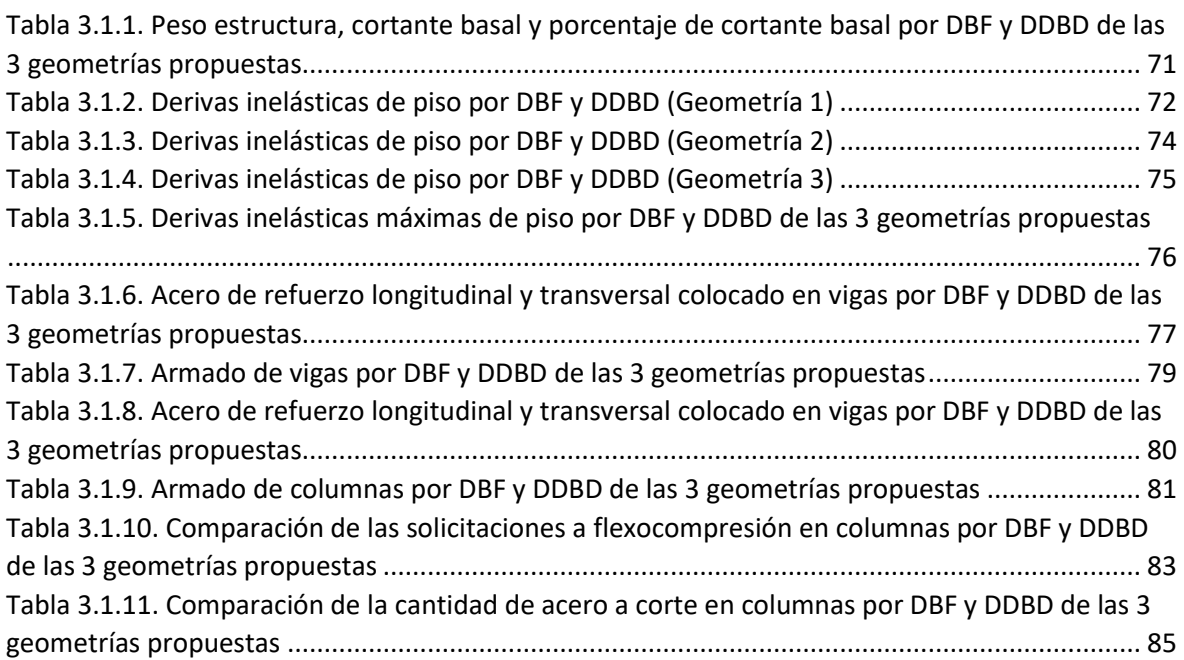

## **ÍNDICE DE FIGURAS**

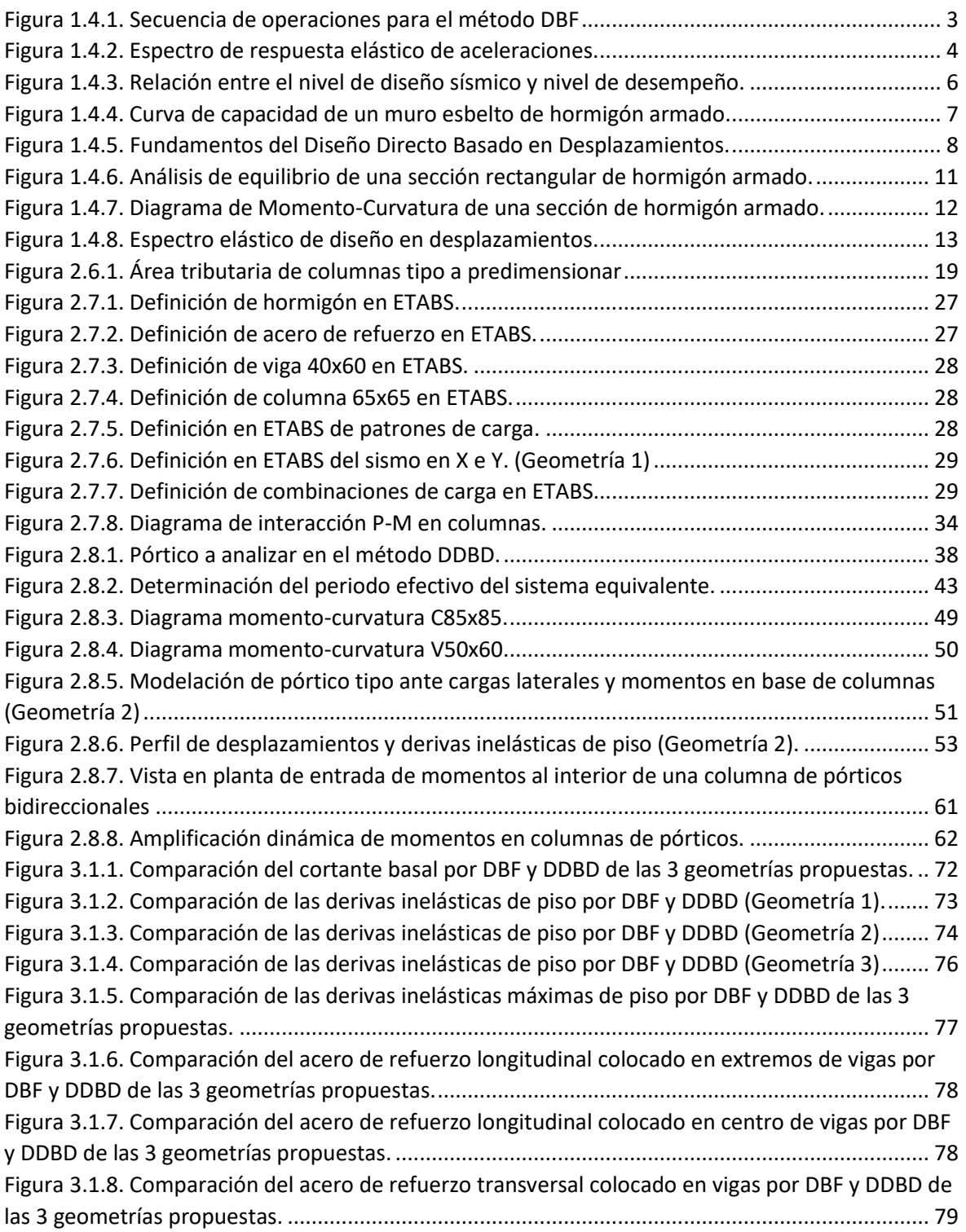

## **ÍNDICE DE ECUACIONES**

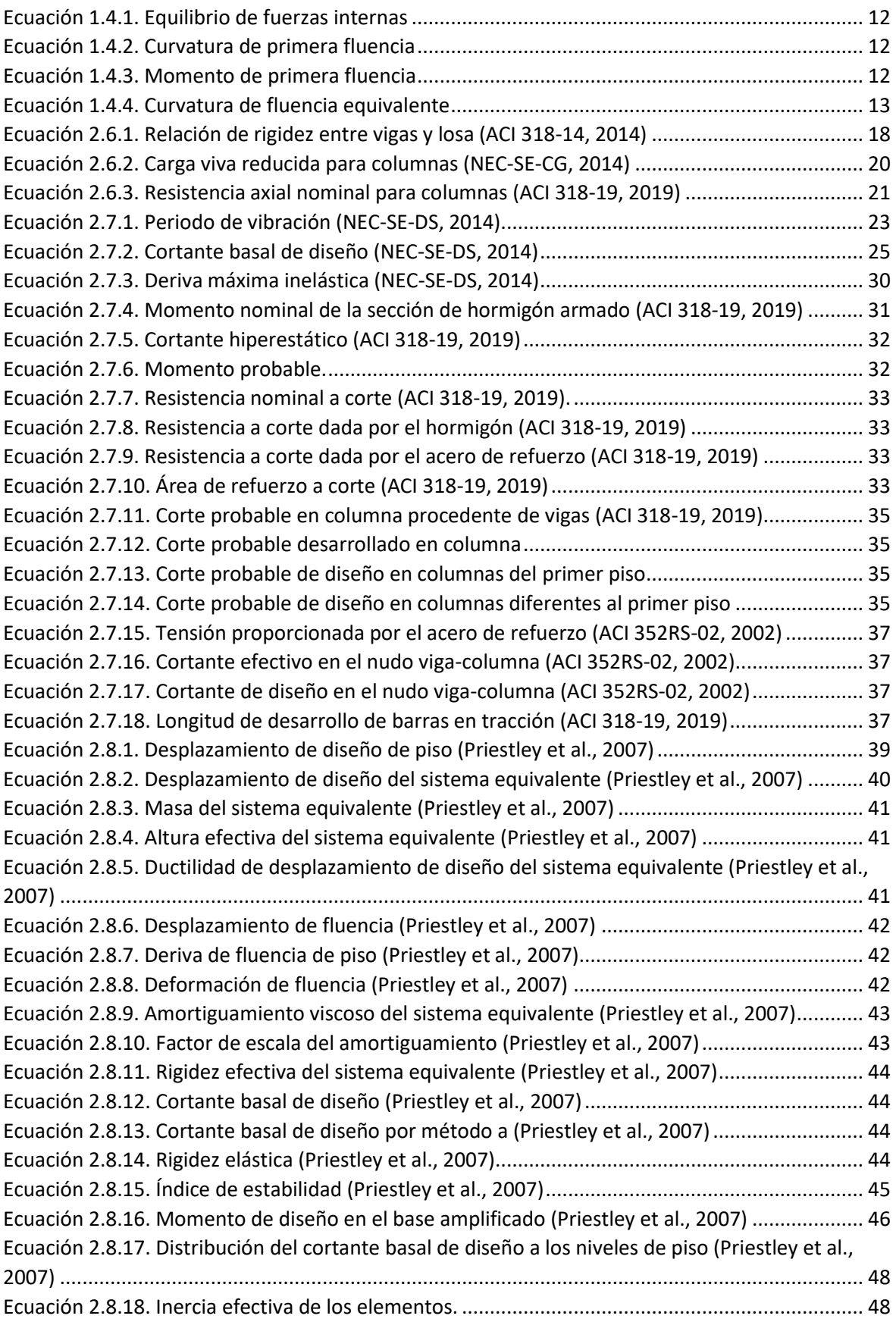

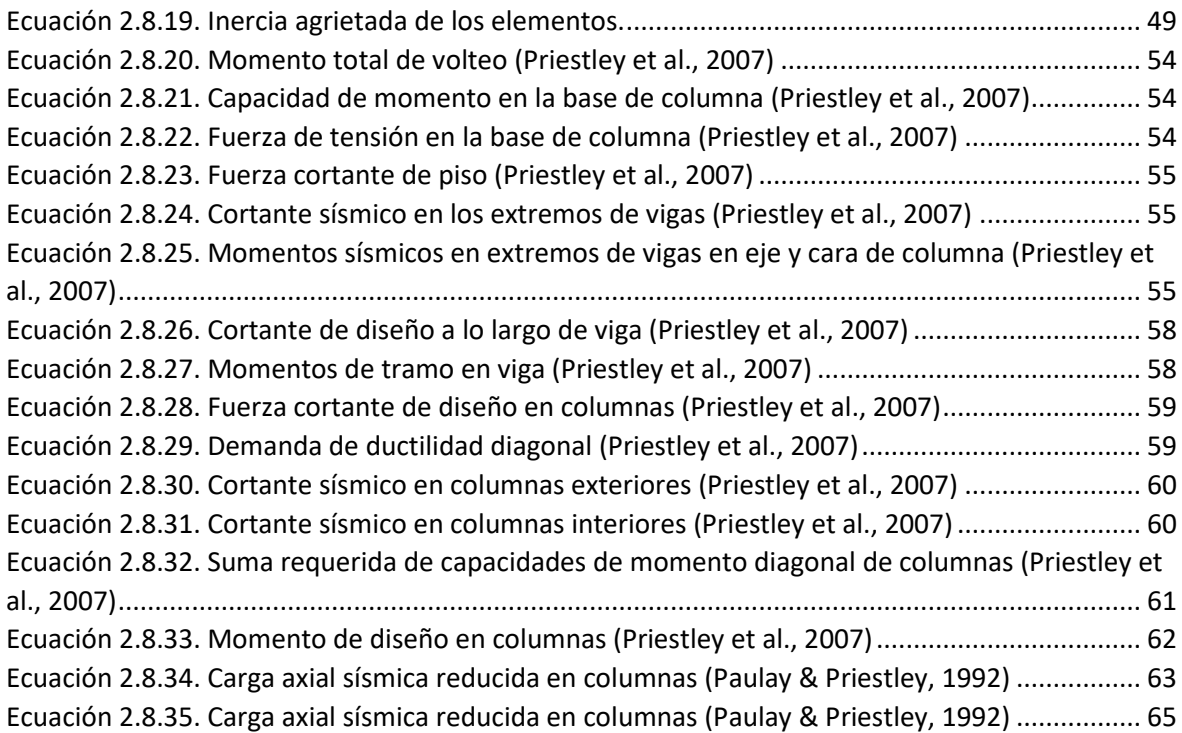

### **RESUMEN**

<span id="page-12-0"></span>Este trabajo de integración curricular busca realizar un estudio comparativo del diseño sismorresistente de 3 geometrías estructurales diferentes, conformadas por pórticos de hormigón armado resistentes a momento, mediante la aplicación de 2 metodologías distintas: método de diseño basado en fuerzas (DBF) y método de diseño directo basado en desplazamientos (DDBD).

Para el método del DBF se lleva a cabo el análisis estático lineal de la estructura, que es de aplicación obligatoria para el cálculo y diseño sismorresistente de cualquier tipo de estructuras del Ecuador, el cual está basado en lo que dicta la NEC-SE-DS (2014), a su vez para este mismo método el diseño de los elementos se efectúa en base a lo establecido en la NEC-SE-HM (2014) y ACI 318-19 (2019).

Por otro lado, para la aplicación del DDBD se ejecuta el análisis estructural y diseño por capacidad de los elementos, mediante los criterios y procedimientos establecidos en Priestley, Calvi y Kowalsky (2007), el cual basa su análisis en el concepto de la estructura sustituta o sistema equivalente de un grado de libertad.

De esta manera, para las 3 geometrías estructurales propuestas, se compara y evalúa los resultados de cortante basal, derivas y armados (cantidad de acero) obtenidos de la aplicación del diseño basado en fuerzas (DBF) y del diseño directo basado en desplazamientos (DDBD), para poder establecer las principales diferencias entre estos dos métodos.

**PALABRAS CLAVE:** Diseño sismorresistente, Pórticos, Fuerzas, Desplazamientos, Hormigón armado.

## **ABSTRACT**

<span id="page-13-0"></span>This curricular integration project aims to perform a comparative assessment of the seismicresistant design of 3 different structural geometries made up of moment-resistant reinforced concrete frames, through the application of 2 different methodologies: force-based design method (FBD) and Direct Displacement-Based design method (DDBD).

For the FBD method, the linear static analysis of the structure was carried out, which is mandatory for the calculation and seismic-resistant design of any structure in Ecuador, based on the criteria established in the NEC-SE-DS (2014). Additionally, for this method, the design of the elements was carried out based on the provisions of the NEC-SE-HM (2014) and ACI 318-19 (2019).

On the other hand, for the application of the DDBD, the structural analysis and design by the elements' capacity was carried out, through the criteria and procedures established in Priestley, Calvi, and Kowalsky (2007), which bases its analysis on the concept of the surrogate structure or equivalent system of one degree of freedom.

In this way, for the 3 proposed structural geometries, the results of basal shear, drift, and reinforcement (amount of steel) obtained from the application of force-based design (FBD) and direct displacement-based design (DDBD) were compared and evaluated, in order to establish the main differences between these two methods.

**KEYWORDS:** Seismic-resistant design, Frames, Forces, Displacements, Reinforced concrete.

## <span id="page-14-0"></span>**1 DESCRIPCIÓN DEL COMPONENTE DESARROLLADO**

A partir del planteamiento de 3 geometrías estructurales (6, 12 y 18 pisos) basadas en pórticos de hormigón armado resistentes a momento, las cuales presentan una configuración regular en planta, conformada por tres vanos de 6m en el sentido "X" y sentido "Y", con una altura constante de entrepiso de 3 m, y junto con las cargas gravitacionales que actúan sobre las estructuras, se establece un pre-dimensionamiento de los elementos estructurales, por medio del cual se analizará las geometrías planteadas mediante 2 metodologías diferentes: método de diseño basado en fuerzas (DBF) y método de diseño directo basado en desplazamientos (DDBD).

El DBF es tradicionalmente el método en el que se ha basado principalmente el diseño estructural sísmico alrededor del mundo. En este trabajo, para poder aplicarlo se realiza el análisis estático lineal de las estructuras, basado en la determinación del espectro de diseño en aceleración Sa(T), el cual es determinado a partir de las características del sitio de implantación de las edificaciones. Posteriormente, se determina el coeficiente de cortante basal y se realiza la modelación de las estructuras en el software ETABS, por medio del cual se chequea su adecuado comportamiento estructural mediante el control de derivas, modos de vibración y periodo, tal como lo establece la NEC-SE-DS (2014). Finalmente, los elementos estructurales son diseñados en base a la NEC-SE-HM (2014) y ACI 318-19 (2019), para las acciones obtenidas del análisis.

Una alternativa al DBF es el DDBD, el cual se deriva del diseño sísmico basado en desempeño, que tiene la finalidad de controlar de una mejor manera el desempeño de estructuras sujetas a grados de intensidad sísmica distintos. Este método basa su análisis en el concepto de la estructura sustituta o sistema equivalente, a través del cual se puede pasar de un sistema de diversos grados de libertad a uno de un solo grado de libertad, mediante la determinación de algunos parámetros necesarios para el cálculo del cortante basal de las estructuras, para luego distribuirlo a los diferentes niveles de piso y poder determinar el perfil de desplazamientos y las derivas inelásticas ante cargas laterales, haciendo uso de las inercias efectivas de los elementos. De igual manera, a partir de la distribución del cortante basal y aplicando los conceptos de diseño por capacidad establecidos en Priestley et al. (2007), se puede determinar las acciones a las cuales están sometidas los elementos (momento y cortante) y de esta forma realizar su respectivo diseño estructural acogiéndose a lo que dicta la NEC-SE-HM (2014) y ACI 318-19 (2019).

Finalmente, se realiza la comparación de los resultados de cortante basal, derivas y diseños obtenidos por el método DBF y DDBD.

## <span id="page-15-0"></span>**1.1 Objetivo general**

Realizar el estudio comparativo estructural de 3 edificios con diferentes geometrías (6, 12 y 18 pisos) basados en pórticos de hormigón armado resistentes a momento, analizados mediante el método de diseño basado en fuerzas (DBF) y el diseño directo basado en desplazamientos (DDBD).

## <span id="page-15-1"></span>**1.2 Objetivos específicos**

- 1. Definir la configuración en planta y elevación de 3 edificaciones basadas en pórticos de hormigón armado resistentes a momento.
- 2. Estudiar el comportamiento estructural de las 3 edificaciones aplicando el análisis estático lineal propuesto en la NEC-15, haciendo uso del método DBF y empleando un software de modelación estructural.
- 3. Realizar el diseño estructural de los elementos de las 3 edificaciones para el método DBF, conforme la NEC-15 y la ACI 318-19.
- 4. Estudiar el método DDBD y establecer los conocimientos necesarios para su aplicación en pórticos de hormigón armado resistentes a momento.
- 5. Aplicar la metodología del DDBD a las 3 edificaciones propuestas, para realizar su respectivo análisis estructural y diseño de sus elementos.
- 6. Comparar y evaluar los resultados de cortante basal, derivas y diseños (cantidad de acero) obtenidos para las 3 edificaciones, mediante la aplicación del método DBF y DDBD.

## <span id="page-15-2"></span>**1.3 Alcance**

Este trabajo de integración curricular busca realizar el análisis de 3 edificaciones (6, 12 y 18 pisos) basadas en pórticos de hormigón armado resistentes a momento, mediante el método DBF y el método DDBD, con la finalidad de poder comparar los resultados de cortante basal, derivas y armados de acero, obtenidos por cada método respectivamente.

Las estructuras analizadas se encuentran ubicadas en la ciudad de Quito, sobre un perfil de suelo tipo B, conformado por roca de rigidez media y un PGA = 0.4g. Las propiedades de los materiales a emplear son hormigón (f'c: 280 kg/cm<sup>2</sup>) y acero de refuerzo grado 60  $(fy: 4200 kg/cm<sup>2</sup>).$ 

### <span id="page-16-1"></span><span id="page-16-0"></span>**1.4 Marco teórico**

#### **Método de Diseño Basado en Fuerzas (DBF)**

Tradicionalmente, el diseño estructural sísmico se ha basado principalmente en las fuerzas, las razones de esto son en gran medida históricas y están relacionadas con la forma en que se diseña para otras acciones, como la carga muerta, viva y viento.

Por su parte la NEC-SE-DS, dispone que el DBF debe ser aplicado obligatoriamente para el cálculo y diseño sismorresistente de estructuras de cualquier tipo en el Ecuador.

Las estructuras diseñadas bajo este método deben poder resistir fuerzas sísmicas derivadas de cualquier dirección horizontal, para lo cual se considera que dichas fuerzas sísmicas se ejercen de forma no confluente en la dirección de cada eje principal de la estructura.

A continuación, se presenta el procedimiento de aplicación del método DBF, tal cual es propuesto en los códigos de diseño sísmico modernos.

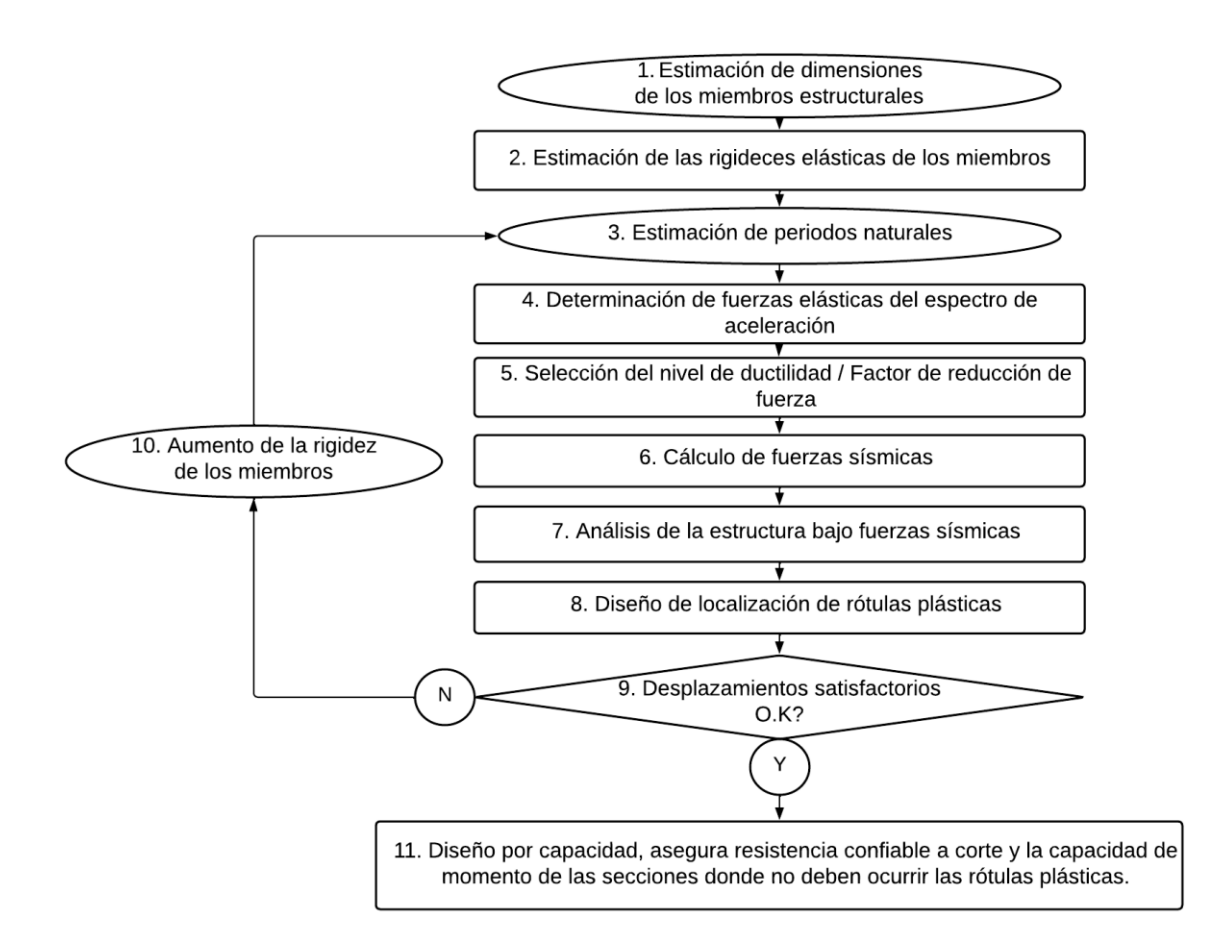

**Figura 1.4.1.** Secuencia de operaciones para el método DBF

<span id="page-16-2"></span>Fuente: Sección 1.2 Figura 1.3 (Priestley et al., 2007). Traducido por: López Esteban.

El DBF presenta diferentes procedimientos de análisis, entre ellos: análisis estático lineal y análisis dinámico espectral.

#### Análisis Estático Lineal

Este análisis es el mínimo a aplicarse en estructuras de cualquier tipo. Su aplicación se basa en la obtención del espectro de diseño en aceleración Sa(T) **Figura 1.4.2.**, para lo cual es necesario primero definir el PGA (Aceleración máxima en roca) en función del factor de zona sísmica Z.

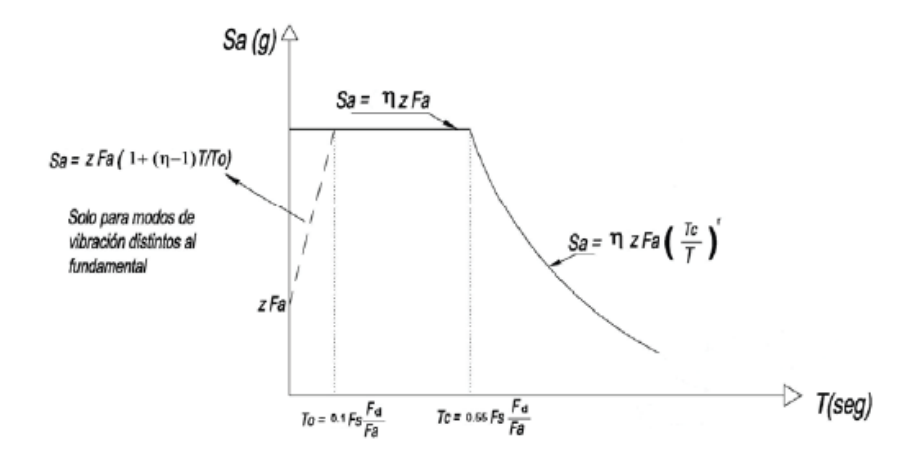

#### Dónde:

- Razón entre la aceleración espectral  $S_a(T = 0.1 s)$  y el PGA para el período de retorno seleccionado.  $\eta$
- $\mathbf{F}_a$ Coeficiente de amplificación de suelo en la zona de período cortó. Amplifica las ordenadas del espectro elástico de respuesta de aceleraciones para diseño en roca, considerando los efectos de sitio
- $F_{A}$ Coeficiente de amplificación de suelo. Amplifica las ordenadas del espectro elástico de respuesta de desplazamientos para diseño en roca, considerando los efectos de sitio
- ${\bf F}$ Coeficiente de amplificación de suelo. Considera el comportamiento no lineal de los suelos, la degradación del período del sitio que depende de la intensidad y contenido de frecuencia de la excitación sísmica y los desplazamientos relativos del suelo, para los espectros de aceleraciones y desplazamientos
- $S_{\alpha}$ Espectro de respuesta elástico de aceleraciones (expresado como fracción de la aceleración de la gravedad g). Depende del período o modo de vibración de la estructura
- T Período fundamental de vibración de la estructura
- $T_0$ Período límite de vibración en el espectro sísmico elástico de aceleraciones que representa el sismo de diseño
- Período límite de vibración en el espectro sísmico elástico de aceleraciones que representa el sismo de  $T_{\rm C}$ diseño
- <span id="page-17-0"></span> $\mathbf{z}$ Aceleración máxima en roca esperada para el sismo de diseño, expresada como fracción de la aceleración de la gravedad g

**Figura 1.4.2.** Espectro de respuesta elástico de aceleraciones.

Fuente: Sección 3.3.1. Figura 3 (NEC-SE-DS, 2014)

Con:

 $\eta$  = 2.48: para las provincias de la Sierra, Esmeraldas y Galápagos

 $r = 1$ : para todo tipo de suelos, salvo el suelo tipo E

#### **Ingeniería Sísmica Basada en Desempeño (PBSE)**

<span id="page-18-0"></span>El principal objetivo del diseño sísmico basado en desempeño es controlar de mejor manera el desempeño de una estructura sujeta a distintos niveles de intensidad sísmica, esto como una respuesta a las deficiencias presentadas en los procedimientos de diseño tradicionales.

El diseño sísmico de estructuras basado en desempeño se sustenta en la práctica de un procedimiento de cálculo que permite predecir niveles de desempeño como respuesta ante determinados niveles sísmicos, con un alto grado de confiabilidad. Este método involucra una gran cantidad de consideraciones de tipo probabilísticas, las cuales están asociadas al cambio de entrada sísmica, propiedades de los materiales, cargas gravitacionales, dimensiones y consecuencias de carácter económico ligadas al daño o colapso de estructuras luego de un evento sísmico.

La OES (California Office of Emergency Services), en su publicación "Vision 2000" delimita los siguientes cuatro niveles de desempeño y de excitación sísmica:

- **Nivel 1: Totalmente operacional.** En este estado la estructura permanece en funcionamiento y presenta daños insignificantes.
- **Nivel 2: Operacional.** La estructura presenta daños menores, por lo que sigue en funcionamiento, con una intervención e interrupción menor en elementos no estructurales y servicios prescindibles, respectivamente.
- **Nivel 3: Seguridad de vida.** En este nivel el daño es de moderado a extenso, tanto en elementos estructurales y no estructurales, sin embargo, se preserva la seguridad de vida, por lo que se tiene un bajo riesgo de pérdida de vidas.
- **Nivel 4: Cercano al colapso.** En este nivel, los elementos estructurales y no estructurales presentan daños severos, por lo que se pone en riesgo la seguridad de vida, sin embargo, se previene el colapso total de la estructura.

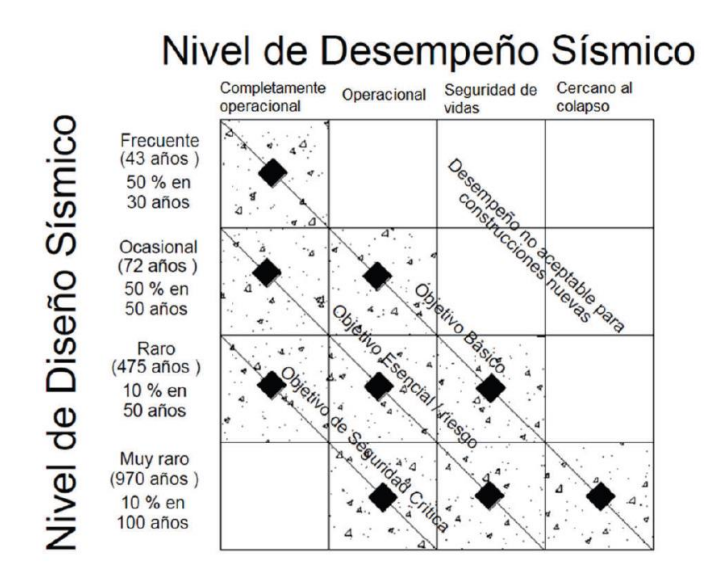

<span id="page-19-1"></span>**Figura 1.4.3.** Relación entre el nivel de diseño sísmico y nivel de desempeño.

Fuente: Sección 3.3 Figura 3.4 (Priestley et al., 2007)

A través de la figura anterior se puede establecer que de acuerdo al uso e importancia que tenga la estructura, se puede definir el objetivo de estas, teniendo que el "Objetivo básico" es el nivel de desempeño para estructuras normales, mientras que "Objetivo esencial" y "Objetivo de seguridad crítica" están relacionados con el nivel de desempeño para estructuras de línea de vida y hospitales, consideradas de mayor importancia.

#### **Diseño Sísmico Basado en Desplazamientos**

#### <span id="page-19-0"></span>Reseña histórica

El diseño sísmico basado en desplazamientos es el resultado de que a través del tiempo se ha logrado entender de mejor manera el comportamiento de las estructuras ante un evento sísmico, pero que sin embargo no es usado en la mayor parte de normativas y reglamentos, debido a la comodidad y familiaridad que tienen los diseñadores con el método de las fuerzas.

El concepto de ductilidad (capacidad de una estructura para deformarse inelásticamente sin que exista considerable disminución de resistencia y rigidez) fue definido en 1960, y con ello se empieza a definir la respuesta inelástica de la estructura, a su vez con este concepto, basándose en la regla de iguales desplazamientos, se comienza a asociar a la ductilidad con los factores de reducción de fuerzas.

A pesar de que desde 1960 se planteaba la idea de emplear los desplazamientos para el diseño sísmico, los reglamentos continuaron aplicando el enfoque del método de las fuerzas, en donde el concepto de ductilidad permitía estimar el comportamiento sísmico de la estructura y al final del procedimiento se realizaba un chequeo indirecto de los desplazamientos obtenidos.

Finalmente, en el inicio de la década de 1990 se dio la importancia a los desplazamientos, como la manera de controlar el comportamiento de la estructura, basándose en la filosofía de la ingeniería sísmica basada en desempeño.

#### Ventajas del método

Este procedimiento es usado ya que asocia los estados límites de daños con los límites de deformación, a los cuales los transforma en desplazamientos equivalentes, permitiendo de esta manera un eficiente control del daño estructural.

La aplicación de este método consiste en obtener la fuerza cortante en la base y distribuirla en la estructura, en donde mediante la resistencia se logra alcanzar el desplazamiento establecido, distinto al método de las fuerzas en donde los desplazamientos conducen a la resistencia.

A continuación, se presenta un ejemplo que permite entender la ventaja de este método:

- En un muro esbelto de comportamiento bilineal, la variabilidad de la fuerza es irrelevante, una vez que ha ocurrido la fluencia, por lo tanto, el daño que este muro sufre puede ser cuantificado de manera apropiada mediante los desplazamientos del sistema.

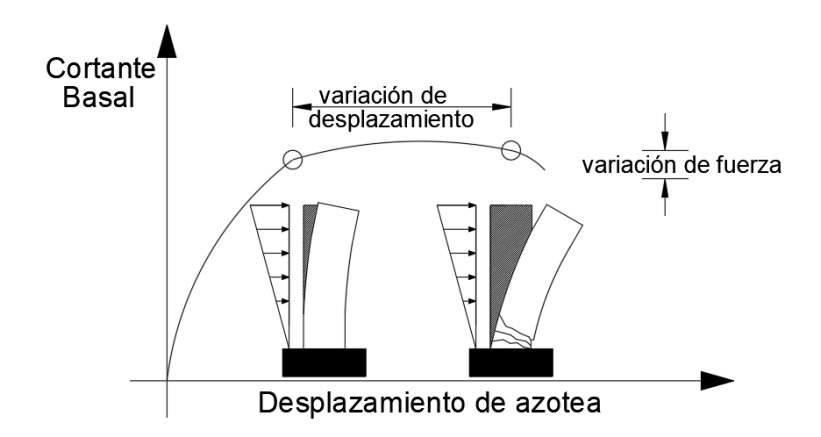

<span id="page-20-0"></span>**Figura 1.4.4.** Curva de capacidad de un muro esbelto de hormigón armado.

#### Fuente: (Fib, 2003)

De esta manera, se tiene que la forma más directa para poder determinar el nivel de daño de una estructura es el desplazamiento, razón por la cual diversos métodos de diseño basado en desplazamientos han sido desarrollados, siendo uno de ellos el DDBD que se analizará en la siguiente sección.

#### **Método de Diseño Directo Basado en Desplazamientos (DDBD)**

<span id="page-21-0"></span>El DDBD permite caracterizar el comportamiento de una estructura, mediante una rigidez secante al desplazamiento inelástico máximo considerado, esto tomando en cuenta el nivel de desempeño que se desee conseguir y mediante un amortiguamiento viscoso equivalente, ligado a la energía histérica absorbida en la respuesta inelástica. Este método basa su análisis en el concepto desarrollado por Shibata y Sozen (1976), con el cual se permite representar una estructura de múltiples grados de libertad, en una estructura sustituta o un sistema equivalente de un solo grado de libertad. (López, 2009)

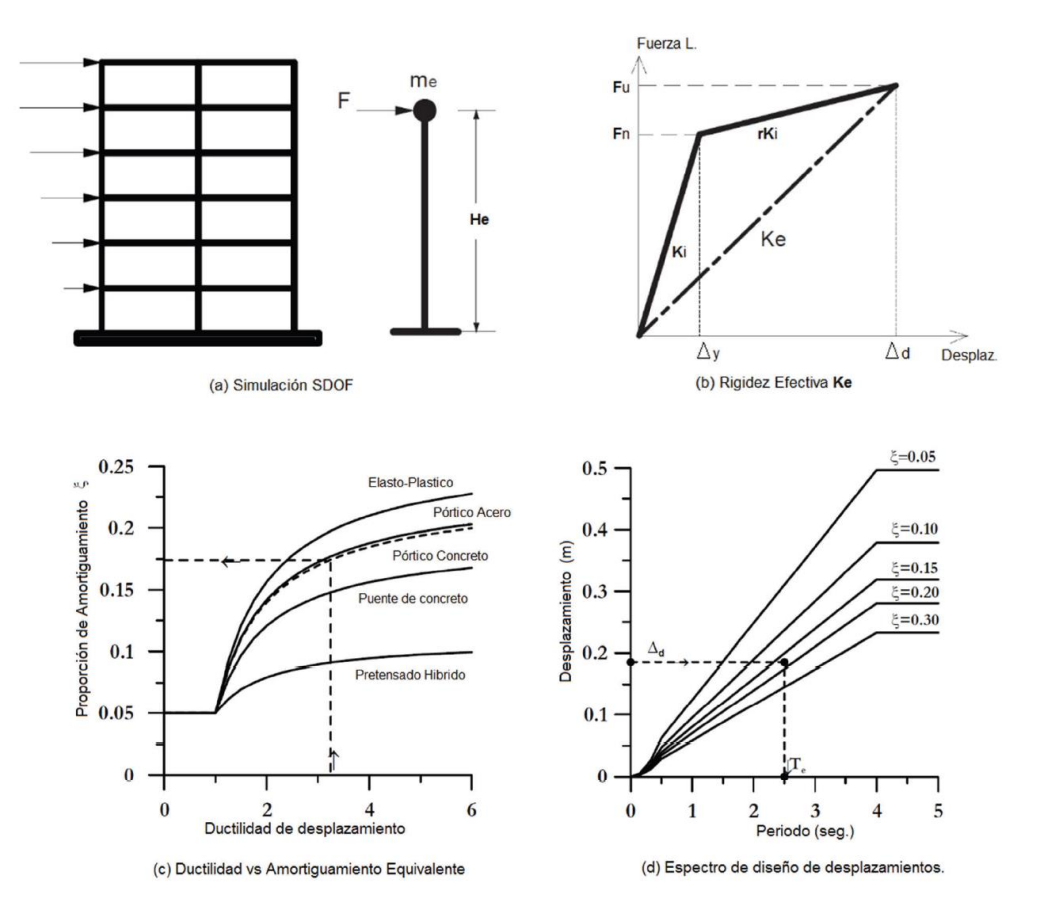

<span id="page-21-1"></span>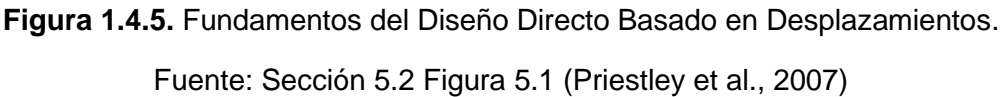

#### DDBD para pórticos de hormigón armado resistentes a momento

Para un mejor entendimiento de la aplicación del DDBD para pórticos de hormigón armado resistentes a momento, se ha optado por dividir el método en las siguientes 4 etapas:

• *Etapa 1: Determinación del sistema equivalente de un grado de libertad*

Esta etapa se basa en el cálculo de los siguientes parámetros:

- 1) Desplazamiento de piso de diseño
- 2) Desplazamiento de diseño del sistema equivalente
- 3) Masa del sistema equivalente
- 4) Altura efectiva del sistema equivalente
- 5) Ductilidad de desplazamiento de diseño del sistema equivalente
- 6) Amortiguamiento viscoso del sistema equivalente
- 7) Periodo efectivo del sistema equivalente
- 8) Rigidez efectiva del sistema equivalente
- 9) Cortante basal de diseño
- *Etapa 2: Determinación del perfil de desplazamientos*

La determinación del perfil de desplazamientos se lo hace a partir de la distribución del cortante basal de diseño a los niveles de piso:

- 10) Distribución del cortante basal de diseño a los niveles de piso
- 11) Análisis de inercia agrietada de elementos
- 12) Desplazamientos y derivas de piso
- *Etapa 3: Determinación de acciones (momentos y cortantes)*

La determinación de las acciones desarrolladas en los elementos estructurales, viene dada por el cálculo de:

- 13) Momento total de volteo (OTM)
- 14) Capacidad de momento en la base de columna
- 15) Fuerza de tensión en la base de columna
- 16) Fuerza cortante de piso
- 17) Cortante sísmico de vigas en los extremos
- 18) Momentos sísmicos de vigas en los extremos
- 19) Momentos por cargas gravitacionales en vigas
- 20) Momentos de diseño en vigas
- 21) Fuerza cortante de diseño en vigas
- 22) Fuerza cortante de diseño en columnas
- 23) Momentos de diseño en columnas
- 24) Cargas axiales en columnas
- *Etapa 4: Diseño estructural de elementos*

El diseño estructural se lo hace en base al diseño por capacidad expuesto en Priestley et al. (2007) y las normativas vigentes: NEC-SE-HM (2014) y ACI 318-19 (2019).

- 25) Refuerzo longitudinal y transversal en vigas
- 26) Refuerzo longitudinal y transversal en columnas

Las etapas anteriormente expuestas se encuentran desarrolladas detalladamente en la sección 2.8 de este trabajo.

#### **Diagrama de Momento – Curvatura**

<span id="page-23-0"></span>El análisis de momento-curvatura de secciones de hormigón armado y mampostería, sirve de herramienta para el DDBD, ya que se utiliza para definir las resistencias de la sección, las curvaturas de estado límite y también la rigidez elástica.

Los pasos para el análisis de momento-curvatura establecidos en Priestley et al. (2007) son los siguientes:

- a) Dividir la sección en cortes perpendiculares al eje de carga, para luego determinar el área no confinada de hormigón, núcleo confinado de hormigón y acero de refuerzo en cada capa.
- b) Seleccionar una tensión de compresión de fibra extrema, iniciando con la más baja.
- c) Suponer una ubicación del eje neutro.
- d) Calcular las tensiones del hormigón y del acero en el centro de cada capa.
- e) Comprobar el equilibrio de la fuerza axial.
- f) Modificar la posición del eje neutro para mejorar la igualdad.
- g) Repetir del paso c al f hasta obtener una igualdad satisfactoria entre las fuerzas internas y externas.
- h) Calcular el momento y la curvatura.
- i) Incrementar la tensión extrema de compresión de la fibra y repetir los pasos de c a h.
- j) Continuar incrementando la deformación extrema por compresión de la fibra hasta que se alcance la deformación última por compresión.

Seguidamente, se muestra el estudio del equilibrio de una sección de hormigón armado, mediante el cual se puede determinar algunos parámetros necesarios en la obtención del diagrama momento-curvatura.

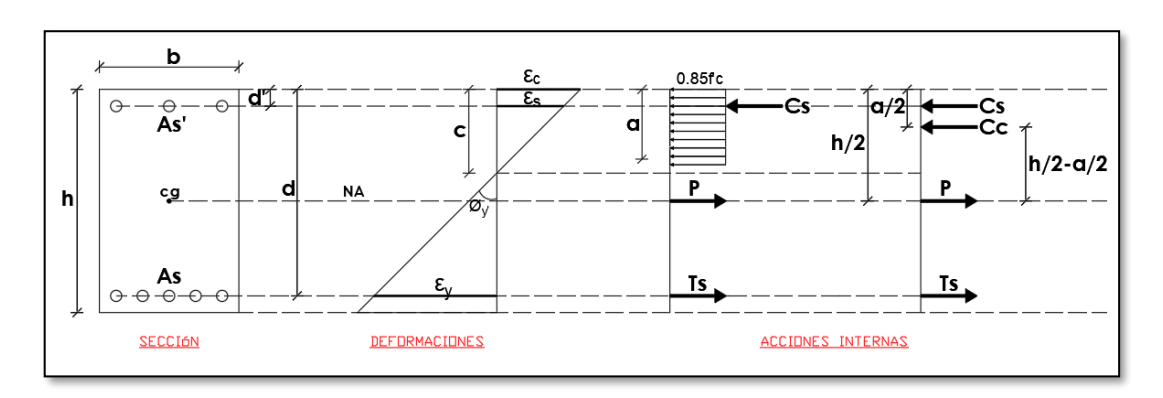

<span id="page-24-0"></span>**Figura 1.4.6.** Análisis de equilibrio de una sección rectangular de hormigón armado.

Fuente: López Esteban

Donde:

$$
a = c * \beta_1 \qquad y \qquad \beta_1 = 0.85
$$

- $\varepsilon_v$ : Deformación del acero en la fluencia
- : Altura del eje neutro
- $Cs$ : Compresión del acero =  $As' * Fs$
- $Cc$ : Compresión del concreto =  $0.85 * f'c * a * b$
- $Ts = As * Fv$
- P: Carga axial
- $\emptyset_{\mathcal{Y}'}$ : Curvatura de primera fluencia
- $\varepsilon_c$ : Deformación del hormigón
- $\varepsilon_{\rm s}$ : Deformación del acero
- d: Peralte efectivo
- NA: Eje neutro

A partir de la **Figura 1.4.6.** es posible plantear la siguiente condición de equilibrio:

#### $Cs + Cc = P + Ts$

#### **Ecuación 1.4.1.** Equilibrio de fuerzas internas

<span id="page-25-1"></span>Mediante esta ecuación se halla la altura del eje neutro (c), con la cual considerando cualquiera de los dos triángulos formados en el análisis de deformaciones se puede determinar la curvatura de primera fluencia:

$$
\emptyset_{y'} = \frac{\varepsilon_y}{d - c}
$$

#### **Ecuación 1.4.2.** Curvatura de primera fluencia

<span id="page-25-2"></span>Posteriormente se realiza la suma de momentos con respecto al centro de gravedad de la sección (cg), y se puede determinar el momento de primera fluencia:

$$
M_{y'} = \sum M_{cg}
$$
  

$$
M_{y'} = Cc * \left(\frac{h}{2} - \frac{a}{2}\right) + Cs * \left(\frac{h}{2} - d'\right) + Ts * \left(d - \frac{h}{2}\right)
$$

**Ecuación 1.4.3.** Momento de primera fluencia

<span id="page-25-3"></span>Finalmente, tras calcular la curvatura y el momento para diferentes estados límites, es posible establecer el diagrama momento-curvatura de la sección, el cual, para propósitos de diseño, generalmente es suficiente realizar la idealización bilineal de la curva momentocurvatura del concreto, que consiste en una rama "elástica" inicial y una rama "plástica" posterior a la fluencia. La rama plástica se define conectando el punto de fluencia nominal  $(M_n, \emptyset_v)$  a la condición del estado límite escogido  $M_{LS}$ ,  $\emptyset_{LS}$ .

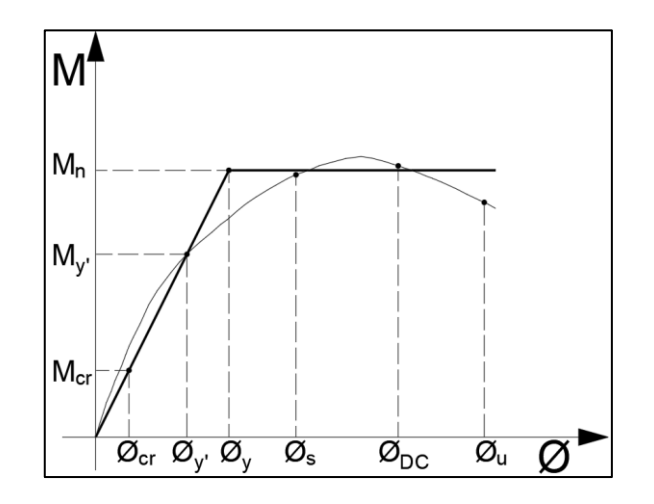

<span id="page-25-0"></span>**Figura 1.4.7.** Diagrama de Momento-Curvatura de una sección de hormigón armado.

Fuente: López Esteban

Donde:

 $M_{cr}$ : Momento de fisura

- $M_{\mathcal{Y}'}$ : Momento de primera fluencia
- $M_n$ : Momento nominal
- $\varphi_{cr}$ : Curvatura de fisura
- $\emptyset_{\mathcal{Y}'}$ : Curvatura de primera fluencia
- $\varphi_{\nu}$ : Curvatura de fluencia equivalente
- $\varnothing_s$ : Curvatura de serviciabilidad
- $\varphi_{DC}$ : Curvatura de control de daño
- $\varphi_u$ : Curvatura última o cercana al colapso

Con un análisis geométrico de la **Figura 1.4.7.** se puede establecer que:

$$
\frac{M_{y\prime}}{\phi_{y\prime}} = \frac{M_n}{\phi_y}
$$

Obteniendo la curvatura de fluencia equivalente como:

$$
\emptyset_{y} = \frac{\emptyset_{y'} * M_{n}}{M_{y'}}
$$

**Ecuación 1.4.4.** Curvatura de fluencia equivalente

#### <span id="page-26-2"></span>**Espectro Elástico de Diseño en Desplazamientos (Sd)**

<span id="page-26-0"></span>El valor de Sd es determinado en base a la NEC-SE-DS, en su sección 3.3.2. como:

$$
S_d = S_a(g) * \left(\frac{T}{2\pi}\right)^2 \quad para \quad 0 \le T \le T_L
$$

$$
S_d = S_a(g) * \left(\frac{T_L}{2\pi}\right)^2 \quad para \quad T > T_L
$$

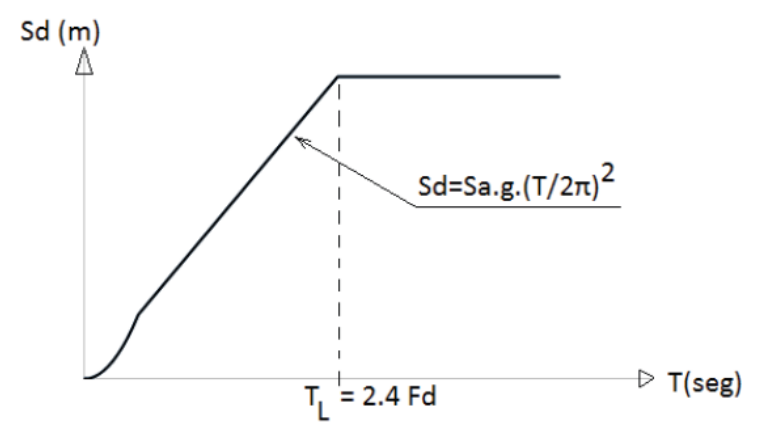

<span id="page-26-1"></span>**Figura 1.4.8.** Espectro elástico de diseño en desplazamientos. Fuente: Sección 3.3.2. Figura 4 (NEC-SE-DS, 2014)

Donde:

 $g$ : Aceleración de la gravedad

 $S_d$ : Espectro elástico de diseño en desplazamientos (para un amortiguamiento del 5%)

 $F_d$ : Amplificación de las ordenadas del espectro elástico de respuesta de desplazamientos para diseño en roca

 $S_a$ : Espectro de respuesta elástico de aceleraciones (tomado como fracción de la gravedad)

T: Periodo fundamental de vibración de la estructura

 $T_L$ : Periodo límite de vibración de la estructura (periodo de la esquina)

## <span id="page-28-0"></span>**2 METODOLOGÍA**

## <span id="page-28-1"></span>**2.1 Descripción del proyecto**

En el presente Trabajo de Integración Curricular se plantean 3 geometrías estructurales basadas en pórticos de hormigón armado resistentes a momento, en un rango de 5 a 20 pisos. De estas tres geometrías se llevará a cabo el análisis estructural mediante dos métodos distintos: el uno basado en fuerzas (DBF), para el cual se realizará el análisis estático y el otro basado en desplazamientos (DDBD).

## <span id="page-28-2"></span>**2.2 Ubicación**

Se considera para el presente trabajo que el emplazamiento de las estructuras analizadas es sobre un perfil de suelo tipo B según la NEC-SE-DS en su apartado 3.2.1., concerniente a un suelo comprendido por roca de rigidez media y un PGA = 0.4g (aceleración máxima en roca).

## <span id="page-28-3"></span>**2.3 Definición de geometrías estructurales**

Se definen 3 geometrías estructurales las cuales presentan una misma configuración en planta, que está conformada por tres vanos de 6m en el sentido X-X y en el sentido Y-Y, mientras que en elevación la variación de la geometría es de la siguiente manera:

Geometría 1: Edificio de 18 m, conformado por 6 pisos con una altura constante de entrepiso de 3 m.

Geometría 2: Edificio de 36 m, conformado por 12 pisos con una altura constante de entrepiso de 3 m.

Geometría 3: Edificio de 54 m, conformado por 18 pisos con una altura constante de entrepiso de 3 m.

En el **[ANEXO I.](#page-105-1)** se presenta gráficamente la definición de estas 3 geometrías estructurales.

## <span id="page-28-4"></span>**2.4 Propiedades de los materiales**

### **Hormigón**

### <span id="page-28-5"></span>Resistencia del hormigón a la compresión (f'c)

La resistencia a la compresión del hormigón a los 28 días escogida para este trabajo es de 280 kg/cm<sup>2</sup>.

$$
f'c = 280 \, Kg/cm^2
$$
  
15

#### Peso específico (χ<sub>c</sub>)

El peso específico considerando un hormigón de densidad normal es de 2400 kg/m<sup>3</sup>.

$$
\gamma_c=2400\;Kg/m^3
$$

#### Módulo de elasticidad (Ec)

Según la NEC-SE-HM en su sección 3.3.3., una mejor estimación del módulo de elasticidad para un hormigón de densidad normal, que considere los materiales del Ecuador y sea adecuado para modelos elásticos de estructuras diseñadas ante acciones sísmicas, es determinada mediante la siguiente expresión:

$$
Ec = 4.7 * \sqrt{f'c}
$$

**Ecuación 2.4.1.** Módulo de elasticidad del hormigón (NEC-SE-HM, 2014)

Donde:

<span id="page-29-0"></span> $f'c$ : Resistencia a la compresión del hormigón a los 28 días [MPa]

#### **Acero de refuerzo**

Esfuerzo de fluencia del acero (fy)

El acero de refuerzo para este trabajo tiene un esfuerzo de fluencia de 4200 kg/cm<sup>2</sup>.

$$
fy = 4200 \, Kg/cm^2
$$

Peso específico (ɣs)

El peso específico considerado para el acero de refuerzo es 7849.05 kg/m<sup>3</sup>.

$$
\gamma_s=7849.05\;Kg/m^3
$$

Módulo de elasticidad (Es)

El módulo de elasticidad a considerar para el acero de refuerzo es de 2000000 Kg/cm<sup>2</sup>.

$$
Es = 2000000 \, Kg/cm^2
$$

## <span id="page-29-1"></span>**2.5 Cargas gravitacionales sobre la estructura**

#### **Carga Viva**

<span id="page-29-2"></span>La carga viva es aquella aplicada temporalmente sobre la estructura, sin embargo, se estima que ocurrirá a lo largo de la vida útil de esta, acorde a su ocupación. Esta carga está conformada por el peso de la gente, equipos, mobiliario, vehículos, etc. El valor de carga viva que ha sido establecido para este trabajo es de 250 Kg/m<sup>2</sup>.

 $Caraa Viva = 250$   $Ka/m<sup>2</sup>$ 

#### **Carga Muerta**

<span id="page-30-0"></span>La carga muerta es aquella que comprende los pesos de los elementos estructurales y no estructurales actuantes permanentemente en la estructura, dichos elementos son: vigas, columnas, losas, mampostería, recubrimientos, instalaciones y acabados.

Sin embargo, cabe recalcar que para el presente trabajo la carga muerta se ha dividido en: peso propio de los elementos estructurales y sobrecarga, en donde el peso de las vigas y columnas que conforman la estructura será contemplado como peso propio y este es estimado directamente por el programa de modelación ETABS. Mientras que el peso de la sobrecarga será aquel que considere el peso propio de la losa, mampostería, recubrimientos, instalaciones y acabados, valor que ha sido establecido en 750 Kg/m<sup>2</sup>.

Sobrecarga = 750  $Kg/m^2$ 

### <span id="page-30-1"></span>**2.6 Predimensionamiento de elementos estructurales**

Los elementos estructurales son predimensionados en base a las normativas vigentes: NEC-SE-HM (2014) y ACI 318-19 (2019).

#### **Vigas**

<span id="page-30-3"></span><span id="page-30-2"></span>En su tabla 9.3.1.1. el ACI 318-19 establece que los límites mínimos de altura para vigas no preesforzadas son los siguientes:

| Condición de apoyo       | Altura mínima, $h^{[1]}$ |  |
|--------------------------|--------------------------|--|
| Simplemente apoyada      | $\ell/16$                |  |
| Con un extremo continuo  | $\ell$ /18.5             |  |
| Ambos extremos continuos | $\ell/21$                |  |
| En voladizo              | l / 8                    |  |

**Tabla 2.6.1.** Altura mínima de vigas no preesforzadas.

Fuente: Sección 9.3.1. Tabla 9.3.1.1 (ACI 318-19, 2019)

A su vez esta normativa establece en la sección 18.6.2.1. que para pórticos especiales resistentes a momento, el ancho de vigas debe ser el máximo valor entre 0.3 veces la altura de la viga y 250 mm.

<span id="page-31-0"></span>

| Viga                 |           | $L$ [m] | Condición de apoyo       | $h_{calc}$ [m] | $h_{\text{adop}}[m]$ | $b_{min}$<br>[m] |
|----------------------|-----------|---------|--------------------------|----------------|----------------------|------------------|
|                      | $V$ 1-A-B | 6       | Un extremo continuo      | 0.32           | 0.35                 | 0.25             |
| Viga Tipo<br>(Eje 1) | $V$ 1-B-C | 6       | Ambos extremos continuos | 0.29           | 0.30                 | 0.25             |
|                      | $V$ 1-C-D | 6       | Un extremo continuo      | 0.32           | 0.35                 | 0.25             |
| Sección de viga      |           |         | 0.35                     | 0.25           |                      |                  |

**Tabla 2.6.2.** Secciones predimensionadas de vigas.

#### Fuente: López Esteban

A partir de este análisis, se tiene que la sección de viga predimensionada es de 25x35 cm, sección que puede estar sujeta a cambios debido a la comprobación de  $\alpha_{fm} > 2$ , la cual es necesaria cumplir ya que se ha establecido que la estructura constituye un sistema de vigas descolgadas, con la finalidad de poder trabajar con un factor de reducción de resistencia sísmica R=8.

El valor de  $\alpha_{fm}$  es el promedio de  $\alpha_f$  asociado a cada viga en el borde de un panel, y se lo obtiene mediante la siguiente expresión propuesta por la ACI 318-14 sección 8.10.2.7.

$$
\alpha_f = \frac{E_v I_v}{E_{losa} I_{losa}}
$$

**Ecuación 2.6.1.** Relación de rigidez entre vigas y losa (ACI 318-14, 2014)

<span id="page-31-2"></span>Donde:

 $E$ : Módulo de elasticidad del hormigón [Kg/cm<sup>2</sup>]

I: Inercia geométrica [cm<sup>4</sup>]

<span id="page-31-1"></span>Para dicha comprobación primero se comienza estimando un espesor mínimo de losa según la tabla 8.3.1.2 del ACI 318-19.

| $\alpha_{\textit{fm}}^{[1]}$ | Espesor mínimo, $h$ , mm |                                                                                                    |                           |
|------------------------------|--------------------------|----------------------------------------------------------------------------------------------------|---------------------------|
| $\alpha_{fm} \leq 0.2$       | Se aplica $8.3.1.1$      |                                                                                                    | (a)                       |
| $0.2 < \alpha_{fm} \leq 2.0$ | Mayor de:                | $h = \frac{\ell_n \left(0.8 + \frac{f_y}{1400}\right)}{36 + 5\beta \left(\alpha_{fm} - 0.2\right)}$ | (b) [2], [3]              |
|                              |                          | 125                                                                                                 | (c)                       |
| $\alpha_{fm} > 2.0$          | Mayor de:                | $h = \frac{\ell_n \left(0.8 + \frac{f_y}{1400}\right)}{h}$<br>$36+9\beta$                           | $(d)$ <sup>[2], [3]</sup> |
|                              |                          | 90                                                                                                  | (e)                       |

**Tabla 2.6.3.** Espesor mínimo de losas en dos direcciones.

Fuente: Sección 8.3.1. Tabla 8.3.1.2 (ACI 318-19, 2019)

<span id="page-32-1"></span>

| L larga mayor<br>$L_1$ [m] | L corta mayor<br>$L_c$ [m] | LI/Lc | <b>Tipo Losa</b> | $Ln_A$ [m] | $Ln_B$ [m] |      | $h_{calculusdo}$<br>[m] | $ h_{\text{adoptado}}[m] $ |
|----------------------------|----------------------------|-------|------------------|------------|------------|------|-------------------------|----------------------------|
|                            | 6                          | 1.00  | 2 Dimensiones    | 5.75       | 5.75       | 1.00 | 0.1406                  | 0.15                       |

**Tabla 2.6.4.** Espesor determinado de losa maciza.

#### Fuente: López Esteban

Posteriormente, en el **[ANEXO II.](#page-106-0)** se muestra la comprobación del sistema de vigas descolgadas, donde para cumplir con la condición  $\alpha_{fm} > 2$ , las vigas de todas las geometrías propuestas deben tener una sección de 40 cm de alto y 35 cm de ancho.

#### **Columnas**

<span id="page-32-0"></span>El predimensionamiento de columnas se lo hace para cada geometría, considerando 3 tipos: interior, borde y esquinera.

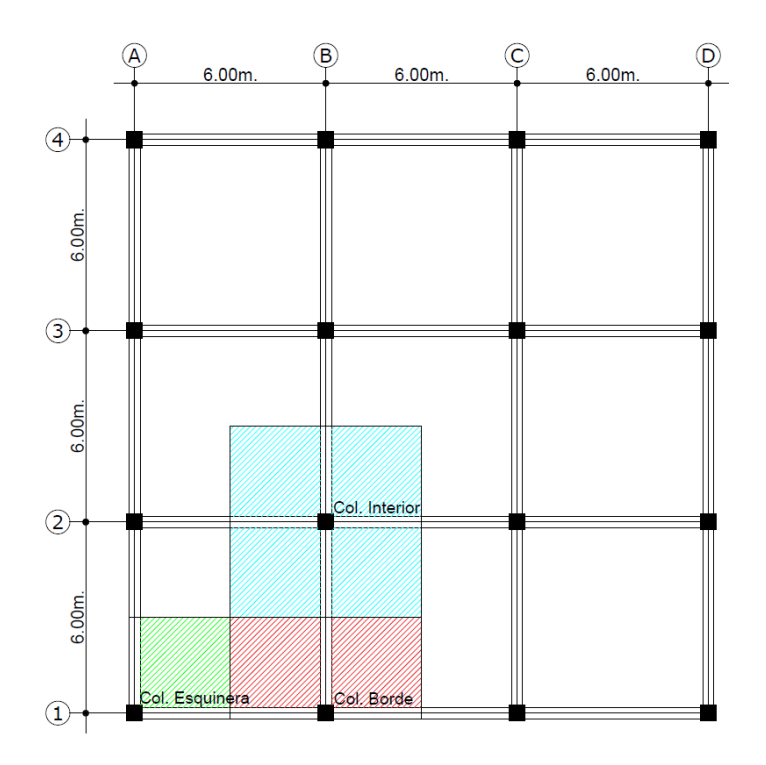

**Figura 2.6.1.** Área tributaria de columnas tipo a predimensionar

#### Fuente: López Esteban

<span id="page-32-2"></span>Según la ACI 318-19 en el apartado 18.7.2.1. las columnas de pórticos especiales resistentes a momento deben cumplir con los siguientes límites dimensionales:

- La menor sección transversal deberá medir al menos 30 cm
- La relación entre la menor y mayor sección transversal debe ser al menos 0.4

Para el predimensionamiento de elementos verticales es necesario hacer una estimación de la carga viva y muerta que actúa sobre el área cooperante de los elementos.

Es posible reducir a carga viva según la NEC-SE-CG en la sección 3.2.2. si se tiene lo siguiente:

$$
Si \qquad K_{LL} * A_T \geq 35 \; m^2
$$

$$
L = L_o * \left(0.25 + \frac{4.57}{\sqrt{K_{LL} * A_T}}\right)
$$

**Ecuación 2.6.2.** Carga viva reducida para columnas (NEC-SE-CG, 2014)

<span id="page-33-2"></span>Donde:

- : Sobrecarga distribuida reducida
- L<sub>o</sub>: Sobrecarga distribuida sin reducir
- $A_T$ : Área tributaria [m $^2$ ]

<span id="page-33-0"></span>El factor de sobrecarga KLL es determinado según la siguiente tabla:

**Tabla 2.6.5.** Factor de sobrecarga para columnas.

| Elemento                                 | KLL <sup>a</sup> |
|------------------------------------------|------------------|
| <b>Columnas</b>                          |                  |
| Columnas interiores                      | 4                |
| Columnas exteriores sin losas en volado  | 4                |
| Columnas, de borde, con Josas, en volado | 3                |
| Columnas esquineras con losas en volado  | $\overline{2}$   |
|                                          |                  |

Fuente: Sección 3.2.2. Tabla 2 (NEC-SE-CG, 2014)

Considerando que para las 3 geometrías analizadas las columnas corresponden a la categoría de columnas interiores y exteriores sin losas en volado, se obtiene lo siguiente:

**Tabla 2.6.6.** Factor de reducción de carga viva para columnas.

<span id="page-33-1"></span>

| <b>Columna</b> | A Tributaria<br>$\text{Im}^2$ | Longitud<br>vigas [m] | $K_{LL}$ | <b>Reducción</b><br>de CV |
|----------------|-------------------------------|-----------------------|----------|---------------------------|
| A1 (Esquinera) | 9.00                          | 6.00                  |          | 0.63                      |
| (Borde)        | 18.00                         | 9.00                  |          | 0.79                      |
| B2 (Interior)  | 36.00                         | 12.00                 |          | 1.00                      |

Fuente: López Esteban

La resistencia axial nominal para miembros no preesforzados compuestos de acero y concreto, se la determina con lo expuesto en la sección 22.4.2.2. del ACI 318-19:

$$
Po = 0.85 * f'c * (A_g - A_{st}) + fy * A_{st}
$$

<span id="page-34-2"></span>**Ecuación 2.6.3.** Resistencia axial nominal para columnas (ACI 318-19, 2019)

Donde:

 $A_a$ : Área geométrica de la sección.

 $A_{st}$ : Área total del refuerzo longitudinal no preesforzado.

De esta manera, haciendo uso de un proceso iterativo en donde se va variando el parámetro Ag, que está en función de las dimensiones de columna y asumiendo una cuantía del 1%, se logra determinar la sección conveniente que permita cumplir con la resistencia requerida (Po/4).

A continuación, se presenta el resumen de las secciones predimensionadas de columnas para las 3 geometrías propuestas. Cabe recalcar que el cálculo detallado se encuentra en el **[ANEXO III.](#page-107-0)**

| N° Piso | <b>Interna</b> | <b>Borde</b> | <b>Esquinera</b> |
|---------|----------------|--------------|------------------|
| 6       |                |              |                  |
| 5       | 55x55          | 40x40        | 30x30            |
|         |                |              |                  |
| 3       |                |              |                  |
| 2       | 65x65          | 50x50        | 40x40            |
|         |                |              |                  |

<span id="page-34-0"></span>**Tabla 2.6.7.** Secciones predimensionadas de columnas para Geometría 1.

Fuente: López Esteban

<span id="page-34-1"></span>**Tabla 2.6.8.** Secciones predimensionadas de columnas para Geometría 2.

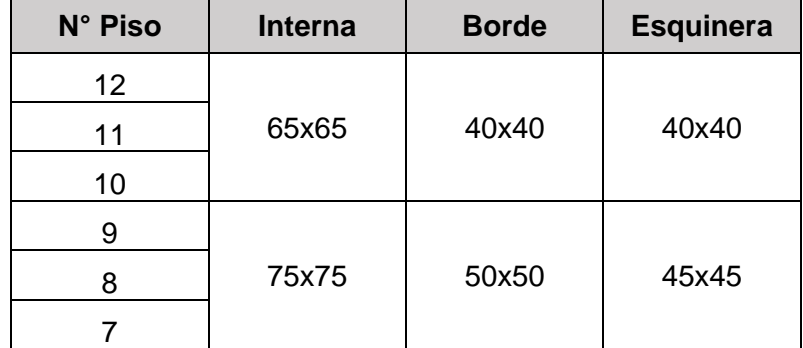

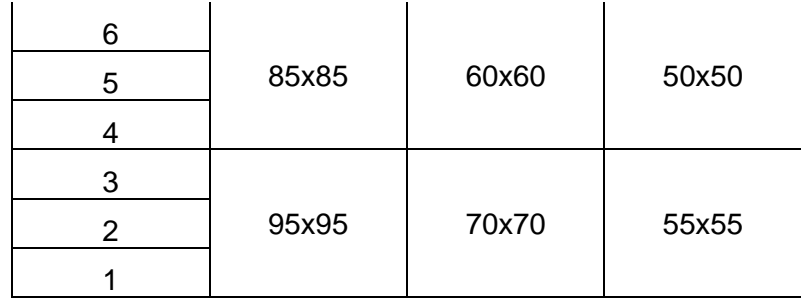

|  | Fuente: López Esteban |
|--|-----------------------|
|  |                       |

<span id="page-35-0"></span>**Tabla 2.6.9.** Secciones predimensionadas de columnas para Geometría 3.

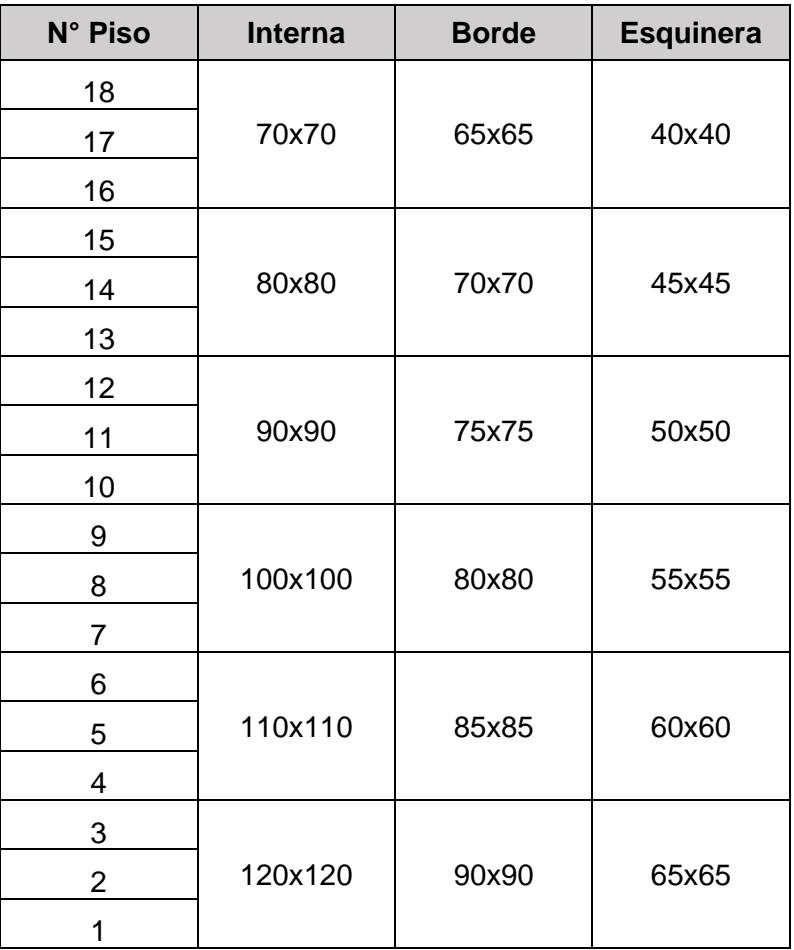

Fuente: López Esteban
# **2.7 Aplicación del método de Diseño Basado en Fuerzas (DBF)**

# **Determinación del espectro de respuesta elástico de aceleraciones (Sa)**

Como se mencionó en la sección 2.2 del presente trabajo, el perfil de suelo a considerar en este trabajo será tipo B y un factor de zona Z=0.4. A partir de estos datos se procede a determinar el espectro de respuesta elástico de aceleraciones Sa.

## Coeficientes de perfil de suelo

Estos coeficientes son determinados en base a la tabla 3, 4 y 5, de la sección 3.2.2. de la NEC-SE-DS, para un suelo tipo B y Z=0.4.

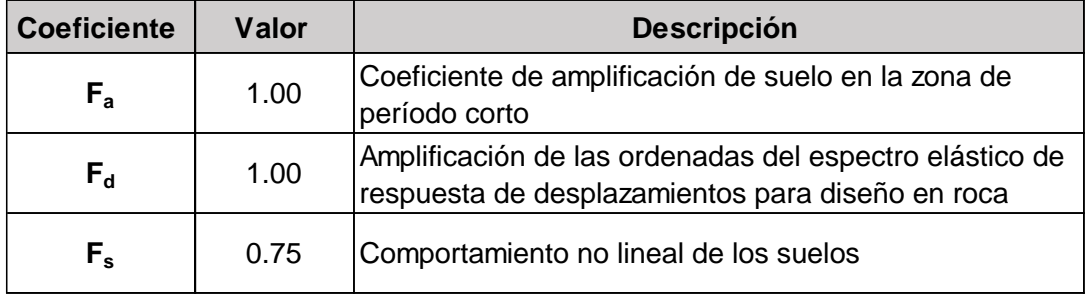

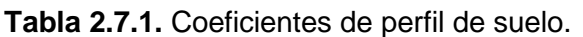

## Fuente: López Esteban

## Periodo de vibración

La NEC-SE-DS. establece en su sección 6.3.3.a. el método 1 para la determinación del periodo de vibración de la estructura.

$$
T_a = C_t h_n^{\alpha}
$$

## **Ecuación 2.7.1.** Periodo de vibración (NEC-SE-DS, 2014)

Donde:

 $c_t$ : Coeficiente en función del tipo de edificio

 $h_n$ : Altura máxima de la estructura, medida desde la base de esta [m]

De esta manera, para una estructura conformada por pórticos especiales de hormigón armado sin muros estructurales ni diagonales rigidizadores  $C_t$ =0.055 y  $\alpha$ =0.9 respectivamente.

A su vez en la sección 6.3.3.b. de la NEC-SE-DS, se propone el método 2 el cual considera las características de deformación y las propiedades estructurales de los elementos. Además, dispone que el periodo determinado por este método no debe exceder en un 30% al valor del periodo calculado por el método 1.

Debido a que el método 2 coincide con la forma en la que el programa ETABS determina el periodo de la estructura, el periodo de diseño para la determinación de Sa es tomado mediante la siguiente expresión:

$$
T_a = 1.3 * T_{a_{\text{m\'etodo 1}}}
$$

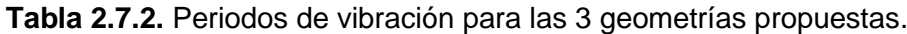

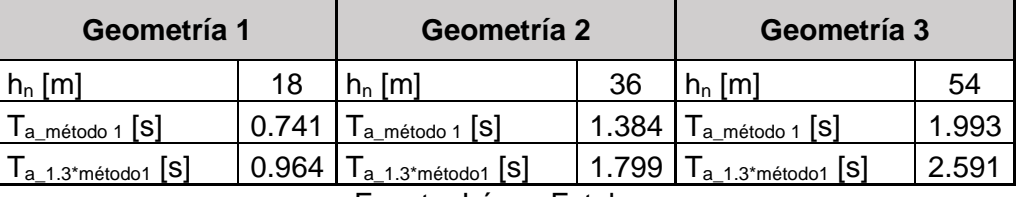

Fuente: López Esteban

#### Espectro de respuesta elástico de aceleraciones

El espectro de respuesta elástico de aceleraciones (Sa) es determinado en base a la sección 3.3.1. de la NEC-SE-DS, el cual es presentado en la **Figura 1.4.2.** del presente trabajo, y a partir de la cual se obtienen los siguientes valores:

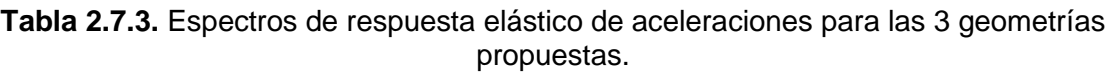

| Geometría 1 |        | Geometría 2                              |                | Geometría 3 |        |  |
|-------------|--------|------------------------------------------|----------------|-------------|--------|--|
| Z           | 0.4    | Z                                        | 0.4            | Z           | 0.4    |  |
| $F_a$       |        | $F_{a}$                                  |                | $F_{a}$     |        |  |
| $F_d$       |        | $F_d$                                    |                | $F_d$       |        |  |
| $F_s$       | 0.75   | $F_s$                                    | 0.75           | $F_s$       | 0.75   |  |
| n           | 2.48   | η                                        | 2.48           |             | 2.48   |  |
|             |        |                                          |                |             |        |  |
| $T_0$ [s]   | 0.0750 | $T_0$ [s]                                | 0.0750         | $T_0$ [s]   | 0.0750 |  |
| $T_C$ [s]   | 0.4125 | $T_C$ [s]                                | 0.4125         | $T_C$ [s]   | 0.4125 |  |
|             |        |                                          |                |             |        |  |
| $S_{a}$     | 0.425  | $S_{a}$<br>.<br>$\overline{\phantom{0}}$ | 0.227<br>- - - | $S_{a}$     | 0.158  |  |

Fuente: López Esteban

## **Determinación del cortante basal de la estructura (V)**

El cortante basal de diseño de la estructura es determinado en base a lo expuesto en la sección 6.3.2. de la NEC-SE-DS.

$$
V = \frac{I * S_a(T_a)}{R * \phi_P * \phi_E} * W
$$

**Ecuación 2.7.2.** Cortante basal de diseño (NEC-SE-DS, 2014)

Donde:

- $S_a$ : Espectro de diseño en aceleración
- $\phi_P$  y  $\phi_E$ : Coeficientes de configuración en planta y elevación
- : Coeficiente de importancia
- : Factor de reducción de resistencia sísmica
- W: Carga sísmica reactiva
- : Cortante basal total de diseño

De esta manera, sabiendo que las 3 geometrías propuestas fueron consideradas como un sistema dúctil compuesto por pórticos resistentes de hormigón armado con vigas descolgadas ( $R = 8$ ), las edificaciones son no esenciales o de ocupación especial ( $I = 1$ ) y que además no presentan ningún tipo de irregularidad en planta ni elevación $(\phi_P = 1$ ;  $\phi_E =$ 1), se obtiene el coeficiente de cortante basal de diseño para cada geometría:

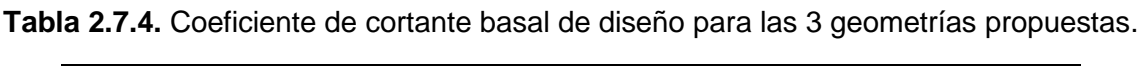

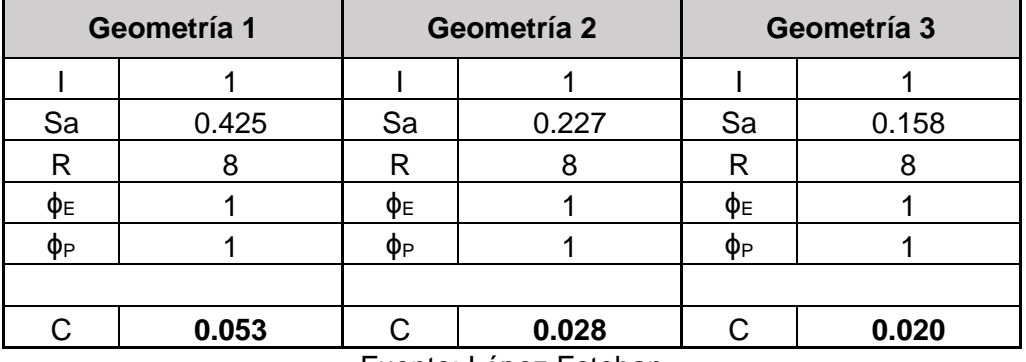

Fuente: López Esteban

Cabe recalcar que el valor de C representa el coeficiente de cortante basal, el cual refleja el porcentaje del peso de la edificación que será tomado en cuenta como carga lateral para la edificación.

## **Modelación estructural**

La modelación estructural se realiza en el software ETABS e inicia con las secciones de los elementos estructurales anteriormente predimensionadas.

Posteriormente, tras un cierto número de iteraciones en el software, se presentan las secciones definitivas con las cuales la estructura presenta un comportamiento adecuado.

**Tabla 2.7.5.** Secciones definitivas de elementos estructurales para las 3 geometrías propuestas.

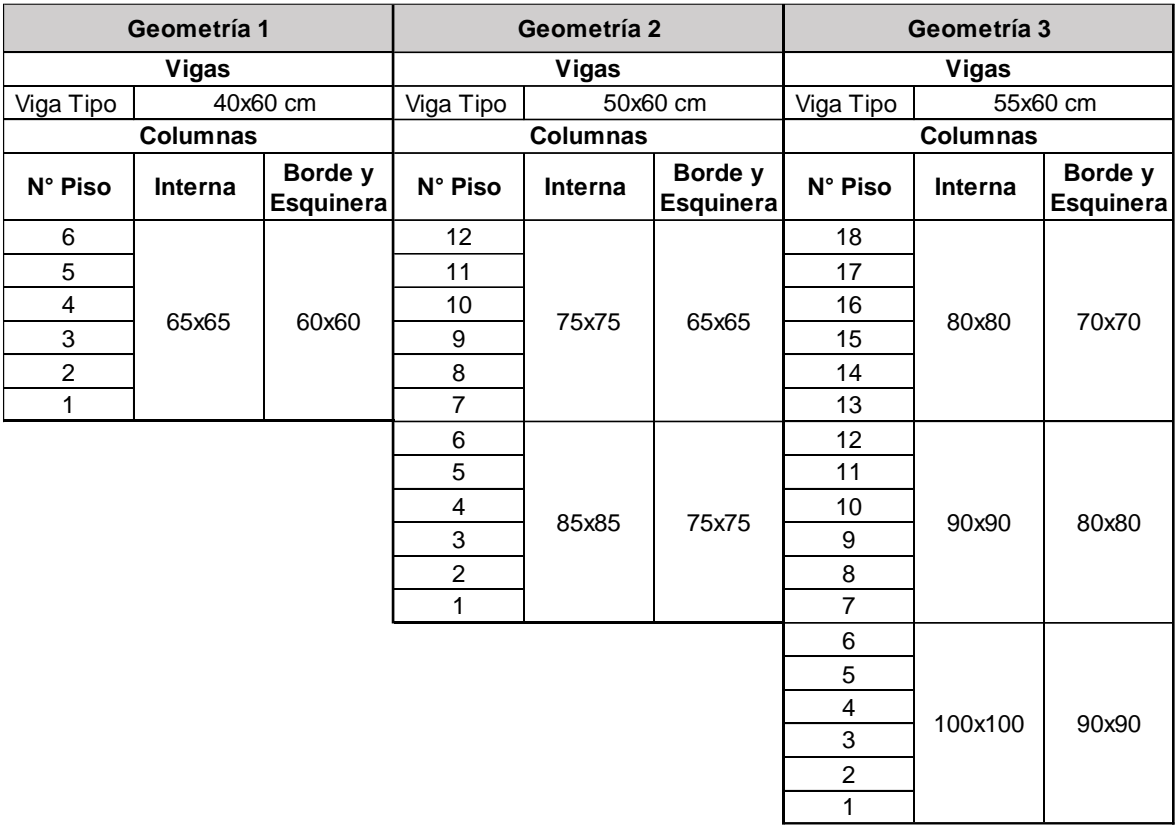

Fuente: López Esteban

En el **[ANEXO IV.](#page-109-0)** se presenta la configuración en 3D realizada en ETABS de las 3 geometrías propuestas

## Definición de materiales

Se definen los materiales en base a las propiedades establecidas en la sección 2.4 del presente trabajo.

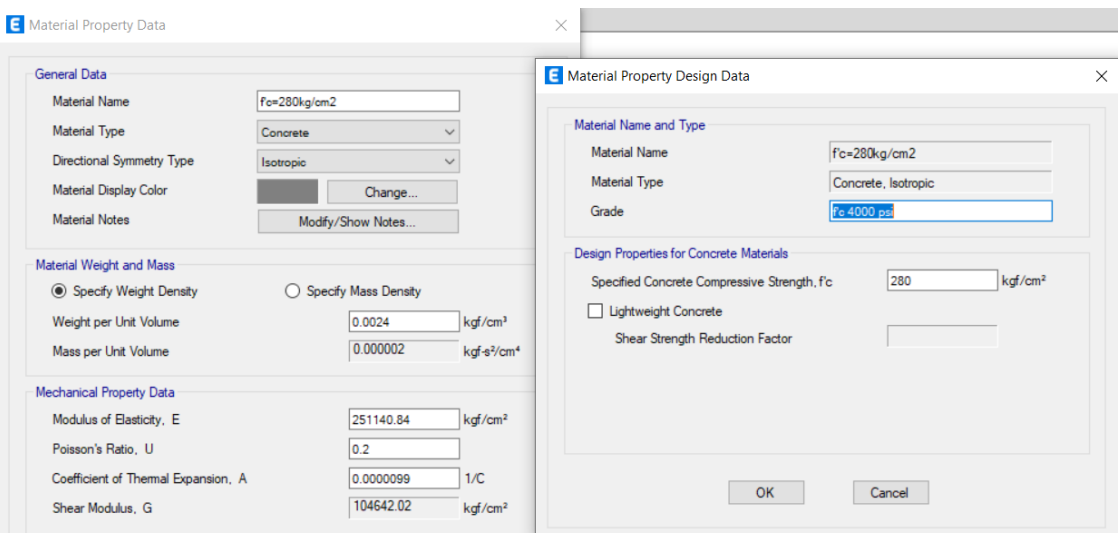

**Figura 2.7.1.** Definición de hormigón en ETABS.

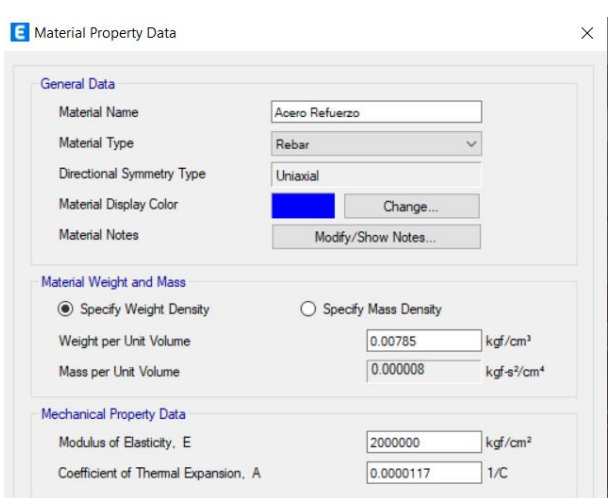

Fuente: López Esteban

**Figura 2.7.2.** Definición de acero de refuerzo en ETABS.

Fuente: López Esteban

#### Definición de secciones

Según la sección 6.1.6. de la NEC-SE-DS, para el cálculo de la rigidez y derivas máximas en estructuras de hormigón armado, los elementos estructurales deben considerar valores de inercias agrietadas, tal como se indica a continuación:

- 0.5 I<sup>g</sup> para vigas
- 0.8 I<sup>g</sup> para columnas

De esta manera, se muestra a continuación la definición de una viga de 40x60 cm y una columna de 65x65 cm en ETABS.

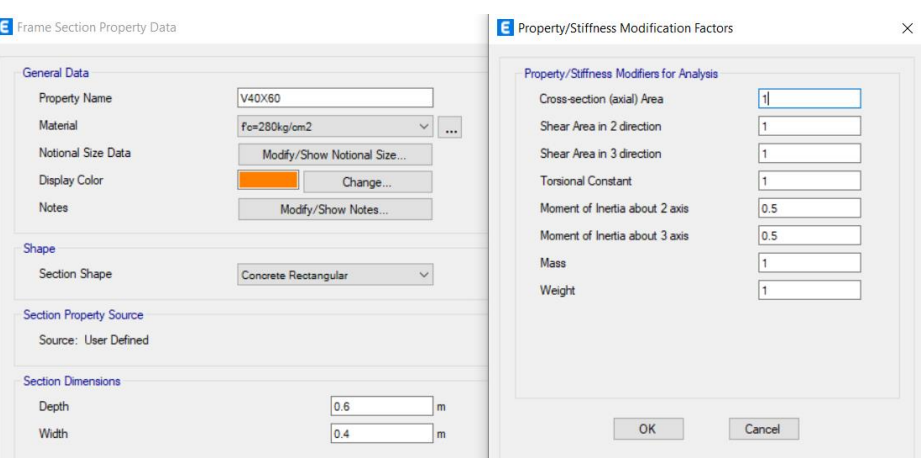

**Figura 2.7.3.** Definición de viga 40x60 en ETABS.

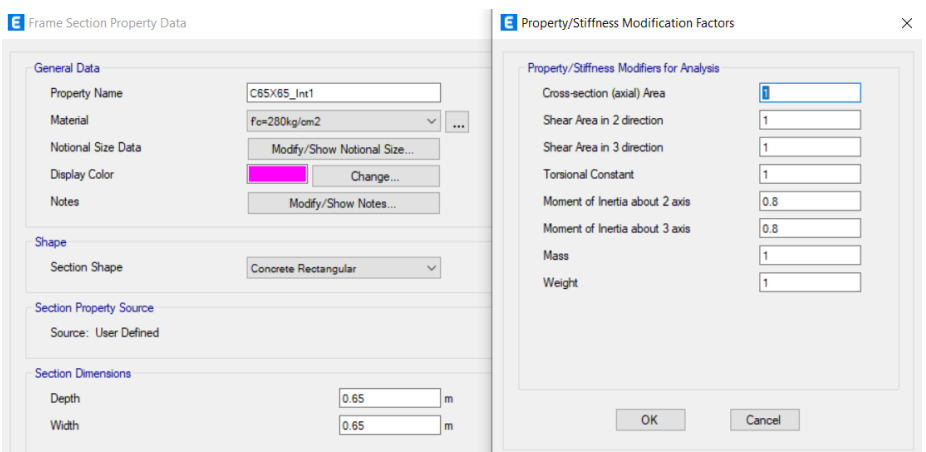

Fuente: López Esteban

**Figura 2.7.4.** Definición de columna 65x65 en ETABS.

Fuente: López Esteban

## Definición de cargas

Las cargas gravitacionales definidas en la sección 2.5 del presente trabajo son asignadas en las losas de cada piso para las 3 geometrías propuestas.

| Loads           |                        |                           |                         | Click To:           |
|-----------------|------------------------|---------------------------|-------------------------|---------------------|
| Load            | Type                   | Self Weight<br>Multiplier | Auto<br>Lateral Load    | <b>Add New Load</b> |
| Sobrecarga      | Dead                   | $\vee$ 0                  |                         | Modify Load         |
| Sobrecarga      | Dead                   |                           |                         |                     |
| Live<br>PP      | Live                   | $\overline{ }$            |                         | Modify Lateral Load |
| SX <sub>1</sub> | Dead<br><b>Seismic</b> |                           | <b>User Coefficient</b> |                     |
| SY1             | Seismic                |                           | <b>User Coefficient</b> | Delete Load         |
| SX <sub>2</sub> | Seismic                |                           | <b>User Coefficient</b> |                     |

**Figura 2.7.5.** Definición en ETABS de patrones de carga.

Fuente: López Esteban

Se define también en cada modelo la carga sísmica en función del coeficiente de cortante basal establecido en la **Tabla 2.7.4.**

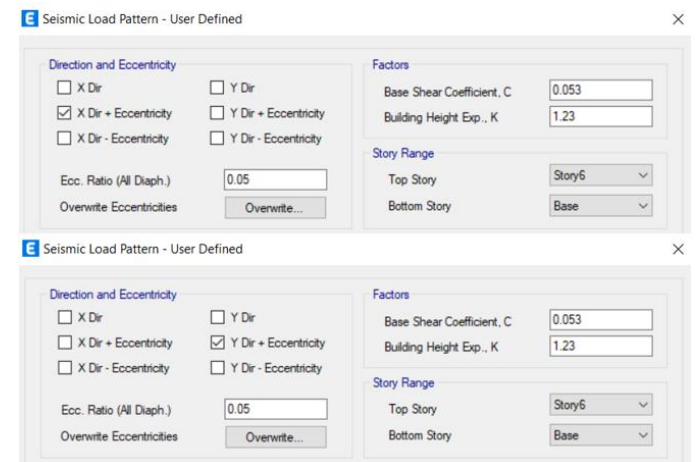

**Figura 2.7.6.** Definición en ETABS del sismo en X e Y. (Geometría 1)

## Fuente: López Esteban

En base a la sección 3.4.3a. de la NEC-SE-CG, se tiene que las combinaciones de carga a tomar en cuenta para el diseño por última resistencia son las siguientes:

- $1.4 * D$
- $1.2 * D + 1.6 * L$
- $1.2 * D + L \pm E$
- $0.9 * D \pm E$

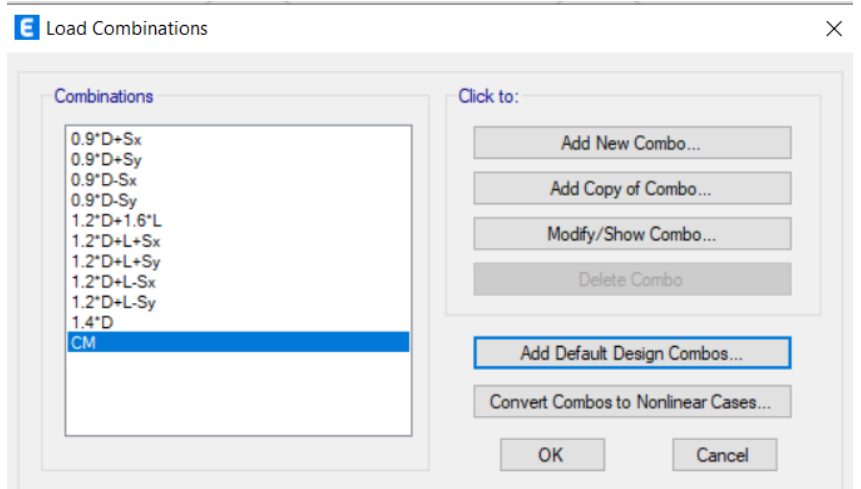

**Figura 2.7.7.** Definición de combinaciones de carga en ETABS.

Fuente: López Esteban

## **Análisis Estático Lineal**

## Control de derivas de piso

Para cualquier nivel de piso la deriva inelástica máxima (obtenida de la deriva elástica de piso) no debe exceder el valor que se establece en la sección 4.2.2. de la NEC-SE-DS, presentado en la siguiente tabla:

**Tabla 2.7.6.** Derivas máximas, expresadas como fracción de la altura de piso.

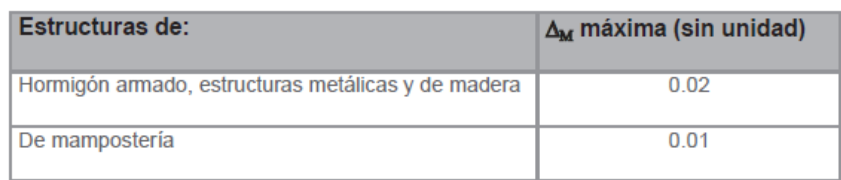

Fuente: Sección 4.2.2. Tabla 7 (NEC-SE-DS, 2014)

De esta manera para estructuras de hormigón armado, se establece que el límite de deriva inelástica máxima será de 0.02 (2%), donde la deriva máxima inelástica  $\Delta_M$  para cada piso es calculada con la siguiente expresión:

$$
\Delta_M = 0.75 * R * \Delta_E
$$

**Ecuación 2.7.3.** Deriva máxima inelástica (NEC-SE-DS, 2014)

Donde:

: Factor de reducción de resistencia sísmica

 $\Delta_F$ : Deriva elástica de piso

#### Periodo de vibración de la estructura

Se realiza el control del periodo de vibración mediante una serie de iteraciones en las que se va variando la sección de los elementos (vigas y columnas), en busca de que el periodo obtenido del software ETABS sea igual al periodo obtenido por el método 2 establecido en la NEC-SE-DS.

## **Diseño estructural de elementos**

El diseño de los elementos estructurales está basado en las normativas vigentes: NEC-SE-HM (2014) y ACI 318-19 (2019).

El recubrimiento adoptado es de 4 cm, para vigas y columnas, en base a lo establecido en la tabla 20.5.1.3.1. del ACI 318-19.

#### Diseño de Vigas

• *Diseño a flexión*

La sección 9.5.1.1. del ACI 318-19 dispone que, para todas las combinaciones de carga mayorada, la resistencia de diseño a flexión en cada una de las secciones tiene que cumplir:

$$
\phi Mn \geq Mu
$$

Donde:

 $Mn$ : Resistencia nominal a flexión

 $Mu$ : Resistencia requerida a flexión

: Factor de reducción de resistencia

Según la sección 21.2.1. del ACI 318-19 se establece que  $\phi$ =0.9, para miembros controlados por momento, fuerza axial o momento y fuerza axial combinados.

A partir del momento nominal a flexión se puede determinar el acero de refuerzo longitudinal en vigas como:

$$
Mn = As * fy * \left(d - \frac{As * fy}{1.7 * f'c * b}\right)
$$

**Ecuación 2.7.4.** Momento nominal de la sección de hormigón armado (ACI 318-19, 2019) Donde:

- As: Acero de refuerzo longitudinal
- d: Peralte efectivo de la sección
- : Ancho de la sección

Adicionalmente, el ACI 318-19 en la sección 18.6.3.1. establece que la cuantía máxima para un acero grado 60 no debe ser mayor a 0.025 ni inferior a lo establecido en su sección 9.6.1.2.

$$
\rho_{\text{max}} \leq 0.025
$$

$$
As_{min} \ge \left(\frac{0.8 * \sqrt{f'c} * bw * d}{fy}; \frac{14 * bw * d}{fy}\right)
$$

• *Diseño a corte*

La sección 9.5.1.1. del ACI 318-19 dispone que, para todas las combinaciones de carga mayorada, la resistencia de diseño a corte en cada una de las secciones tiene que cumplir:

$$
\phi V n \geq V u
$$

Donde:

 $Vn$ : Resistencia nominal a corte

 $Vu:$  Resistencia requerida a corte

: Factor de reducción de resistencia

Según la sección 21.2.1. del ACI 318-19 se establece que  $\phi$ =0.75, para miembros sometidos a fuerza cortante.

La resistencia requerida a corte  $(V_u)$  se compone por el cortante de carga vertical  $(V_{cv})$  y el cortante hiperestático ( $V_{hip}$ ) desarrollado en base a la capacidad a flexión de la viga.

$$
V_u = V_{cv} + V_{hip}
$$

Teniendo que,

$$
V_{hip} = \frac{M_{pri} + M_{pri}}{Ln}
$$

**Ecuación 2.7.5.** Cortante hiperestático (ACI 318-19, 2019)

Donde:

 $M_{pri}$ : Momento probable a la izquierda de la viga

 $M_{pri}$ : Momento probable a la derecha de la viga

 $Ln: Luz$  libre

$$
M_{pr} = \alpha * As * fy * \left(d - \frac{\alpha * As * fy}{1.7 * f'c * b}\right)
$$

#### **Ecuación 2.7.6.** Momento probable.

Donde:

 $\alpha$  = 1.4 (factor que considera la fluencia del acero)

En este punto, si:

$$
V_{hip} \ge \frac{1}{2}V_u \rightarrow Vc = 0
$$

A continuación, se establece según la sección 22.5.1.1. del ACI 318-19 la resistencia nominal a corte como:

$$
Vn=Vc+Vs
$$

**Ecuación 2.7.7.** Resistencia nominal a corte (ACI 318-19, 2019).

Donde:

Vc: Resistencia a corte dada por el hormigón

Vs: Resistencia a corte dada por el acero de refuerzo transversal

 $Vc$  y  $Vs$  se determinan en base a la sección 22.5.5.1. y 22.5.8.1. del ACI 318-19 respectivamente como:

$$
Vc = 0.53 * \lambda * \sqrt{f'c} * bw * d
$$

**Ecuación 2.7.8.** Resistencia a corte dada por el hormigón (ACI 318-19, 2019) Donde,  $\lambda = 1$  para hormigón de peso normal.

$$
Vs \ge \frac{Vu}{\phi} - Vc
$$

**Ecuación 2.7.9.** Resistencia a corte dada por el acero de refuerzo (ACI 318-19, 2019) Debiéndose cumplir que:

$$
Vs \leq 4 * Vc
$$

Finalmente, el área de refuerzo a corte se obtiene mediante la siguiente expresión establecida en la sección 22.5.8.5.3. del ACI 318-19

$$
A_v = \frac{Vs * s}{f_{yt} * d}
$$

#### **Ecuación 2.7.10.** Área de refuerzo a corte (ACI 318-19, 2019)

Donde:

: Espaciamiento longitudinal de refuerzo a corte

$$
s_{lo} \le \min\left(\frac{d}{4}; 6 * d_{bl}; 15cm\right)
$$
  

$$
s_c \le \min\left(\frac{d}{2}; 2 * s_{lo}; 30cm\right)
$$

Donde:

 $s_{lo}$ : Espaciamiento longitudinal en la zona de confinamiento

 $s_c$ : Espaciamiento longitudinal fuera de la zona de confinamiento

## $d_{bl}$ : Diámetro de la varilla longitudinal

El diseño a flexión y corte en vigas se presenta de manera detallada en el **[ANEXO V.](#page-110-0)**

#### Diseño de Columnas

• *Diseño a flexocompresión* 

La sección 4.3.3. de la NEC-SE-HM propone que la cuantía máxima de refuerzo longitudinal en columnas debe estar en el rango de 1% a 3%. Para el presente trabajo se establece que todas las columnas tengan una cuantía alrededor del 1%, con lo cual se desarrolla el diagrama de interacción P-M y se representa la fuerza axial Pu y momento Mu obtenidos de las combinaciones mayoradas de carga, tratando que se encuentren dentro de la zona aceptable de diseño, que sería por debajo de la recta que representa la carga axial máxima y la curva de capacidad reducida.

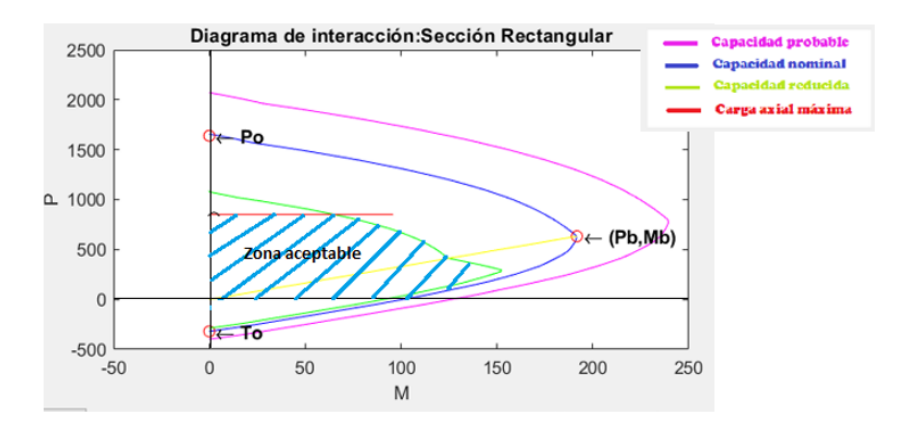

**Figura 2.7.8.** Diagrama de interacción P-M en columnas.

Fuente: López Esteban

• *Diseño a corte y confinamiento*

En base a la sección 18.7.6.1.1. del ACI 318-19, el cortante probable de diseño para columnas ( $VPR_{DISE\\{0\}}$ ) se lo determina tomando en cuenta las fuerzas máximas que pueden producirse en los extremos de la columna (en las caras de los nudos). Estas fuerzas son obtenidas utilizando la resistencia máxima probable a flexión en cada extremo de la columna. Sin embargo, estas fuerzas cortantes no necesariamente deben ser mayores que las fuerzas cortantes determinadas en base a la resistencia de los nudos en función del momento probable Mpr de las vigas que llegan al nudo.

$$
VPR_{Viga} = \frac{MPR1_{Viza(-)} + MPR1_{Vder(+)}}{Hn}
$$

**Ecuación 2.7.11.** Corte probable en columna procedente de vigas (ACI 318-19, 2019) Donde:

 $MPR1_{Vizq(-)} + MPR1_{Vder(+)}$ : Momentos probables desarrollados en vigas en función de la Ecuación 2.7.5.

 $Hn$ : Luz libre de columna

$$
VPR_{Col} = \frac{MPR_{Col}}{Hn}
$$

**Ecuación 2.7.12.** Corte probable desarrollado en columna

Donde:

 $MPR_{col}$ : Momento probable desarrollado en la columna, obtenido del Diagrama de interacción P-M, mediante la proyección del punto (Pu, Mu) hacia la curva de capacidad probable.

Por lo tanto, para columnas del primer piso, considerando que las rótulas plásticas en vigas y base de columnas se forman, se tiene que:

$$
VPR_{DISE\tilde{N}O} = VPR_{Viga} + VPR_{Col}
$$

**Ecuación 2.7.13.** Corte probable de diseño en columnas del primer piso

Mientras que para el resto de columnas en las cuales se considera la formación de rótulas plásticas únicamente en las vigas se tiene:

$$
VPR_{DISE\tilde{N}O} = VPR_{Viga}
$$

**Ecuación 2.7.14.** Corte probable de diseño en columnas diferentes al primer piso Por otro lado, en base a la tabla 18.7.5.4. del ACI 318-19, el refuerzo por confinamiento en columnas se lo obtiene como el mayor valor entre:

> •  $Ash1 = 0.3 * (\frac{Ag}{4s})$  $\frac{f}{Ach}$  - 1)  $*\frac{f'c}{fy} * s * bc$

• 
$$
Ash2 = 0.09 * \frac{f'c}{fy} * s * bc
$$

•  $Ash3 = 0.2 * \frac{Pu}{f(xh)}$  $\frac{r u}{f y * A c h} * s * b c * k f * k n$ 

$$
Kf = 0.2 * \frac{f'c}{1750} + 0.6 \ge 1 \quad ; \quad Kn = \frac{\# variables}{\# variables - 1}
$$

Donde:

 $Ag$ : Área bruta de la sección transversal de columna [cm $^2\!]$ 

 $Ach$ : Área del núcleo confinado de la sección transversal de columna [cm<sup>2</sup>]

: Longitud transversal del núcleo del miembro, medida entre bordes externos del refuerzo transversal [cm]

: Espaciamiento longitudinal del refuerzo transversal [cm]

$$
s_{lo} \le \min\left(\frac{b}{4}; \frac{h}{4}; 6*d_{bl}; 10cm\right)
$$
  

$$
s_c \le \min\left(\frac{d}{2}; 6*d_{bl}; 15cm\right)
$$

Donde:

 $s_{lo}$ : Espaciamiento longitudinal en la zona de confinamiento

 $s_{lo}$ : Espaciamiento longitudinal fuera de la zona de confinamiento

 $d_{bl}$ : Diámetro de la varilla longitudinal

El diseño a corte y confinamiento en columnas se presenta en el **[ANEXO VI.](#page-116-0)**

#### Diseño de conexión Viga - Columna

El diseño de la conexión viga columna se basa en 3 revisiones: deterioro por adherencia, corte y anclaje.

El chequeo del deterioro por adherencia, se lo hace en base a la sección 18.8.2.3. del ACI 318-19, donde se establece que la sección paralela al acero de refuerzo en el nudo, debe tener una dimensión de:

$$
h_{viga} \ge 20 * d_{bl_{columna}} \qquad y \qquad h_{columna} \ge 20 * d_{bl_{viga}}
$$

A continuación, el chequeo por corte se rige en la sección 18.8.4.1. del ACI 318-19, donde se establece que la resistencia a corte  $(Vcol)$  se la calcula en base al momento probable de las vigas, definido por la **Ecuación 2.7.6.** Adicionalmente, en base a la Figura 4.6 del ACI 352RS-02, se evalúa en el nudo el cortante horizontal como:

$$
T = \alpha * As * fy
$$

**Ecuación 2.7.15.** Tensión proporcionada por el acero de refuerzo (ACI 352RS-02, 2002)

$$
V_j = T1 + T2 - V_{col}
$$

**Ecuación 2.7.16.** Cortante efectivo en el nudo viga-columna (ACI 352RS-02, 2002) Mientras que el cortante de diseño en el nudo se determina como:

$$
\phi * Vn = 0.85 * \gamma * \sqrt{f'c} * bj * hc
$$

**Ecuación 2.7.17.** Cortante de diseño en el nudo viga-columna (ACI 352RS-02, 2002) Donde:

bj: Ancho efectivo

$$
bj = m(n(b_{viga} + hc; b_{viga} + 2*x))
$$

 $hc$ : Dimensión de columna paralela al refuerzo longitudinal

 $\gamma$ : Factor que depende del tipo de conexión (aplicable para unidades de kg y cm)

**Tabla 2.7.7.** Factor γ en función del tipo de conexión viga-columna

| <b>Condición</b> |                     |     |
|------------------|---------------------|-----|
|                  | $bv$ $> 0.75bc$     | 5.3 |
| C. Interior      | bv<0.75bc           |     |
|                  | $b$ v $>$ 0.75 $bc$ |     |
| C. Exterior      | bv<0.75bc           | 3.2 |
| C. Esquinera     | 32                  |     |

Fuente: Sección 4.3.1. Tabla 1 (ACI 352RS-02, 2002)

Por tanto, según la sección 18.4.4.7.1. del ACI 318-19, se tiene que se debe cumplir:

$$
V_j \le \phi * Vn
$$

Finalmente, la revisión de anclaje en el nudo se la hace según lo dispuesto en la sección 18.8.5.1. del ACI 318-19, donde se establece que para varillas a tracción embebidas en el nudo la longitud de desarrollo  $l_{dh}$  es el máximo valor entre  $8 d_h$  y 15 cm, considerando un hormigón de peso normal.

$$
l_{dh} = \frac{fy * d_b}{17 * \lambda * \sqrt{f'c}}
$$

**Ecuación 2.7.18.** Longitud de desarrollo de barras en tracción (ACI 318-19, 2019)

El diseño de la conexión viga-columna se presenta de manera detallada en el **[ANEXO VII.](#page-121-0)**

# **2.8 Aplicación del método de Diseño Directo Basado en Desplazamientos (DDBD)**

La aplicación del DDBD que se muestra en esta sección se la realizó con las mismas secciones de los elementos establecidas en el DBF, las cuales se encuentran propuestas en la **Tabla 2.7.5.**, a su vez se analiza para las 3 geometrías propuestas el siguiente pórtico:

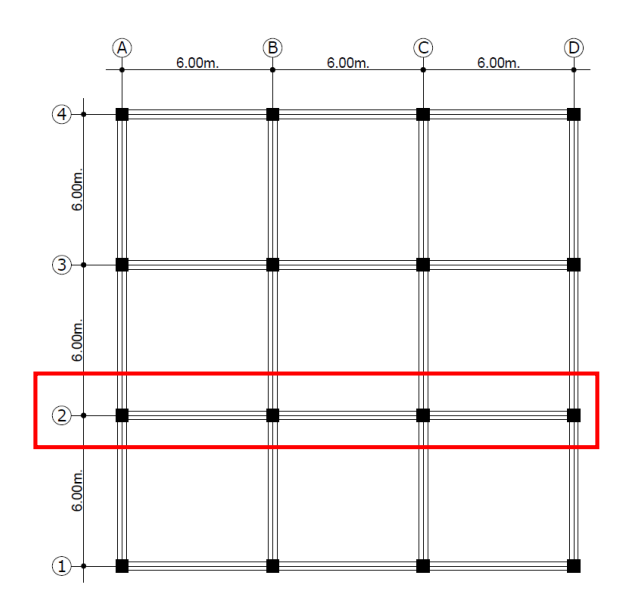

**Figura 2.8.1.** Pórtico a analizar en el método DDBD.

Fuente: López Esteban

## **Espectro elástico de diseño en desplazamientos**

El espectro elástico de diseño en desplazamientos (Sd) correspondiente a un amortiguamiento del 5% es representado en la **Figura 1.4.8.** del presente trabajo, lo cual a su vez con los datos propios del sitio de implantación de la estructura mostrados en la Tabla 2.7.3. y tomando como periodo el periodo límite T<sub>L</sub>, se obtiene:

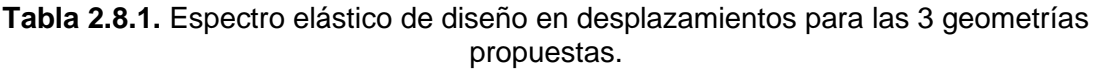

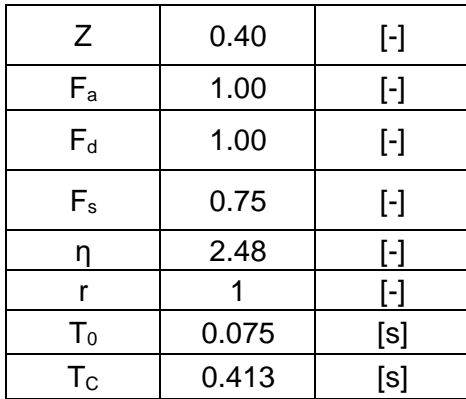

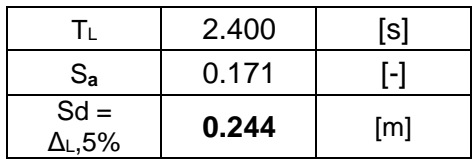

Fuente: López Esteban

# **Etapa 1: Determinación del sistema equivalente de un grado de libertad**

Una estructura conformada por pórticos resistentes a momento corresponde a un sistema de varios grados de libertad, por lo que para aplicar el método de DDBD es necesario pasar a un sistema equivalente de un solo grado de libertad. A continuación, se muestra el procedimiento de cálculo para la determinación del sistema equivalente de la Geometría 2 propuesta en el presente trabajo, cuya determinación se basa en el cálculo de los siguientes parámetros, propuestos en la sección 5.2.1. de Priestley et al. (2007).

1) Desplazamiento de piso de diseño

$$
\Delta_i = \delta_i \left( \frac{\Delta_c}{\delta_c} \right)
$$

**Ecuación 2.8.1.** Desplazamiento de diseño de piso (Priestley et al., 2007) Donde:

 $\Delta_c$ : Desplazamiento del entrepiso crítico [m]

 $\delta_c$ : Forma del modo inelástico normalizado del entrepiso crítico.

 $\delta_i$ : Forma del modo inelástico normalizado.

- Para  $n \leq 4$ 

$$
\delta_i = \frac{H_i}{H_n}
$$

- Para  $n > 4$ 

$$
\delta_i = \frac{4}{3} \Big( \frac{H_i}{H_n} \Big) \Big( 1 - \frac{H_i}{4 H_n} \Big)
$$

Donde, i = **1** a **n** (número de pisos)

De esta manera, considerando que la Geometría 2 es de 12 pisos, que el entrepiso crítico será el primer piso que tiene una altura de 3 m y que la deriva objetivo de piso es del 2% se tiene que:

$$
\Delta_c = \Delta_1 = 0.02 \times 3 \ m = 0.06 \ m
$$

$$
\delta_c = \delta_1 = \frac{4}{3} \left( \frac{3 \ m}{36 \ m} \right) \left( 1 - \frac{3 \ m}{4 \times 36 \ m} \right) = 0.213
$$

$$
\Delta_i = \delta_i \left( \frac{0.06}{0.213} \right)
$$

## 2) Desplazamiento de diseño del sistema equivalente

$$
\Delta_d = \frac{\sum_{i=1}^n (m_i {\Delta_i}^2)}{\sum_{i=1}^n (m_i {\Delta_i})}
$$

**Ecuación 2.8.2.** Desplazamiento de diseño del sistema equivalente (Priestley et al., 2007)

Donde:

 $m_i$ : Masa del iésimo piso [Ts $^2\!/$ m]

Considerando las cargas gravitacionales expuestas en la sección 2.5 del presente, y el peso propio de los elementos, la masa por piso es:

| <b>Piso</b>    | Peso Losa | <b>Peso</b><br>Vigas | <b>Peso</b><br><b>Columnas</b> | Peso Total /<br>Piso | Masa / Piso   |
|----------------|-----------|----------------------|--------------------------------|----------------------|---------------|
|                | ודו       | IТ]                  | ľТ                             | Ш                    | [T.s $^2$ /m] |
| 12             | 243.000   | 92.448               | 26.352                         | 361.800              | 36.881        |
| 11             | 243.000   | 92.448               | 52.704                         | 388.152              | 39.567        |
| 10             | 243.000   | 92.448               | 52.704                         | 388.152              | 39.567        |
| 9              | 243.000   | 92.448               | 52.704                         | 388.152              | 39.567        |
| 8              | 243.000   | 92.448               | 52.704                         | 388.152              | 39.567        |
| 7              | 243.000   | 92.448               | 52.704                         | 388.152              | 39.567        |
| 6              | 243.000   | 92.448               | 61.056                         | 396.504              | 40.418        |
| 5              | 243.000   | 92.448               | 69.408                         | 404.856              | 41.270        |
| 4              | 243.000   | 92.448               | 69.408                         | 404.856              | 41.270        |
| 3              | 243.000   | 92.448               | 69.408                         | 404.856              | 41.270        |
| $\overline{2}$ | 243.000   | 92.448               | 69.408                         | 404.856              | 41.270        |
|                | 243.000   | 92.448               | 69.408                         | 404.856              | 41.270        |
| Base           |           |                      | 34.704                         | 34.704               | 3.538         |
|                |           |                      |                                |                      |               |
| Suma:          | 2916.000  | 1109.376             | 732.672                        | 4758.048             | 485.020       |

**Tabla 2.8.2.** Masa por piso (Geometría 2).

Fuente: López Esteban

La determinación de la masa por piso de la geometría 1 y 3 se presenta en el **[ANEXO VIII.](#page-126-0)**

De esta manera conociendo la masa y el desplazamiento de diseño por piso se obtienen los siguientes resultados:

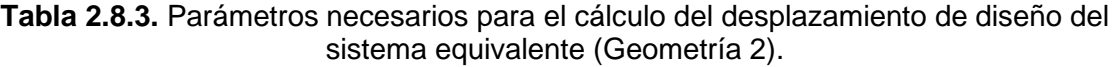

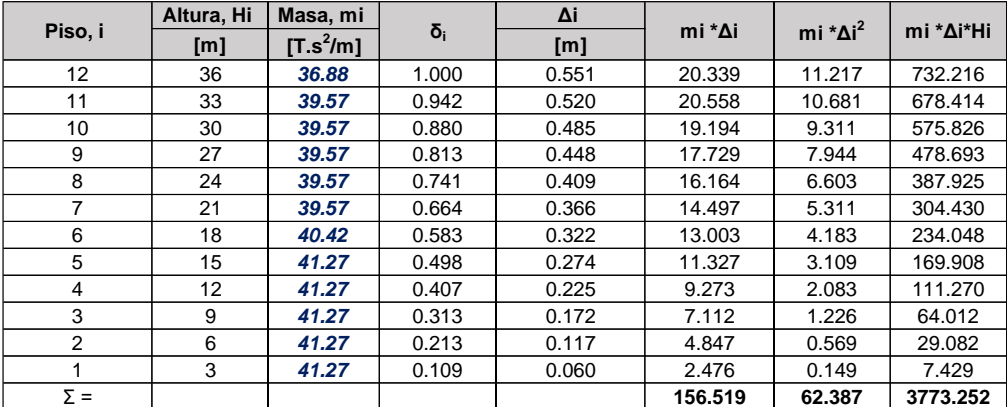

Fuente: López Esteban

Se tiene entonces que el desplazamiento de diseño del sistema equivalente es:

$$
\Delta_d = \frac{62.387}{156.519} = 0.399 \ m
$$

3) Masa del sistema equivalente

$$
m_e = \frac{\sum_{i=1}^{n} (m_i \Delta_i)}{\Delta_d}
$$

**Ecuación 2.8.3.** Masa del sistema equivalente (Priestley et al., 2007)

Reemplazando los valores ya calculados se tiene que:

$$
m_e = \frac{156.519}{0.399} = 392.681 \frac{T s^2}{m}
$$

4) Altura efectiva del sistema equivalente

$$
H_e = \frac{\sum_{i=1}^{n} (m_i \Delta_i H_i)}{\sum_{i=1}^{n} (m_i \Delta_i)}
$$

**Ecuación 2.8.4.** Altura efectiva del sistema equivalente (Priestley et al., 2007)

$$
H_e = \frac{3773.252}{156.519} = 24.107 \, m
$$

5) Ductilidad de desplazamiento de diseño del sistema equivalente

$$
\mu = \frac{\Delta_d}{\Delta_y}
$$

**Ecuación 2.8.5.** Ductilidad de desplazamiento de diseño del sistema equivalente (Priestley et al., 2007)

Donde:

∆: Desplazamiento de fluencia [m]

$$
\Delta_y = \theta_y * H_e
$$

**Ecuación 2.8.6.** Desplazamiento de fluencia (Priestley et al., 2007)

La deriva de fluencia de piso para pórticos de hormigón armado es:

$$
\theta_{y} = 0.5 * \varepsilon_{y} * \frac{L_B}{h_b}
$$

**Ecuación 2.8.7.** Deriva de fluencia de piso (Priestley et al., 2007)

 $L_B$ : Luz entre ejes de columnas [m]

 $h_b$ : Altura de la viga [m]

 $\varepsilon_{\nu}$ : Deformación de fluencia del refuerzo longitudinal

$$
\varepsilon_{y} = \frac{f_{y}}{Es}
$$

**Ecuación 2.8.8.** Deformación de fluencia (Priestley et al., 2007)

Se tiene mediante la aplicación de las ecuaciones antes mostradas, los siguientes resultados:

$$
\varepsilon_y = \frac{4200 \, kg/m^2}{2000000 \, kg/m^2} = 0.0021
$$

Conociendo que la luz entre ejes de columnas y la altura de la viga es 6 m y 0.6 m respectivamente,

$$
\theta_y = 0.5 * 0.0021 * \frac{6m}{0.6m} = 0.011 \frac{1}{m}
$$

$$
\Delta_y = 0.011 * 24.107 m = 0.253 m
$$

$$
\mu = \frac{0.399 m}{0.253 m} = 1.575
$$

## 6) Amortiguamiento viscoso del sistema equivalente

Para pórticos de hormigón armado:

$$
\xi_{eq} = 0.05 + 0.565 \left(\frac{\mu - 1}{\mu \pi}\right)
$$

**Ecuación 2.8.9.** Amortiguamiento viscoso del sistema equivalente (Priestley et al., 2007)

$$
\xi_{eq} = 0.05 + 0.565 \left( \frac{1.575 - 1}{1.575 \times \pi} \right) = 11.563\%
$$

El factor de escalamiento para un amortiguamiento del 11.563% para la determinación del desplazamiento de respuesta del periodo de la esquina es:

$$
DSF = \sqrt{\frac{7}{2 + \xi_{eq}}}
$$

**Ecuación 2.8.10.** Factor de escala del amortiguamiento (Priestley et al., 2007)

$$
DSF = \sqrt{\frac{7}{2 + 11.563}} = 0.718
$$

Se tiene entonces que el desplazamiento en el periodo de la esquina  $T_L$  para un amortiguamiento viscoso equivalente del 11.563% es:

$$
S_{d} = \Delta_{L=11.56\%} = S_d * DSF = 0.244 m * 0.718 = 0.175 m
$$

## 7) Periodo efectivo del sistema equivalente

El periodo efectivo en la respuesta del desplazamiento pico se determina del espectro de desplazamiento, como se muestra en la **Figura 2.8.2.**, en donde se entra con el valor de desplazamiento de diseño y se obtiene el periodo efectivo  $T<sub>e</sub>$  asociado al amortiguamiento viscoso equivalente calculado.

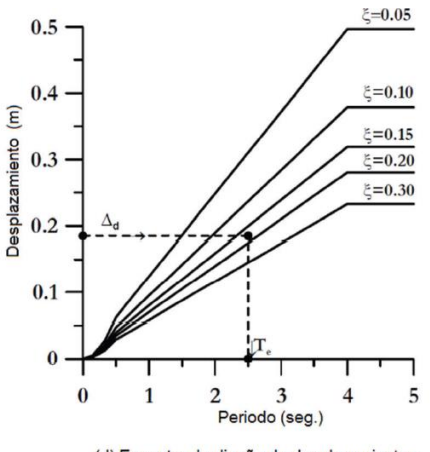

(d) Espectro de diseño de desplazamientos

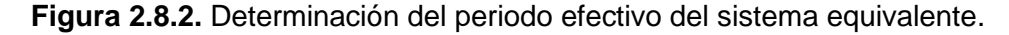

Fuente: Sección 5.2 Figura 5.1.d (Priestley et al., 2007)

#### 8) Rigidez efectiva del sistema equivalente

$$
K_e = \frac{4 * \pi^2 * m_e}{T_e}
$$

**Ecuación 2.8.11.** Rigidez efectiva del sistema equivalente (Priestley et al., 2007)

9) Cortante basal de diseño

$$
F = V_{Base} = K_e * \Delta_d
$$

**Ecuación 2.8.12.** Cortante basal de diseño (Priestley et al., 2007)

En este punto, es necesario realizar un chequeo para saber si la capacidad de desplazamiento excede el espectro de demanda, es decir:

$$
\Delta_d > \Delta_{L=X\%}
$$

Donde:

∆: Desplazamiento de diseño del sistema equivalente [m]

 $\Delta_{L=X\%}$ : Desplazamiento para un amortiguamiento diferente al 5% [m]

De esta manera, y tras el manejo de los datos que se tiene para cada geometría propuesta en el presente trabajo, se tiene que efectivamente dicha condición se cumple, la capacidad de desplazamiento excede el espectro de demanda. Siendo necesario realizar un chequeo adicional en base a la sección 3.4.6 de Priestley et al. (2007), para saber si se tiene uno de los dos siguientes casos:

*a) Desplazamiento de fluencia excede el valor del desplazamiento correspondiente al periodo de la esquina en el espectro elástico del 5% de amortiguamiento*

Esto se obtiene en estructuras muy flexibles o cuando la intensidad de la demanda sísmica es baja, por lo tanto, en este caso se calcula el periodo de respuesta elástico, el cual será mayor que el periodo de la esquina T<sub>L</sub>. La respuesta de desplazamiento es igual a  $S_d =$  $\Delta_{L=5\%}$  y el cortante basal de diseño vendrá dado por:

$$
V_{Base} = K_{el} * \Delta_{L=5\%}
$$

**Ecuación 2.8.13.** Cortante basal de diseño por método a (Priestley et al., 2007)

$$
K_{el} = \frac{0.1 * W_e}{\Delta_y}
$$

**Ecuación 2.8.14.** Rigidez elástica (Priestley et al., 2007)

Donde:

 $K_{el}$ : Rigidez elástica [T/m]

 $W_e$ : Peso efectivo de la estructura [T]

*b) Desplazamiento de fluencia es menor que el valor del desplazamiento correspondiente al periodo de la esquina en el espectro elástico del 5% de amortiguamiento*

En este caso se tiene que la respuesta inelástica ocurrirá, pero no al nivel de ductilidad correspondiente al desplazamiento o capacidad de deriva de la estructura. Para este caso se plantea el siguiente procedimiento de prueba y error:

1. Calcular el desplazamiento de diseño  $\Delta_d$  y el desplazamiento para un amortiguamiento diferente al 5%  $\Delta_{L=X\%}$ , luego verificar que estos valores sean incompatibles con el espectro de desplazamientos.

2. Proponer un valor estimado de desplazamiento final de respuesta  $\Delta_{df}$ , el cual estará entre  $\Delta_{L=X\%}$  y  $\Delta_{d}$ .

3. Calcular la demanda de ductilidad de desplazamiento correspondiente a  $\Delta_{df}$  como:  $\mu = \Delta_{df}/\Delta_y.$ 

4. Calcular el amortiguamiento  $\xi$  correspondiente a la demanda de ductilidad  $\mu$ .

5. Calcular la respuesta de desplazamiento  $\Delta$  en  $T_L$  correspondiente a  $\xi$ .

6. Usar el valor de ∆ como nueva estimación del desplazamiento final  $\Delta_{df}$ .

7. Repetir del paso 3 al 6 hasta encontrar una solución estable.

Para cualquiera de estos dos casos se debe realizar la verificación de los efectos P-Δ, en base a la sección 3.6 de Priestley et al. (2007) como:

$$
\theta_{\Delta} = \frac{P * \Delta_d}{M_d} \le 0.33
$$

**Ecuación 2.8.15.** Índice de estabilidad (Priestley et al., 2007)

Donde:

P: Carga axial (Peso efectivo de la estructura) [T]

 $M_d$ : Momento de diseño en la base [T.m]

$$
M_d = V_{Base} * H_e
$$

Para estructuras de hormigón armado, cuando el índice de estabilidad excede 0.10, el momento de diseño en la base debe ser amplificado por los efectos P-Δ como:

$$
M_B = K_e * \Delta_d * H + C * P * \Delta_d \quad con \quad C = 0.5
$$

**Ecuación 2.8.16.** Momento de diseño en el base amplificado (Priestley et al., 2007) De esta manera, con los resultados obtenidos hasta este punto se puede decir lo siguiente de cada geometría propuesta:

Geometría 1

El desplazamiento de diseño  $\Delta_d = 0.211 \ m$  excede la demanda de desplazamiento máxima posible para el amortiguamiento calculado  $\Delta_{L=11.71\%} = 0.174$  m.

El desplazamiento de fluencia  $\Delta_v = 0.132$  m es menor que el desplazamiento de la esquina asociado al 5% de amortiguamiento  $\Delta_{L=5\%} = 0.244m$ .

Por lo tanto, en esta geometría se aplica la solución presente en el caso (b).

• Geometría 2

El desplazamiento de diseño  $\Delta_d = 0.399$  m excede la demanda de desplazamiento máxima posible para el amortiguamiento calculado  $\Delta_{L=11.56\%} = 0.175$  m.

El desplazamiento de fluencia  $\Delta_y = 0.253$  m es mayor que el desplazamiento de la esquina asociado al 5% de amortiguamiento  $\Delta_{L=5\%} = 0.244m$ .

Por lo tanto, en esta geometría se aplica la solución presente en el caso (a).

• Geometría 3

El desplazamiento de diseño  $\Delta_d$  = 0.586 m excede la demanda de desplazamiento máxima posible para el amortiguamiento calculado  $\Delta_{L=11.52\%}= 0.176$  m.

El desplazamiento de fluencia  $\Delta_y$  = 0.373 m es mayor que el desplazamiento de la esquina asociado al 5% de amortiguamiento  $\Delta_{L=5\%}= 0.244m$ .

Por lo tanto, en esta geometría se aplica la solución presente en el caso (a).

A continuación, se presentan los resultados obtenidos para la determinación del sistema equivalente de un grado de libertad, con sus correcciones correspondientes y el cortante basal de diseño para la geometría 2:

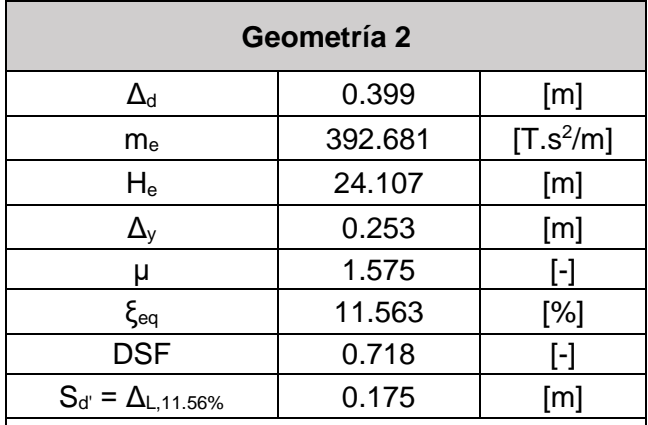

**Tabla 2.8.4.** Parámetros del sistema equivalente de un grado de libertad (Geometría 2)

El desplazamiento de fluencia excede el desplazamiento asociado al 5% de amortiguamiento

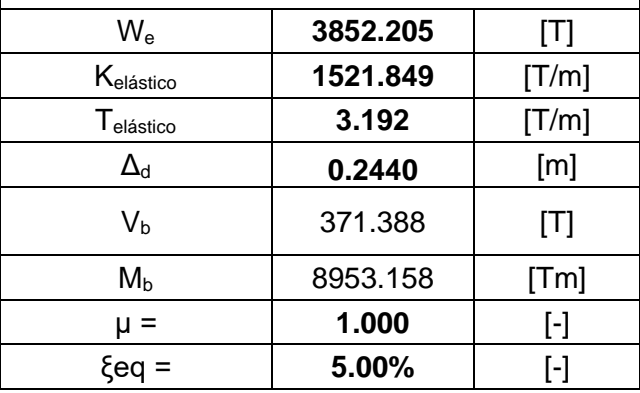

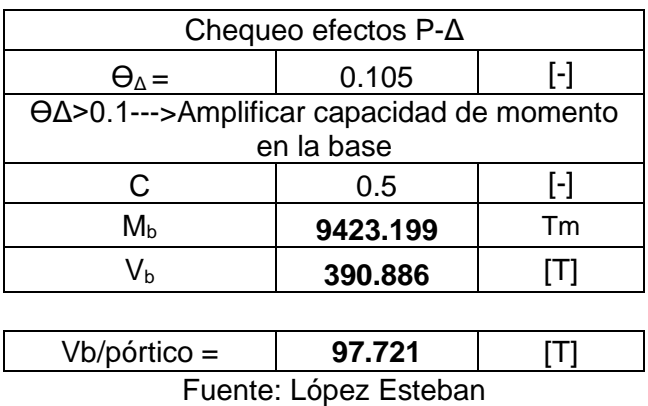

La determinación del sistema equivalente de un grado de libertad para las geometrías 1 y 3 se presentan en el **[ANEXO IX.](#page-127-0)**

## **Etapa 2: Determinación del perfil de desplazamientos**

10) Distribución del cortante basal de diseño a los niveles de piso

La distribución del cortante basal de diseño en los diferentes niveles de piso se lo hizo en base a la sección 5.4 de Priestley et al. (2007), en donde se propone la siguiente expresión:

$$
F_i = F_t + 0.9 * V_B * \frac{(m_i \Delta_i)}{\sum_{i=1}^n m_i \Delta_i}
$$

**Ecuación 2.8.17.** Distribución del cortante basal de diseño a los niveles de piso (Priestley et al., 2007)

Con,

$$
F_t = 0.1 * V_B \rightarrow en\ el\ nivel\ de\ techo
$$

 $F_t = 0 \rightarrow en$  todos los demás niveles

Donde:

 $V_B$ : Cortante basal de diseño [T]

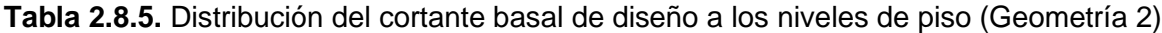

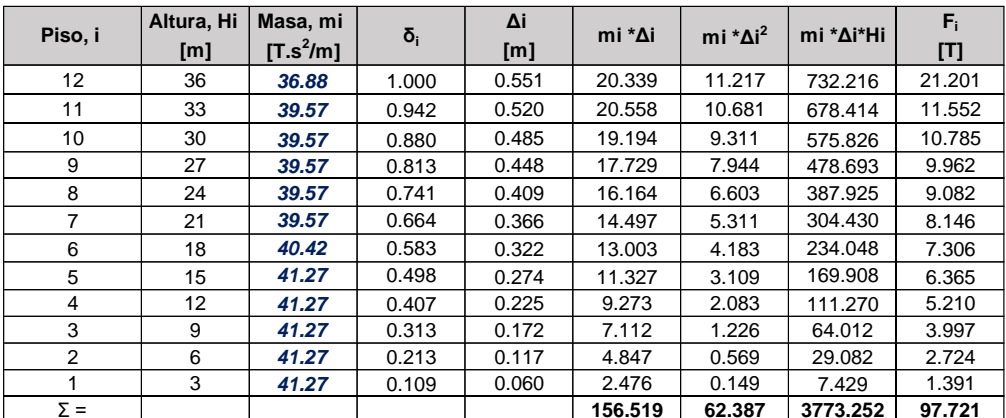

#### Fuente: López Esteban

#### 11) Análisis de inercia agrietada de elementos

Para el estudio adecuado del comportamiento estructural de pórticos de hormigón armado resistentes a momento, se hace uso de inercias reducidas en los elementos que lo conforman, esto ya que se debe considerar rigideces que sean consistentes con la respuesta asociada al desplazamiento inelástico máximo, y además considerar la inercia reducida de vigas ya que se espera el comportamiento columna fuerte-viga débil. Esta inercia viene dada como:

$$
I_{eff} = \frac{I_{cr}}{\mu} \qquad ; \qquad (\mu = 1, \text{para columnas})
$$

**Ecuación 2.8.18.** Inercia efectiva de los elementos.

Donde:

 $\mu$ : Ductilidad de desplazamiento de diseño del sistema equivalente

 $I_{cr}$ : Inercia agrietada de los elementos

La inercia agrietada de los elementos viene dada como el máximo valor entre:

$$
I_{crmin} = \frac{M_y}{E_c * \Phi_y} \quad y \quad I_{cranálisis} = \frac{M_{análisis}}{E_c * \Phi_y}
$$

**Ecuación 2.8.19.** Inercia agrietada de los elementos.

Donde:

 $E_c$ : Módulo de elasticidad del hormigón [MPa]

 $\Phi_{v}$ : Curvatura de fluencia [1/m]

 $M_v$ : Momento de fluencia [KN.m]

 $M_{análisis}$ : Momento de análisis de la estructura [KN.m]

A partir de las ecuaciones anteriormente expuestas y considerando las secciones de vigas y columnas de la geometría 2 que se muestran en la **Tabla 2.7.5.**, se presenta la determinación de la inercia agrietada mínima para la columna interior del piso 0 al piso 6 C85x85 y la viga V50x60, para lo cual se hace uso del diagrama momento-curvatura, en la determinación de la curvatura de fluencia  $(\phi_v)$  y el momento de fluencia  $(M_v)$ .

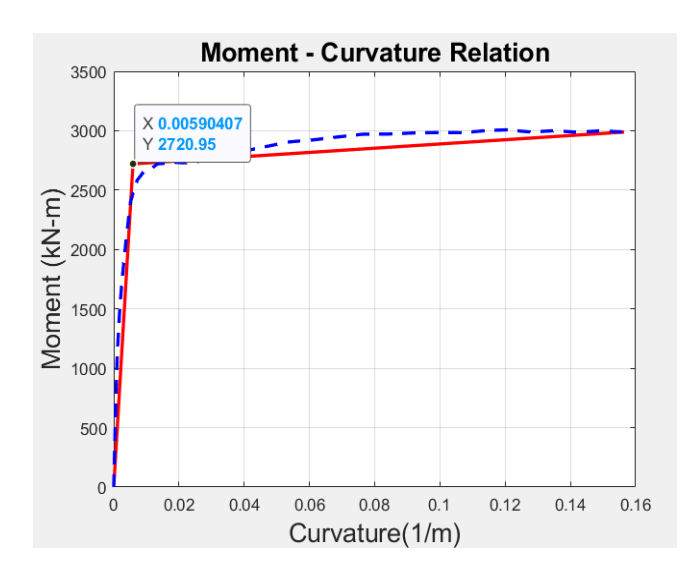

**Figura 2.8.3.** Diagrama momento-curvatura C85x85.

Fuente: López Esteban

| Inercia agrietada mínima en columnas                |            |                    |  |  |  |
|-----------------------------------------------------|------------|--------------------|--|--|--|
| $\text{Icr min} = \text{My} / (\text{Ec} * \Phi y)$ |            |                    |  |  |  |
| My                                                  | 2720.950   | [kN.m]             |  |  |  |
| Ec                                                  | 24628.4    | [Mpa]              |  |  |  |
| Фν                                                  | 0.0059041  | [1/m]              |  |  |  |
| lcr                                                 | 0.01871254 | $\lceil m4 \rceil$ |  |  |  |

**Tabla 2.8.6.** Inercia agrietada mínima C85x85

Fuente: López Esteban

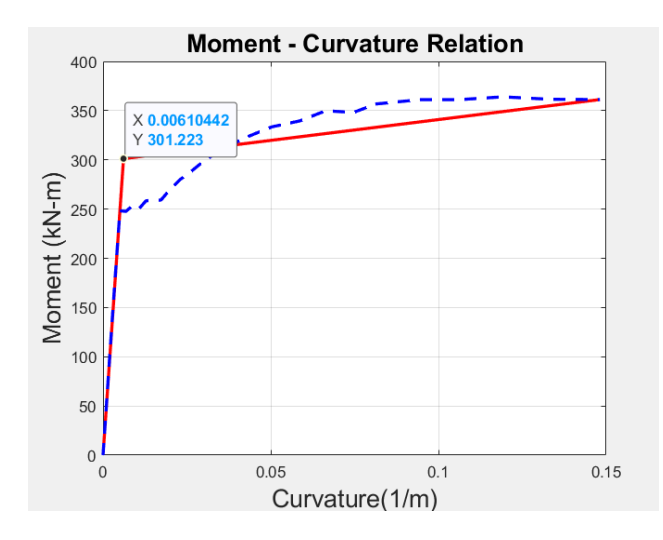

**Figura 2.8.4.** Diagrama momento-curvatura V50x60.

Fuente: López Esteban

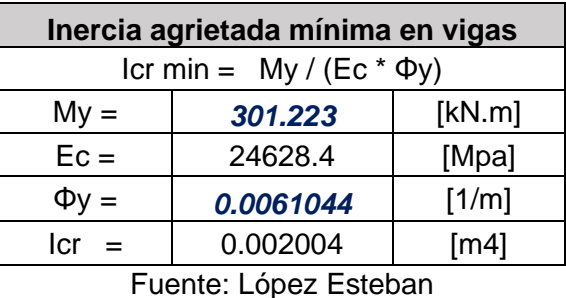

**Tabla 2.8.7.** Inercia agrietada mínima V50x60.

Por otro lado, para la determinación de la inercia agrietada del análisis, son necesarios los momentos de análisis ( $M_{análisis}$ ), los cuales se obtienen mediante la modelación del pórtico de la **Figura 2.8.1.** bajo una condición de simple apoyo en la base y sometido a las fuerzas laterales obtenidas de la distribución del cortante basal de diseño a los niveles de piso y a los momentos en base de columnas. Este proceso se vuelve iterativo, ya que se comienza asumiendo una inercia efectiva de los elementos de acorde a la sección 6.1.6. de la NEC-SE-DS con 50% para vigas y 80% para columnas, a partir de lo cual se determina los momentos en vigas y columnas y se recalcula la inercia efectiva en estos elementos, lo

cual servirá como valor de inercia para la siguiente iteración. De esta manera, se realiza el proceso sucesivamente hasta que los resultados de inercia efectiva entre una iteración y otra no presenten variación.

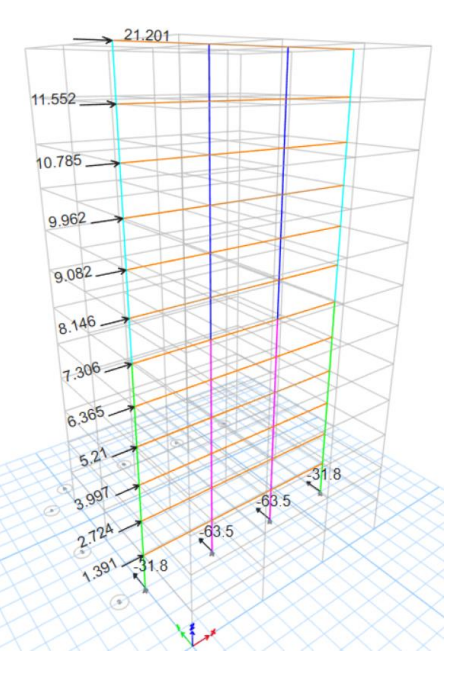

**Figura 2.8.5.** Modelación de pórtico tipo ante cargas laterales y momentos en base de columnas (Geometría 2)

#### Fuente: López Esteban

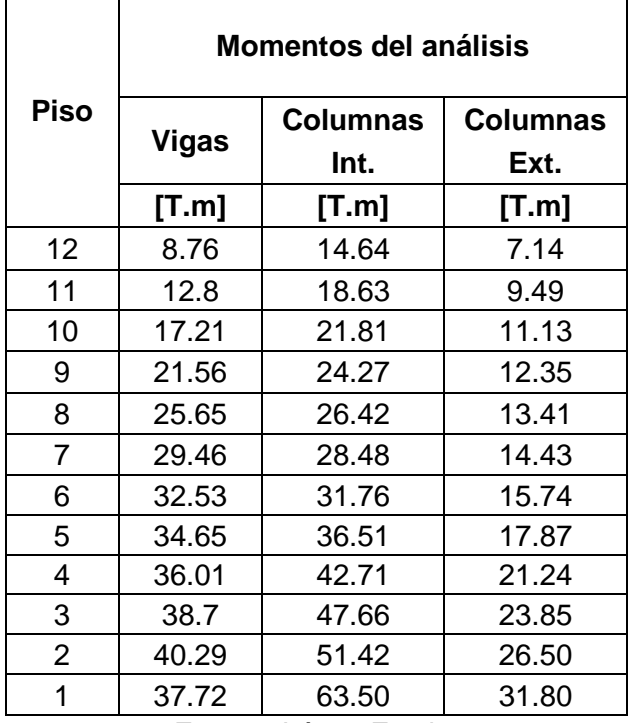

**Tabla 2.8.8.** Momentos en vigas y columnas obtenidos del análisis (Geometría 2)

Fuente: López Esteban

|             |              | leff análisis            |                 | leff min                       |                 |                 |  |
|-------------|--------------|--------------------------|-----------------|--------------------------------|-----------------|-----------------|--|
|             |              | Manálisis / (Ec* Oy) / µ |                 | My / (Ec $*$ $\Phi$ y) / $\mu$ |                 |                 |  |
| <b>Piso</b> |              | <b>Columnas</b>          | <b>Columnas</b> |                                | <b>Columnas</b> | <b>Columnas</b> |  |
|             | <b>Vigas</b> | Int.                     | Ext.            | <b>Vigas</b>                   | Int.            | Ext.            |  |
|             | $[m^4]$      | [ $m^4$ ]                | [ $m^4$ ]       | $[m^4]$                        | [m^4]           | [m^4]           |  |
| 12          | 0.0005       | 0.0010                   | 0.0004          | 0.0020                         | 0.0102          | 0.0055          |  |
| 11          | 0.0007       | 0.0013                   | 0.0006          | 0.0020                         | 0.0102          | 0.0055          |  |
| 10          | 0.0009       | 0.0015                   | 0.0007          | 0.0020                         | 0.0102          | 0.0055          |  |
| 9           | 0.0012       | 0.0016                   | 0.0007          | 0.0020                         | 0.0102          | 0.0055          |  |
| 8           | 0.0014       | 0.0018                   | 0.0008          | 0.0020                         | 0.0102          | 0.0055          |  |
| 7           | 0.0016       | 0.0019                   | 0.0008          | 0.0020                         | 0.0102          | 0.0055          |  |
| 6           | 0.0018       | 0.0024                   | 0.0011          | 0.0020                         | 0.0187          | 0.0104          |  |
| 5           | 0.0019       | 0.0028                   | 0.0012          | 0.0020                         | 0.0187          | 0.0104          |  |
| 4           | 0.0020       | 0.0033                   | 0.0014          | 0.0020                         | 0.0187          | 0.0104          |  |
| 3           | 0.0021       | 0.0037                   | 0.0016          | 0.0020                         | 0.0187          | 0.0104          |  |
| 2           | 0.0022       | 0.0039                   | 0.0018          | 0.0020                         | 0.0187          | 0.0104          |  |
| 1           | 0.0020       | 0.0049                   | 0.0022          | 0.0020                         | 0.0187          | 0.0104          |  |

**Tabla 2.8.9.** Inercia efectiva de análisis e inercia efectiva mínima (Geometría 2)

Fuente: López Esteban

**Tabla 2.8.10.** Inercia efectiva asumida (Geometría 2)

|                | leff asumida          |    |                               |    |                 |    |  |  |
|----------------|-----------------------|----|-------------------------------|----|-----------------|----|--|--|
|                |                       |    | Max (leff análisis, leff min) |    |                 |    |  |  |
| Piso           |                       |    | <b>Columnas</b>               |    | <b>Columnas</b> |    |  |  |
|                | <b>Vigas</b>          |    | Int.                          |    | Ext.            |    |  |  |
|                | [ $m^4$ ]             | %  | $[m^4]$                       | %  | $[m^4]$         | %  |  |  |
| 12             | 0.0020                | 22 | 0.01018                       | 39 | 0.00548         | 37 |  |  |
| 11             | 0.0020                | 22 | 0.01018                       | 39 | 0.00548         | 37 |  |  |
| 10             | 0.0020                | 22 | 0.01018                       | 39 | 0.00548         | 37 |  |  |
| 9              | 0.0020                | 22 | 0.01018                       | 39 | 0.00548         | 37 |  |  |
| 8              | 0.0020                | 22 | 0.01018                       | 39 | 0.00548         | 37 |  |  |
| 7              | 0.0020                | 22 | 0.01018                       | 39 | 0.00548         | 37 |  |  |
| 6              | 0.0020                | 22 | 0.01871                       | 43 | 0.01045         | 40 |  |  |
| 5              | 0.0020                | 22 | 0.01871                       | 43 | 0.01045         | 40 |  |  |
| 4              | 0.0020                | 22 | 0.01871                       | 43 | 0.01045         | 40 |  |  |
| 3              | 0.0021                | 23 | 0.01871                       | 43 | 0.01045         | 40 |  |  |
| $\overline{2}$ | 0.0022                | 24 | 0.01871                       | 43 | 0.01045         | 40 |  |  |
| 1              | 0.0020                | 23 | 0.01871                       | 43 | 0.01045         | 40 |  |  |
|                | Fuente: López Esteban |    |                               |    |                 |    |  |  |

El análisis de la inercia agrietada de los elementos para la geometría 1 y 3 se presenta en el **[ANEXO X](#page-130-0)**.

## 12) Desplazamientos y derivas de piso

Los desplazamientos y derivas de piso, que se obtienen del análisis del pórtico tipo ante cargas laterales y con las inercias efectivas de los elementos, son aquellos asociados a la respuesta inelástica de la estructura.

| <b>Piso</b>    | ∆ piso i | θi     |
|----------------|----------|--------|
|                | [m]      | %      |
| 12             | 0.256    | 0.276% |
| 11             | 0.248    | 0.383% |
| 10             | 0.237    | 0.495% |
| 9              | 0.222    | 0.603% |
| 8              | 0.204    | 0.704% |
| $\overline{7}$ | 0.183    | 0.798% |
| 6              | 0.159    | 0.836% |
| 5              | 0.134    | 0.881% |
| 4              | 0.107    | 0.909% |
| 3              | 0.080    | 0.915% |
| $\overline{2}$ | 0.052    | 0.902% |
| 1              | 0.025    | 0.847% |
| 0              | 0.000    | 0.000% |
|                |          |        |

**Tabla 2.8.11.** Desplazamientos y derivas inelásticas de piso (Geometría 2)

Fuente: López Esteban

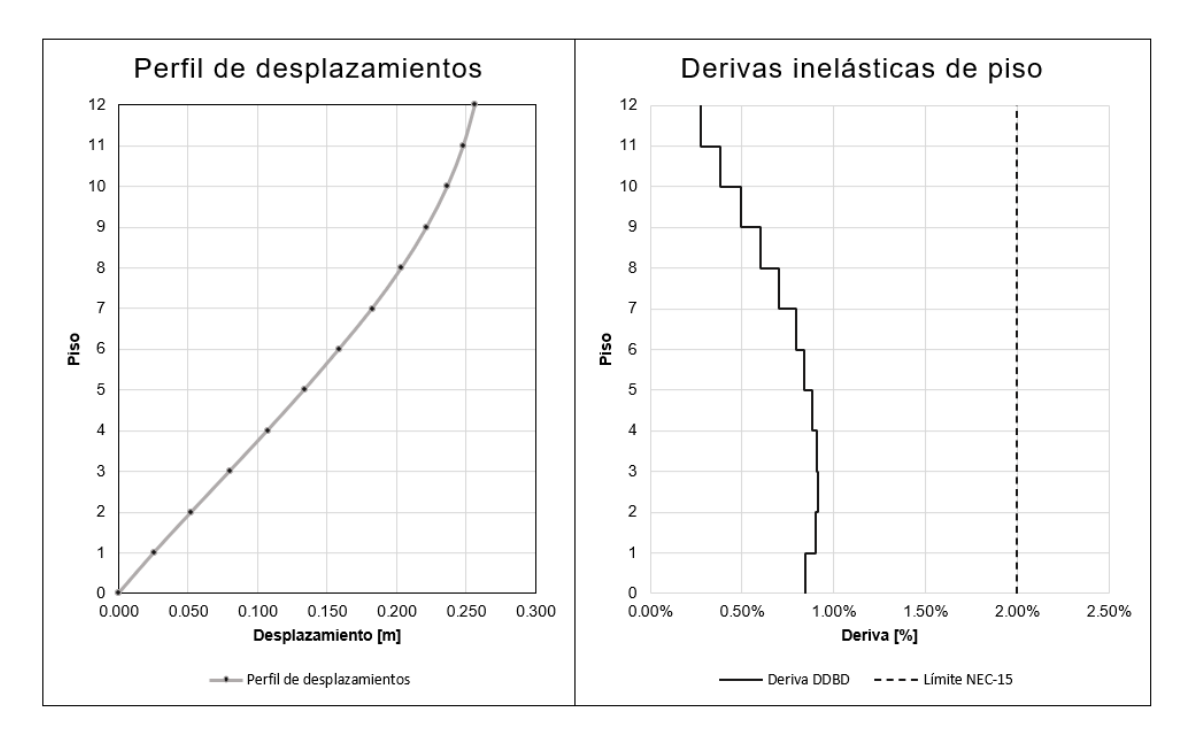

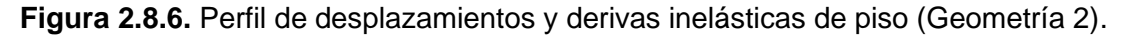

Fuente: López Esteban

El perfil de desplazamientos y las derivas inelásticas de piso para la geometría 1 y 3 se presenta en el **[ANEXO XI.](#page-134-0)**

## **Etapa 3: Determinación de acciones (momentos y cortantes)**

A continuación, se muestra el proceso para la determinación de las acciones (momentos y cortantes) en los elementos (vigas y columnas), en base al cálculo de los siguientes parámetros, propuestos en el capítulo 5 de Priestley et al. (2007).

13) Momento total de volteo (OTM)

El momento total de volteo inducido por las fuerzas laterales en la base de la edificación viene dado por:

$$
OTM = \sum_{i=1}^{n} F_i H_i
$$

**Ecuación 2.8.20.** Momento total de volteo (Priestley et al., 2007)

14) Capacidad de momento en la base de columna

$$
\sum_{j=1}^{m} M_{Cj} = V_B * 0.65 * H_1
$$

**Ecuación 2.8.21.** Capacidad de momento en la base de columna (Priestley et al., 2007) Donde:

 $V_B$ : Cortante basal de diseño [T]

 $H_1$ : Altura del primer piso [m]

15) Fuerza de tensión en la base de columna

$$
\sum_{i=1}^{n} V_{Bi} = T = \frac{\left(\sum_{i=1}^{n} F_i H_i - \sum_{j=1}^{m} M_{Cj}\right)}{L_{base}}
$$

**Ecuación 2.8.22.** Fuerza de tensión en la base de columna (Priestley et al., 2007) Donde:

 $L_{base}$ : Distancia entre la fuerza de tensión y compresión (ancho total de la estructura) [m]

16) Fuerza cortante de piso

$$
V_{s,i} = \sum_{k=i}^{n} F_k
$$

**Ecuación 2.8.23.** Fuerza cortante de piso (Priestley et al., 2007)

Donde:

 $F_k$ : Fuerzas laterales de piso [T]

17) Cortante sísmico de vigas en los extremos

$$
V_{Bi} = T * \frac{V_{s,i}}{\sum_{i=1}^{n} V_{s,i}}
$$

**Ecuación 2.8.24.** Cortante sísmico en los extremos de vigas (Priestley et al., 2007)

18) Momentos sísmicos de vigas en los extremos

$$
M_{Bi(eje\;col)} = \frac{V_{Bi} * L_B}{2} \qquad ; \qquad M_{Bi(cara\;col)} = \frac{V_{Bi} * (L_B - h_c)}{2}
$$

**Ecuación 2.8.25.** Momentos sísmicos en extremos de vigas en eje y cara de columna (Priestley et al., 2007)

Donde:

- $L_B$ : Luz entre ejes de columnas [m]
- $h_c$ : Altura de la columna [m]

**Tabla 2.8.12.** Momentos y cortantes sísmicos en extremos de vigas (Geometría 2)

| Piso, i        | Altura, H <sub>i</sub> | $F_i$  | $V_{si}$ | OTM (Mom.<br>volteo) | $V_{Bi}$ | $M_{\rm Bi}$<br>(Eje.Col) | Vigas<br>(bxh) | <b>Columnas</b><br>(bxh) | $M_{\rm Bi}$ *<br>(Cara.Col) |
|----------------|------------------------|--------|----------|----------------------|----------|---------------------------|----------------|--------------------------|------------------------------|
|                | [m]                    | [T]    | [T]      | [T.m]                | [T]      | [T.m]                     | [cm]           | [cm]                     | [T.m]                        |
| 12             | 36                     | 21.201 | 21.201   | 0.000                | 3.261    | 9.783                     | 50x60          | 75x75                    | 8.560                        |
| 11             | 33                     | 11.552 | 32.753   | 63.603               | 5.038    | 15.114                    | 50x60          | 75x75                    | 13.225                       |
| 10             | 30                     | 10.785 | 43.538   | 161.861              | 6.697    | 20.091                    | 50x60          | 75x75                    | 17.580                       |
| 9              | 27                     | 9.962  | 53.500   | 292.475              | 8.229    | 24.688                    | 50x60          | 75x75                    | 21.602                       |
| 8              | 24                     | 9.082  | 62.583   | 452.976              | 9.626    | 28.879                    | 50x60          | 75x75                    | 25.269                       |
| $\overline{7}$ | 21                     | 8.146  | 70.729   | 640.724              | 10.879   | 32.638                    | 50x60          | 75x75                    | 28.558                       |
| 6              | 18                     | 7.306  | 78.035   | 852.910              | 12.003   | 36.010                    | 50x60          | 85x85                    | 30.908                       |
| 5              | 15                     | 6.365  | 84.400   | 1087.014             | 12.982   | 38.947                    | 50x60          | 85x85                    | 33.429                       |
| 4              | 12 <sup>2</sup>        | 5.210  | 89.610   | 1340.213             | 13.784   | 41.351                    | 50x60          | 85x85                    | 35.493                       |
| 3              | 9                      | 3.997  | 93.607   | 1609.043             | 14.398   | 43.195                    | 50x60          | 85x85                    | 37.076                       |
| 2              | 6                      | 2.724  | 96.330   | 1889.863             | 14.817   | 44.452                    | 50x60          | 85x85                    | 38.155                       |
| 1              | 3                      | 1.391  | 97.721   | 2178.853             | 15.031   | 45.094                    | 50x60          | 85x85                    | 38.706                       |
| $\Sigma =$     |                        | 97.721 | 824.006  | 2472.017             | 126.748  |                           |                |                          |                              |

Fuente: López Esteban

## 19) Momentos por cargas gravitacionales en vigas

Los momentos gravitacionales en vigas serán determinados mediante el método de análisis simplificado para vigas continuas no preesforzadas y losas en una dirección, establecido en la sección 6.5. del ACI 318-19. En donde Mu debido a cargas gravitacionales se calcula de acuerdo a la siguiente tabla:

| <b>Momento</b> | Localización                                            | Condición                                                                                                    | $M_{\nu}$                       |
|----------------|---------------------------------------------------------|----------------------------------------------------------------------------------------------------|---------------------------------|
|                | Vanos extremos                                          | Extremo discontinuo monolítico con el<br>apoyo                                                                                                    | $w_n \ell_n^2/14$               |
| Positivo       |                                                         | El extremo discontinuo no está<br>restringido                                                                                                    | $w_n \ell_n^2/11$               |
|                | Vanos interiores Todos                                  |                                                                                                    | $w_{\rm u} \ell_{\rm n}^2 / 16$ |
|                | Cara interior de<br>los apoyos                          | Miembros construidos monolíticamente<br>con viga dintel de apoyo                                                                                                    | $w_{\rm u} \ell_{\rm n}^2/24$   |
|                | exteriores                                              | Miembros construidos monolíticamente<br>con columna como apoyo                                                                                                    | $w_u \ell_n^2/16$               |
|                | Cara exterior                                           | Dos vanos                                                                                                    | $w_u \ell_n^2/9$                |
|                | del primer<br>Negativo <sup>(1)</sup> apoyo interior    | Más de dos vanos                                                                                                    | $w_n \ell_n^2/10$               |
|                | Las demás<br>caras de apoyos                            | Todas                                                                                                    | $w_{\rm u} \ell_{\rm n}^2 / 11$ |
|                | Cara de todos<br>los apoyos que<br>cumplan (a) o<br>(b) | (a) Losas con luces que no excedan de 3<br>m<br>(b) Vigas en las cuales la relación entre la<br>suma de las rigideces de las columnas y<br>la rigidez de la viga exceda<br>de 8 en cada extremo del vano | $w_n \ell_n^2/12$               |

**Tabla 2.8.13.** Momentos aproximados para vigas continuas no preesforzadas y losas en una dirección

Fuente: Sección 6.5. Tabla 6.5.2 (ACI 318-19, 2019)

El valor de Wu es determinado mediante el siguiente análisis:

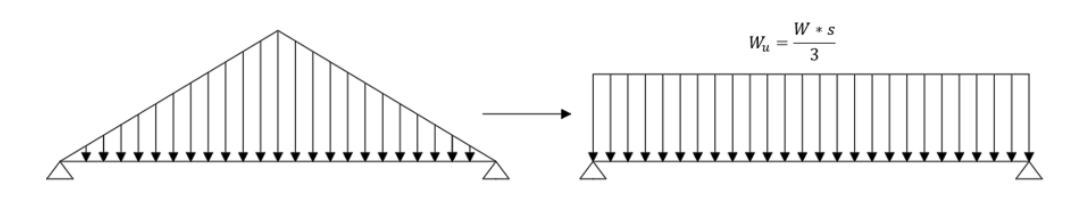

 $W = 1.2 * CM + 1.6 * CV$ 

Donde:

: Longitud del claro corto [m]

 $CM$ : Carga muerta [T]

CV: Carga viva [T]

| <b>Datos</b>                  |          |             |  |  |  |  |
|-------------------------------|----------|-------------|--|--|--|--|
| Carga viva                    |          |             |  |  |  |  |
| CV                            | 250.000  | [ $kg/m2$ ] |  |  |  |  |
| Carga muerta                  |          |             |  |  |  |  |
| Sobrecarga                    | 750      | [ $kg/m2$ ] |  |  |  |  |
| PP elementos/losa             | 256.00   | [ $kg/m2$ ] |  |  |  |  |
| СM                            | 1006.00  | [kg/m2]     |  |  |  |  |
| <b>Combinaciones de carga</b> |          |             |  |  |  |  |
| W=1.2CM+1.6CV                 | 1833.400 | [ $kg/m2$ ] |  |  |  |  |
| W=1.2CM+1.6CV                 | 1.833    | [T/m2]      |  |  |  |  |
| Eugato: Lóngz Estabon         |          |             |  |  |  |  |

**Tabla 2.8.14.** Carga total uniforme por m2

Fuente: López Esteban

De esta manera se obtienen los siguientes valores de momentos últimos en vigas por cargas gravitacionales:

• En ejes

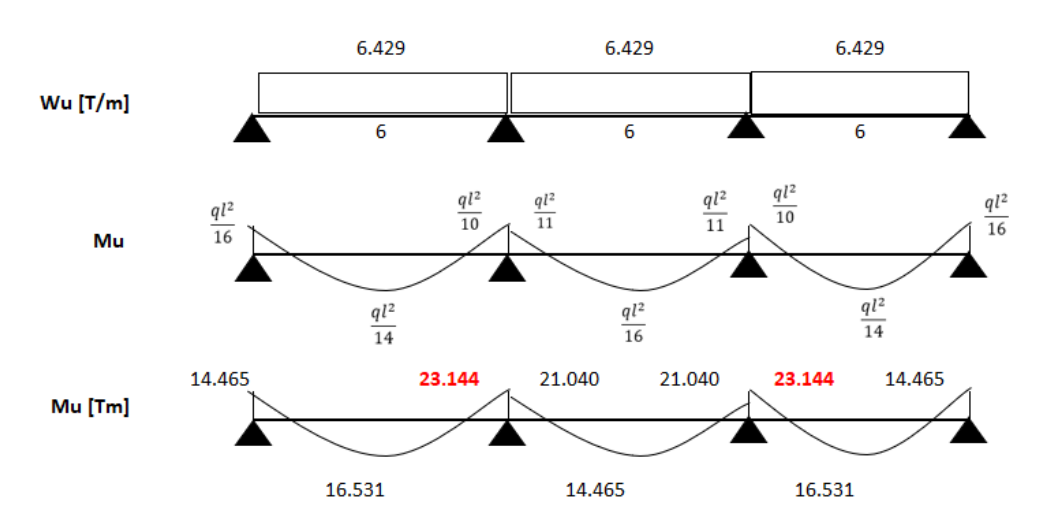

• En caras de columna

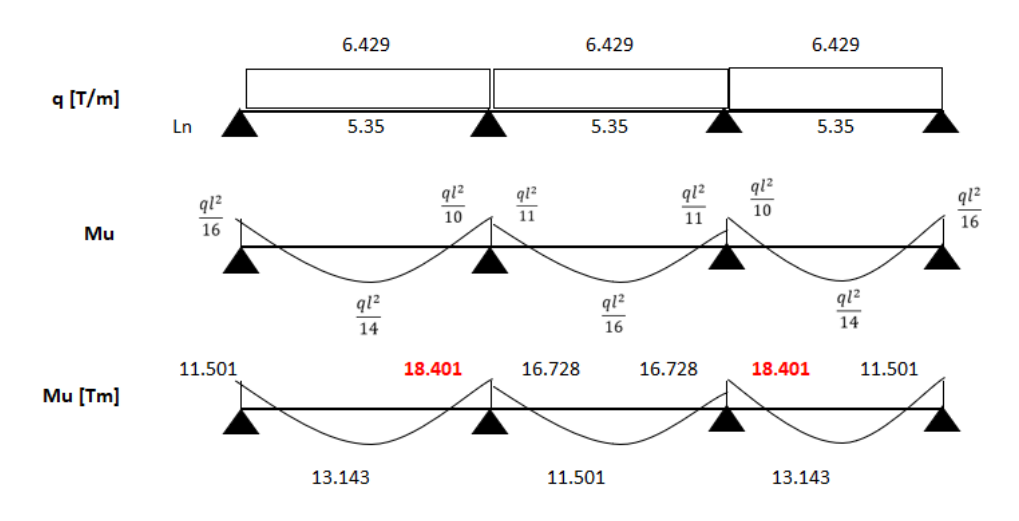

#### 20) Momentos de diseño en vigas

Los momentos sísmicos obtenidos deben ser comparados con los momentos gravitacionales y el mayor entre estos dos será el momento de diseño asumido en vigas. Esto es posible observar en la **Tabla 2.8.15.** en donde para los 3 últimos pisos los momentos debido a carga vertical superan a los obtenidos por el análisis de carga lateral.

#### 21) Fuerza cortante de diseño en vigas

La fuerza cortante de diseño a lo largo de la viga está dada por:

$$
V_x = \frac{(M^{\circ}_{E,r} - M^{\circ}_{E,l})}{L_B} + \frac{w^{\circ}_G * L_B}{2} - w^{\circ}_G * x
$$

**Ecuación 2.8.26.** Cortante de diseño a lo largo de viga (Priestley et al., 2007) Adicionalmente el momento en el centro del tramo de la viga puede ser determinado como:

$$
M_x = M^{\circ}_{E,l} + \left(M^{\circ}_{E,r} - M^{\circ}_{E,l}\right) * \frac{x}{L_B} + \frac{w_G * L_B}{2} * x - \frac{w_G * x^2}{2}
$$

**Ecuación 2.8.27.** Momentos de tramo en viga (Priestley et al., 2007)

Donde:

 $L_B$ : Luz entre ejes de columnas [m]

 $M^{^{\circ}}{}_{E,r}$ ;  $M^{^{\circ}}{}_{E,l}$ : Momentos en los ejes de las columnas izquierda y derecha, aplicados un factor de sobrerresistencia  $\phi^{\circ} = 1.35$ , según la sección 5.10. de Priestley et al. (2007). [T.m]

 $w_G$ : Carga gravitacional sobe las vigas del pórtico representativo [T/m]

 $x$ : Distancia medida desde el eje de la columna izquierda [m]

A partir de los valores de carga mostrados en la **Tabla 2.8.14.**, se puede determinar la carga gravitacional sobre las vigas del pórtico representativo como:

$$
w_G = (CM + CV) * Ancho\ cooperante
$$

$$
w_G = \left(\frac{1006}{1000} + \frac{250}{1000}\right) * 6 = 7.536 \left[\frac{T}{m}\right]
$$
| Piso, i        | Altura, H <sub>i</sub> | <b>Columnas</b><br>(bxh) | Vigas<br>(bxh) | $M_{\rm Bi}$<br>(Eje.Col) | $M_{\rm Bi}$ *<br>(Cara.Col) | $M_x$ Tramo<br>$(x=3m)$ | $V_{cc}$ Borde<br>(Cara<br>colum) |
|----------------|------------------------|--------------------------|----------------|---------------------------|------------------------------|-------------------------|-----------------------------------|
|                | [m]                    | [cm]                     | [cm]           | [T.m]                     | [T.m]                        | [T.m]                   | $[T]$                             |
| 12             | 36                     | 75x75                    | 50x60          | 23.144                    | 18.401                       | 33.912                  | 29.245                            |
| 11             | 33                     | 75x75                    | 50x60          | 23.144                    | 18.401                       | 33.912                  | 29.245                            |
| 10             | 30                     | 75x75                    | 50x60          | 23.144                    | 18.401                       | 33.912                  | 29.245                            |
| 9              | 27                     | 75x75                    | 50x60          | 24.688                    | 21.602                       | 33.912                  | 30.892                            |
| 8              | 24                     | 75x75                    | 50x60          | 28,879                    | 25.269                       | 33.912                  | 32.778                            |
| $\overline{7}$ | 21                     | 75x75                    | 50x60          | 32.638                    | 28.558                       | 33.912                  | 34.469                            |
| 6              | 18                     | 85x85                    | 50x60          | 36.010                    | 30.908                       | 33.912                  | 35.610                            |
| 5              | 15                     | 85x85                    | 50x60          | 38.947                    | 33.429                       | 33.912                  | 36.931                            |
| 4              | 12                     | 85x85                    | 50x60          | 41.351                    | 35.493                       | 33.912                  | 38.013                            |
| 3              | 9                      | 85x85                    | 50x60          | 43.195                    | 37.076                       | 33.912                  | 38.843                            |
| $\mathcal{P}$  | 6                      | 85x85                    | 50x60          | 44.452                    | 38.155                       | 33.912                  | 39.409                            |
| 1              | 3                      | 85x85                    | 50x60          | 45.094                    | 38.706                       | 33.912                  | 39.698                            |

**Tabla 2.8.15.** Cortantes de diseño en vigas (Geometría 2)

#### 22) Fuerza cortante de diseño en columnas

Para columnas cuadradas de pórticos en dos direcciones, la resistencia nominal a corte requerida en la dirección principal, viene dada por:

$$
\Phi_{s}V_{N,2} \ge \sqrt{2}\left(\Phi^{^{\circ}}V_{E,1} + 0.1 * \frac{\mu}{\sqrt{2}} * V_{E,base,1}\right) \le \frac{(M^{^{\circ}}t - M^{^{\circ}}b)}{H_{c}}
$$

**Ecuación 2.8.28.** Fuerza cortante de diseño en columnas (Priestley et al., 2007)

Donde:

 $\mu^{\circ}$ : Demanda de ductilidad diagonal

$$
\mu^{\circ} = \frac{\mu}{\sqrt{2} * \Phi^{\circ}} < 1 \qquad \rightarrow \qquad \mu^{\circ} = 1
$$

**Ecuación 2.8.29.** Demanda de ductilidad diagonal (Priestley et al., 2007)

Donde:

 $V_{E,1}$ : Cortante sísmico en columnas [T]

 $V_{E,base,1}$ : Cortante sísmico en la base de columnas [T]

 $M^{^{\circ}}{}_{t}$  ;  $M^{^{\circ}}{}_{b}$ : Momentos probables en cabeza y pie de columna del primer piso [T.m]

 $H_c$ : Luz libre de columna [m]

Debido a la configuración del pórtico del eje 2 que se está analizando, los cortantes de piso se dividen entre las columnas interiores y exteriores en una proporción de 1:2, es decir 1/3 para columnas interiores y 1/6 para columnas exteriores, a su vez considerando que el pórtico analizado se encuentra bajo una acción biaxial, los cortantes debido al sismo en columnas se determinan como:

$$
V_{E,1} = \frac{1}{6} * \sqrt{2} * V_s \quad \rightarrow \quad \text{Columns exteriores}
$$

**Ecuación 2.8.30.** Cortante sísmico en columnas exteriores (Priestley et al., 2007)

$$
V_{E,1} = \frac{1}{3} * \sqrt{2} * V_s \rightarrow \text{Columns exteriores}
$$

**Ecuación 2.8.31.** Cortante sísmico en columnas interiores (Priestley et al., 2007) Donde:

 $V_s$ : Fuerza cortante de piso [T]

| Piso, i | Altura, H <sub>i</sub> | <b>Columnas</b><br>(bxh) | $V_{si}$ | $VE_{ext}$ (Col.<br>Ext) | $VEint$ (Col.<br>Int) | <b>Vu<sub>ext</sub></b><br>(Col. Ext) | Vu <sub>int</sub> (Col.<br>Int) |
|---------|------------------------|--------------------------|----------|--------------------------|-----------------------|---------------------------------------|---------------------------------|
|         | [ml]                   | [cm]                     | [T]      | Ш                        | $[T]$                 | $\bm{\Pi}$                            | $[T]$                           |
| 12      | 36                     | 75x75                    | 21.201   | 4.997                    | 9.994                 | 20.566                                | 41.132                          |
| 11      | 33                     | 75x75                    | 32.753   | 7.720                    | 15.440                | 24.242                                | 48.483                          |
| 10      | 30                     | 75x75                    | 43.538   | 10.262                   | 20.524                | 27.674                                | 55.347                          |
| 9       | 27                     | 75x75                    | 53.500   | 12.610                   | 25.220                | 30.844                                | 61.687                          |
| 8       | 24                     | 75x75                    | 62.583   | 14.751                   | 29.502                | 33.734                                | 67.467                          |
| 7       | 21                     | 75x75                    | 70.729   | 16.671                   | 33.342                | 36.326                                | 72.651                          |
| 6       | 18                     | 85x85                    | 78.035   | 18.393                   | 36.786                | 38.650                                | 77.301                          |
| 5       | 15                     | 85x85                    | 84.400   | 19.893                   | 39.786                | 40.676                                | 81.351                          |
| 4       | 12                     | 85x85                    | 89.610   | 21.121                   | 42.243                | 42.334                                | 84.667                          |
| 3       | 9                      | 85x85                    | 93.607   | 22.063                   | 44.127                | 43.605                                | 87.211                          |
| 2       | 6                      | 85x85                    | 96.330   | 22.705                   | 45.410                | 44.472                                | 88.944                          |
| 1       | 3                      | 85x85                    | 97.721   | 23.033                   | 46.066                | 44.915                                | 89.829                          |

**Tabla 2.8.16.** Cortantes de diseño en columnas (Geometría 2)

#### Fuente: López Esteban

#### 23) Momentos de diseño en columnas

Tomando en cuenta que las columnas analizadas forman parte de un pórtico resistente a momento bidireccional, se debe realizar la consideración de la entrada biaxial, como se muestra:

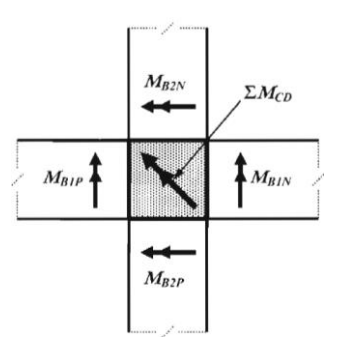

**Figura 2.8.7.** Vista en planta de entrada de momentos al interior de una columna de pórticos bidireccionales

Fuente: Sección 5.6.2.c Figura 5.16 (Priestley et al., 2007)

$$
\sum M_{CD} = \sqrt{(M_{B1P} + M_{B1N})^2 + (M_{B2P} + M_{B2N})^2}
$$

**Ecuación 2.8.32.** Suma requerida de capacidades de momento diagonal de columnas (Priestley et al., 2007)

Donde:

 $M_{B1P}$ ;  $M_{B2P}$ : Momentos positivos en vigas [T.m]

 $M_{B1N}$ ;  $M_{B2N}$ : Momentos negativos en vigas [T.m]

A partir de este análisis, se tiene que los momentos de columnas correspondientes al nivel de diseño de fuerzas sísmicas son:

• Columnas interiores

$$
M_{C1f} = \sqrt{8} * M_{Bi} \longrightarrow \text{Último piso}
$$

$$
M_{C1f} = \frac{\sqrt{8}}{2} * M_{Bi} \rightarrow \text{Orros pisos}
$$

• Columnas exteriores

$$
M_{C1f} = \sqrt{5} * M_{Bi} \longrightarrow \text{Último piso}
$$

$$
M_{C1f} = \frac{\sqrt{5}}{2} * M_{Bi} \longrightarrow \text{ Otros pisos}
$$

Donde:

 $M_{Bi}$ : Momentos en extremos de vigas

A partir de los parámetros anteriormente expuestos, se calculan los momentos de diseño en columnas como:

$$
M_{C1,des} = \Phi^{\circ} * \omega_f * M_{C1f}
$$

**Ecuación 2.8.33.** Momento de diseño en columnas (Priestley et al., 2007) Donde:

 $\omega_f$ : factor de amplificación dinámica

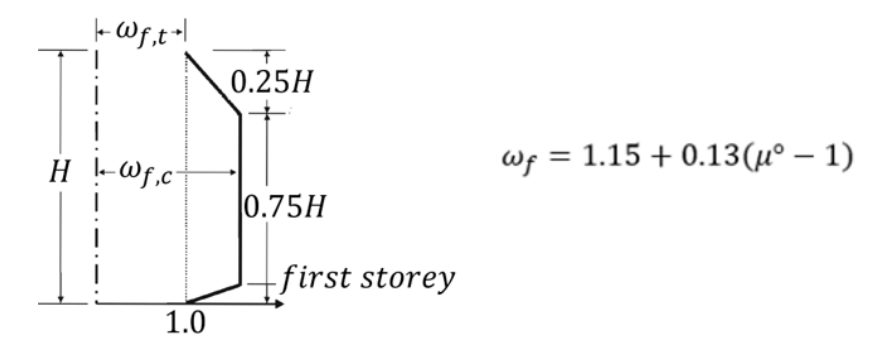

**Figura 2.8.8.** Amplificación dinámica de momentos en columnas de pórticos.

Fuente: Sección 5.8.4.c Figura 5.25 (Priestley et al., 2007)

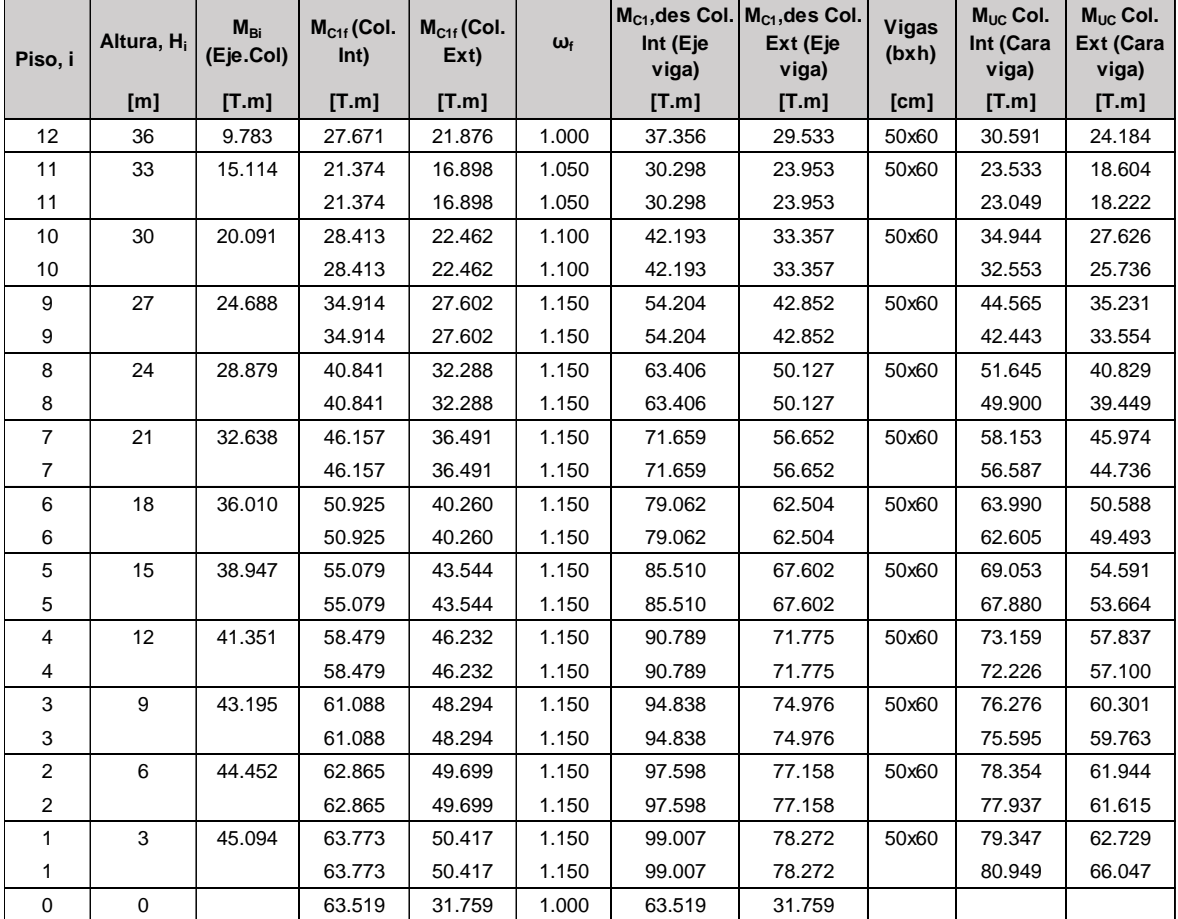

**Tabla 2.8.17.** Momentos de diseño en columnas (Geometría 2)

#### 24) Cargas axiales en columnas

Las fuerzas axiales en columnas se las determina mediante las cargas de gravedad y las fuerzas axiales dadas por la contribución de las fuerzas cortantes sísmicas de las vigas:

$$
P_{CM} = CM_{piso} * A_{cooperative}
$$

$$
P_{CV} = CV_{piso} * A_{cooperative}
$$

$$
P_{E0} = R_v * \sum V_{E0} > P_E
$$

**Ecuación 2.8.34.** Carga axial sísmica reducida en columnas (Paulay & Priestley, 1992) Donde:

 $R_v$ : factor de reducción de carga axial sísmica

 $\sum V_{E0}$ : Suma de las fuerzas cortantes en vigas inducidas por el sismo de todos los pisos por encima del nivel considerado

El factor de reducción de carga axial sísmica viene dado en base a la sección 4.6.6. de Paulay & Priestley (1992):

| Number of<br>Floors Above | Dynamic Magnification Factor, $\omega^a$ |      |      |      |      |      |  |
|---------------------------|------------------------------------------|------|------|------|------|------|--|
| the Level<br>Considered   | 1.3<br>or less                           | 1.5  | 1.6  | 1.7  | 1.8  | 1.9  |  |
| 2                         | 0.97                                     | 0.97 | 0.96 | 0.96 | 0.96 | 0.95 |  |
| 4                         | 0.94                                     | 0.94 | 0.93 | 0.92 | 0.91 | 0.91 |  |
| 6                         | 0.91                                     | 0.90 | 0.89 | 0.88 | 0.87 | 0.86 |  |
| 8                         | 0.88                                     | 0.87 | 0.86 | 0.84 | 0.83 | 0.81 |  |
| 10                        | 0.85                                     | 0.84 | 0.82 | 0.80 | 0.79 | 0.77 |  |
| 12                        | 0.82                                     | 0.81 | 0.78 | 0.76 | 0.74 | 0.72 |  |
| 14                        | 0.79                                     | 0.77 | 0.75 | 0.72 | 0.70 | 0.67 |  |
| 16                        | 0.76                                     | 0.74 | 0.71 | 0.68 | 0.66 | 0.63 |  |
| 18                        | 0.73                                     | 0.71 | 0.68 | 0.64 | 0.61 | 0.58 |  |
| 20                        | 0.70                                     | 0.68 | 0.64 | 0.61 | 0.57 | 0.54 |  |
| ОГ                        |                                          |      |      |      |      |      |  |
| more                      |                                          |      |      |      |      |      |  |

**Tabla 2.8.18.** Factor de reducción de carga axial

Fuente: Sección 4.6.6 Tabla 4.5 (Paulay & Priestley, 1992)

• Columnas interiores

**Contract** 

Para las columnas interiores, considerando que el pórtico que se está analizando tiene vanos regulares de 6 m, las fuerzas axiales de cortante sísmico se contrarrestan.

|                                                                                                    | Piso, i          | Altura, H <sub>i</sub>  | <b>Axial por</b><br>CM, i  | <b>Axial por</b><br>CM, Acum. | <b>Axial por</b><br>CV, i | <b>Axial por</b><br>CV, Acum | Comb U1<br>$(CM+CV)$ |
|----------------------------------------------------------------------------------------------------|------------------|-------------------------|----------------------------|-------------------------------|---------------------------|------------------------------|----------------------|
|                                                                                                    |                  | [m]                     | [T]                        | [T]                           | [T]                       | $[T]$                        | [T]                  |
|                                                                                                    | 12               | 36                      | 40.200                     | 40.200                        | 9.00                      | 9.00                         | 49.200               |
|                                                                                                    | 11               | 33                      | 43.128                     | 83.328                        | 9.00                      | 18.00                        | 101.328              |
|                                                                                                    | 10               | 30                      | 43.128                     | 126.456                       | 9.00                      | 27.00                        | 153.456              |
|                                                                                                    | 9                | 27                      | 43.128                     | 169.584                       | 9.00                      | 36.00                        | 205.584              |
|                                                                                                    | 8                | 24                      | 43.128                     | 212.712                       | 9.00                      | 45.00                        | 257.712              |
|                                                                                                    | $\overline{7}$   | 21                      | 43.128                     | 255.840                       | 9.00                      | 54.00                        | 309.840              |
|                                                                                                    | 6                | 18                      | 44.056                     | 299.896                       | 9.00                      | 63.00                        | 362.896              |
|                                                                                                    | 5                | 15                      | 44.984                     | 344.880                       | 9.00                      | 72.00                        | 416.880              |
|                                                                                                    | 4                | 12                      | 44.984                     | 389.864                       | 9.00                      | 81.00                        | 470.864              |
|                                                                                                    | 3                | 9                       | 44.984                     | 434.848                       | 9.00                      | 90.00                        | 524.848              |
|                                                                                                    | $\overline{2}$   | 6                       | 44.984                     | 479.832                       | 9.00                      | 99.00                        | 578.832              |
|                                                                                                    | 1                | 3                       | 44.984                     | 524.816                       | 9.00                      | 108.00                       | 632.816              |
|                                                                                                    | $\Omega$         | $\mathbf 0$             | 2.169                      | 526.985                       |                           | 108.00                       | 634.985              |
|                                                                                                    | Σ =              |                         | 526.985                    |                               |                           |                              |                      |
| Fuente: López Esteban<br>Columnas exteriores<br>Tabla 2.8.20. Cargas axiales de columna exterior (Geometría 2 |                  |                         |                            |                               |                           |                              |                      |
| Altura, H <sub>i</sub>                                                                                        | <b>Axial por</b> | <b>Axial por</b><br>CM. | <b>Axial por</b><br>$\sim$ | <b>Axial por</b>              | $M_{\text{Bi}}$           | Carga axial<br>sísmica       | Reduc<br>de Ca       |

**Tabla 2.8.19.** Cargas axiales de columna interior (Geometría 2)

• Columnas exteriores

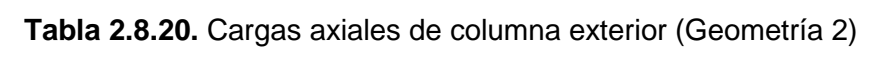

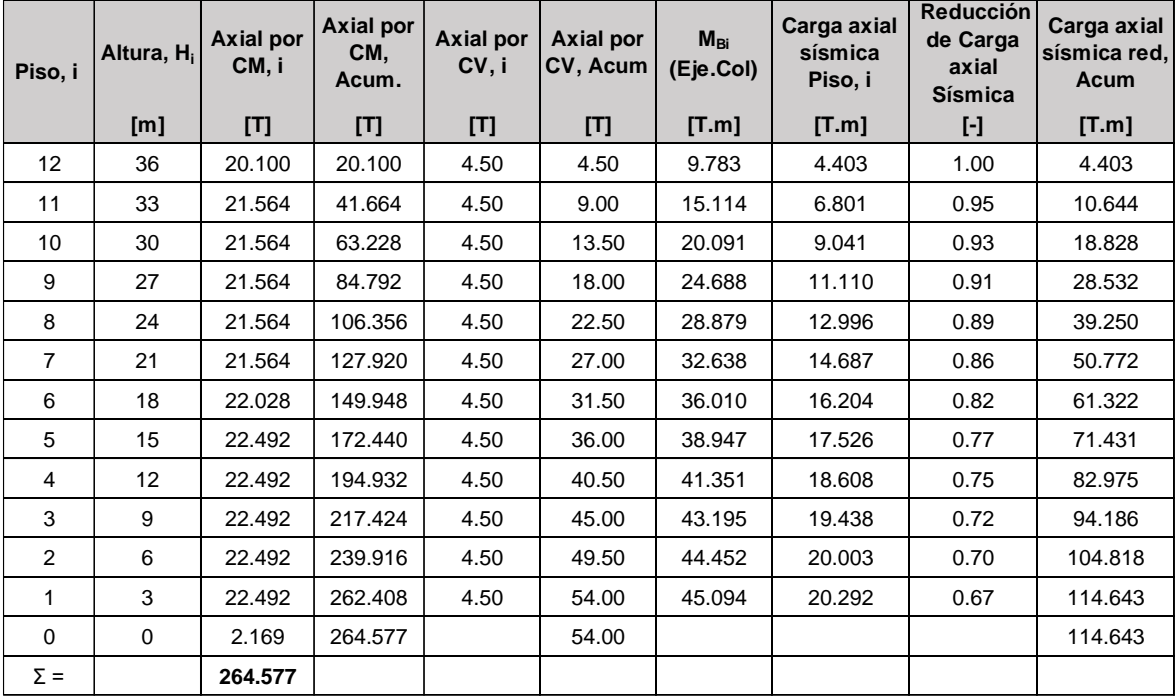

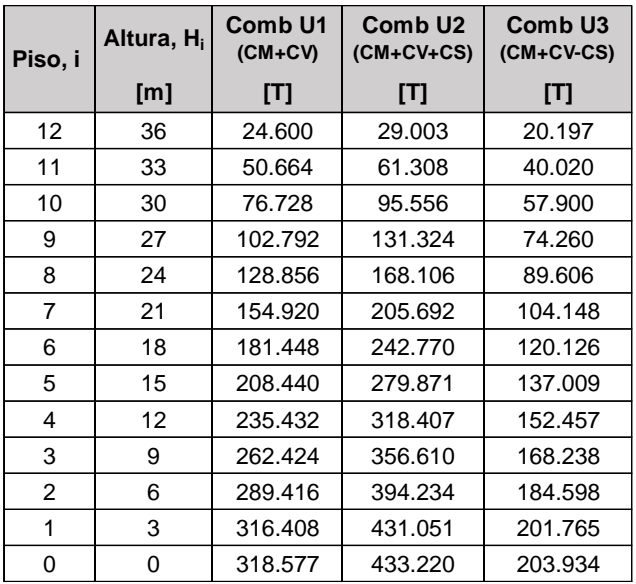

La determinación de acciones en los elementos de la geometría 1 y 3 se presentan en el **[ANEXO XII.](#page-135-0)**

#### **Etapa 4: Diseño estructural de elementos**

El diseño estructural se lo hace en base al diseño por capacidad expuesto en Priestley et al. (2007) y las normativas vigentes: NEC-SE-HM (2014) y ACI 318-19 (2019).

Un factor importante en el diseño estructural de los elementos es considerar cuando las resistencias de los materiales exceden sus valores de diseño, lo cual se produce comúnmente, en donde los momentos a desarrollarse en los sitios de formación de rótulas plásticas exceden los valores de diseño. Por esta razón, según la sección 4.2.6. de Priestley et al. (2007), las resistencias de diseño de los materiales para las zonas donde se espera que se formen las rótulas plásticas son las siguientes:

> Hormigón:  $f'_{ce} = 1.3 f'_{c}$ Acero de refuerzo:  $f_{ye} = 1.1 f_y$

Por otro lado, los requerimientos generales para el diseño por capacidad expuestos en la sección 5.8. de Priestley et al. (2007), se basan en que la resistencia requerida básica debe regirse a la siguiente relación:

$$
\Phi_s S_D \geq S_R = \Phi^\circ \omega S_E
$$

**Ecuación 2.8.35.** Carga axial sísmica reducida en columnas (Paulay & Priestley, 1992) Donde:

## $\varPhi_{\!s}$ : Factor de reducción de resistencia

 $S<sub>D</sub>$ : Resistencia de diseño de la acción protegida por capacidad

 $S_R$ : Resistencia requerida confiable de la acción de diseño

 $\Phi^{\circ}$ : Relación entre la capacidad de momento de sobreresistencia y la capacidad requerida de las rótulas plásticas (Factor de sobreresistencia)

 $\omega$ : Amplificación de la acción que se está considerando debido a los efectos de modo superior (Factor de amplificación dinámica)

 $S_E$ : Acción de diseño protegida por capacidad correspondiente a la distribución de la fuerza lateral de diseño obtenida del DDBD

Para pórticos de hormigón armado resistentes a momento, las consideraciones de diseño por capacidad están relacionadas con la resistencia a flexión y corte de la viga, resistencia a flexión y corte de la columna, y posiblemente la carga axial de la columna, por tanto, con las acciones (momentos, cortantes y axiales) obtenidos en los ítems anteriormente expuestos y en base a las consideraciones tomadas para el diseño estructural de los elementos en el método DBF planteadas en la sección 2.7. de este trabajo, se presenta a continuación la determinación del refuerzo longitudinal y transversal en vigas y columnas.

25) Refuerzo longitudinal y transversal en vigas

El refuerzo longitudinal en vigas es obtenido mediante la **Ecuación 2.7.4.** expuesta en el presente trabajo, obteniendo así los siguientes resultados:

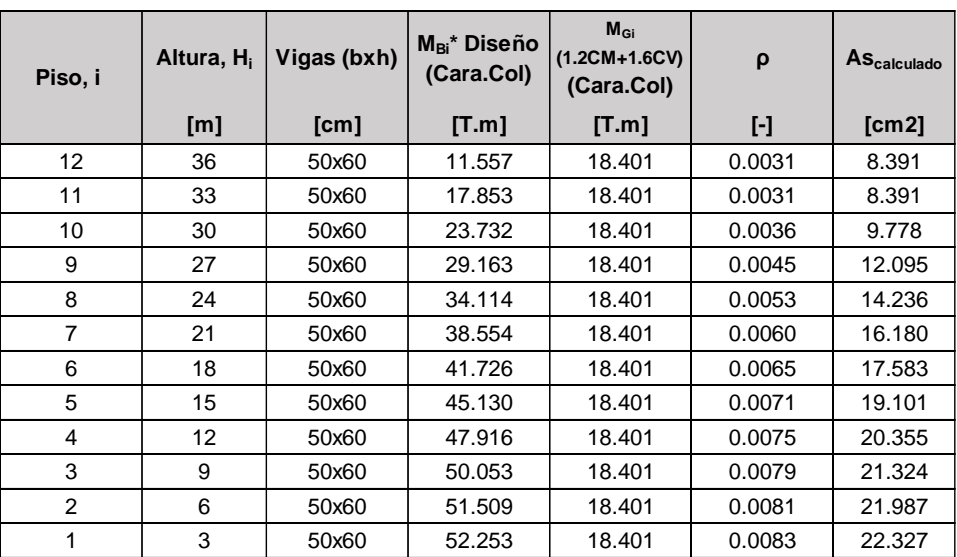

**Tabla 2.8.21.** Acero de refuerzo longitudinal en extremos vigas (Geometría 2)

| Piso, i        | Altura, H <sub>i</sub> | Vigas<br>(bxh) | $Mx$ Tramo<br>$(x=3m)$ | ρ      | <b>AScalculado</b> |
|----------------|------------------------|----------------|------------------------|--------|--------------------|
|                | [m]                    | [cm]           | [T.m]                  | H      | [cm2]              |
| 12             | 36                     | 50x60          | 33.912                 | 0.0059 | 15.79539           |
| 11             | 33                     | 50x60          | 33.912                 | 0.0059 | 15.79539           |
| 10             | 30                     | 50x60          | 33.912                 | 0.0059 | 15.79539           |
| 9              | 27                     | 50x60          | 33.912                 | 0.0059 | 15.79539           |
| 8              | 24                     | 50x60          | 33.912                 | 0.0059 | 15.79539           |
| 7              | 21                     | 50x60          | 33.912                 | 0.0059 | 15.79539           |
| 6              | 18                     | 50x60          | 33.912                 | 0.0059 | 15.79539           |
| 5              | 15                     | 50x60          | 33.912                 | 0.0059 | 15.79539           |
| 4              | 12                     | 50x60          | 33.912                 | 0.0059 | 15.79539           |
| 3              | 9                      | 50x60          | 33.912                 | 0.0059 | 15.79539           |
| $\overline{2}$ | 6                      | 50x60          | 33.912                 | 0.0059 | 15.79539           |
| 1              | 3                      | 50x60          | 33.912                 | 0.0059 | 15.79539           |

**Tabla 2.8.22.** Acero de refuerzo longitudinal en centro de vigas (Geometría 2)

Para el refuerzo transversal en vigas, considerando que el corte obtenido por el método DDBD ( $V_{cc}$ ), es el equivalente al corte ( $V_u$ ) definido en el método DBF, se tiene en base a la **Ecuación 2.8.26.** que:

$$
V_x = \underbrace{\frac{(M^{\circ}_{E,r} - M^{\circ}_{E,l})}{L_B} + \frac{w^{\circ}_G * L_B}{2} - w^{\circ}_G * x}_{V_{hip}}
$$

**Tabla 2.8.23.** Corte hiperestático y corte por carga vertical en vigas (Geometría 2)

| Piso, i | V <sub>cc</sub> (Cara colum) | <b>Vhip</b> | Vcv    |
|---------|------------------------------|-------------|--------|
|         | Ш                            | Ш           | O      |
| 12      | 29.245                       | 9.463       | 19.782 |
| 11      | 29.245                       | 9.463       | 19.782 |
| 10      | 29.245                       | 9.463       | 19.782 |
| 9       | 30.892                       | 11.110      | 19.782 |
| 8       | 32.778                       | 12.996      | 19.782 |
| 7       | 34.469                       | 14.687      | 19.782 |
| 6       | 35.610                       | 16.204      | 19.405 |
| 5       | 36.931                       | 17.526      | 19.405 |
| 4       | 38.013                       | 18.608      | 19.405 |
| 3       | 38.843                       | 19.438      | 19.405 |
| 2       | 39.409                       | 20.003      | 19.405 |
| 1       | 39.698                       | 20.292      | 19.405 |

Fuente: López Esteban

Por lo tanto, tomando en cuenta el cortante de la viga más crítica (Piso 1), se verifica lo siguiente:

$$
V_{hip} \geq \frac{1}{2}V_u \rightarrow Vc = 0
$$

Debiéndose cumplir que:

 $Vs < 4 * Vc$ 

Donde  $Vc$  y  $Vs$  se determinan en base a la **Ecuación 2.7.8.** y **Ecuación 2.7.9.** del presente trabajo respectivamente, y el espaciamiento sigue los mismos criterios establecidos en el diseño de vigas por el método DBF.

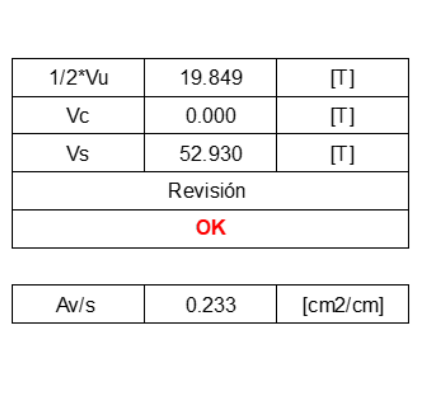

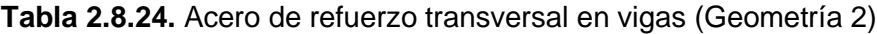

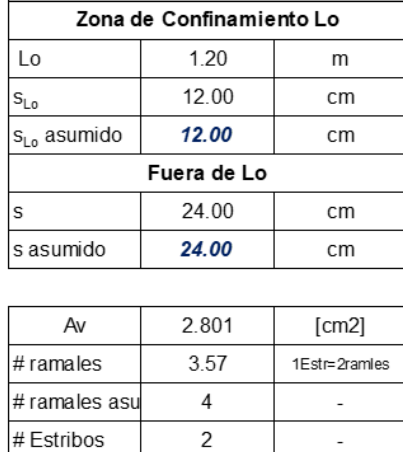

Espacimiento

Fuente: López Esteban

#### 26) Refuerzo longitudinal y transversal en columnas

Para el refuerzo longitudinal en columnas al igual que en el método FBD, se propone una cuantía de refuerzo longitudinal en el rango de 1% a 3%, donde para el presente trabajo se establece que todas las columnas tengan una cuantía alrededor del 1%, con lo cual se desarrolla el diagrama de interacción P-M, se representa la fuerza axial Pu y momento Mu obtenidos, y se valida que dichas acciones se encuentren dentro de la zona aceptable de diseño.

Mientras que, para el refuerzo transversal en columnas, tomando en cuenta que el corte obtenido por el método DDBD  $(V_u)$ , es el equivalente al corte (VPR<sub>DISEÑO</sub>) definido en el método FBD, se calcula Vc y Vs en base a la Ecuación 2.7.8. y Ecuación 2.7.9. del presente trabajo respectivamente. Debiéndose cumplir que:

 $Vs \leq 4*Vc$ 

Adicionalmente, el refuerzo por confinamiento en columnas y el espaciamiento siguen los mismos criterios establecidos en el diseño de columnas por el método DBF.

Es así que se obtiene los siguientes resultados de acero de refuerzo transversal para la columna interior C85x85 de la geometría 2:

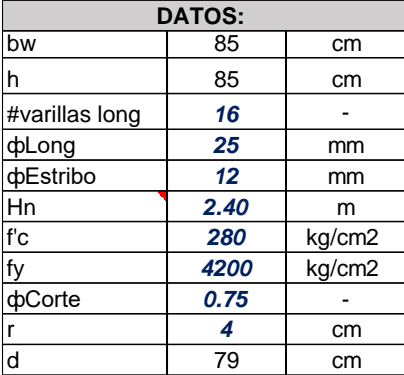

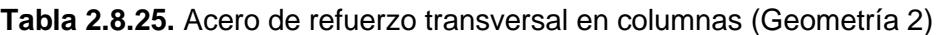

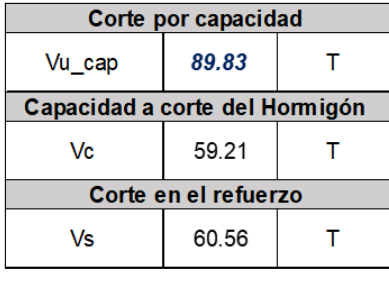

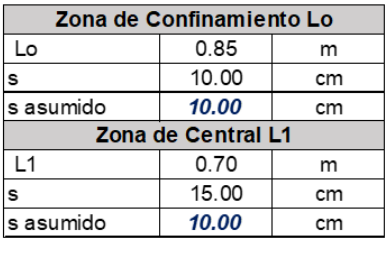

1.84

 $cm2$ 

Av

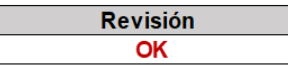

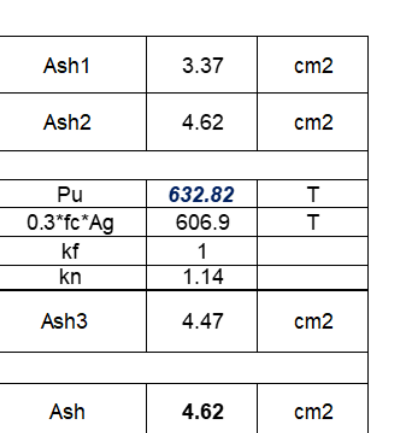

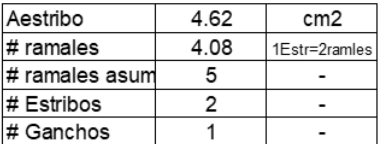

Fuente: López Esteban

| Piso, i | (bxh) | <b>Columnas MUC Col. Int</b><br>(Cara viga) | Pu, Comb<br>$U1$ (CM+CV) | <b>AScalculado</b> | ρ      | As<br>refuerzo<br>long. | $Vuint$ (Col.<br>Int) | As refuerzo Trans.     |
|---------|-------|---------------------------------------------|--------------------------|--------------------|--------|-------------------------|-----------------------|------------------------|
|         | [cm]  | [T.m]                                       | [T]                      | $\mathbf{F}$       | H      | H                       | ГU                    | $\mathbf{F}$           |
| 12      | 75x75 | 30.591                                      | 49.200                   | 60.8212338         | 0.0108 | 16¢22mm                 | 41.132                | 2E $\phi$ 12mm@10cm    |
| 11      | 75x75 | 23.533                                      | 101.328                  | 60.8212338         | 0.0108 | 16¢22mm                 | 48.483                | 2E $\phi$ 12mm@10cm    |
| 10      | 75x75 | 34.944                                      | 153.456                  | 60.8212338         | 0.0108 | 16¢22mm                 | 55.347                | 2E $\phi$ 12mm@10cm    |
| 9       | 75x75 | 44.565                                      | 205.584                  | 60.8212338         | 0.0108 | 16¢22mm                 | 61.687                | 2E $\phi$ 12mm@10cm    |
| 8       | 75x75 | 51.645                                      | 257.712                  | 60.8212338         | 0.0108 | 16¢22mm                 | 67.467                | 2E $\phi$ 12mm@10cm    |
| 7       | 75x75 | 58.153                                      | 309.840                  | 60.8212338         | 0.0108 | 16¢22mm                 | 72.651                | 2E $\phi$ 12mm@10cm    |
| 6       | 85x85 | 63.990                                      | 362.896                  | 78.5398163         | 0.0109 | 16¢25mm                 | 77.301                | 2Ey1G $\phi$ 12mm@10cm |
| 5       | 85x85 | 69.053                                      | 416.880                  | 78.5398163         | 0.0109 | 16¢25mm                 | 81.351                | 2Ey1G $\phi$ 12mm@10cm |
| 4       | 85x85 | 73.159                                      | 470.864                  | 78.5398163         | 0.0109 | 16¢25mm                 | 84.667                | 2Ey1Go12mm@10cm        |
| 3       | 85x85 | 76.276                                      | 524.848                  | 78.5398163         | 0.0109 | 16¢25mm                 | 87.211                | 2Ey1Go12mm@10cm        |
| 2       | 85x85 | 78.354                                      | 578.832                  | 78.5398163         | 0.0109 | 16¢25mm                 | 88.944                | 2Ey1Go12mm@10cm        |
| 1       | 85x85 | 80.949                                      | 632.816                  | 78.5398163         | 0.0109 | 16¢25mm                 | 89.829                | 2Ey1G $\phi$ 12mm@10cm |
| 0       |       |                                             | 634.985                  |                    |        |                         |                       |                        |

**Tabla 2.8.26.** Acero de refuerzo longitudinal y transversal en columnas interiores (Geometría 2)

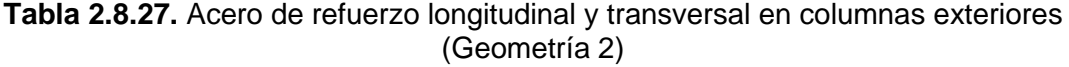

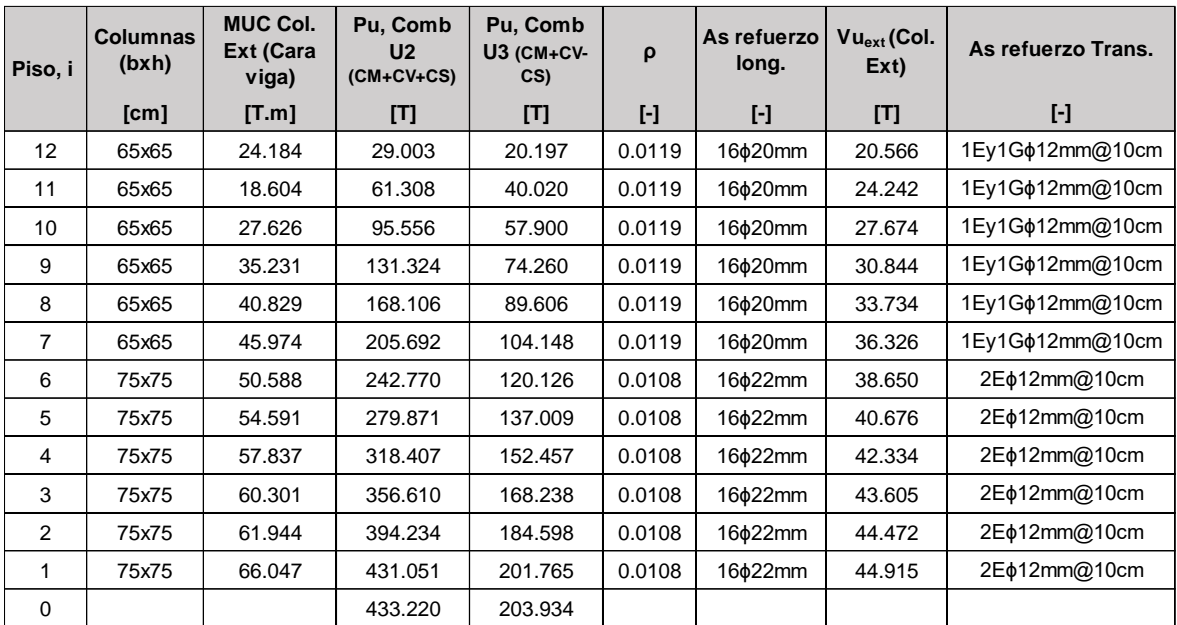

#### Fuente: López Esteban

El diseño de la viga más crítica (piso 1) para la geometría 1 y 3 se presenta en el **[ANEXO](#page-142-0)  [XIII.](#page-142-0)**, mientras que el diseño de una columna interior y una exterior (piso 1) para estas mismas geometrías se presenta en el **[ANEXO XIV.](#page-147-0)**

## **3 RESULTADOS, CONCLUSIONES Y RECOMENDACIONES**

## **3.1 Resultados**

En esta sección se presentan la comparación de los resultados de cortante basal, derivas inelásticas y diseños, obtenidos para las 3 geometrías propuestas, mediante la aplicación del diseño basado en fuerzas (DBF) y diseño directo basado en desplazamientos (DDBD).

## **Cortante basal**

Considerando que las secciones de los elementos para la aplicación del DBF y DDBD mostradas en la **Tabla 2.7.5.** fueron las mismas, se tiene que el peso de las estructuras entre un método y otro no varía.

Por otro lado, para la aplicación del método DBF, el cortante basal de la estructura se calcula como el producto entre el peso de la estructura y el coeficiente de cortante basal C **Tabla 2.7.4.**, dado por las características del sitio de implantación de la estructura y de la tipología estructural, mientras que para el método DDBD el cortante basal se lo determina a partir del estudio de la estructura equivalente de un grado de libertad, obteniendo los siguientes valores:

| Geometría   | Peso estructura [T] |             | <b>Cortante Basal [T]</b> |             | % Cortante Basal [%] |             |
|-------------|---------------------|-------------|---------------------------|-------------|----------------------|-------------|
|             | <b>DBF</b>          | <b>DDBD</b> | <b>DBF</b>                | <b>DDBD</b> | <b>DBF</b>           | <b>DDBD</b> |
| Geometría 1 | 2189.167            | 2189.167    | 116.026                   | 252.218     | 5.30%                | 11.52%      |
| Geometría 2 | 4799.376            | 4799.376    | 134.383                   | 390.886     | 2.80%                | 8.14%       |
| Geometría 3 | 7661.376            | 7661.376    | 145.566                   | 417.671     | 1.90%                | 5.45%       |

**Tabla 3.1.1.** Peso estructura, cortante basal y porcentaje de cortante basal por DBF y DDBD de las 3 geometrías propuestas.

Fuente: López Esteban

A partir de la **Tabla 3.1.1.** se puede notar que el cortante basal calculado por el método DDBD supera el calculado por el método DBF en 136.19 T, 256.50 T y 272.11 T, para las geometrías 1, 2 y 3 respectivamente.

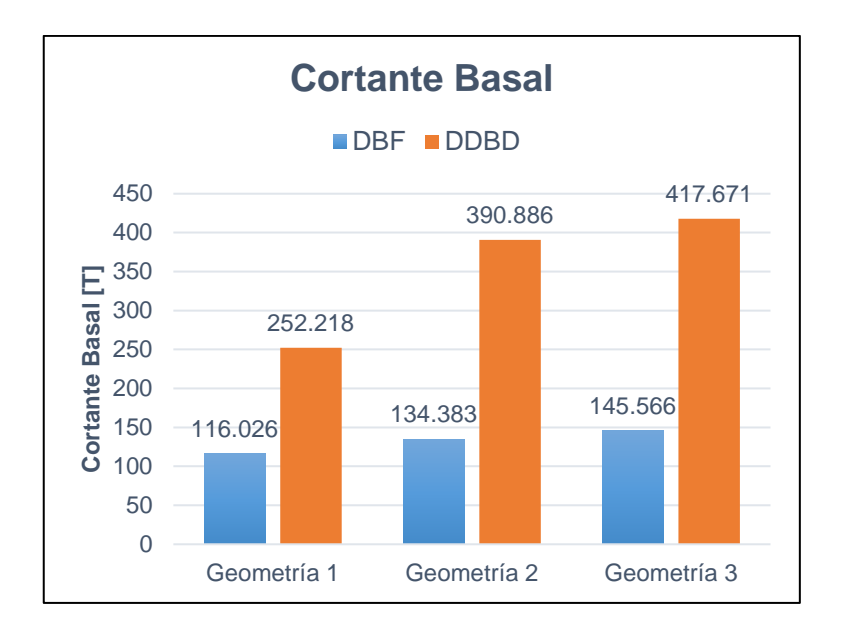

**Figura 3.1.1.** Comparación del cortante basal por DBF y DDBD de las 3 geometrías propuestas.

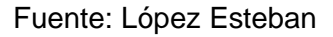

### **Derivas**

Las derivas inelásticas de piso obtenidas por el método DBF, se determinan mediante el producto de las derivas elásticas del análisis estático lineal en el programa ETABS por 0.75R, mientras que por el método DDBD, las derivas inelásticas se determinan del análisis del pórtico tipo ante cargas laterales y con las inercias efectivas de los elementos.

Debido a que las 3 geometrías propuestas presentan plantas regulares con longitud de vanos iguales, las derivas inelásticas de piso en el sentido "x-x" y "y-y" son iguales, por lo tanto, los resultados mostrados a continuación corresponden a las de estos dos sentidos.

#### Geometría 1

La deriva inelástica máxima determinada por el método DBF se da en el piso 3 y es de 0.918%, mientras que la deriva inelástica máxima por el método DDBD se da en el piso 2 y es de 0.949%.

| Piso | $\theta$ i [%]<br><b>DBF</b> | $\theta$ i [%]<br><b>DDBD</b> |  |
|------|------------------------------|-------------------------------|--|
| 6    | 0.400%                       | 0.420%                        |  |
| 5    | 0.616%                       | 0.598%                        |  |
|      | 0.806%                       | 0.768%                        |  |
| 3    | 0.918%                       | 0.895%                        |  |

**Tabla 3.1.2.** Derivas inelásticas de piso por DBF y DDBD (Geometría 1)

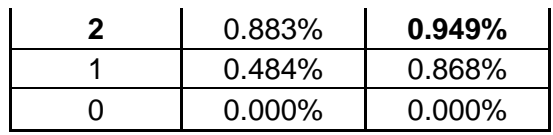

|                                            | Derivas inelásticas de piso                                   |  |  |  |
|--------------------------------------------|---------------------------------------------------------------|--|--|--|
| 6                                          |                                                               |  |  |  |
| 5                                          |                                                               |  |  |  |
| $\overline{\mathbf{4}}$                    |                                                               |  |  |  |
| $P$ is $\overline{a}$                      |                                                               |  |  |  |
| $\overline{c}$                             |                                                               |  |  |  |
| 1                                          |                                                               |  |  |  |
| $\Omega$                                   | 0.00%<br>0.50%<br>1.50% 2.00%<br>2.50%<br>1.00%<br>Deriva [%] |  |  |  |
| Deriva DDBD  Deriva DBF ---- Límite NEC-15 |                                                               |  |  |  |

Fuente: López Esteban

**Figura 3.1.2.** Comparación de las derivas inelásticas de piso por DBF y DDBD (Geometría 1).

Como se puede observar en la **Figura 3.1.2.** para la geometría 1, las derivas inelásticas presentan una gran similitud entre el método DBF y DDBD, con la variación más considerable en el piso 1.

#### Geometría 2

La deriva inelástica máxima determinada por el método DBF se da en el piso 4 y es de 0.904%, mientras que la deriva inelástica máxima por el método DDBD se da en el piso 3 y es de 0.915%.

| Piso           | θi [%]<br>DBF | θi [%]<br><b>DDBD</b> |
|----------------|---------------|-----------------------|
| 12             | 0.274%        | 0.276%                |
|                |               |                       |
| 11             | 0.407%        | 0.383%                |
| 10             | 0.546%        | 0.495%                |
| 9              | 0.670%        | 0.603%                |
| 8              | 0.775%        | 0.704%                |
| 7              | 0.861%        | 0.798%                |
| 6              | 0.876%        | 0.836%                |
| 5              | 0.903%        | 0.881%                |
| 4              | 0.904%        | 0.909%                |
| 3              | 0.857%        | 0.915%                |
| $\overline{2}$ | 0.709%        | 0.902%                |
| 1              | 0.338%        | 0.847%                |
| ∩              | 0.000%        | 0.000%                |

**Tabla 3.1.3.** Derivas inelásticas de piso por DBF y DDBD (Geometría 2)

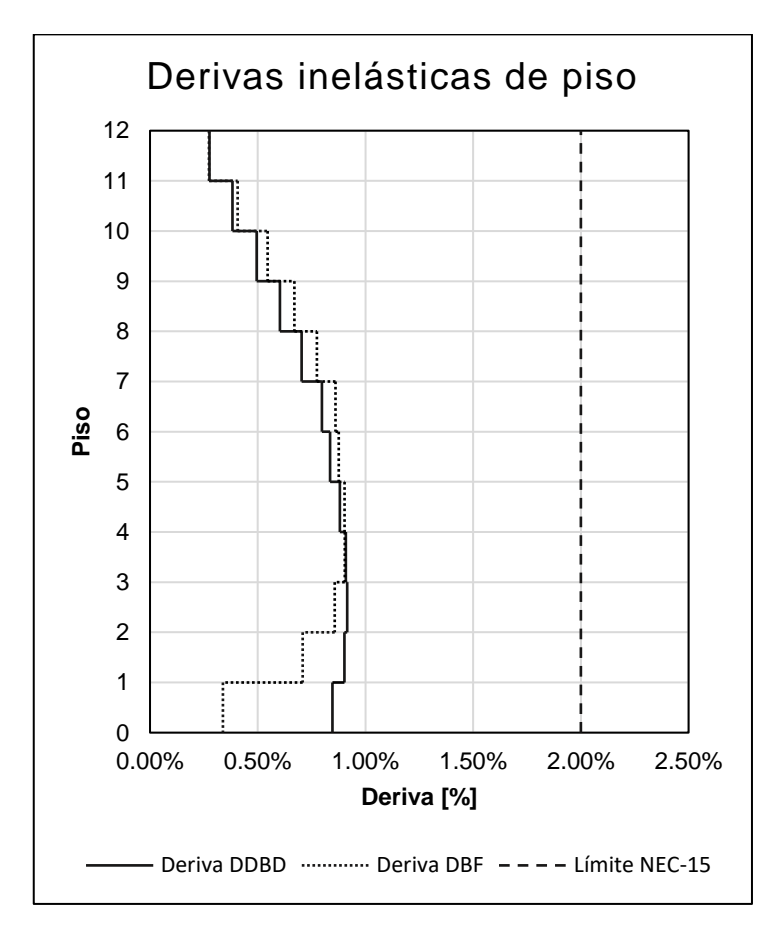

**Figura 3.1.3.** Comparación de las derivas inelásticas de piso por DBF y DDBD (Geometría 2)

Como se puede observar en la **Figura 3.1.3.** para la geometría 2, las derivas inelásticas presentan una gran similitud entre el método DBF y DDBD, con la variación más considerable en los pisos 1 y 2.

#### Geometría 3

La deriva inelástica máxima determinada por el método DBF se da en el piso 7 y es de 0.929%, mientras que la deriva inelástica máxima por el método DDBD se da en el piso 4 y es de 0.921%.

|                | θi [%]     | θi [%]      |
|----------------|------------|-------------|
| <b>Piso</b>    | <b>DBF</b> | <b>DDBD</b> |
| 18             | 0.250%     | 0.249%      |
| 17             | 0.348%     | 0.327%      |
| 16             | 0.457%     | 0.411%      |
| 15             | 0.559%     | 0.495%      |
| 14             | 0.651%     | 0.577%      |
| 13             | 0.736%     | 0.660%      |
| 12             | 0.773%     | 0.707%      |
| 11             | 0.820%     | 0.760%      |
| 10             | 0.860%     | 0.811%      |
| 9              | 0.893%     | 0.855%      |
| 8              | 0.917%     | 0.887%      |
| 7              | 0.929%     | 0.907%      |
| 6              | 0.908%     | 0.906%      |
| 5              | 0.891%     | 0.917%      |
| 4              | 0.848%     | 0.921%      |
| 3              | 0.760%     | 0.917%      |
| $\overline{2}$ | 0.588%     | 0.905%      |
| 1              | 0.259%     | 0.873%      |
| 0              | 0.000%     | 0.000%      |

**Tabla 3.1.4.** Derivas inelásticas de piso por DBF y DDBD (Geometría 3)

Fuente: López Esteban

Como se puede observar en la **Figura 3.1.4.** para la geometría 3, las derivas inelásticas presentan una gran similitud entre el método DBF y DDBD, con la variación más considerable en los pisos 1, 2 y 3.

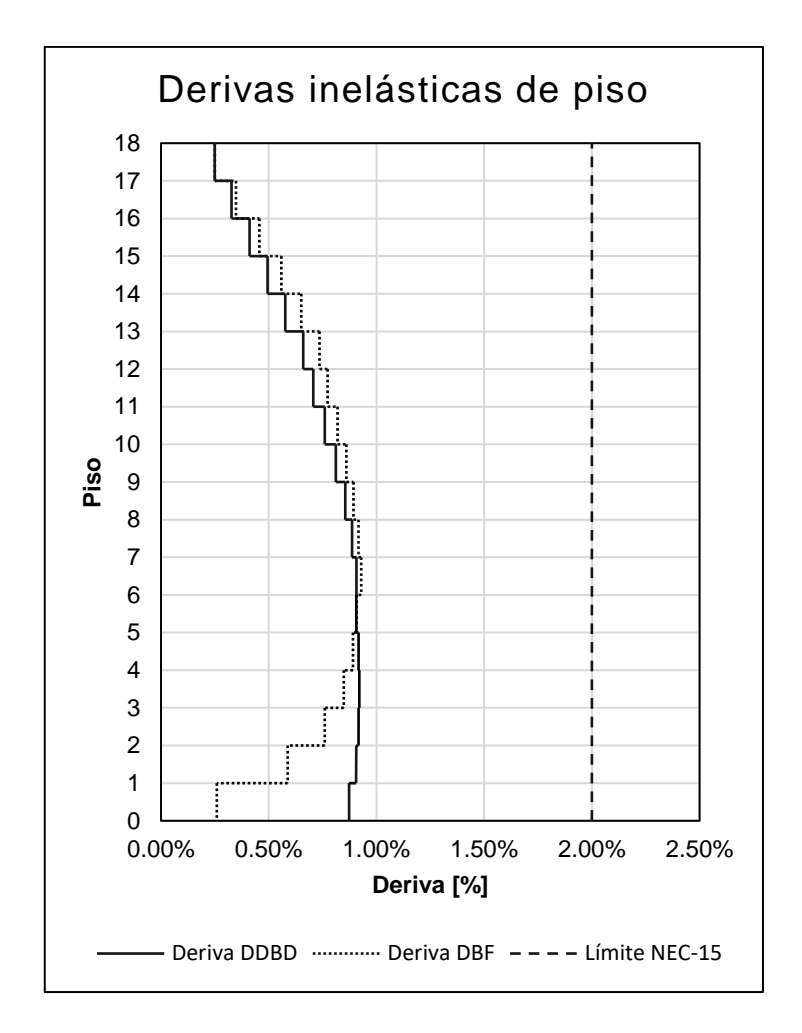

**Figura 3.1.4.** Comparación de las derivas inelásticas de piso por DBF y DDBD (Geometría 3)

Las derivas inelásticas máximas por el método DDBD son mayores que las obtenidas por el método DBF en un 3.76% y 1.22% para las geometrías 1 y 2 respectivamente, mientras que para la geometría 3 la deriva inelástica máxima por el método DBF es mayor que la del DDBD en un 0.87%.

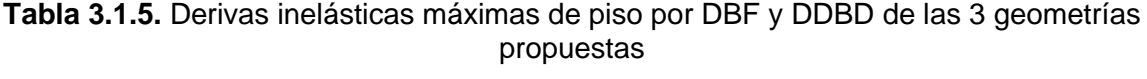

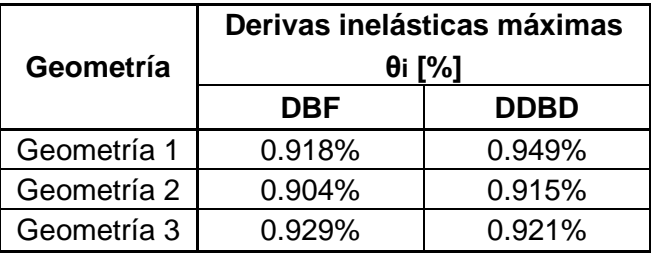

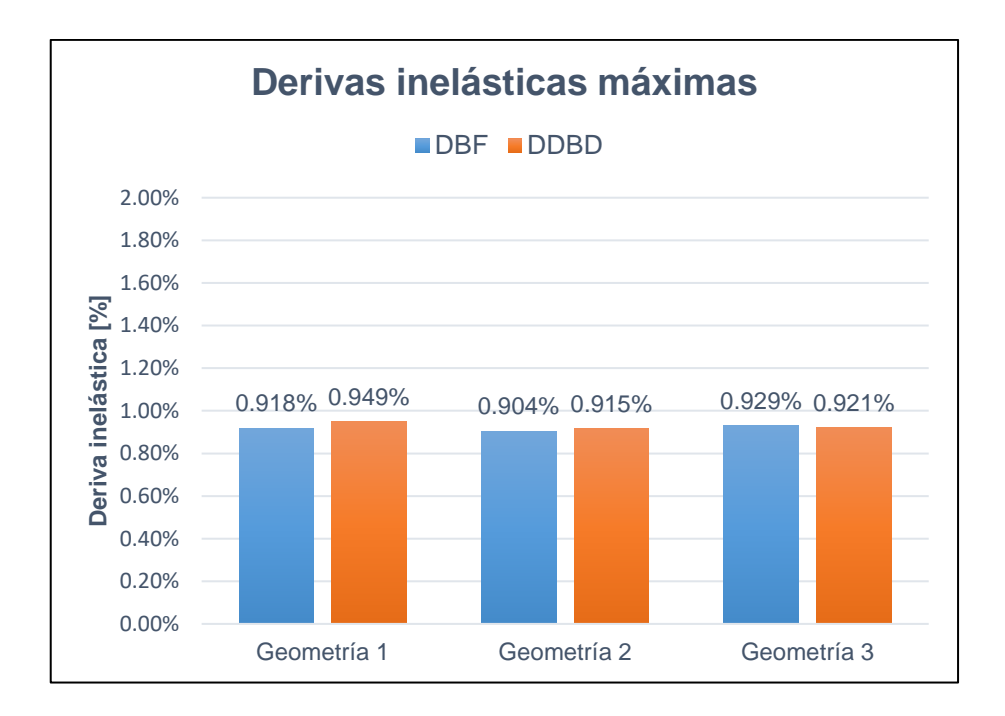

**Figura 3.1.5.** Comparación de las derivas inelásticas máximas de piso por DBF y DDBD de las 3 geometrías propuestas.

#### **Diseños**

Como se mencionó anteriormente, las secciones de los elementos para las cuales se realizó el diseño estructural tanto en el DBF y DDBD son las mostradas en la **Tabla 2.7.5.**, obteniendo los siguientes resultados para vigas y columnas:

#### Vigas

Tanto para la aplicación del DBF y DDBD se realizó el diseño estructural de la viga con mayores solicitaciones para cada geometría, cuyos resultados son:

**Tabla 3.1.6.** Acero de refuerzo longitudinal y transversal colocado en vigas por DBF y DDBD de las 3 geometrías propuestas

| Geometría   | ASlongitudinal<br>(extremos de viga)<br>$\mathsf{Icm}^2$ |             | <b>ASlongitudinal (Centro</b><br>de viga) $[cm2]$ |             | AStransversal [CM <sup>2</sup> ] |             |
|-------------|----------------------------------------------------------|-------------|---------------------------------------------------|-------------|----------------------------------|-------------|
|             | <b>DBF</b>                                               | <b>DDBD</b> | <b>DBF</b>                                        | <b>DDBD</b> | <b>DBF</b>                       | <b>DDBD</b> |
| Geometría 1 | 19.41                                                    | 31.42       | 15.39                                             | 31.42       | 1.58                             | 1.58        |
| Geometría 2 | 23.19                                                    | 43.99       | 20.11                                             | 31.42       | 1.58                             | 3.16        |
| Geometría 3 | 24.73                                                    | 50.27       | 20.11                                             | 31.42       | 2.37                             | 3.16        |

La cantidad de acero de refuerzo longitudinal colocado en extremos de vigas por el método DDBD supera en alrededor del 60%, 90% y 100%, al colocado por el método DBF para las geometrías 1, 2 y 3 respectivamente.

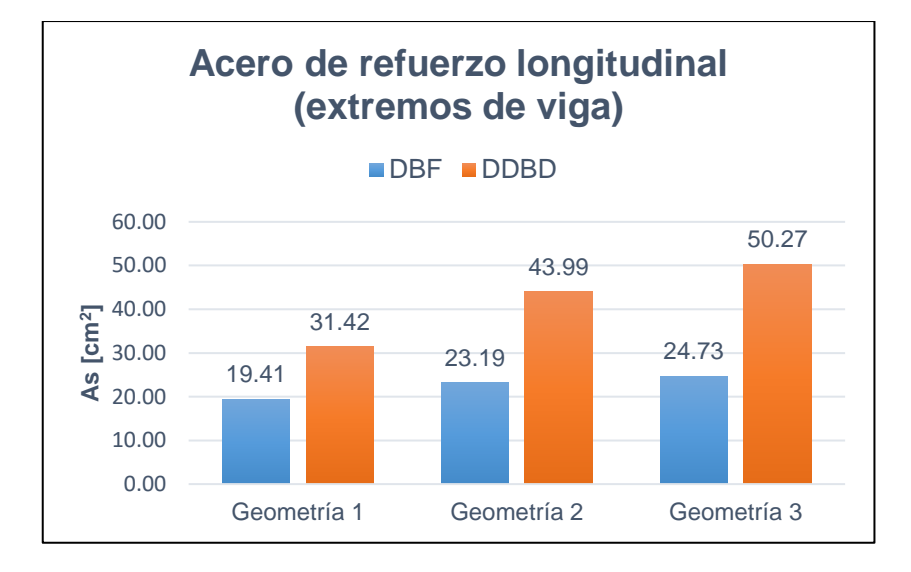

**Figura 3.1.6.** Comparación del acero de refuerzo longitudinal colocado en extremos de vigas por DBF y DDBD de las 3 geometrías propuestas.

Por otro lado, la cantidad de acero de refuerzo longitudinal colocado en el centro de vigas por el método DDBD supera en alrededor del 100%, 60% y 60%, al colocado por el método DBF para las geometrías 1, 2 y 3 respectivamente.

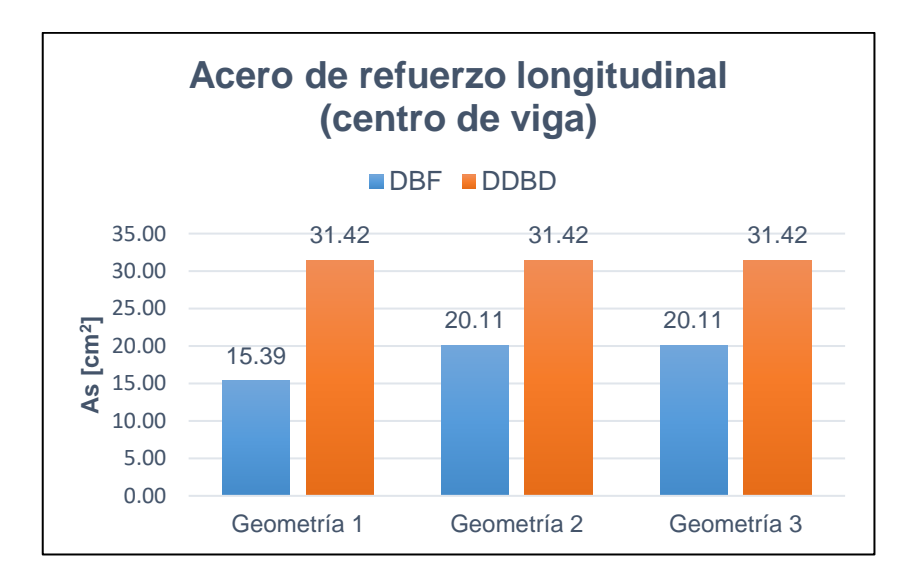

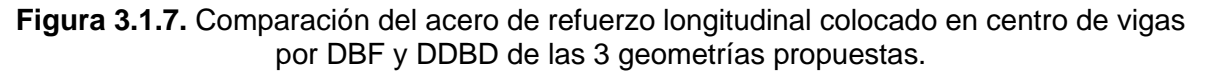

Fuente: López Esteban

Finalmente, la cantidad de acero de refuerzo transversal a corte colocado en vigas por el método DDBD supera en alrededor del 100% y 30%, al colocado por el método DBF para las geometrías 2 y 3 respectivamente, mientras que para la geometría 1 se mantiene igual.

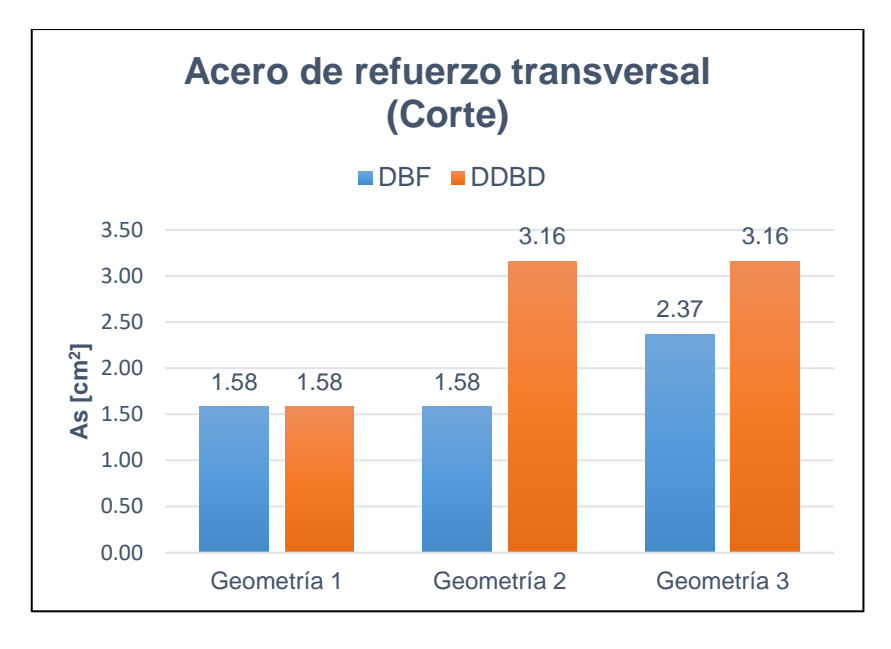

**Figura 3.1.8.** Comparación del acero de refuerzo transversal colocado en vigas por DBF y DDBD de las 3 geometrías propuestas.

#### Fuente: López Esteban

A continuación, en la **Tabla 3.1.7.** se presenta el resumen de las secciones armadas de vigas (diámetro, número de varillas y número de estribos) tanto por el método DBF y DDBD, para las tres geometrías propuestas:

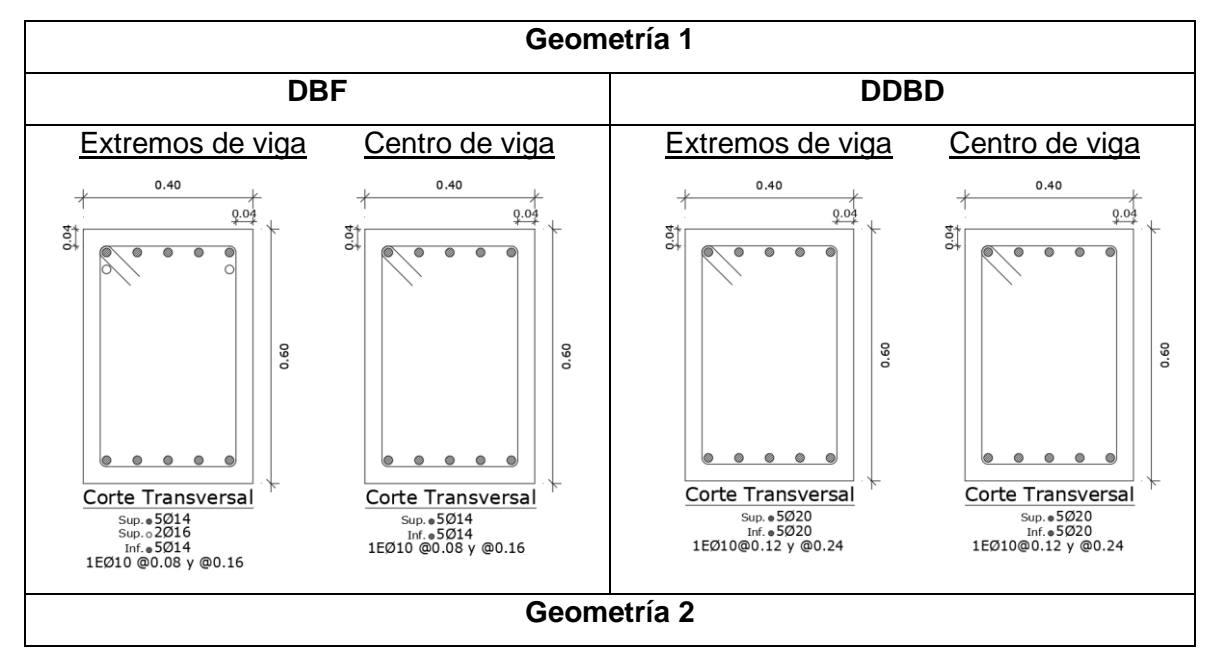

**Tabla 3.1.7.** Armado de vigas por DBF y DDBD de las 3 geometrías propuestas

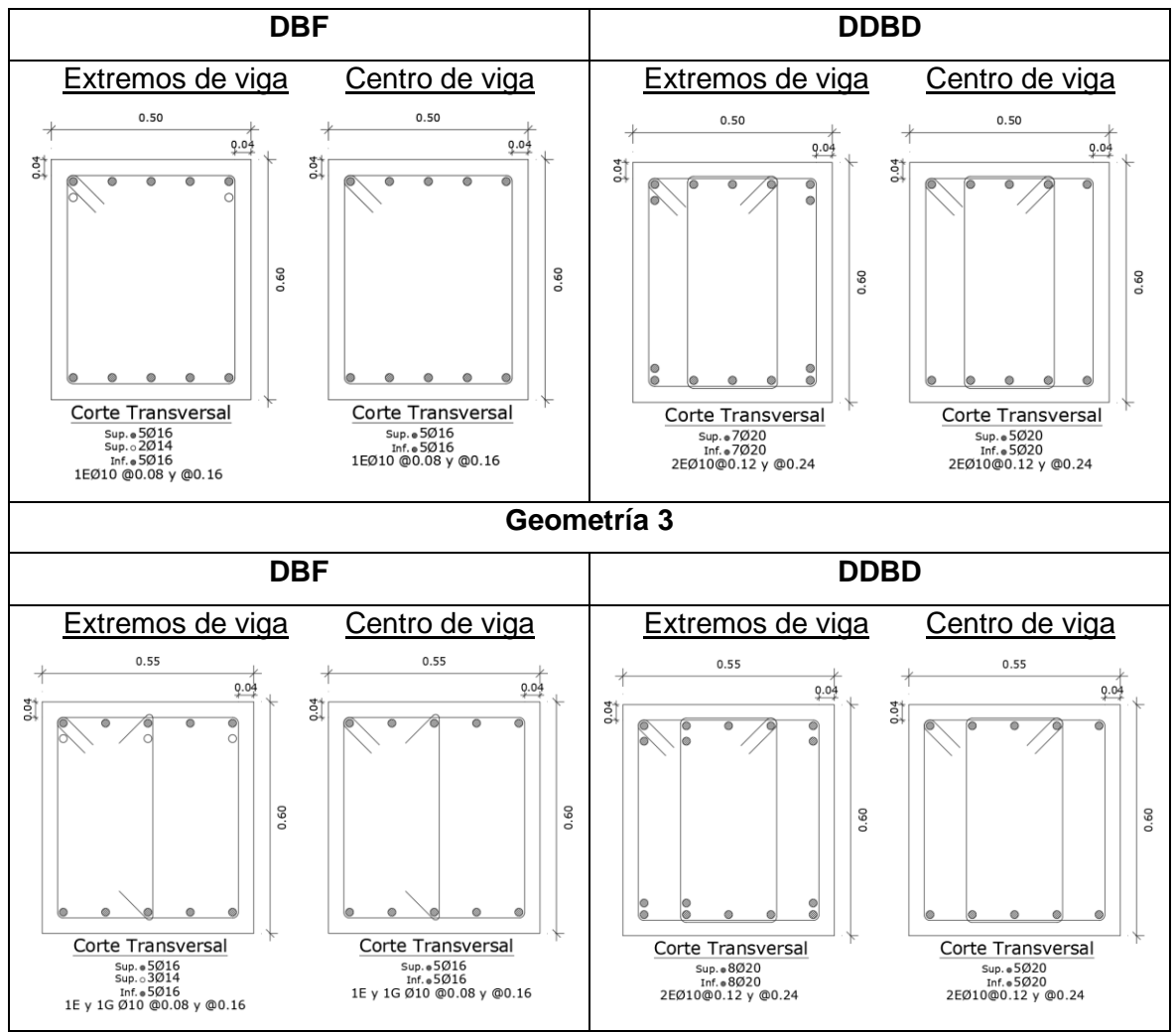

Fuente: López Esteban

### Columnas

El diseño estructural de columnas se lo realizó para una columna interior (B2) y una exterior (A2) en cada geometría propuesta, tanto para la aplicación del DBF y DDBD, tomando en cuenta los cambios de secciones cada 6 pisos.

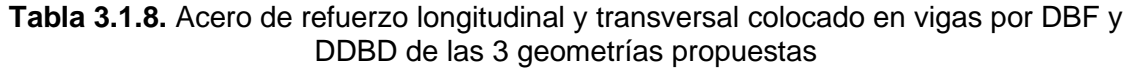

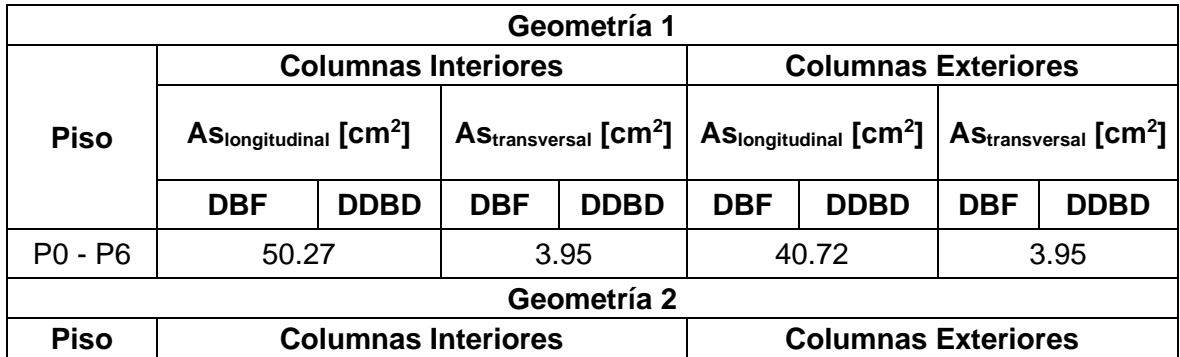

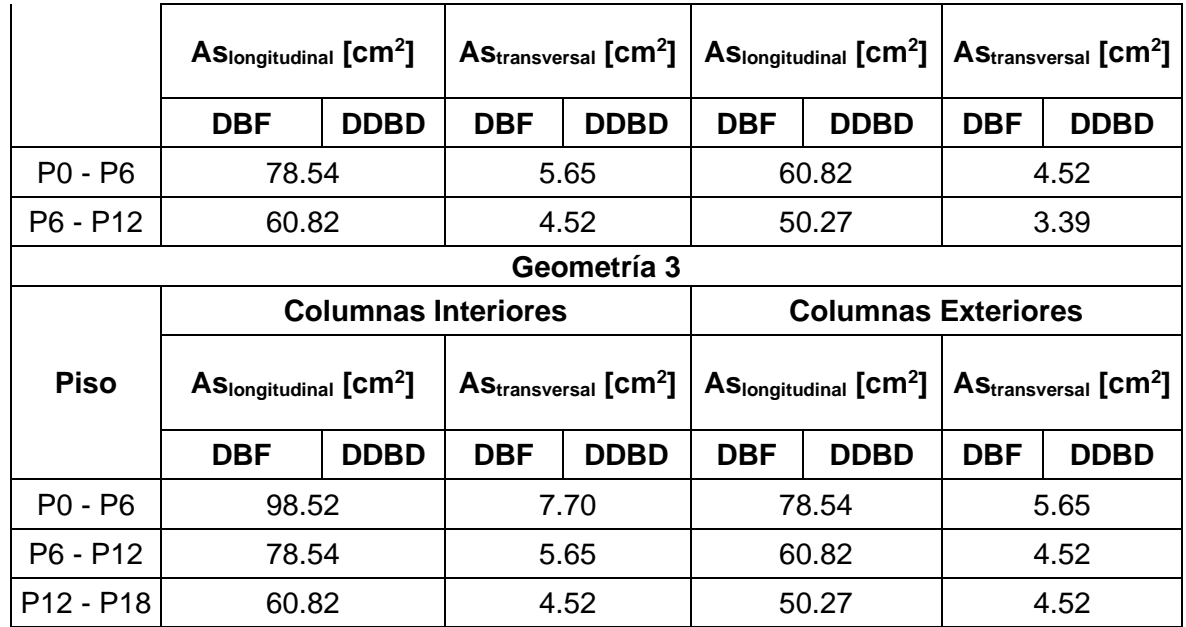

De esta manera a partir de la **Tabla 3.1.8.**, es posible notar que habiendo asumido las mismas secciones para el DBF y DDBD, y manteniendo la cuantía alrededor del 1% se tiene que la cantidad de acero de refuerzo longitudinal y transversal es la misma para los dos métodos, teniendo que en el acero transversal predomina el acero de refuerzo por confinamiento.

A continuación, en la **Tabla 3.1.9.** se presenta el resumen de las secciones armadas de columnas (diámetro, número de varillas y número de estribos) tanto por el método DBF y DDBD, para las tres geometrías propuestas:

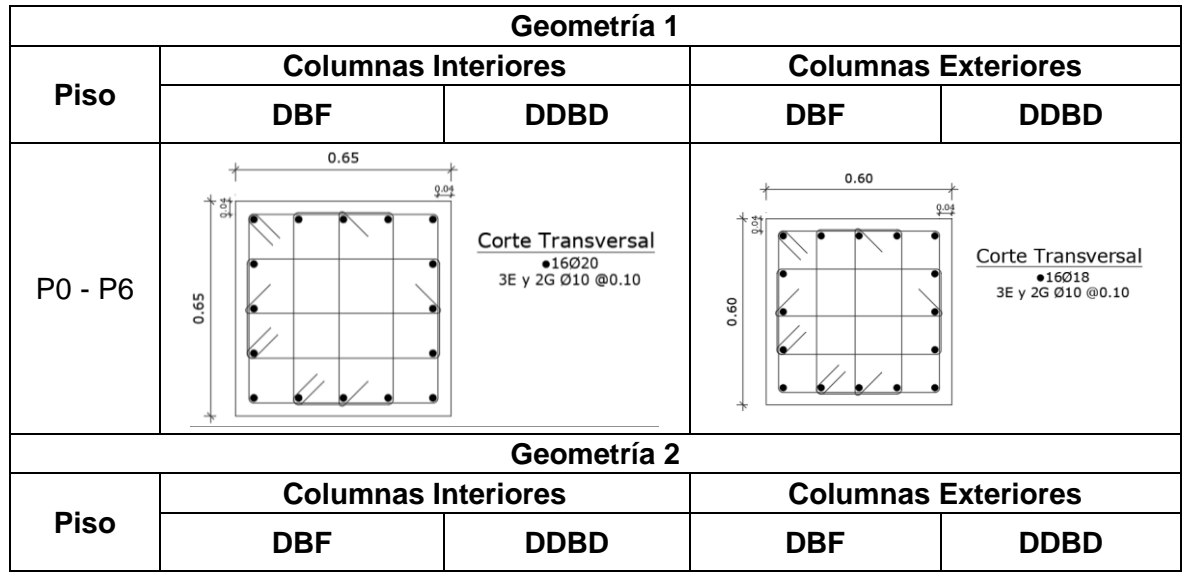

**Tabla 3.1.9.** Armado de columnas por DBF y DDBD de las 3 geometrías propuestas

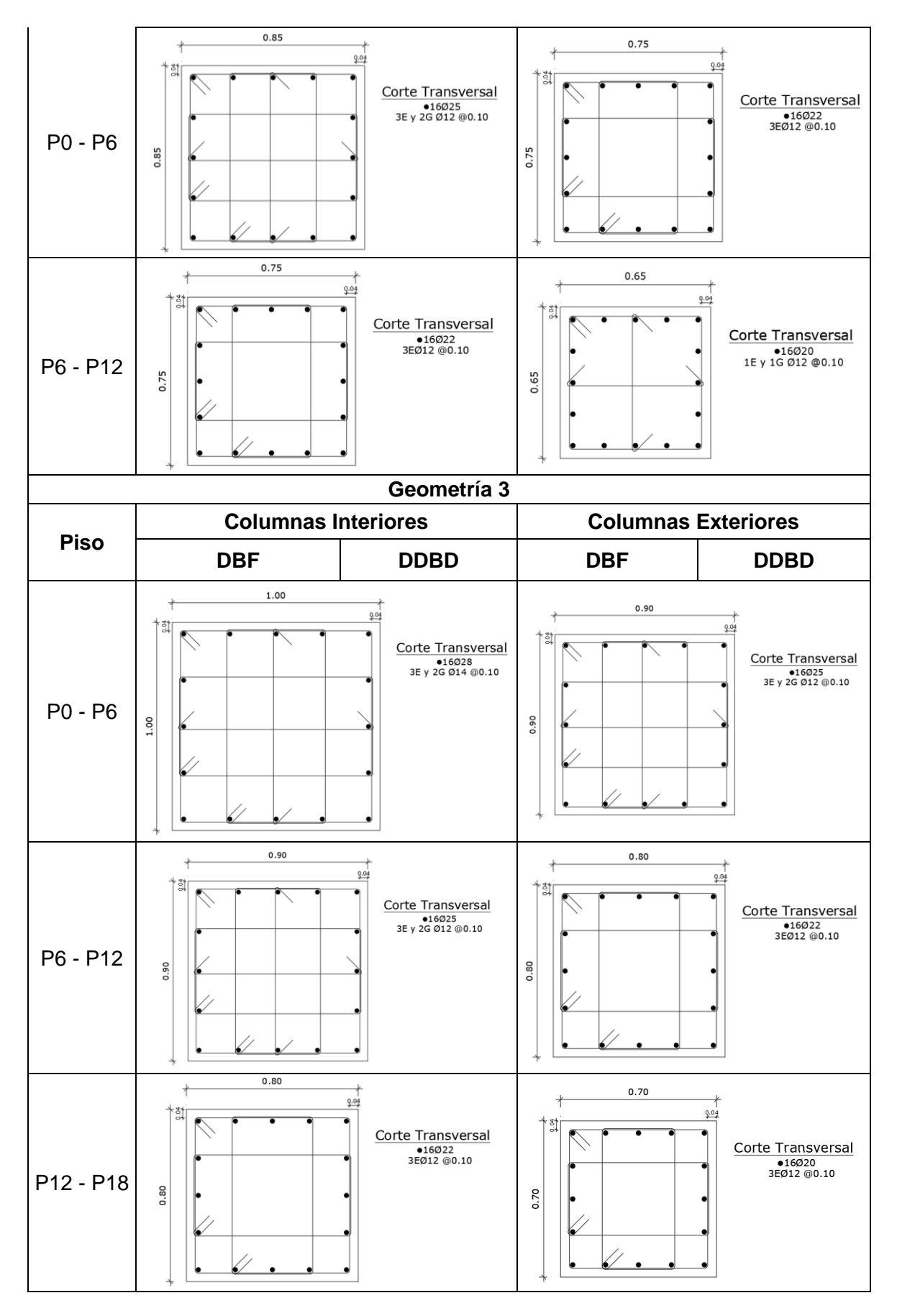

Fuente: López Esteban

Debido a que los resultados de cantidad de acero de refuerzo colocado en columnas no presentan variación, se procede a hacer un análisis de las solicitaciones a flexocompresión y corte, para encontrar las diferencias más notables entre los dos métodos.

De tal forma, en la **Tabla 3.1.10.** se presenta la comparación entre las solicitaciones (Mu, Pu) para las 3 geometrías propuestas, tanto de la aplicación del DBF y DDBD, las cuales graficadas en el diagrama de interacción P-M permiten notar claramente que, para todas las columnas, las solicitaciones (Mu, Pu) del método DDBD, son mayores que las del método DBF.

**Tabla 3.1.10.** Comparación de las solicitaciones a flexocompresión en columnas por DBF y DDBD de las 3 geometrías propuestas

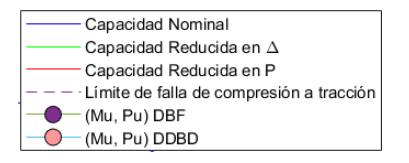

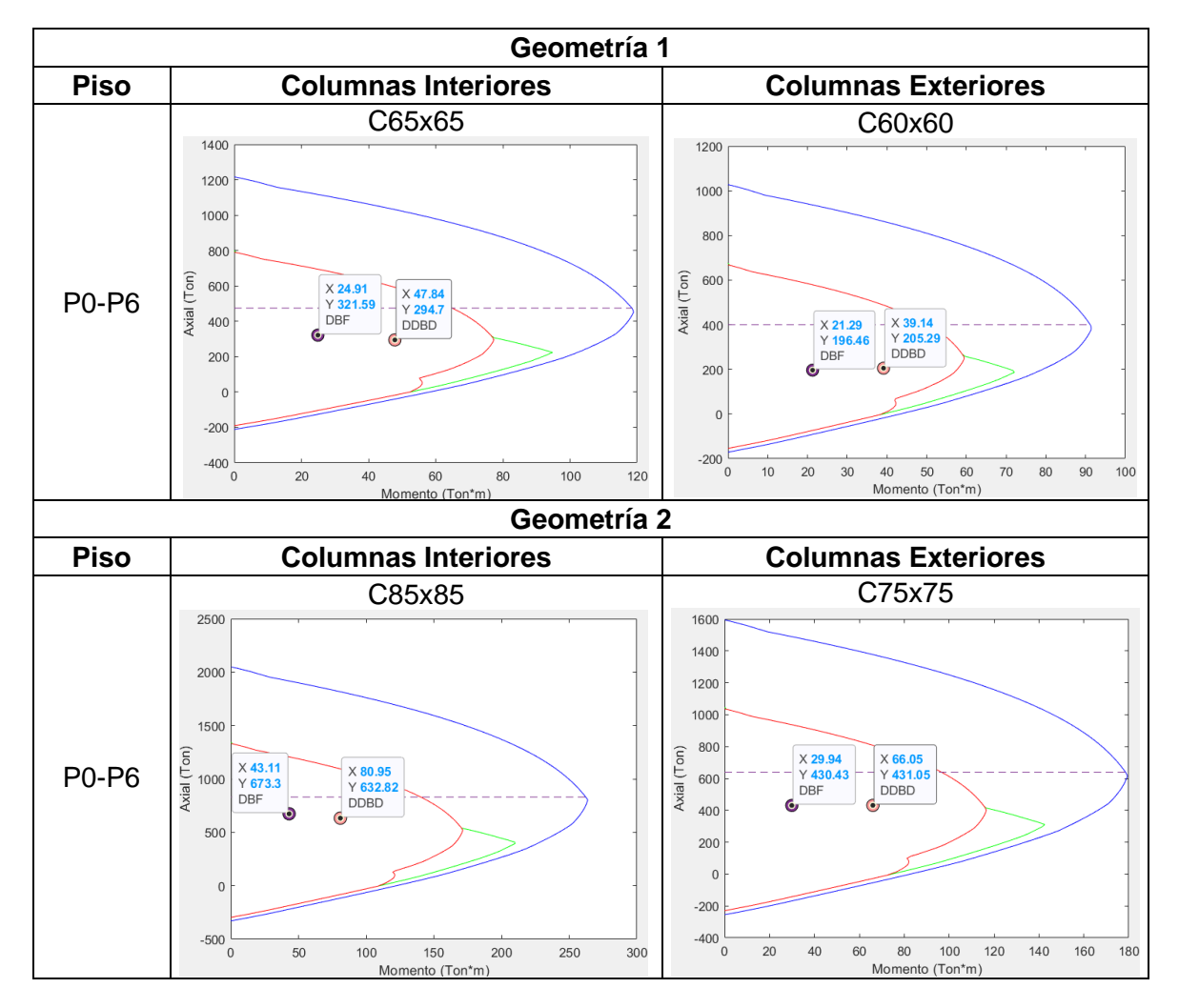

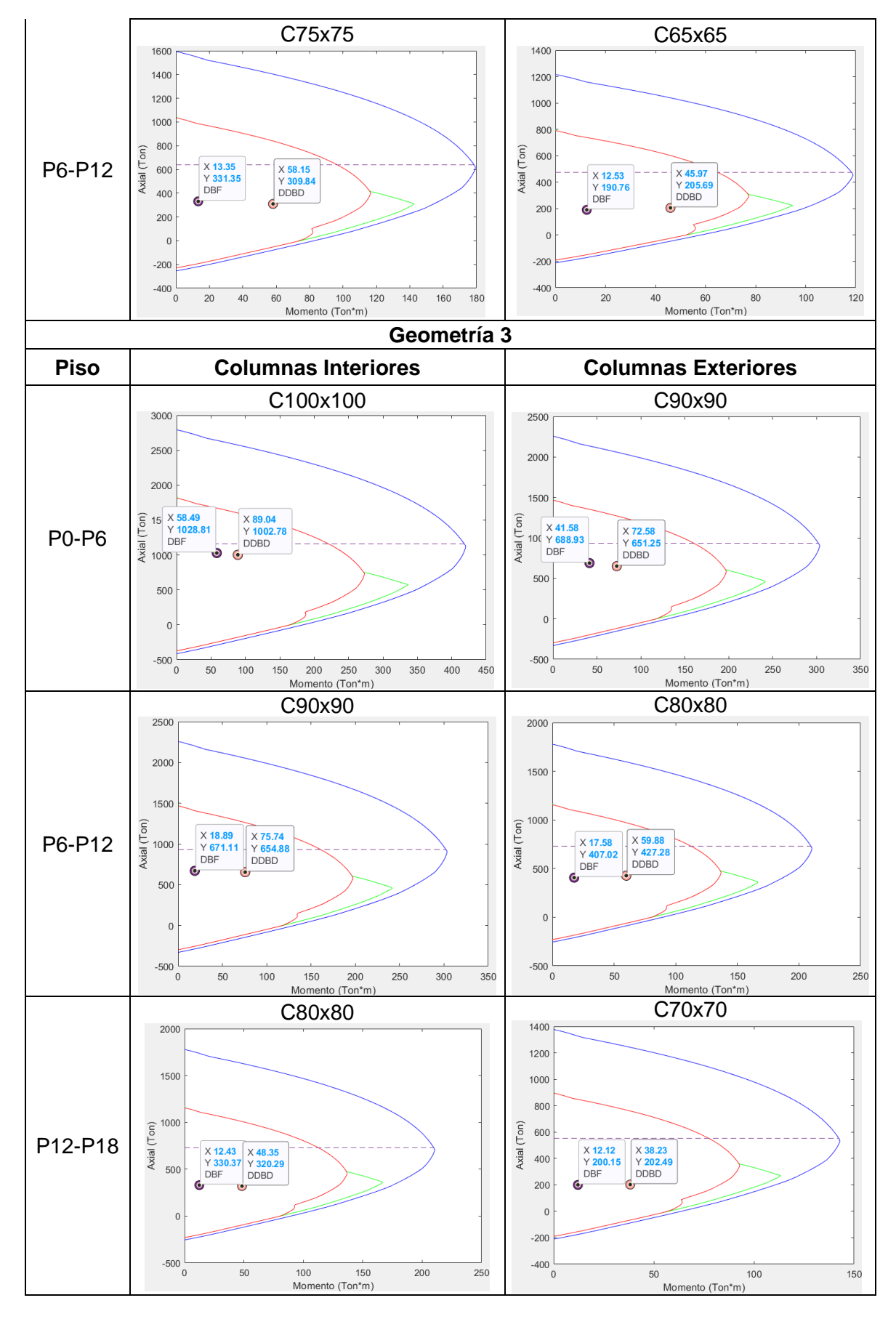

Fuente: López Esteban

A continuación, en la **Tabla 3.1.11.** se presenta la comparación entre la cantidad de acero por corte (Av) determinada para las 3 geometrías propuestas con ambos métodos, notando una amplia variación de los resultados en las columnas del primer piso, en donde el acero por corte determinado por el método DBF es notablemente mayor que el obtenido por el método DDBD, mientras que para las columnas de pisos superiores se tiene en ciertos casos un ligero incremento de acero por el método del DDBD.

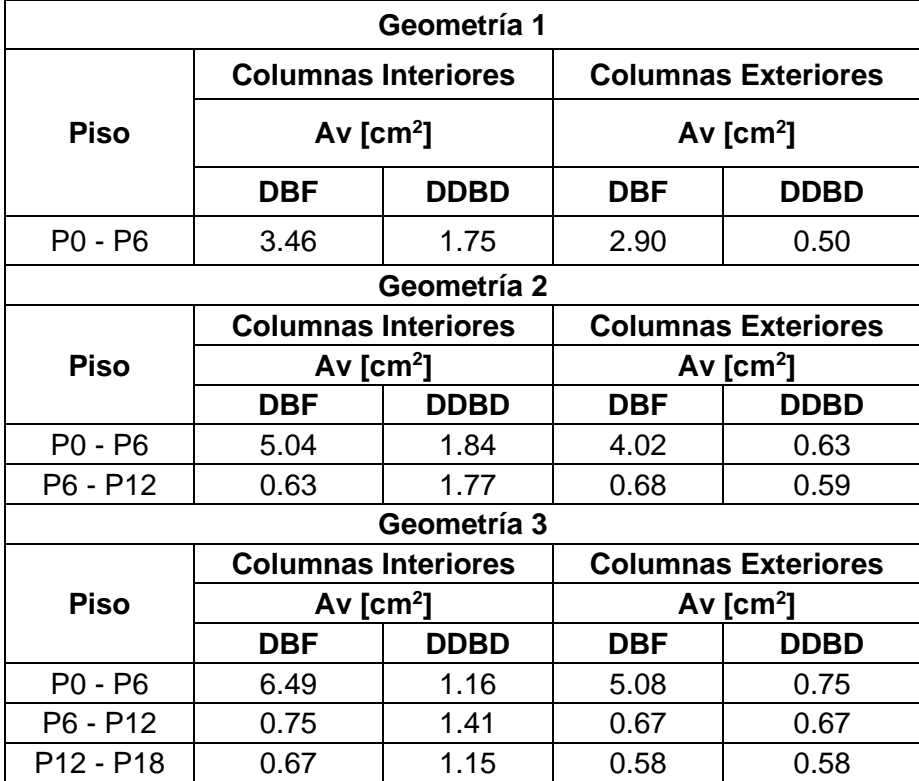

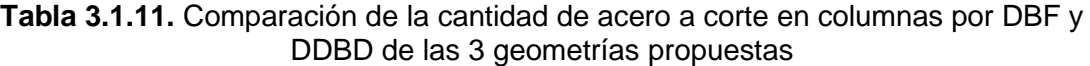

## **3.2 Conclusiones**

- Actualmente, en la NEC-SE-DS (2014) se establecen como métodos de diseño sismorresistente el método DBF y DDBD, siendo el DBF de aplicación obligatoria para todo tipo de estructuras del Ecuador, estas razones se deben en gran parte a la familiaridad de los diseñadores con el DBF, por otro lado, el DDBD el cual se propone como un método alternativo al DBF, es de aplicación relativamente más sencilla y permite controlar de mejor manera el desempeño de una estructura sometida a diferentes niveles de intensidad sísmica, a partir de establecer un desplazamiento objetivo, el cual está en función del nivel de daño que se espera en la estructura, en donde mediante la resistencia se logra alcanzar el desplazamiento establecido, a diferencia del método de las fuerzas en donde los desplazamientos conducen a la resistencia.
- En la aplicación del método DBF las secciones determinadas en el predimensionamiento estuvieron sujetas a cambios para lograr un comportamiento estructural adecuado en el análisis estático líneal, y poder cumplir con los siguientes principales chequeos: traslación en los dos primeros modos de vibración, derivas inelásticas menores al 2% y periodo fundamental obtenido del software ETABS menor o igual al determinado por el método 2 (1.3 \*  $T_{metodof}$ ) establecido en la NEC-SE-DS (2014), siendo este último el parámetro más incidente en la obtención de las secciones finales de los elementos, las cuales se emplearon también para la aplicación del método DDBD.
- Los cortantes de la base obtenidos por el método DDBD son notablemente mayores a los obtenidos por el método DBF, en alrededor de un 117%, 191% y 187% más, para las geometrías 1, 2 y 3 respectivamente. Dicha variación se debe a la forma en la que cada método establece la demanda de ductilidad de la estructura, en donde para el método DBF se estableció un factor de reducción de resistencia sísmica  $R = 8$  para todas las estructuras, asumiendo de esta manera que dicho valor no cambia con el periodo y tipo de suelo. Por otro lado, para el DDBD, se calcula la ductilidad de desplazamiento de diseño del sistema equivalente  $\mu$ . obteniendo valores de 1.38 en la geometría 1 y el valor de 1.00 en la en la geometría 2 y 3.
- Para las 3 geometrías propuestas se tiene que las derivas inelásticas determinadas por el método DBF son similares a las alcanzadas en el método DDBD y menores al 2% establecido en la NEC-SE-DS (2014), obteniendo la mayor variación de las

derivas inelásticas máximas entre ambos métodos de aproximadamente el 4%. Por lo tanto, habiendo considerado las mismas secciones de los elementos estructurales para ambos métodos, el factor para la determinación de las derivas inelásticas (0.75R) por el método del DBF permite obtener resultados similares a los obtenidos por la aplicación del DDBD al pórtico representativo ante cargas laterales, determinados a partir de las inercias efectivas de los elementos.

- El DBF es un método elástico que agrieta los elementos para la determinación de la rigidez y las derivas máximas, con la finalidad de considerar en cierta parte el daño de estos, por lo tanto, en base a lo establecido en la NEC-SE-DS (2014), para la aplicación del DBF en el presente trabajo se ocupó los valores de inercias agrietadas de  $0.50/g$  para vigas y  $0.80/g$  para columnas, mientras que para el DDBD se optó por el cálculo real de estas inercias agrietadas, obteniendo en la geometría 1:  $0.17$ Ig para vigas y  $0.38$ Ig para columnas, geometría 2:  $0.22$ Ig para vigas y  $0.40Ig$  para columnas, geometría 3:  $0.22Ig$  para vigas y  $0.39Ig$  para columnas, notando de esta manera que las inercias agrietadas reales calculadas corresponden aproximadamente a la mitad de las inercias agrietadas establecidas en la norma.
- Para las 3 geometrías analizadas, se obtuvo que la capacidad de desplazamiento excede el espectro de demanda  $\Delta_d > \Delta_{L=XX}$ %, y a su vez también para la geometría 1 el desplazamiento de fluencia es menor que el valor del desplazamiento correspondiente al periodo de la esquina en el espectro elástico del 5% de amortiguamiento, por tanto, en este caso se tiene que la respuesta inelástica ocurrirá, pero no al nivel de ductilidad correspondiente al desplazamiento, mientras que para la geometría 2 y 3 el desplazamiento de fluencia excede el valor del desplazamiento correspondiente al periodo de la esquina en el espectro elástico del 5% de amortiguamiento, esto debido a que la estructura es muy flexible o la intensidad de la demanda sísmica es baja.
- La cantidad de acero de refuerzo longitudinal y transversal obtenido en vigas por el método del DDBD es mayor a la determinada por el método del DBF, en aproximadamente un 77%, 75% y 80% más, para las geometrías 1, 2 y 3 respectivamente, esta variación se da ya que las solicitaciones de momento y corte en las vigas para el método del DDBD son mayores.
- En cuanto al diseño de columnas tanto para el DBF y el DDBD se obtuvieron las mismas cantidades de acero de refuerzo longitudinal y transversal, habiendo

considerado una cuantía del 1% para el refuerzo longitudinal y teniendo una preponderancia del acero por confinamiento, para el refuerzo transversal. Sin embargo, a través del análisis de las solicitaciones a flexocompresión y corte de ambos métodos, se puede notar sus principales diferencias.

- En base al análisis comparativo de las solicitaciones a flexocompresión en columnas, se tiene que en el método del DDBD las secciones presentan una mayor demanda (Mu, Pu), esto debido a un notable incremento en los momentos calculados por dicho método, con esto se puede concluir que las columnas planteadas tienen un comportamiento más eficiente en el método DDBD.
- De acuerdo a la comparación de la cantidad de acero a corte en columnas, se tiene que en la columna del primer piso el método DBF presenta mayores solicitaciones de acero, ya que este método emplea las máximas acciones que pueden llegar a desarrollarse en el elemento, al considerar la formación de rótulas plásticas en dichas columnas, es decir para determinar el cortante de diseño, el DBF considera la resistencia máxima probable a flexión en la columna, por otro lado esto no ocurre en el método DDBD, en donde el cortante de diseño para columnas está en función de la demanda a corte correspondiente al diseño por cargas laterales aplicada un factor de sobrerresistencia, obteniendo así las acciones que realmente actúan en las columnas ante la demanda sísmica considerada.
- El incremento en los valores de momentos y cortantes en los elementos estructurales del DDBD, se debe a que en este método se obtuvo valores considerablemente mayores de cortante basal, con respecto al DBF, los cuales generan solicitaciones mucho más grandes en vigas y columnas.

## **3.3 Recomendaciones**

- En la aplicación del método DDBD realizar la consideración de los efectos  $P \Delta$ , a través de la cuantificación del índice de estabilidad ( $\theta_{\Delta}$ ), el cual deberá ser menor a 0.33 para estructuras de hormigón armado, caso contrario las dimensiones de los elementos estructurales serán incrementadas. Adicionalmente, si el índice de estabilidad es mayor que 0.10 se debe amplificar el momento de diseño en la base.
- Comúnmente las resistencias de los materiales exceden sus valores de diseño  $(f'_{ce}, f_{ye})$ , por lo tanto, esto debe ser considerado especialmente en los sitios de formación de rótulas plásticas.

Para próximas investigaciones se recomienda:

- De la misma manera en que se realizó la obtención de las derivas inelásticas en el método DDBD, con las inercias efectivas de los elementos, se recomienda calcular las inercias agrietadas reales en la aplicación del DBF y comparar estos resultados con los valores que establece la NEC-SE-DS (2014).
- Realizar las verificaciones de diseño de las estructuras planteadas mediante uno de estos dos métodos aceptables de verificación: análisis tiempo historia y análisis estático no lineal (pushover), este último permite incurrir en el comportamiento no lineal de las estructuras, haciendo que estas desarrollen toda su capacidad y permitiendo identificar la ubicaciones o grados de daño.
- Realizar el diseño de estas mismas estructuras por ambos métodos, sujetas a los mismos materiales, pero aplicadas una demanda sísmica mayor, con la finalidad de evaluar los resultados obtenidos, y comparar la precisión y aplicabilidad del método.

## **4 REFERENCIAS BIBLIOGRÁFICAS**

- ACI 318-19. (2019). *Building Code Requirements for Structural Concrete and Commentary (ACI 318-19).* Farmington Hills: American Concrete Institute.
- ACI 352RS-02. (2010). *Recomendaciones para el Diseño de Conexiones Viga-Columna en Estructuras Monolíticas de Concreto Reforzado.* Farmington Hills: American Concrete Institute.
- Andrade, J., & Carillo, F. (2018). *ANÁLISIS COMPARATIVO ENTRE LOS DISEÑOS SISMORRESISTENTES DE LA NORMA ECUATORIANA DE LA CONSTRUCCIÓN [NEC 2015] Y EL DISEÑO DIRECTO BASADO EN DESPLAZAMIENTO [DDBD].* Quito: Escuela Politécnica Nacional.
- ASCE 7-16. (2017). *Minimum Design Loads and Associated Criteria for Buildings and Other Structures.* Virginia: American Society of Civil Engineers.
- Carvajal, L. (2006). *Metodología de la Investgación Científica. Curso general y aplicado* (28 ed.). Santiago de Cali: U.S.C.
- Cayancela, D., & Reyes, A. (2022). *ANÁLISIS COMPARATIVO ECONÓMICO ESTRUCTURAL DE UN EDIFICIO DE 15 PISOS EN LA CIUDAD DE QUITO, DISEÑADO CON ACERO DE REFUERZO GRADO 60 - ACERO DE REFUERZO GRADO 80 - HORMIGÓN NORMAL F'C 28MPA Y HORMIGÓN LIVIANO F'C 28MPA.* Quito: Escuela Politécnica Nacional.

fib. (2003). Displacement-based seismic design of reinforced concrete buildings. *fib Bulletins*, 196.

- León, D. (2022). *APLICACIÓN DEL DDBD (DIRECT DISPLACEMENT BASE DESIGN) Y COMPARACIÓN CON EL FBD (FORCE BASED DESIGN) EN ESTRUCTURAS REGULARES DE HASTA 4 PISOS. (ENFOCADO A EVALUAR GEOMETRÍA ESTURCTURAL).* Quito: Escuela Politécnica Nacional.
- López, A. (2006). *ANÁLISIS COMPARATIVO DEL DESEMPEÑO DE PÓRTICOS PLANOS DISEÑADOS POR EL CÓDIGO ECUATORIANO DE LA CONSTRUCCIÓN Y POR EL MÉTODO DE DISEÑO DIRECTO BASADO EN DESPLAZAMIENTOS.* Loja: Universidad Técnica Particular de Loja.
- López, S. (2009). *DISEÑO POR DESPLAZAMIENTO DE ESTRUCTURAS DE CONCRETO.* Ciudad Universitaria : Universidad Nacional Autónoma de México.
- NEC-SE-CG. (2014). *Norma Ecuatoriana de la construcción: Cargas (No Sísmicas).* MIDUVI.
- NEC-SE-DS. (2014). *Norma Ecuatoriana de la construcción: Peligro Sísmico, Diseño Sismorresistente.* MIDUVI.
- NEC-SE-HM. (2014). *Norma Ecuatoriana de la construcción: Estructuras de Hormigón Armado.* MIDUVI.
- OES, C. O. (1995). *Vision 2000: Performace Based Seismic Engineering of Buildings.* Sacramento: Structural Engineers Association of California.
- Ordoñez, J. L. (2015). *DISEÑO SÍSMICO BASADO EN DESPLAZAMIENTOS DE ESTRUCTURAS DE HORMIGÓN ARMADO APORTICADAS Y ESTRUCTURAS CON MUROS DE CORTE.* Quito: Escuela Politécnica Nacional.
- Paulay, T., & Priestley, M. J. (1992). *Seismic Design of Reinforced Concrete and Masonry Buildings.* USA: John Wiley & Sons, Inc.
- Pineda, S., & Villafuerte, S. (2022). *ESTUDIO DE LA INFLUENCIA EN EL DISEÑO DE ACERO DE REFUERZO GRADO 80 Y HORMIGÓN DE ALTA RESISTENCIA (55MPa) FRENTE AL ACERO DE REFUERZO CONVENCIONAL GRADO 60 Y HORMIGÓN F'C 28MPa EN UN EDIFICIO DE HORMIGÓN ARMADO DE 18 PISOS.* Quito: Escuela Politécnica Nacional.
- Priestley, M. J., Calvi, G. M., & Kowalsky, M. J. (2007). *Displacement-Based Seismic Design of Structures.* Pavia, Italia: IUSS Press.
- Sandoval, P. (2000). *PROCEDIMIENTO DE DISEÑO SÍSMICO POR DESEMPEÑO, BASADO EN UN MÉTODO SIMPLIFICADO DE ANÁLISIS NO LINEAL.* Ciudad Universitaria: Universidad Nacional Autónoma de México.
- Shibata, A., & Sozen, M. A. (1976). *Substitute Structure Method for Seismic Design in Reinforced Concrete.* American Society of Civil Engineers.
- Sosa, D. (2022). *Apuntes de la clase de TIC: Aplicación del DDBD (Direct Displacement Base Design) y comparación con el FBD (Force Based Design) en estructuras regulares de 5 a 20 pisos.* Quito: Escuela Politécnica Nacional.

## **5 ANEXOS**

# **ANEXO I. Definición de geometrías estructurales**

• Configuración en planta de las 3 geometrías propuestas:

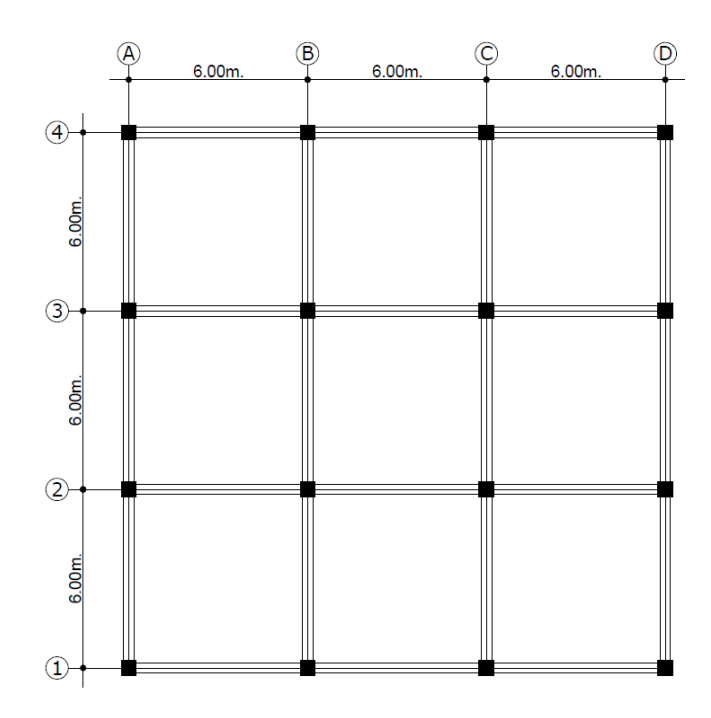

• Configuración en elevación de las 3 geometrías propuestas:

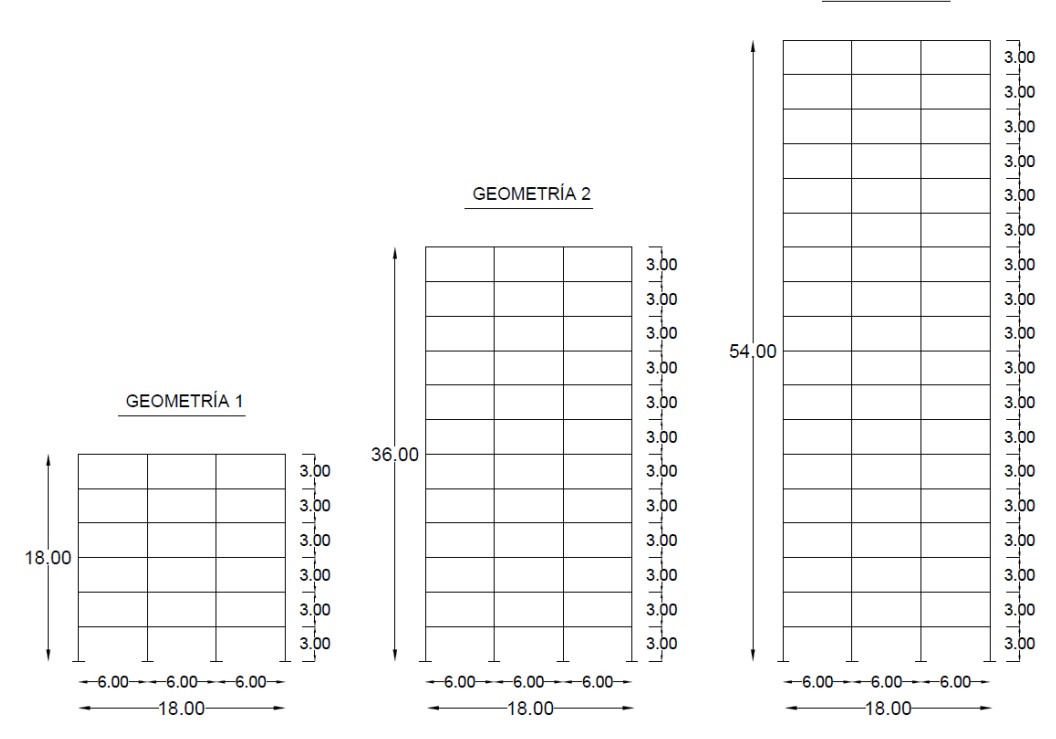

**GEOMETRÍA 3** 

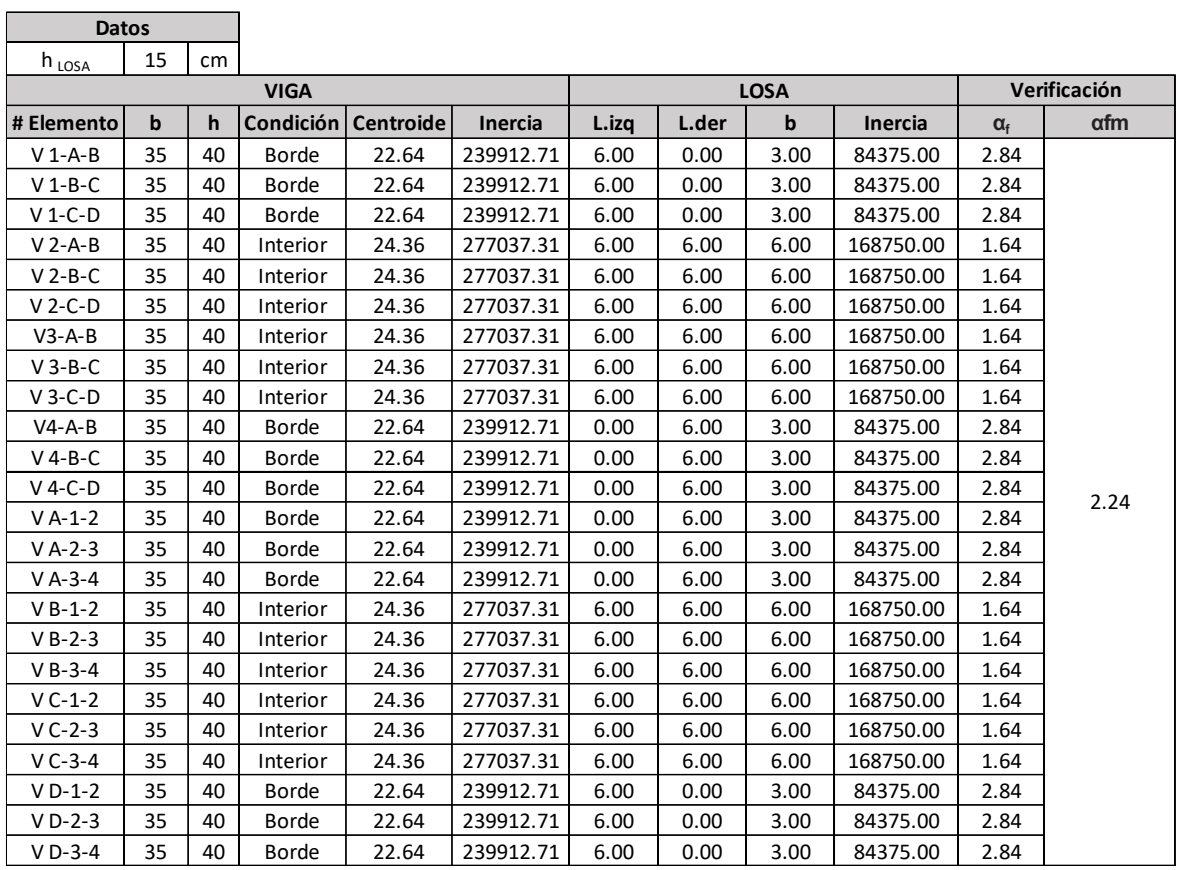

# **ANEXO II. Comprobación de sistema de vigas descolgadas**

## **ANEXO III. Predimensionamiento de columnas**

• Predimensionamiento columna interior B2 (Geometría 1):

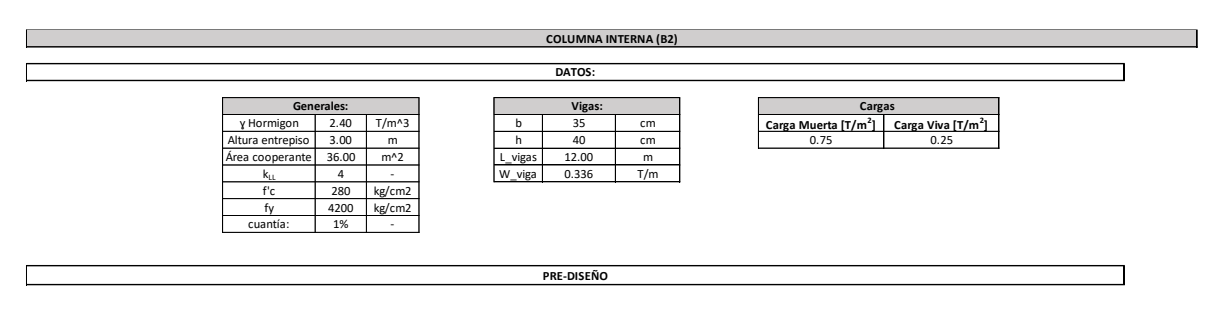

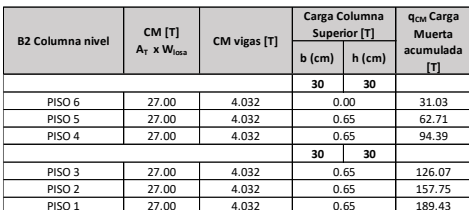

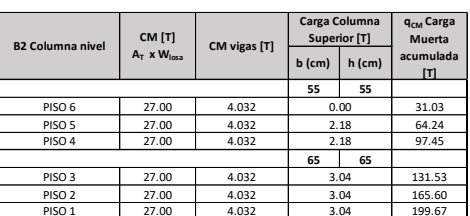

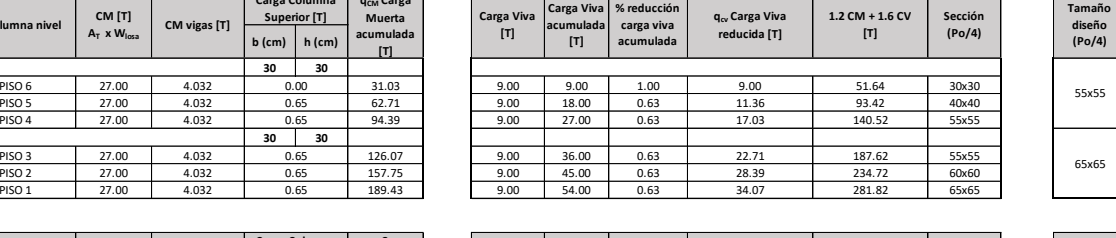

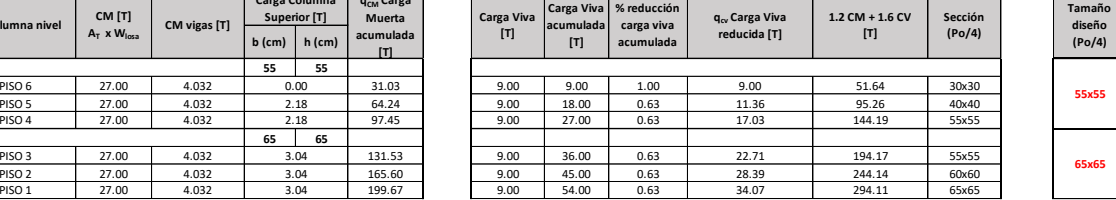

#### • Predimensionamiento columna interior B2 (Geometría 2):

#### **COLUMNA INTERNA (B2) DATOS:** ٦ **Generales: Vigas: Cargas y** Hormigon 2.40 T/m^3 b 35 cm **Carga Muerta [T/m<sup>2</sup>] Carga Viva [T/m<sup>2</sup>]**<br>Altura entrepiso 3.00 m h 40 cm 0.75 0.25 Área cooperante 36.00 <sup>m</sup>^2 L\_vigas 12.00 <sup>m</sup> kLL 4 - W\_viga 0.336 T/m f'c 280 kg/cm2 fy | 4200 kg/cm2 |

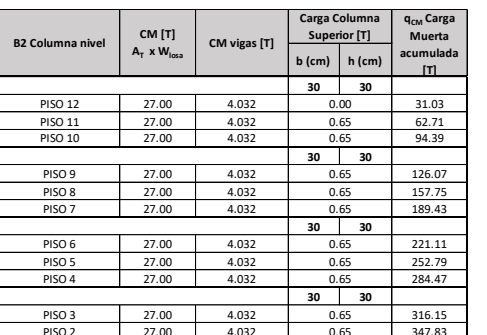

cuantía: 1% -

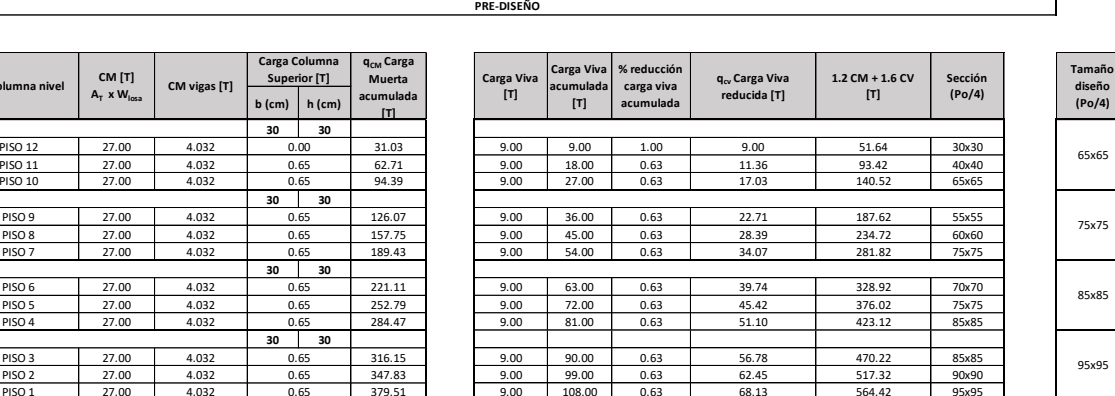

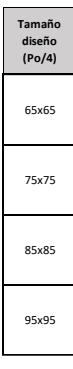

٦
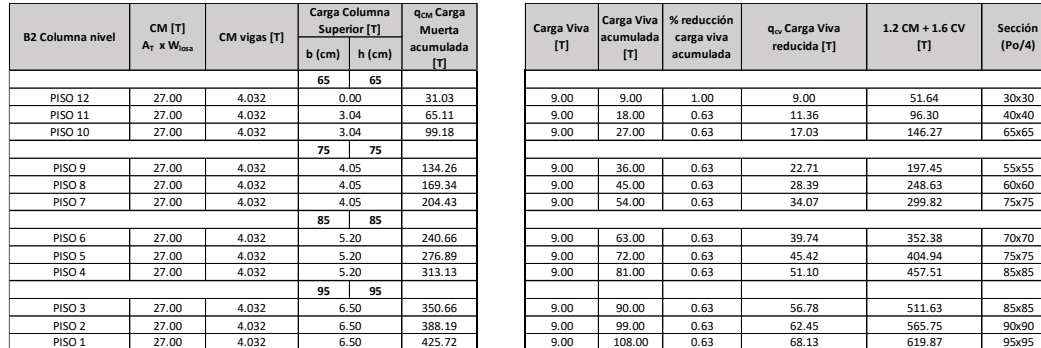

| arga Columna<br>Superior [T] |          | q <sub>cm</sub> Carga<br>Muerta | Carga Viva | Carga Viva<br>acumulada | % reducción<br>carga viva | $q_{\alpha}$ Carga Viva | 1.2 CM + 1.6 CV | Sección |  | Tamaño<br>diseño |  |  |  |  |
|------------------------------|----------|---------------------------------|------------|-------------------------|---------------------------|-------------------------|-----------------|---------|--|------------------|--|--|--|--|
| cm)                          | $h$ (cm) | acumulada<br>[T]                | [T]        | $[T]$                   | acumulada                 | reducida [T]            | [T]             | (Po/4)  |  | (Po/4)           |  |  |  |  |
| 65                           | 65       |                                 |            |                         |                           |                         |                 |         |  |                  |  |  |  |  |
| 0.00                         |          | 31.03                           | 9.00       | 9.00                    | 1.00                      | 9.00                    | 51.64           | 30x30   |  | 65x65            |  |  |  |  |
| 3.04                         |          | 65.11                           | 9.00       | 18.00                   | 0.63                      | 11.36                   | 96.30           | 40x40   |  |                  |  |  |  |  |
| 3.04                         |          | 99.18                           | 9.00       | 27.00                   | 0.63                      | 17.03                   | 146.27          | 65x65   |  |                  |  |  |  |  |
| 75                           | 75       |                                 |            |                         |                           |                         |                 |         |  |                  |  |  |  |  |
| 4.05                         |          | 134.26                          | 9.00       | 36.00                   | 0.63                      | 22.71                   | 197.45          | 55x55   |  | 75x75            |  |  |  |  |
| 4.05                         |          | 169.34                          | 9.00       | 45.00                   | 0.63                      | 28.39                   | 248.63          | 60x60   |  |                  |  |  |  |  |
| 4.05                         |          | 204.43                          | 9.00       | 54.00                   | 0.63                      | 34.07                   | 299.82          | 75x75   |  |                  |  |  |  |  |
| 85                           | 85       |                                 |            |                         |                           |                         |                 |         |  |                  |  |  |  |  |
| 5.20                         |          | 240.66                          | 9.00       | 63.00                   | 0.63                      | 39.74                   | 352.38          | 70x70   |  | 85x85            |  |  |  |  |
| 5.20                         |          | 276.89                          | 9.00       | 72.00                   | 0.63                      | 45.42                   | 404.94          | 75x75   |  |                  |  |  |  |  |
| 5.20                         |          | 313.13                          | 9.00       | 81.00                   | 0.63                      | 51.10                   | 457.51          | 85x85   |  |                  |  |  |  |  |
| 95                           | 95       |                                 |            |                         |                           |                         |                 |         |  |                  |  |  |  |  |
| 6.50                         |          | 350.66                          | 9.00       | 90.00                   | 0.63                      | 56.78                   | 511.63          | 85x85   |  | 95x95            |  |  |  |  |
| 6.50                         |          | 388.19                          | 9.00       | 99.00                   | 0.63                      | 62.45                   | 565.75          | 90x90   |  |                  |  |  |  |  |
| 6.50                         |          | 425.72                          | 9.00       | 108.00                  | 0.63                      | 68.13                   | 619.87          | 95x95   |  |                  |  |  |  |  |

• Predimensionamiento columna interior B2 (Geometría 3):

**COLUMNA ESQUINERA (B2)** 

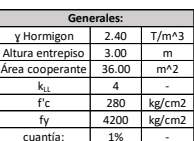

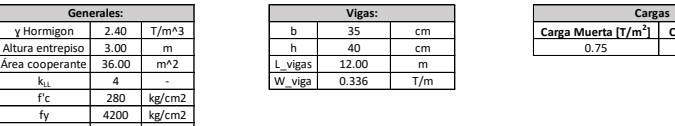

**DATOS:**

**y** Hormigon 2.40 T/m^3 b 35 cm **Carga Muerta [T/m<sup>2</sup>] Carga Viva [T/m<sup>2</sup>]**<br>Altura entrepiso 3.00 m h 40 cm 0.75 0.25

**Tamaño diseño (Po/4)**

┑

**Tamaño diseño (Po/4)**

#### **PRE-DISEÑO**

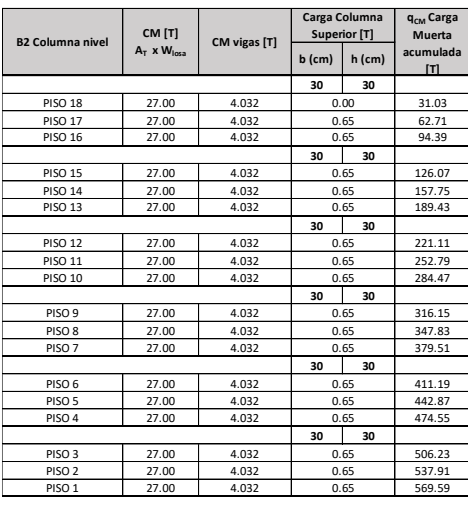

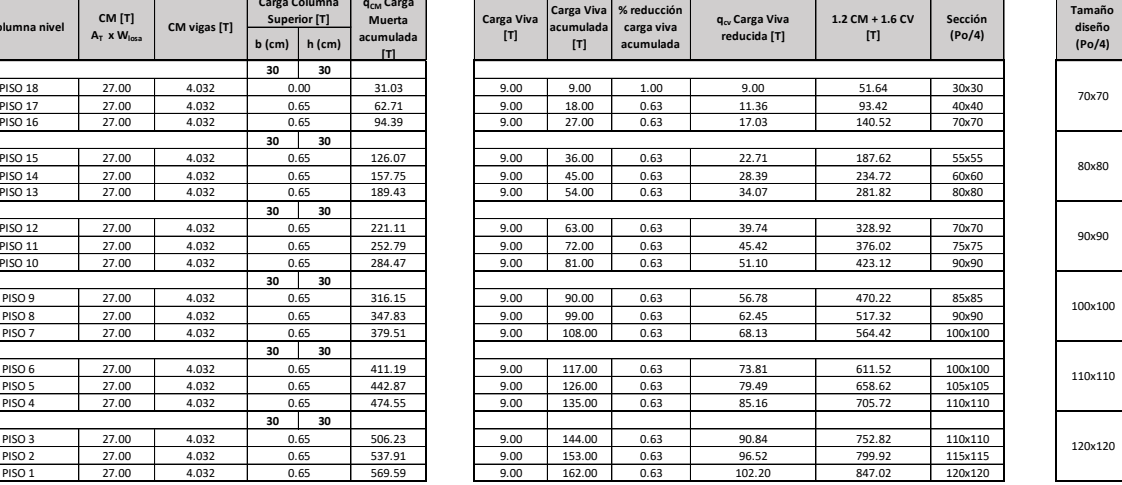

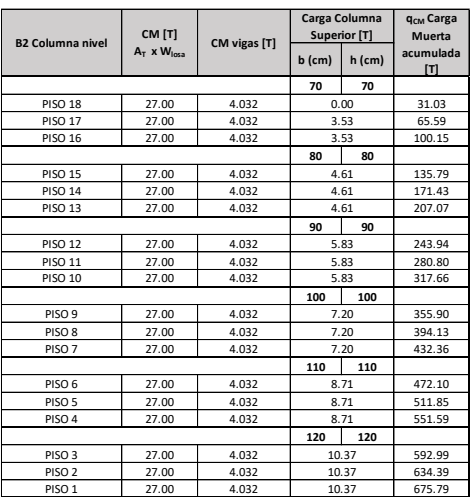

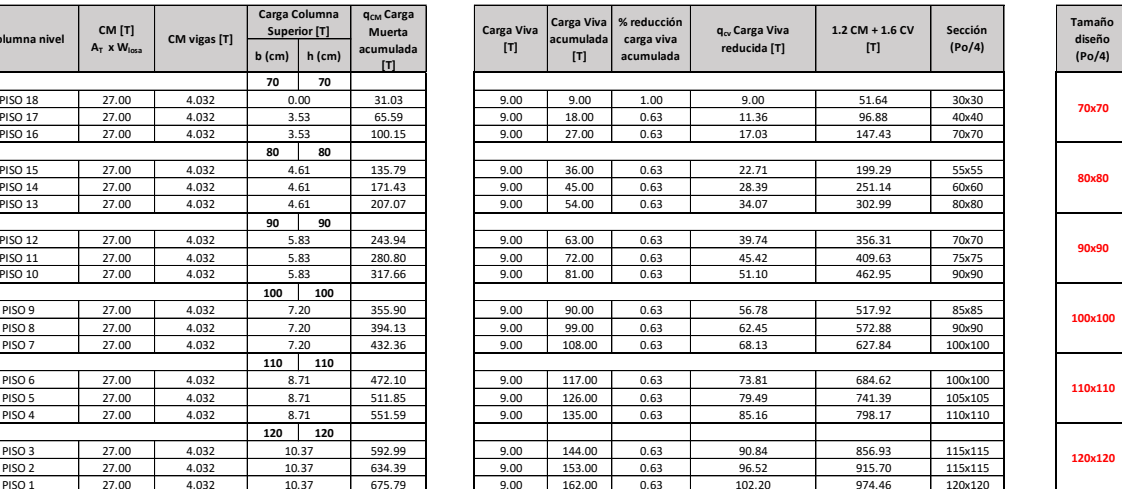

## **ANEXO IV. Configuración en 3D para las 3 geometrías propuestas**

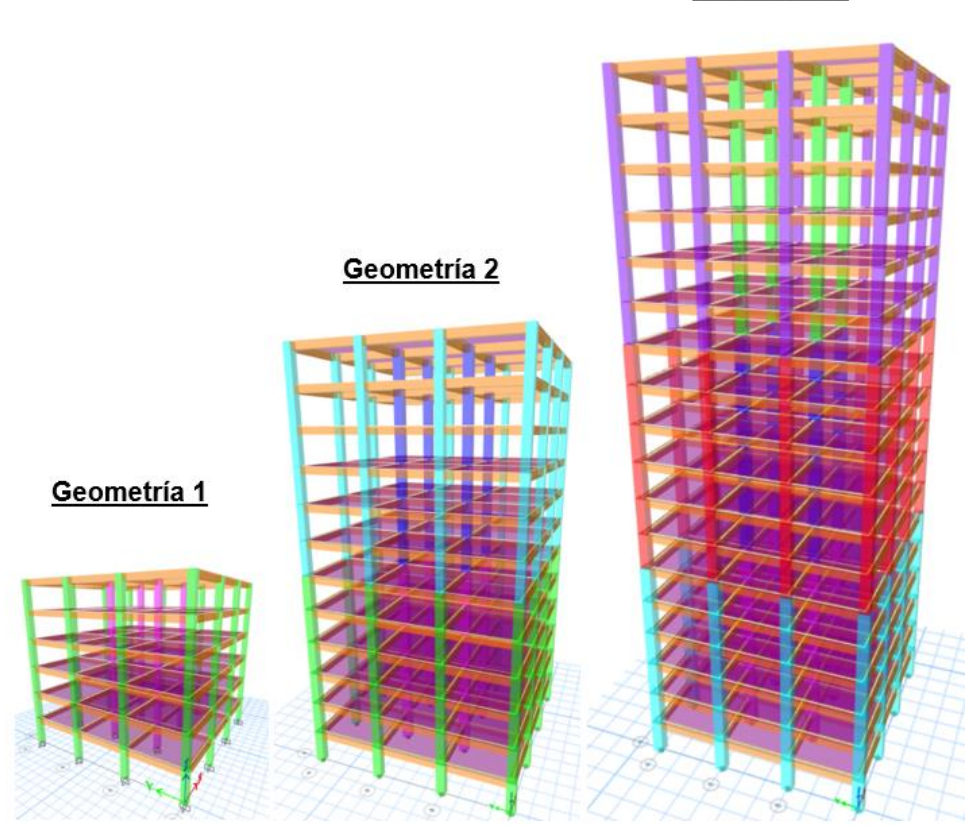

Geometría 3

### **ANEXO V. Diseño de vigas (DBF)**

• Diseño de viga V40x60 Eje 2, Piso 2 (Geometría 1):

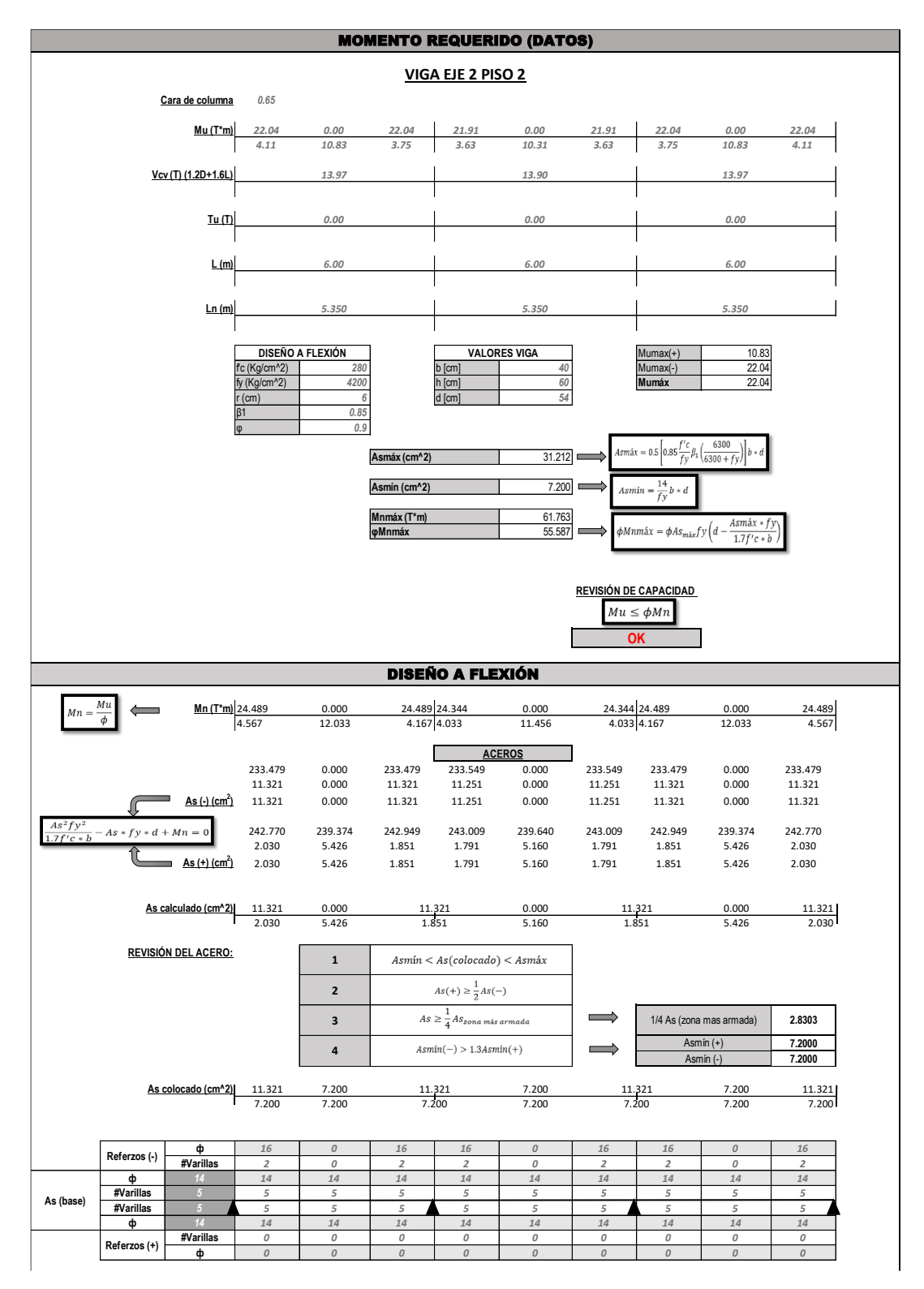

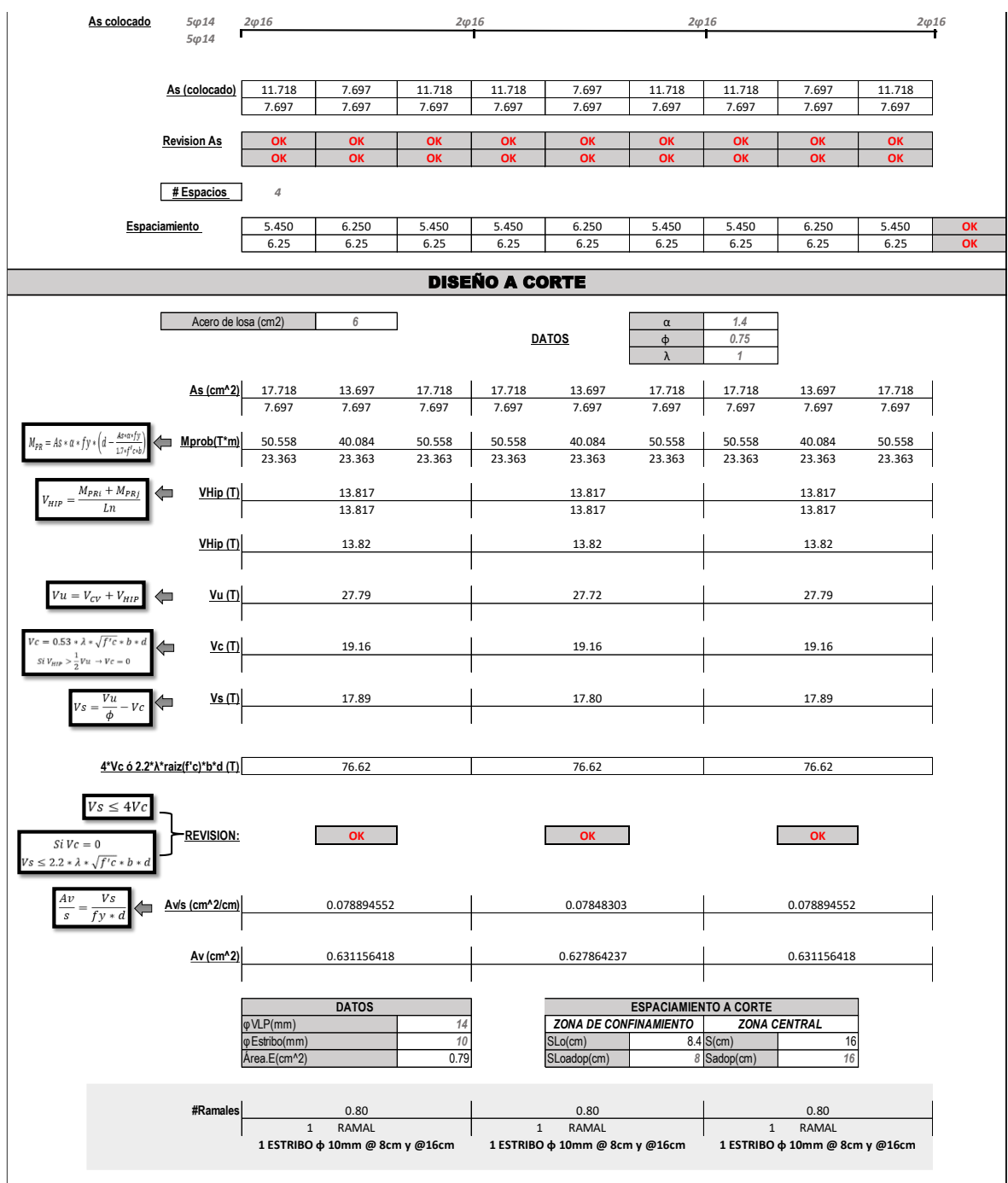

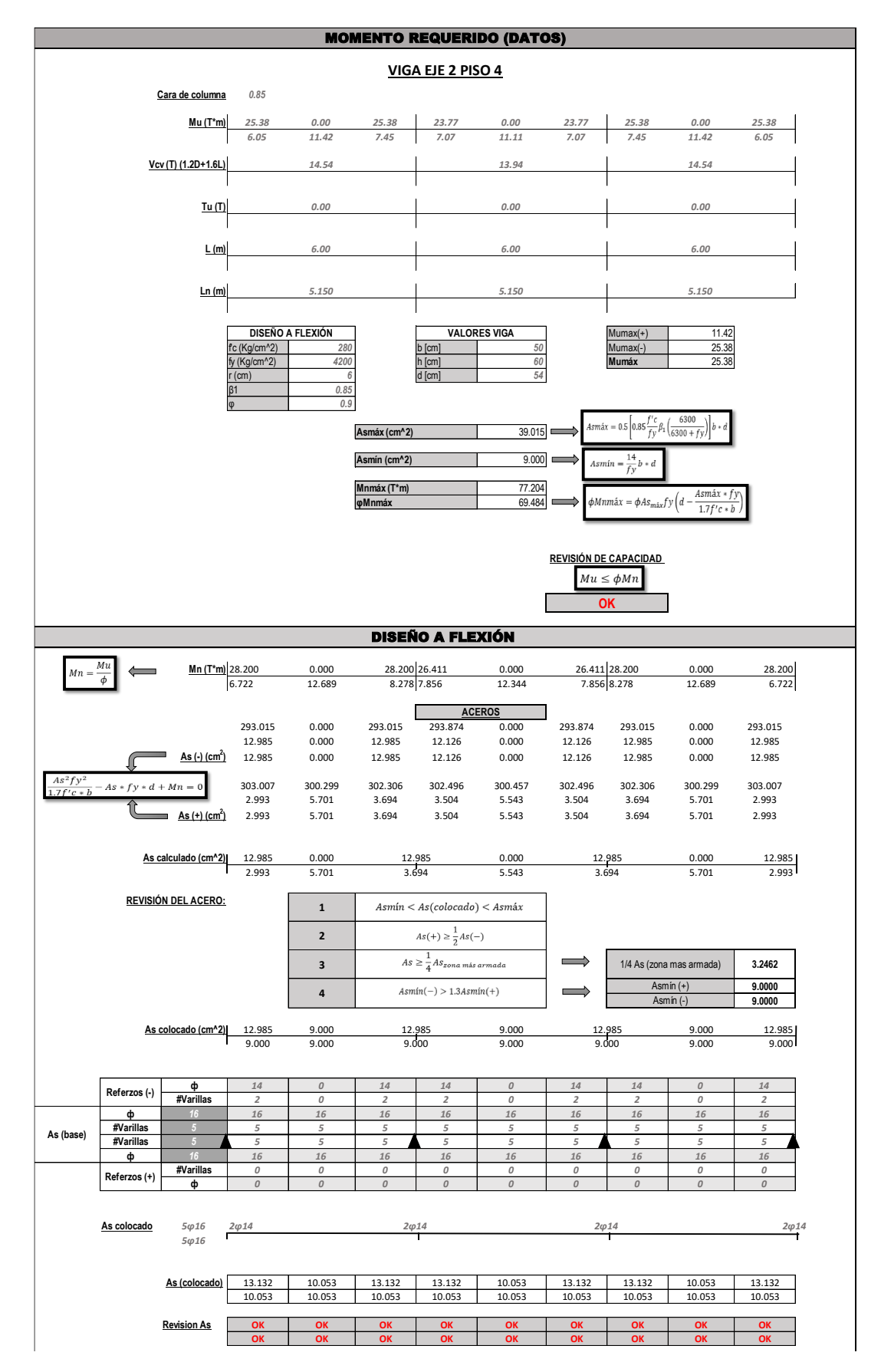

• Diseño de viga V50x60 Eje 2, Piso 4 (Geometría 2):

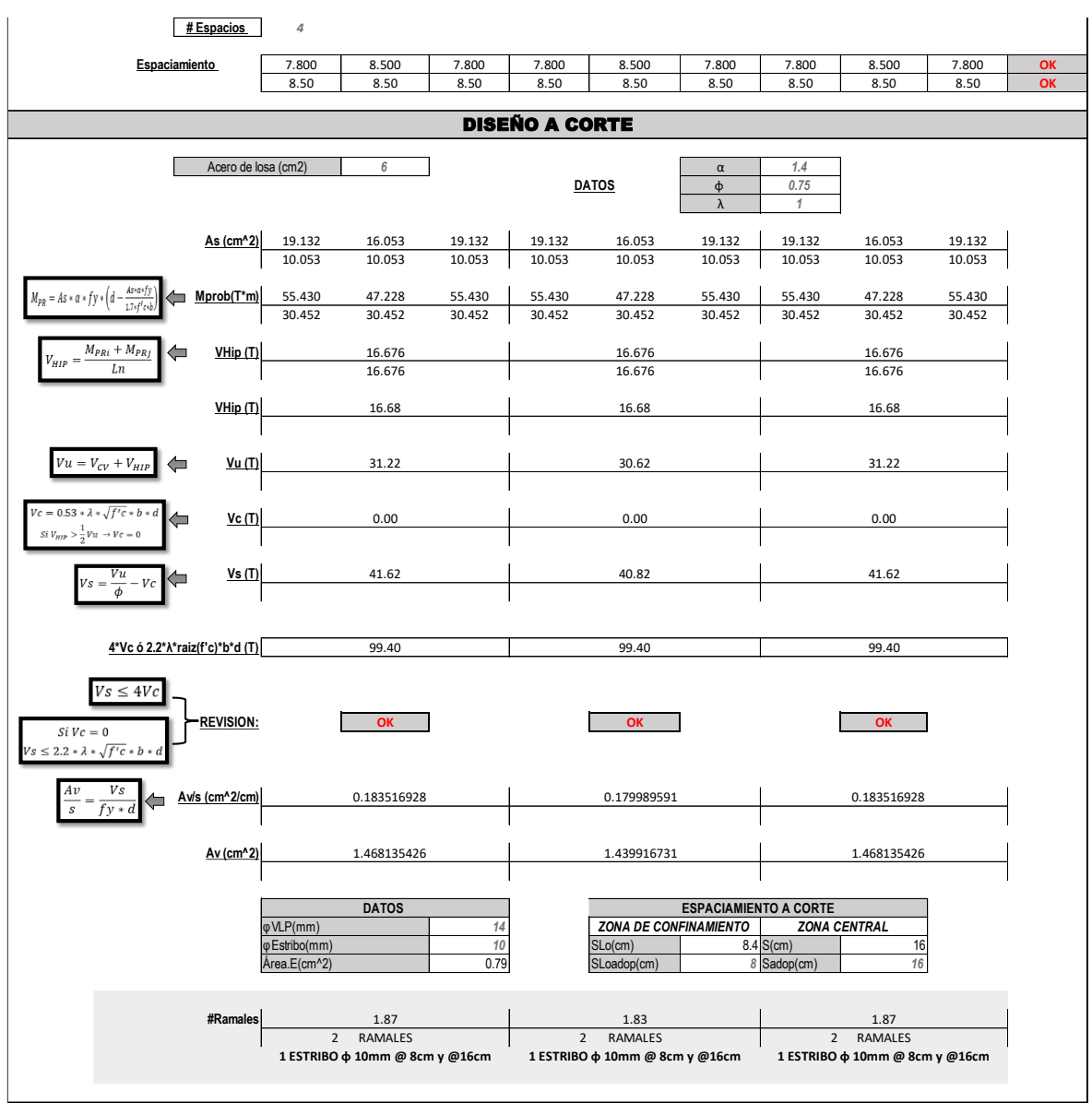

• Diseño de viga V55x60 Eje 2, Piso 7 (Geometría 3):

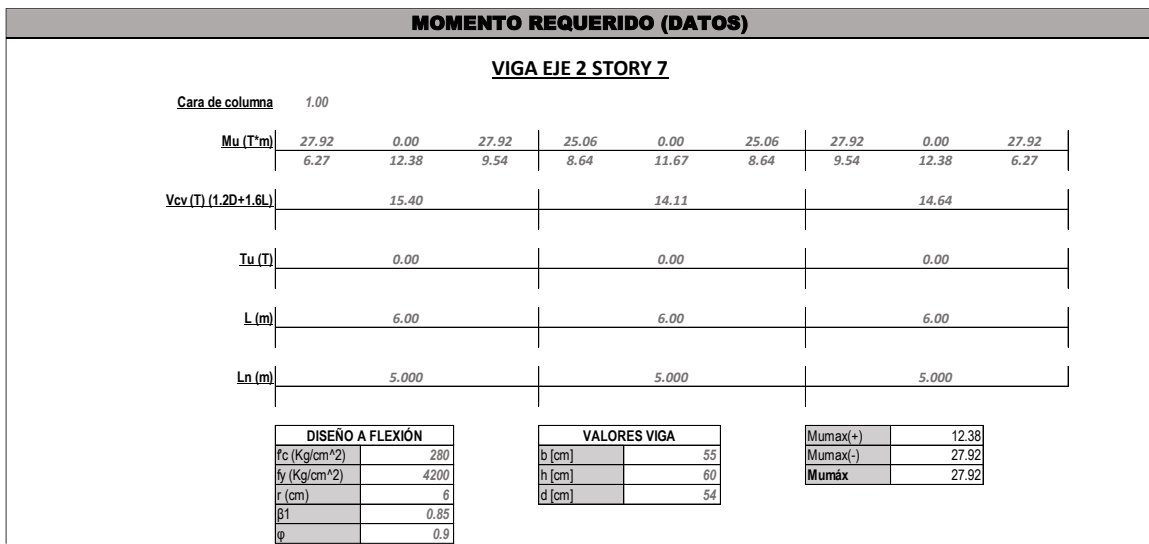

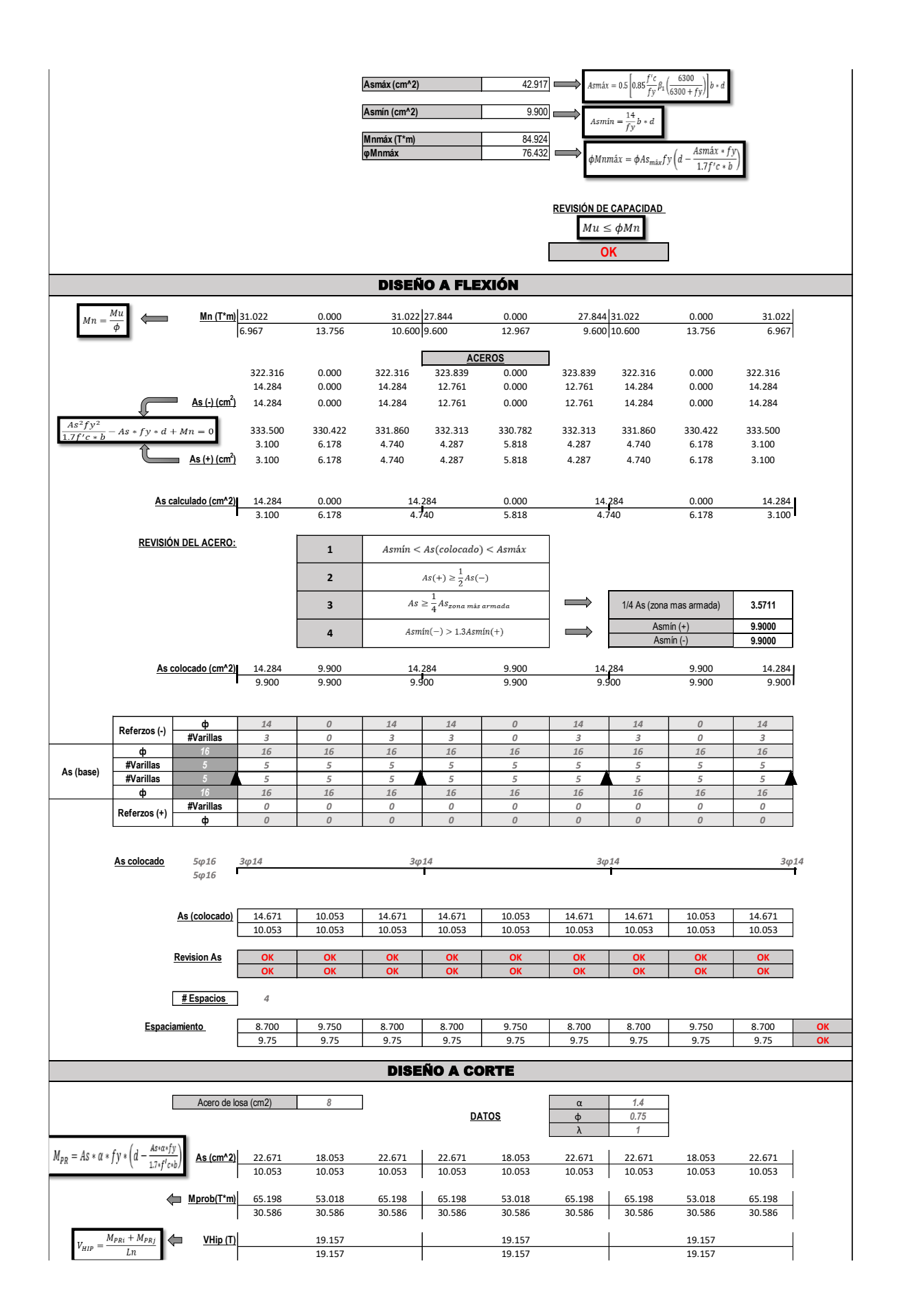

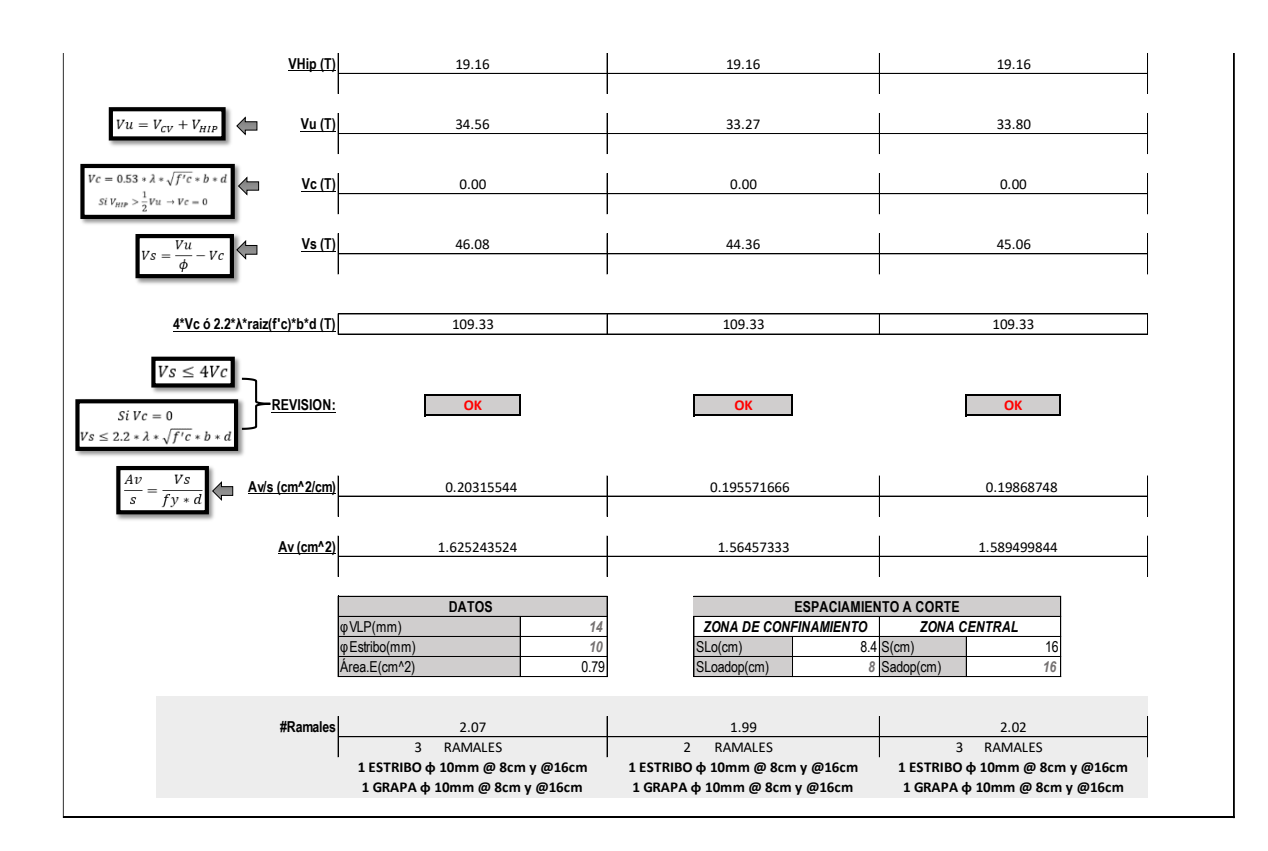

### **ANEXO VI. Diseño de columnas (DBF)**

• Diseño de columna interna C65x65 "2B" PB-PISO 6 (Geometría 1):

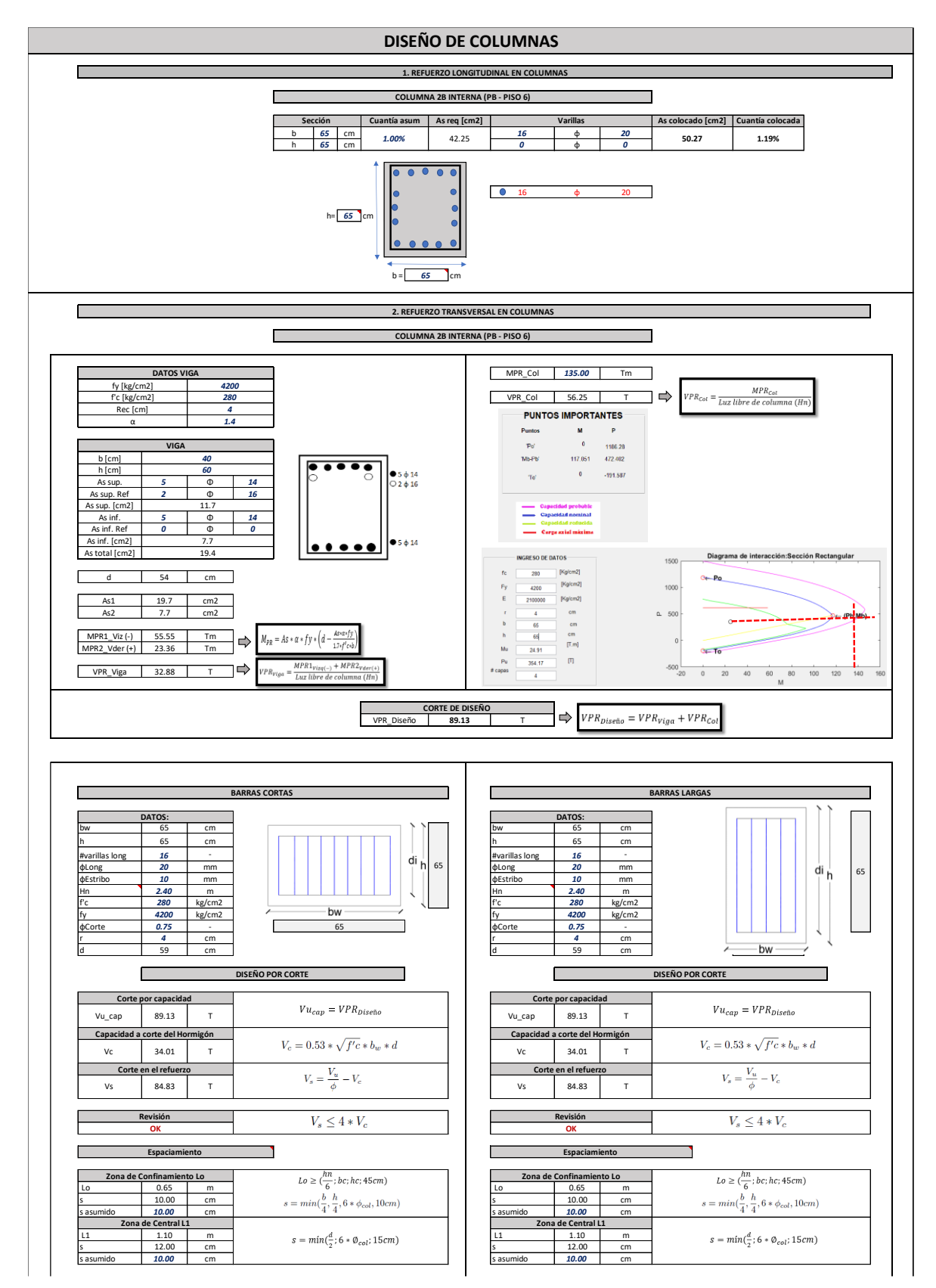

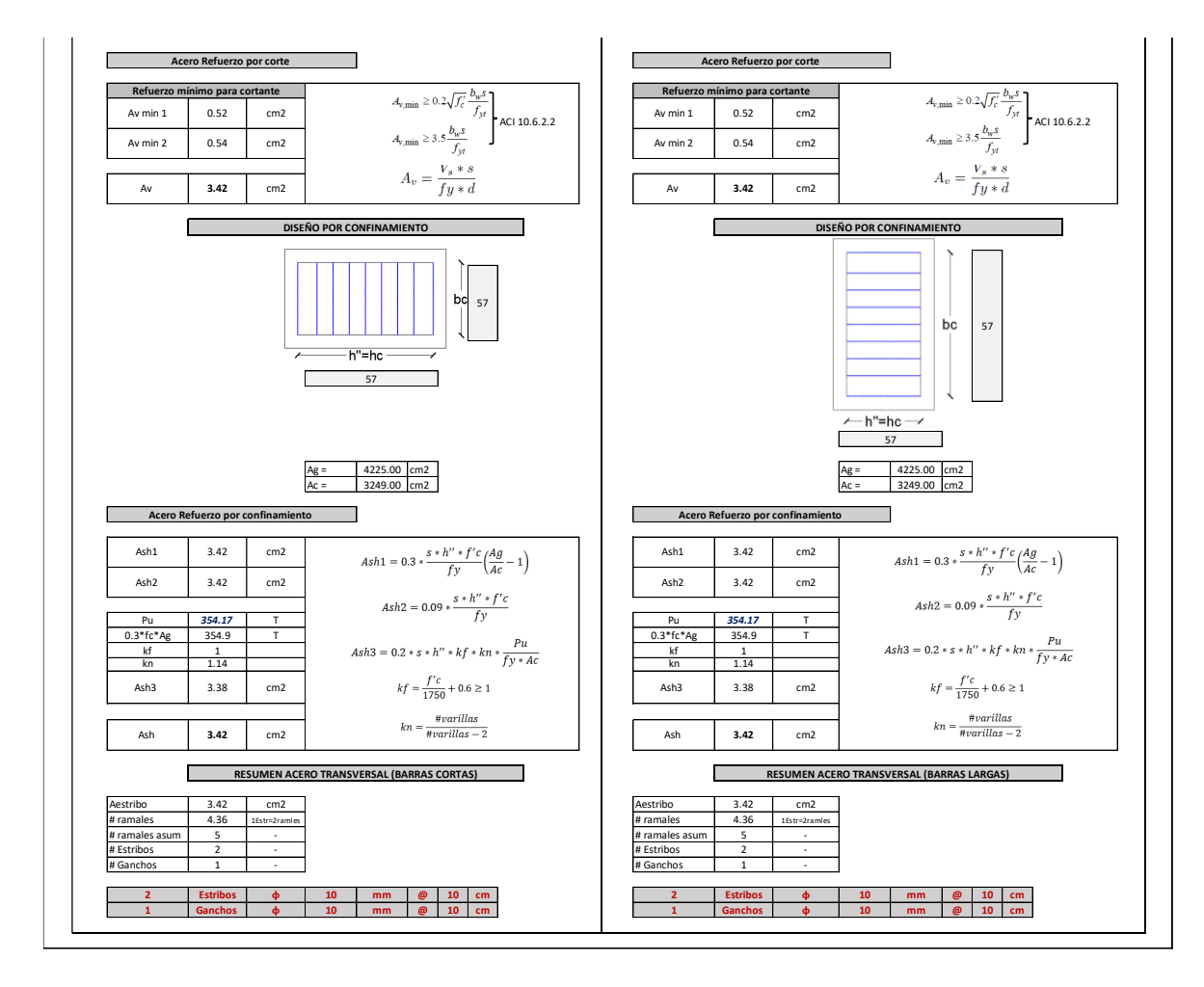

• Diseño de columna interna C85x85 "2B" PB-PISO 6 (Geometría 2):

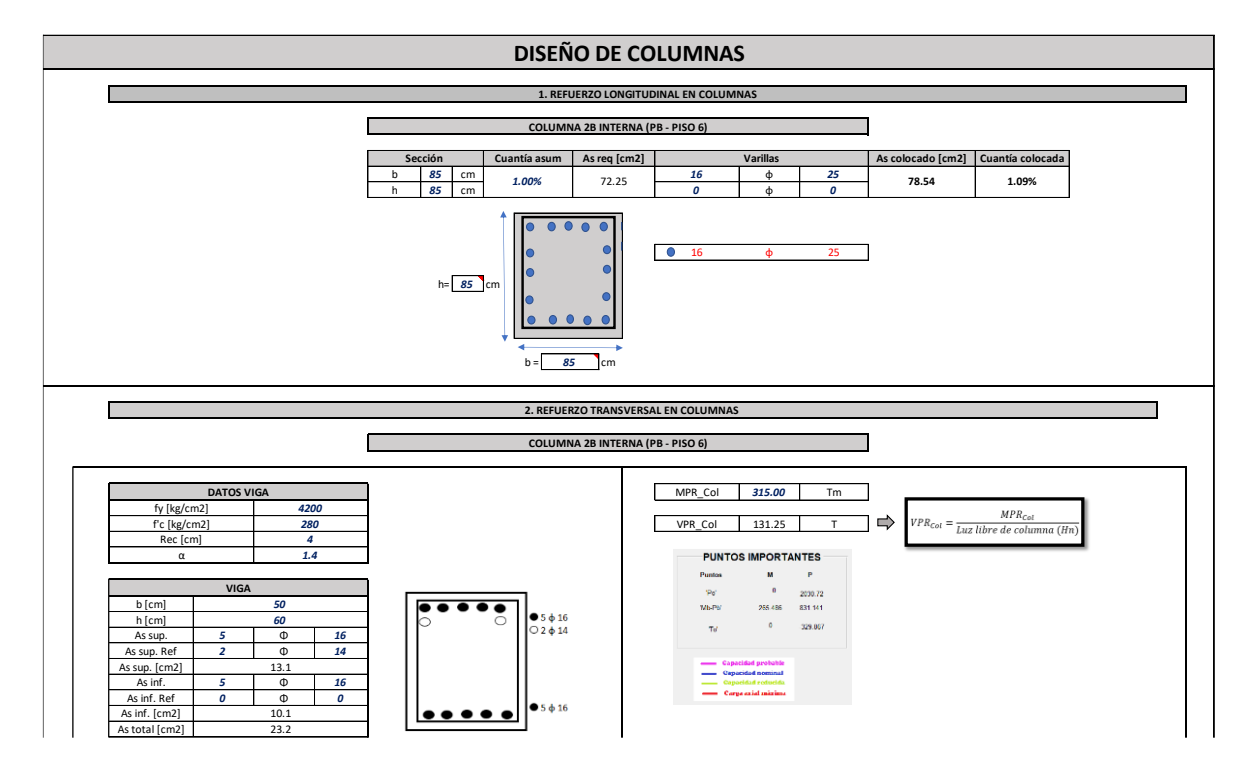

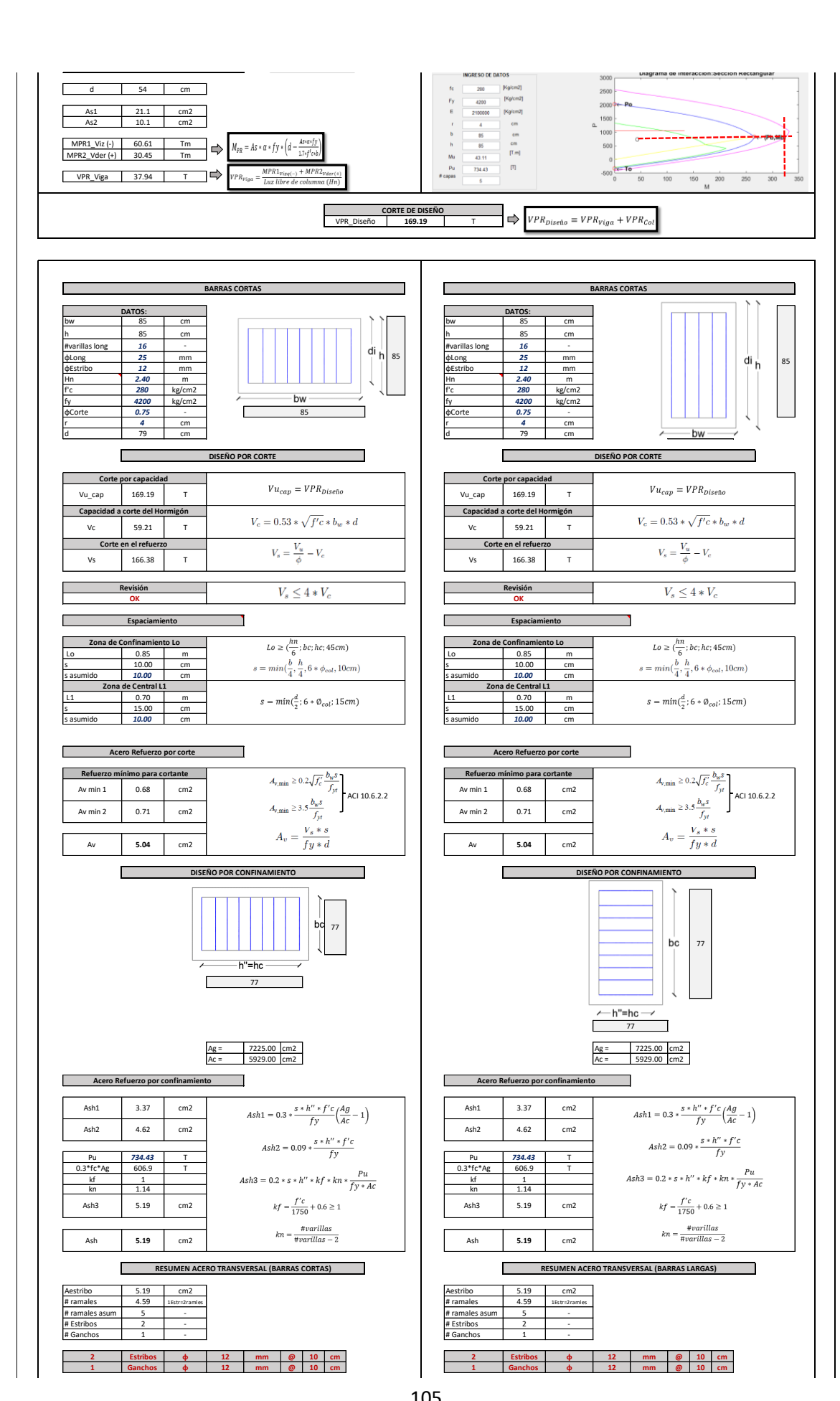

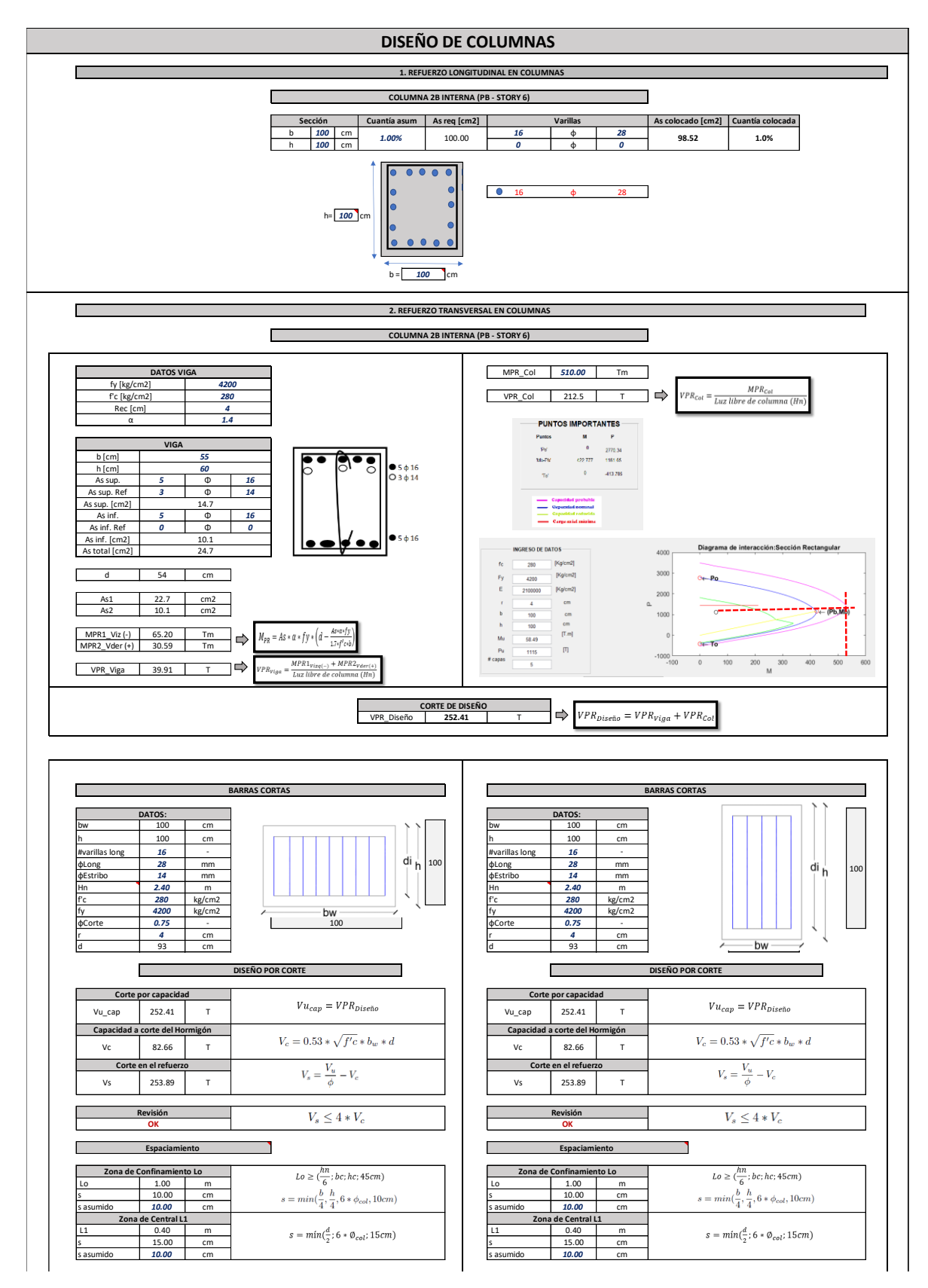

• Diseño de columna interna C100x100 "2B" PB-PISO 6 (Geometría 3):

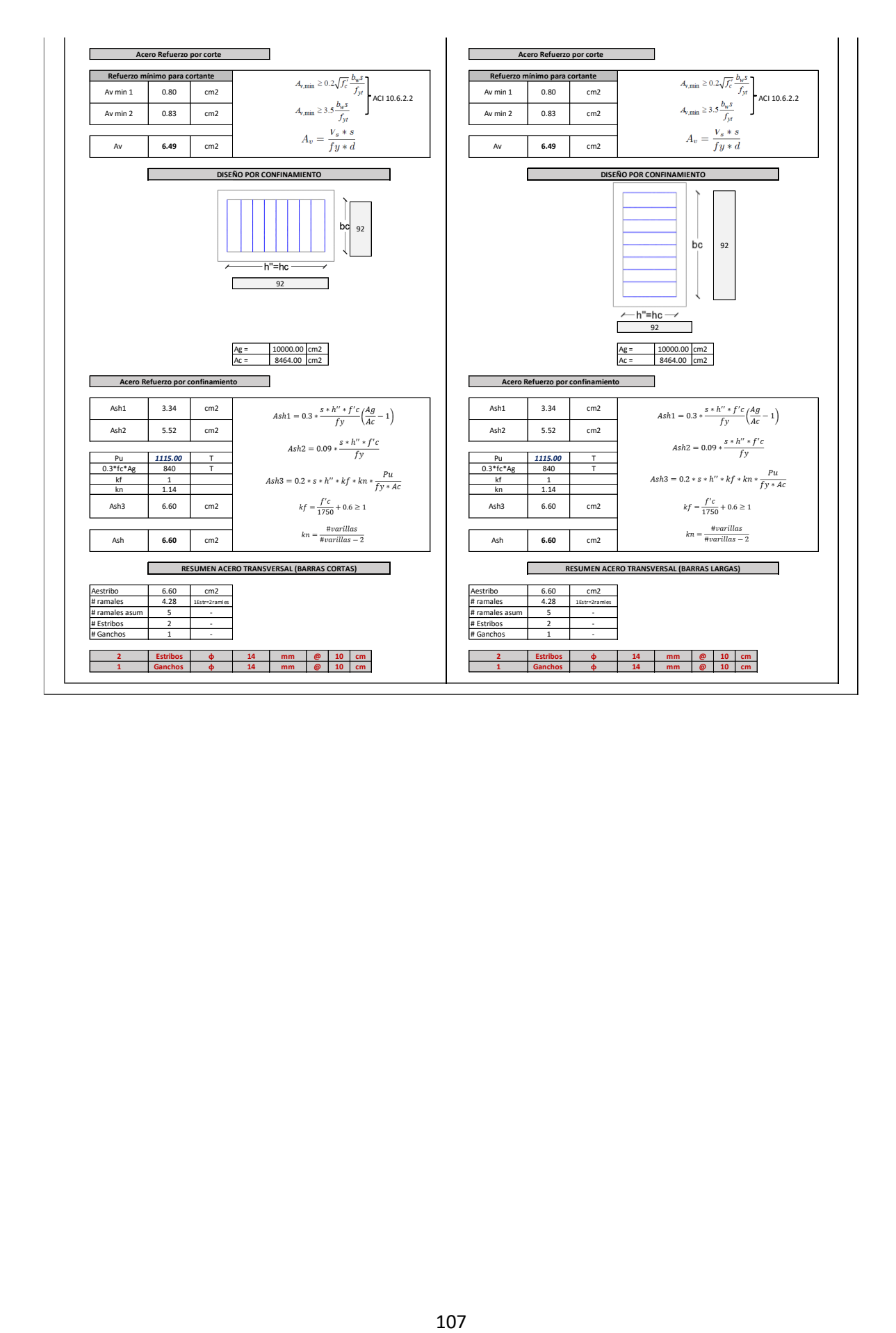

## **ANEXO VII. Diseño de conexión viga-columna (DBF)**

• Conexión viga-columna interna "2B" Piso 1 (Geometría 1):

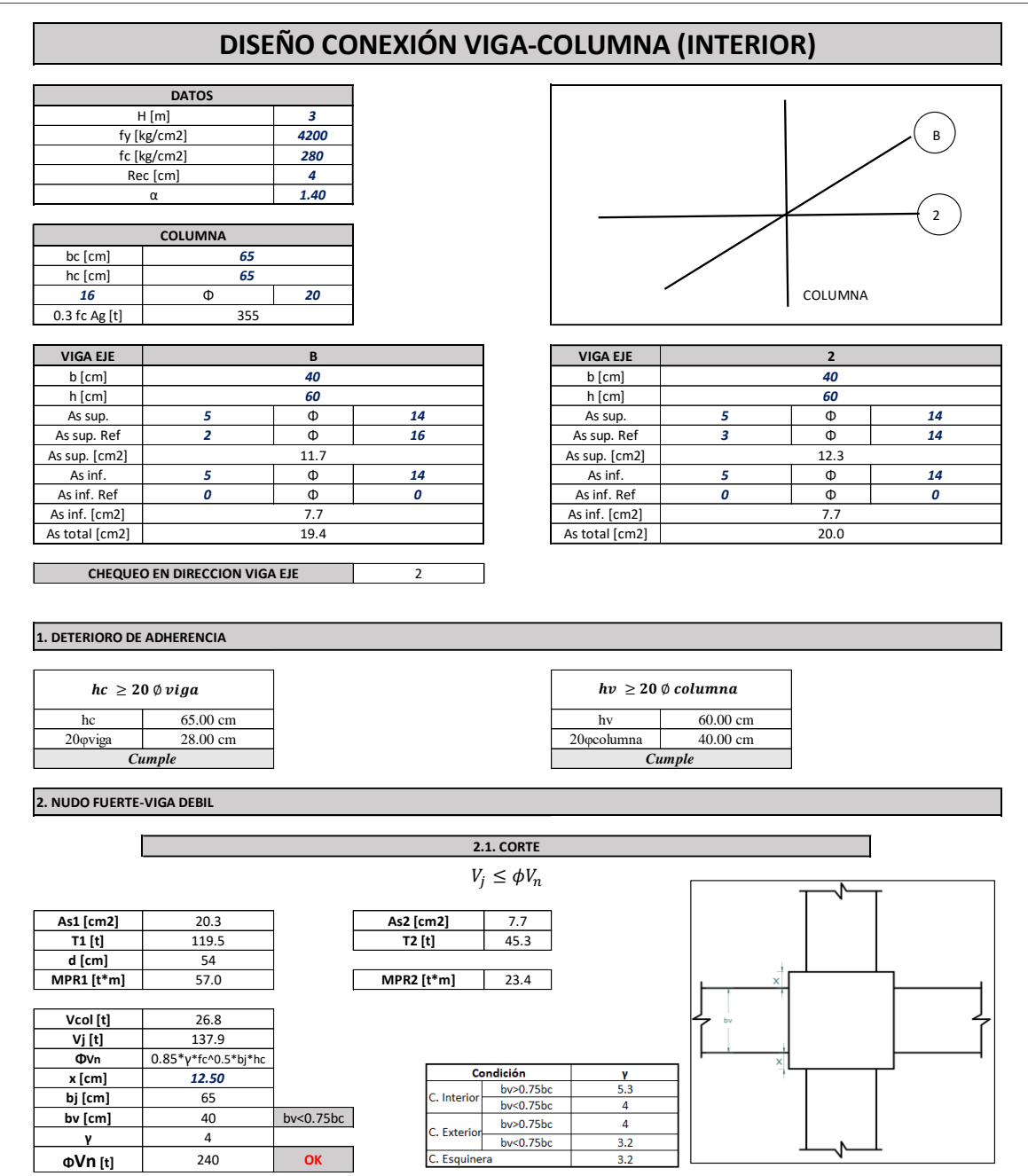

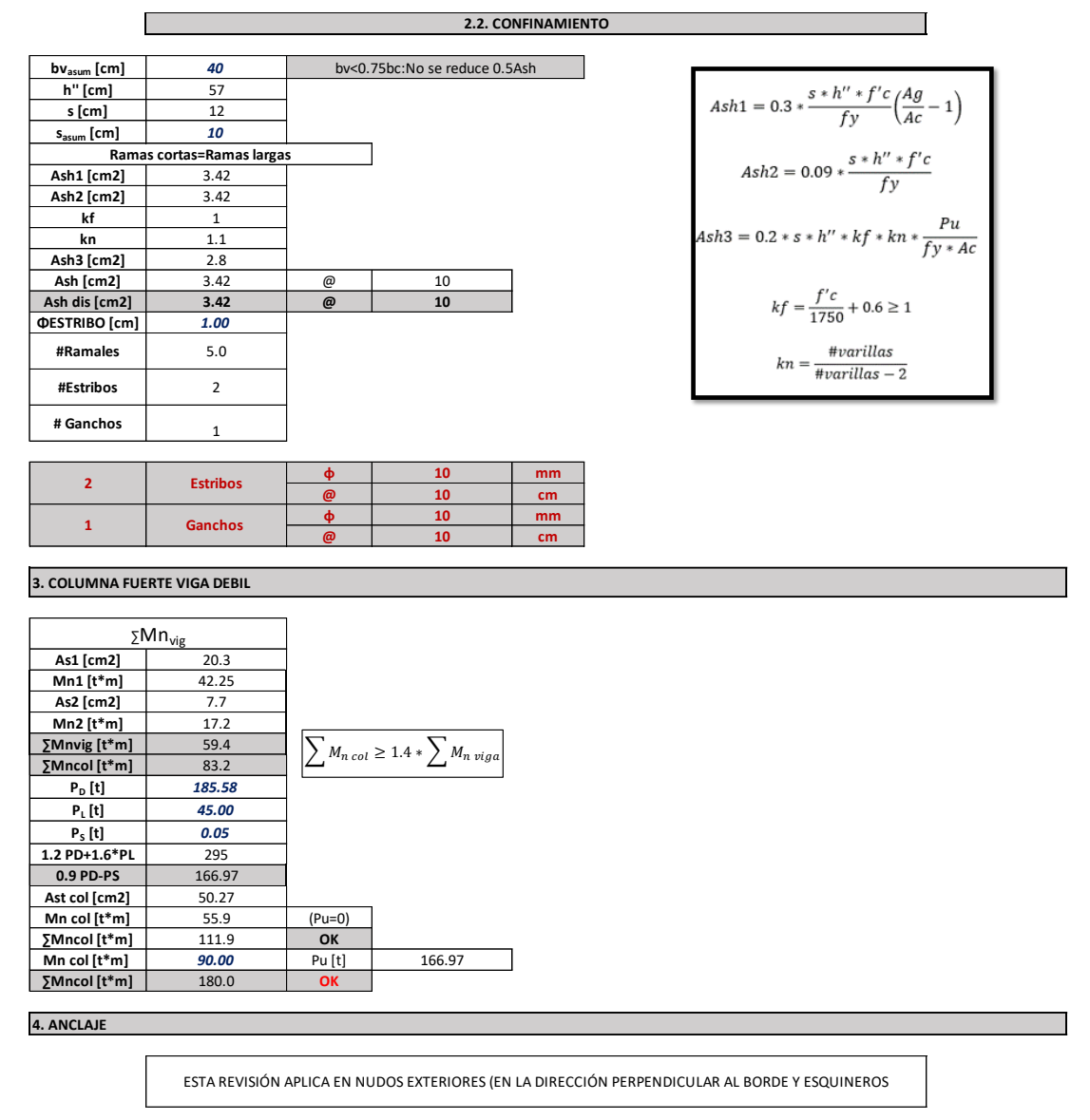

• Conexión viga-columna de borde "1B" Piso 6 (Geometría 2):

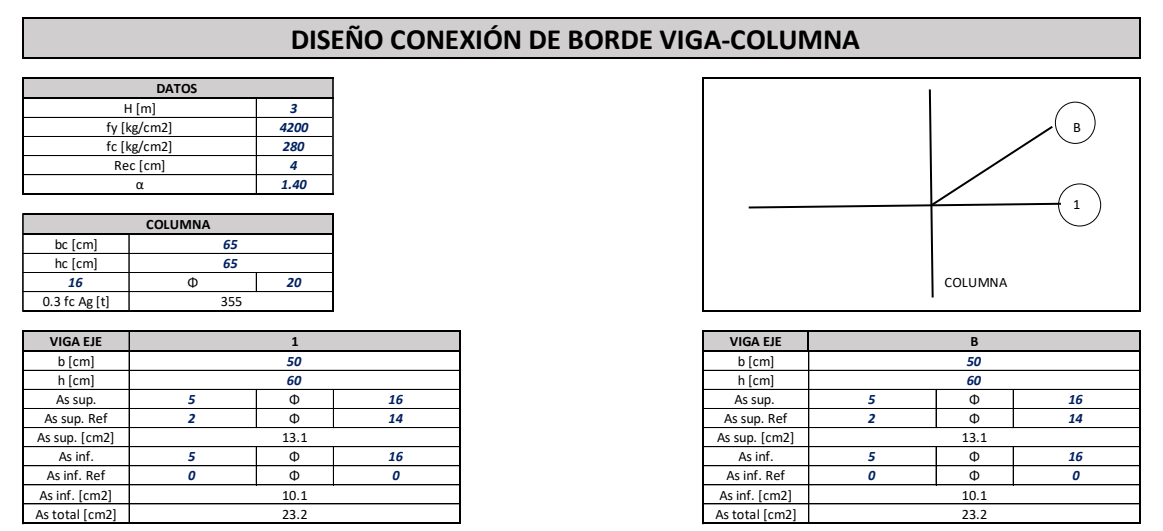

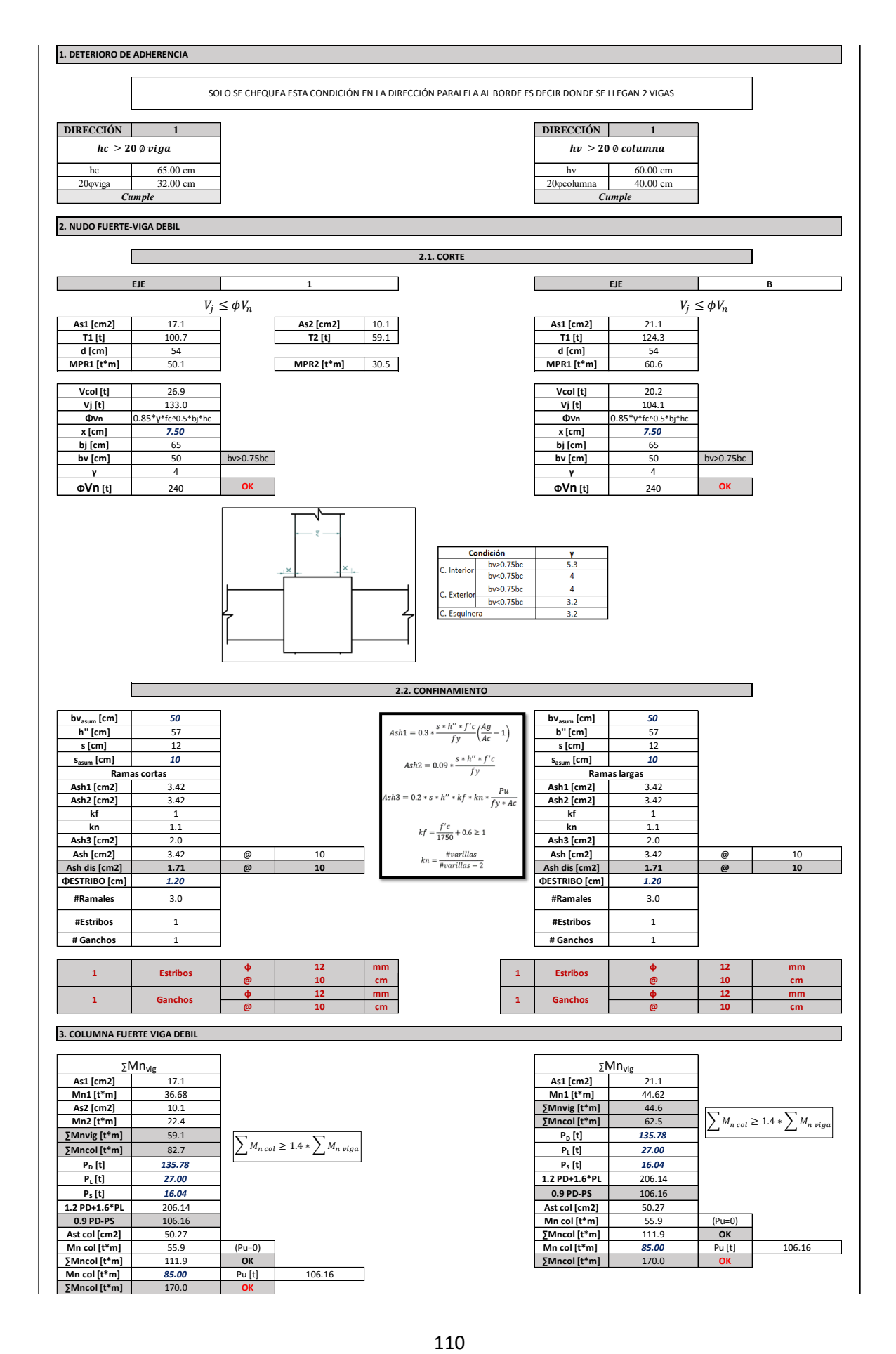

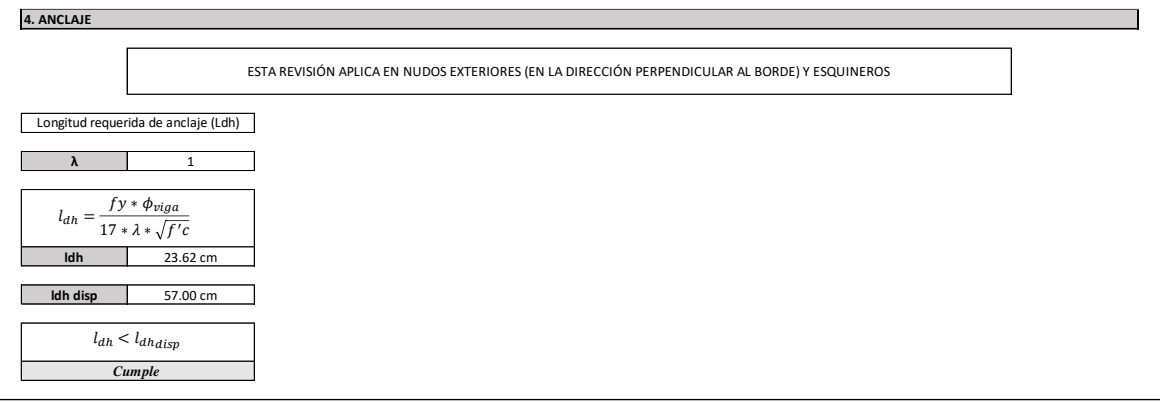

• Conexión viga-columna de borde "1B" Piso 12 (Geometría 3):

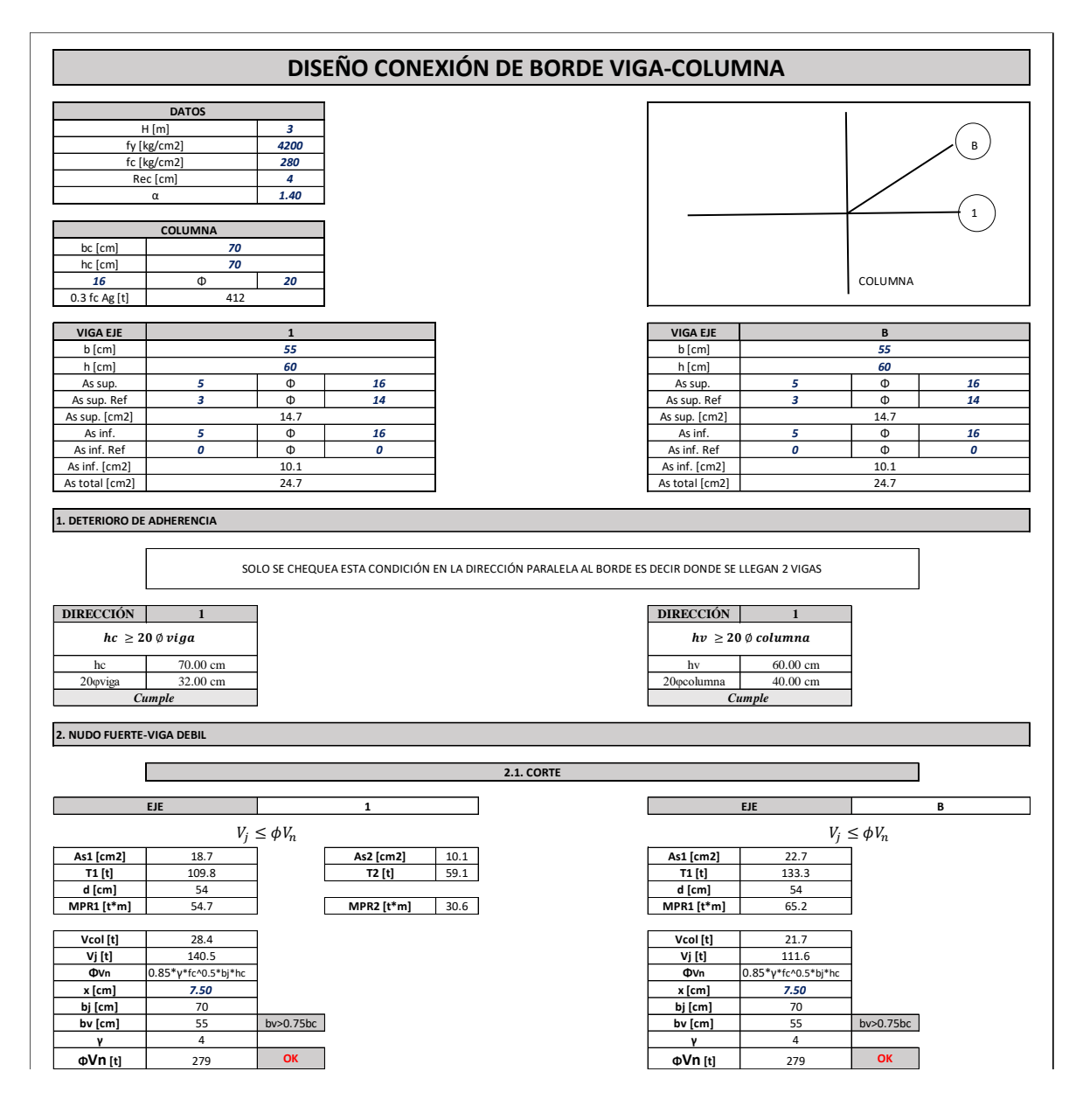

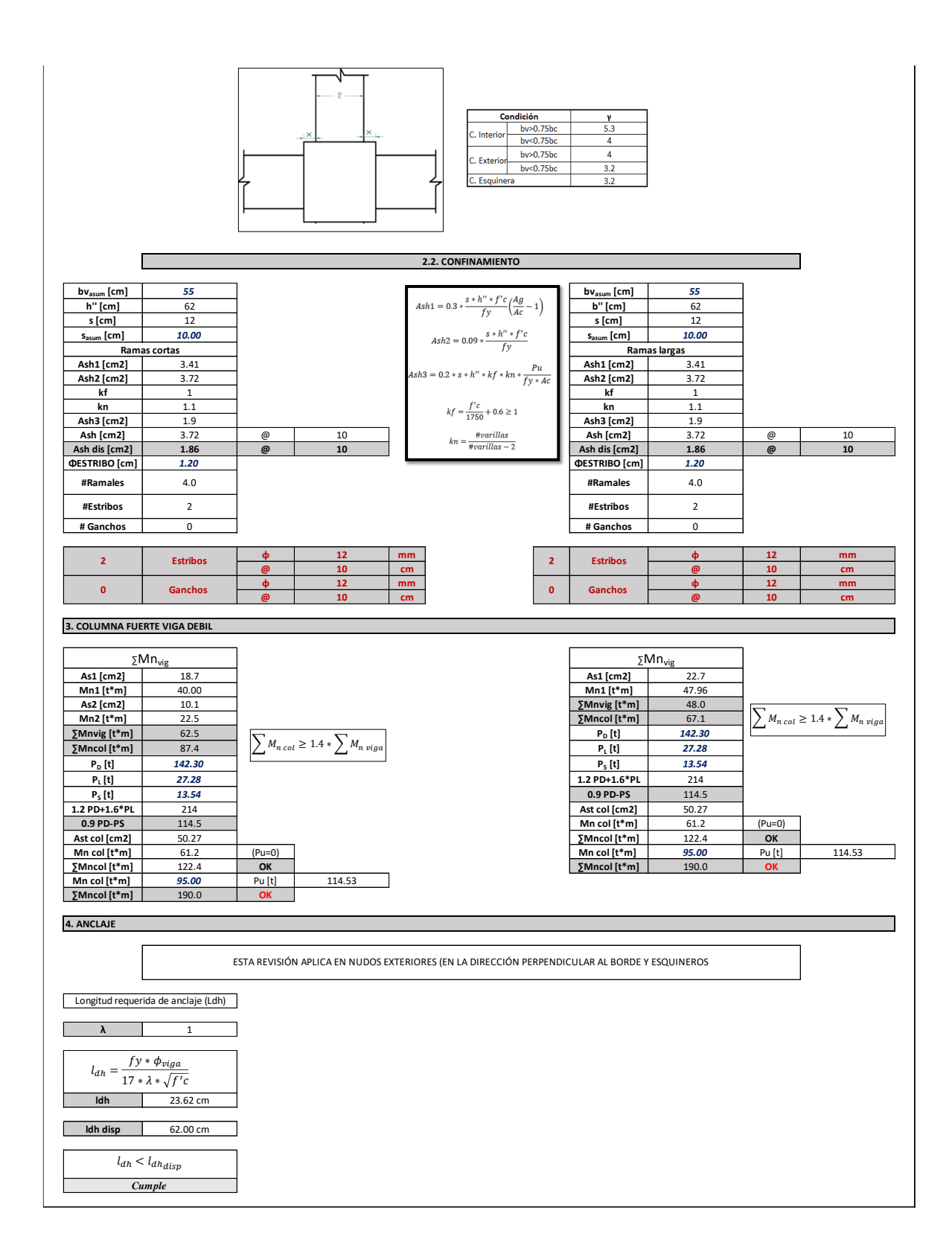

## **ANEXO VIII. Determinación de masa por piso**

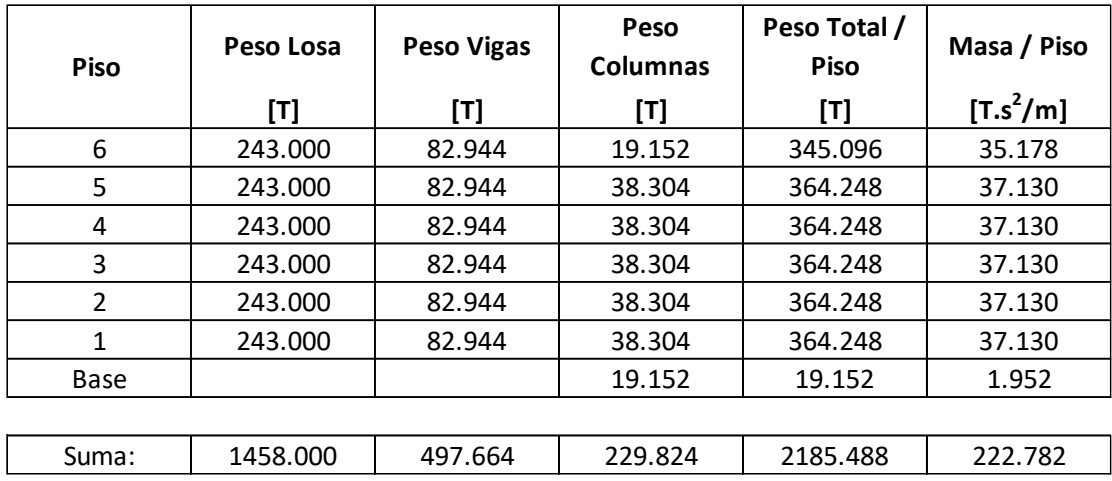

• Masa por piso (Geometría 1):

• Masa por piso (Geometría 3):

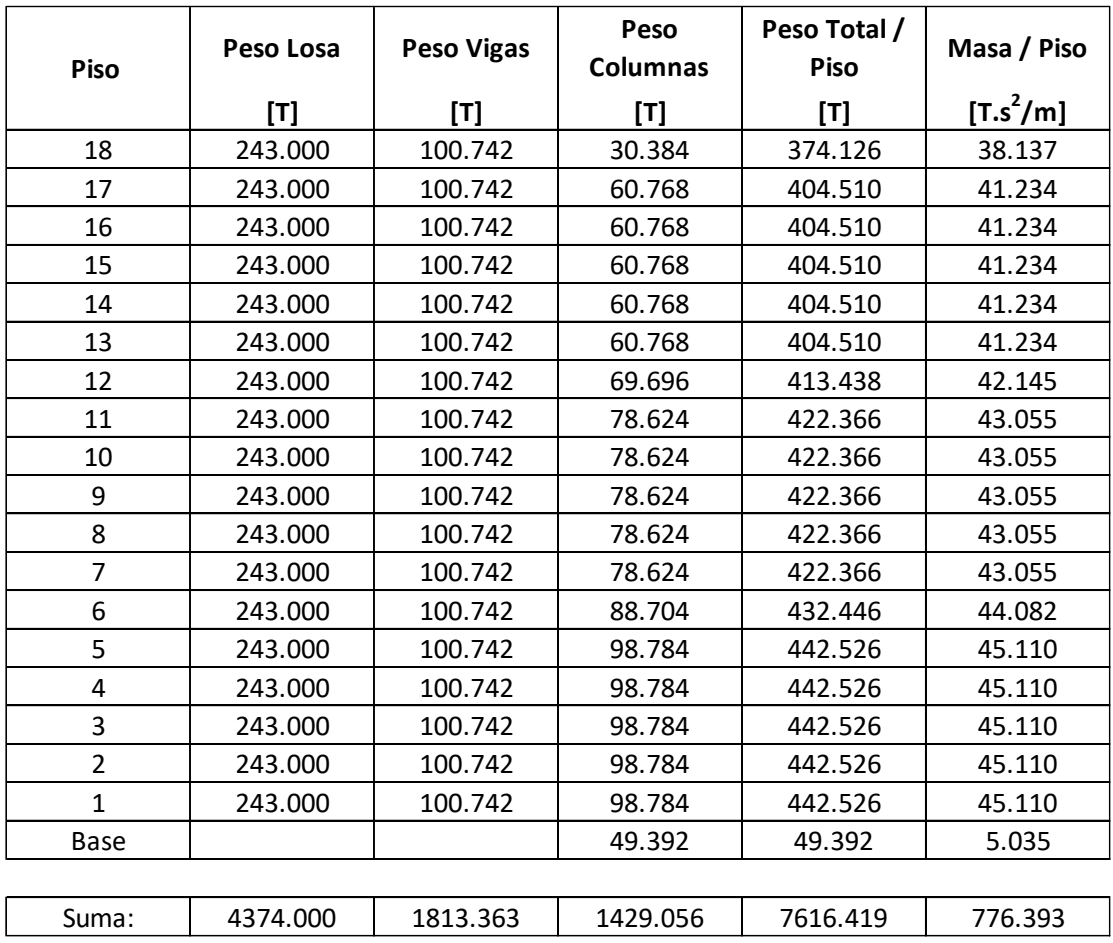

# **ANEXO IX. Determinación del sistema equivalente de un grado de libertad (DDBD)**

• Sistema equivalente de un grado de libertad (Geometría 1):

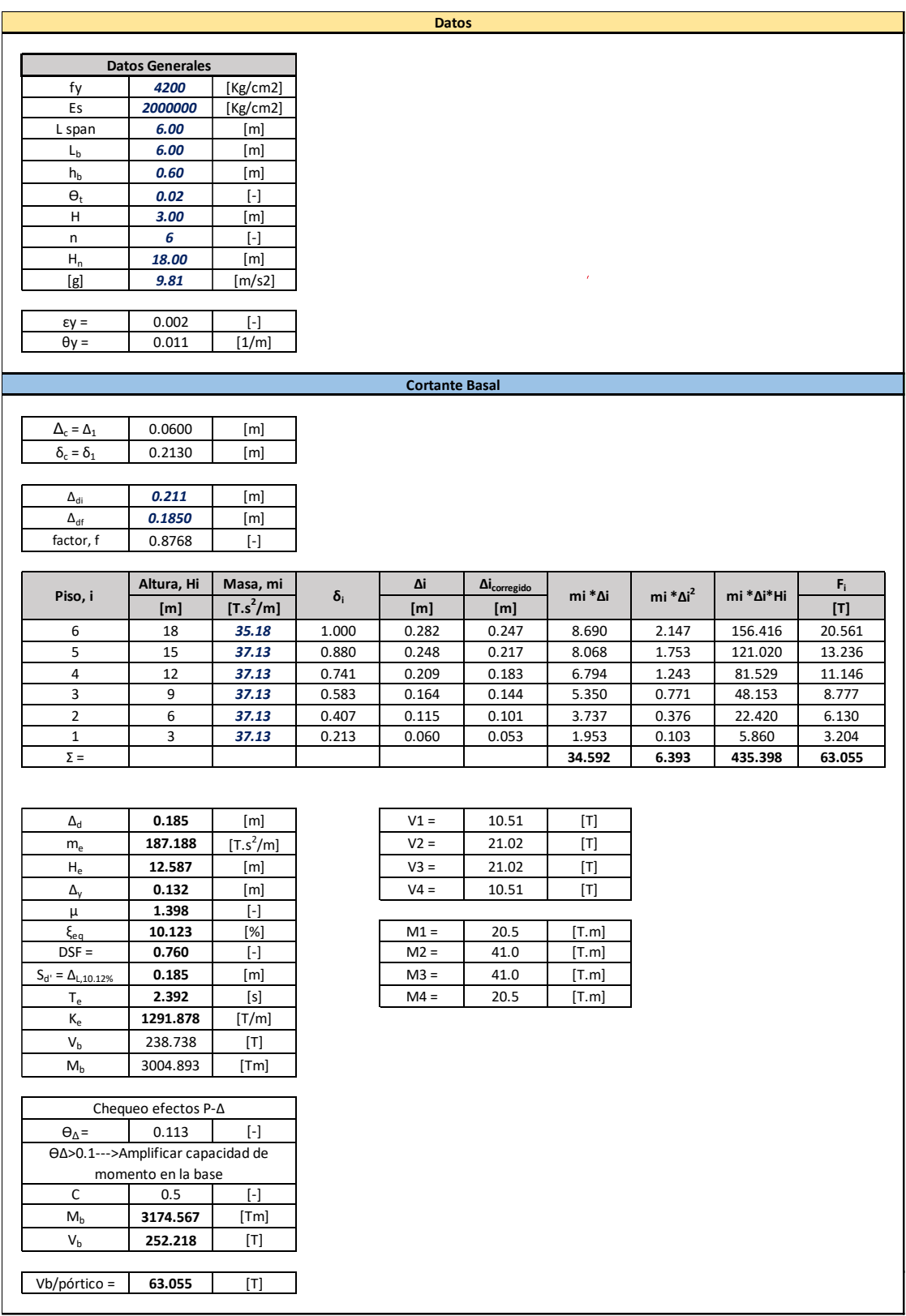

• Sistema equivalente de un grado de libertad (Geometría 3):

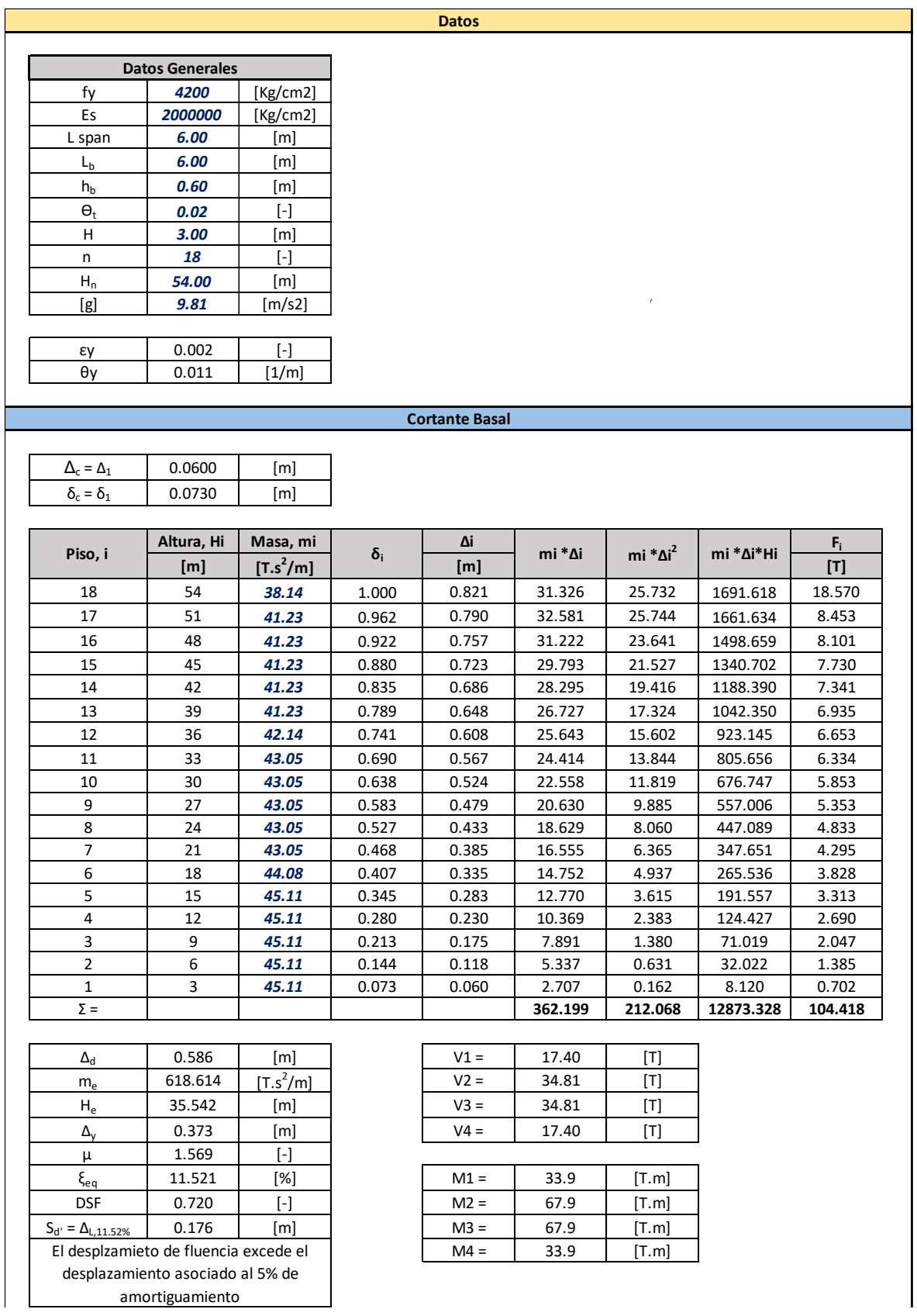

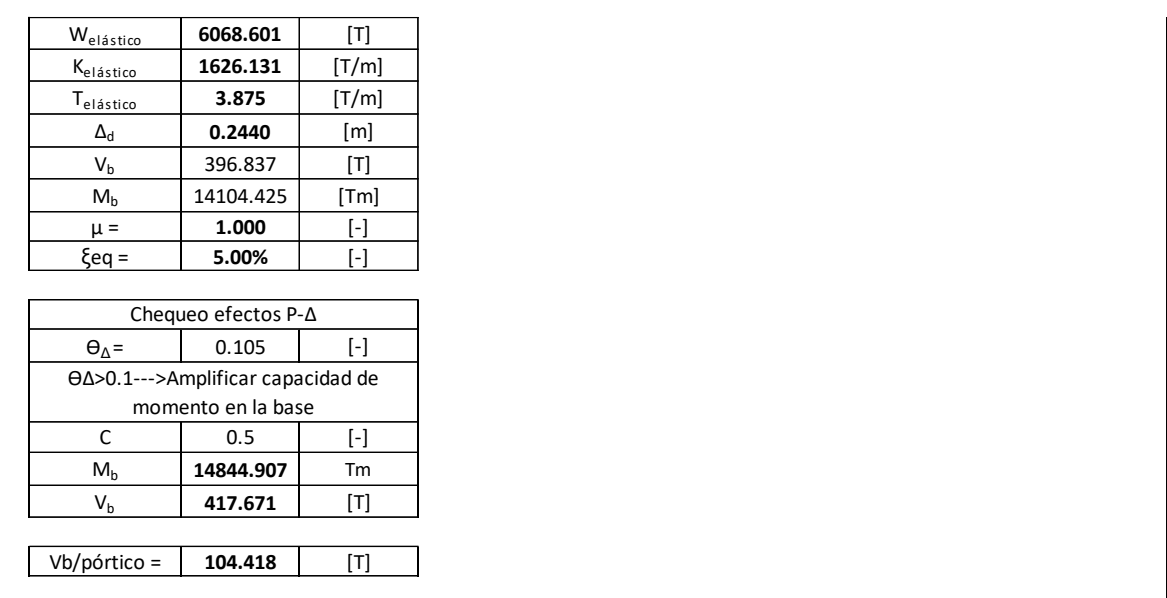

# **ANEXO X. Determinación de inercia agrietada de elementos (DDBD)**

• Inercia agrietada de elementos (Geometría 1):

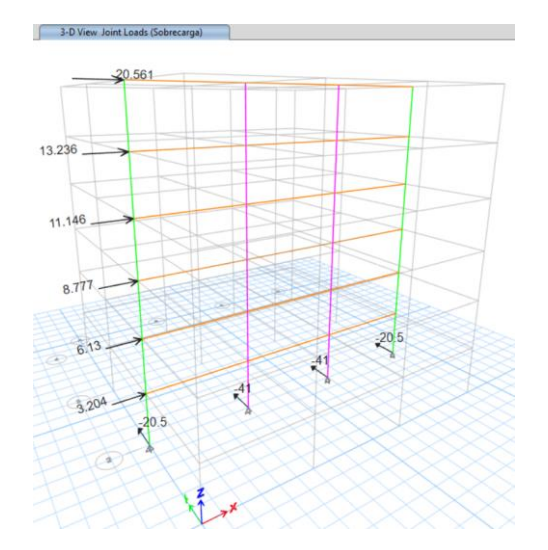

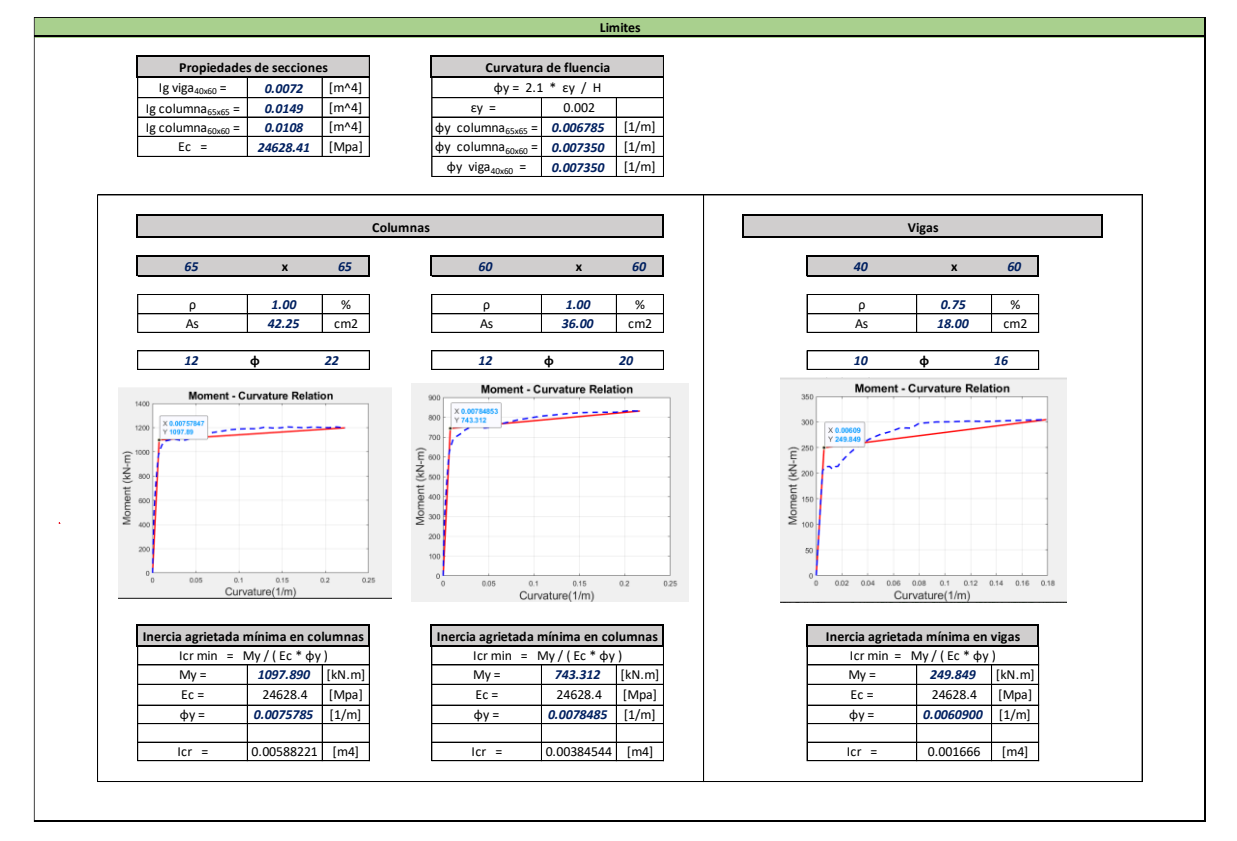

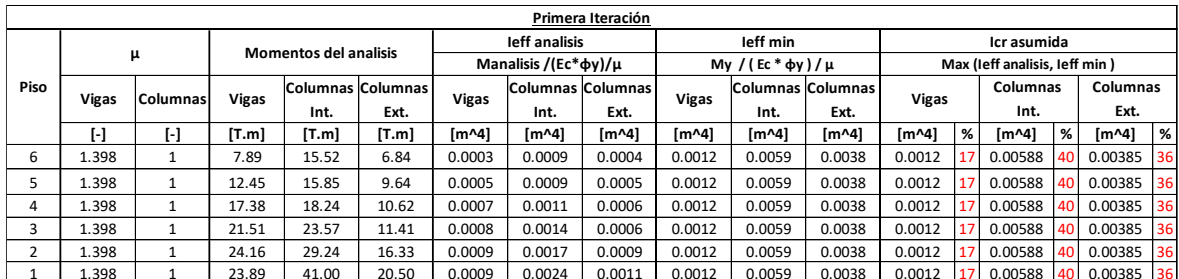

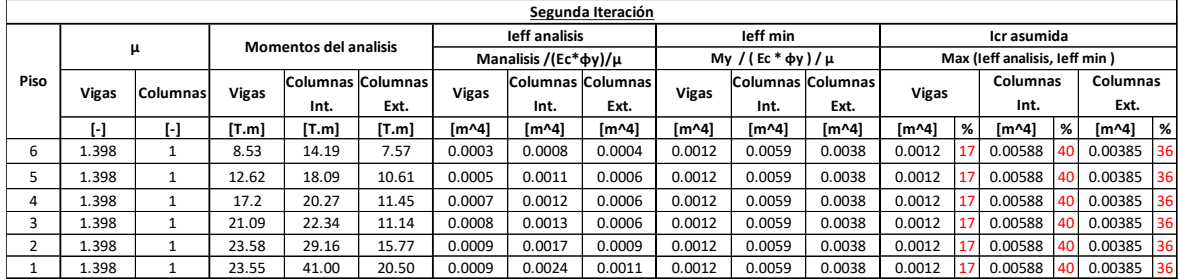

• Inercia agrietada de elementos (Geometría 3):

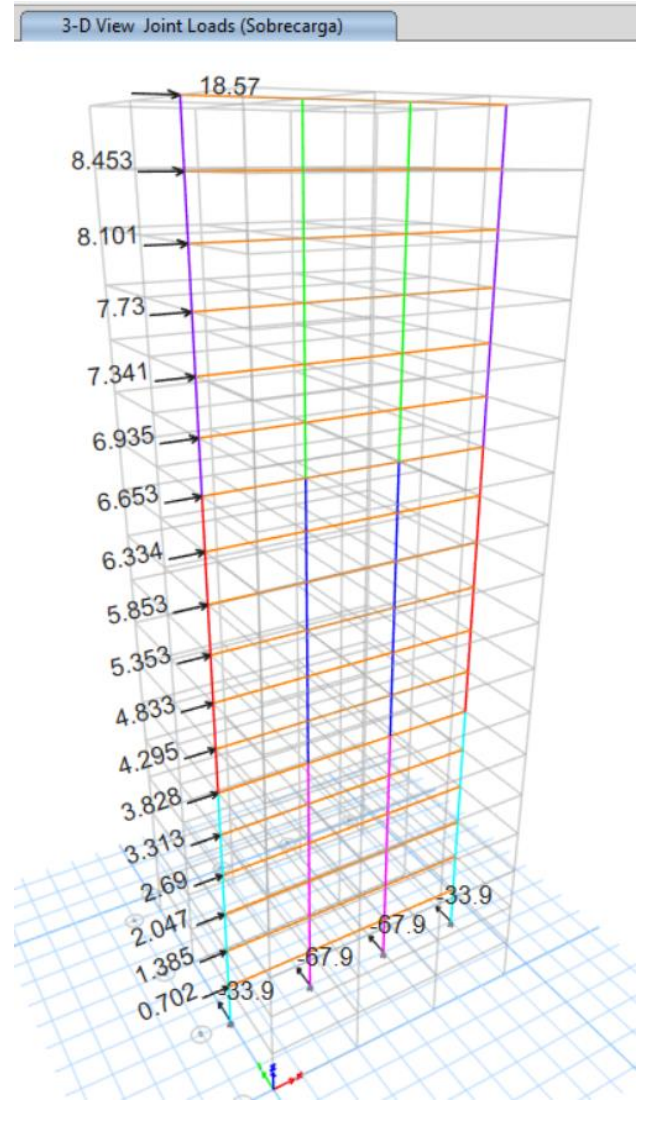

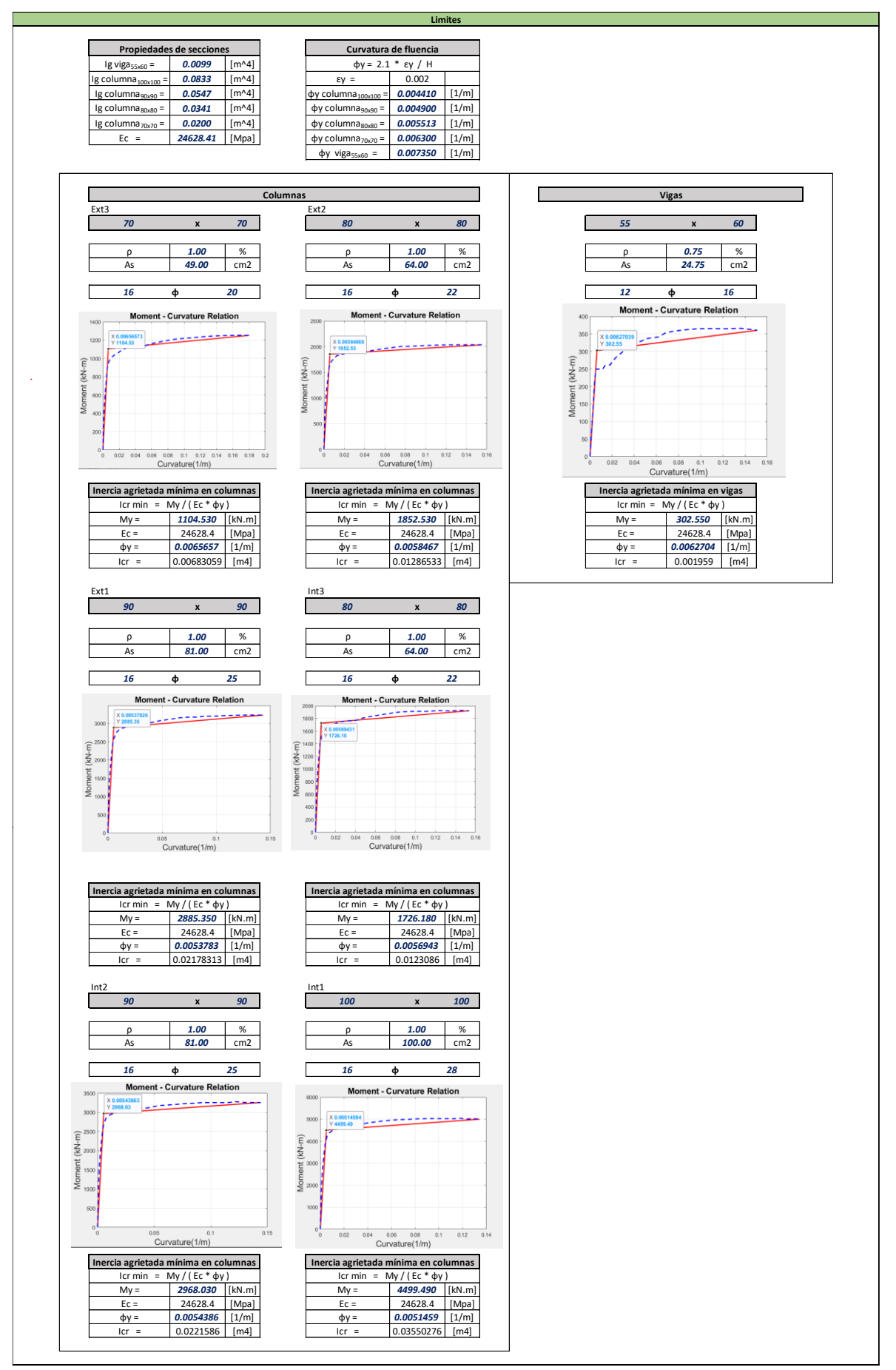

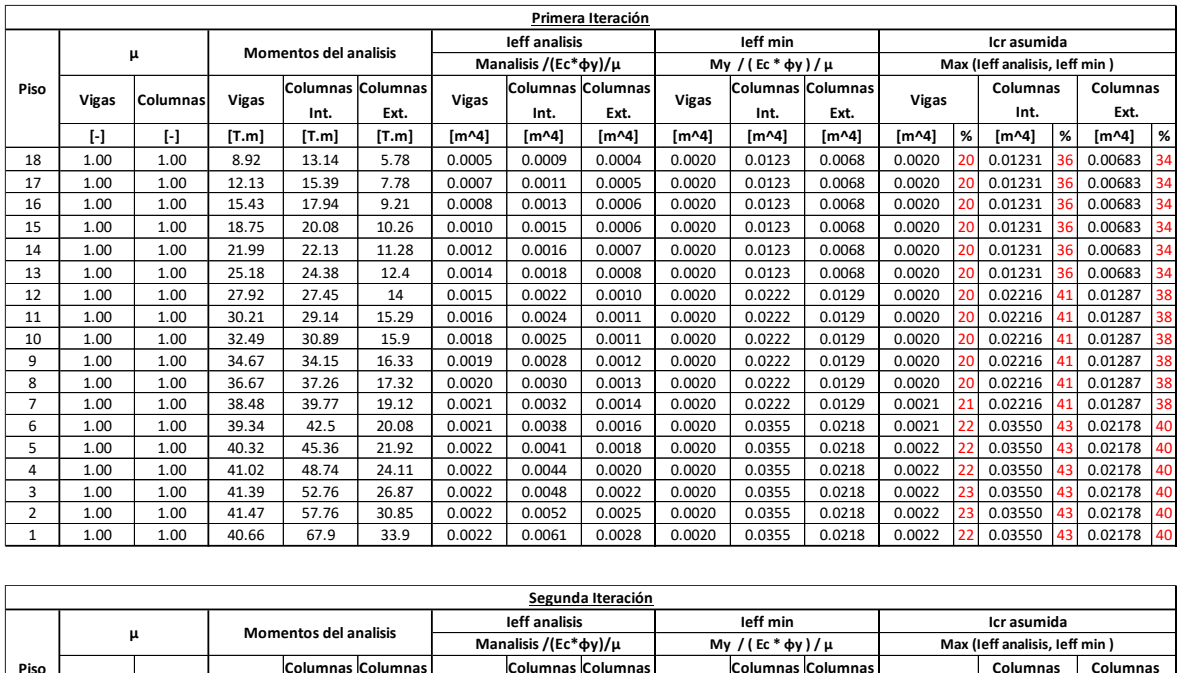

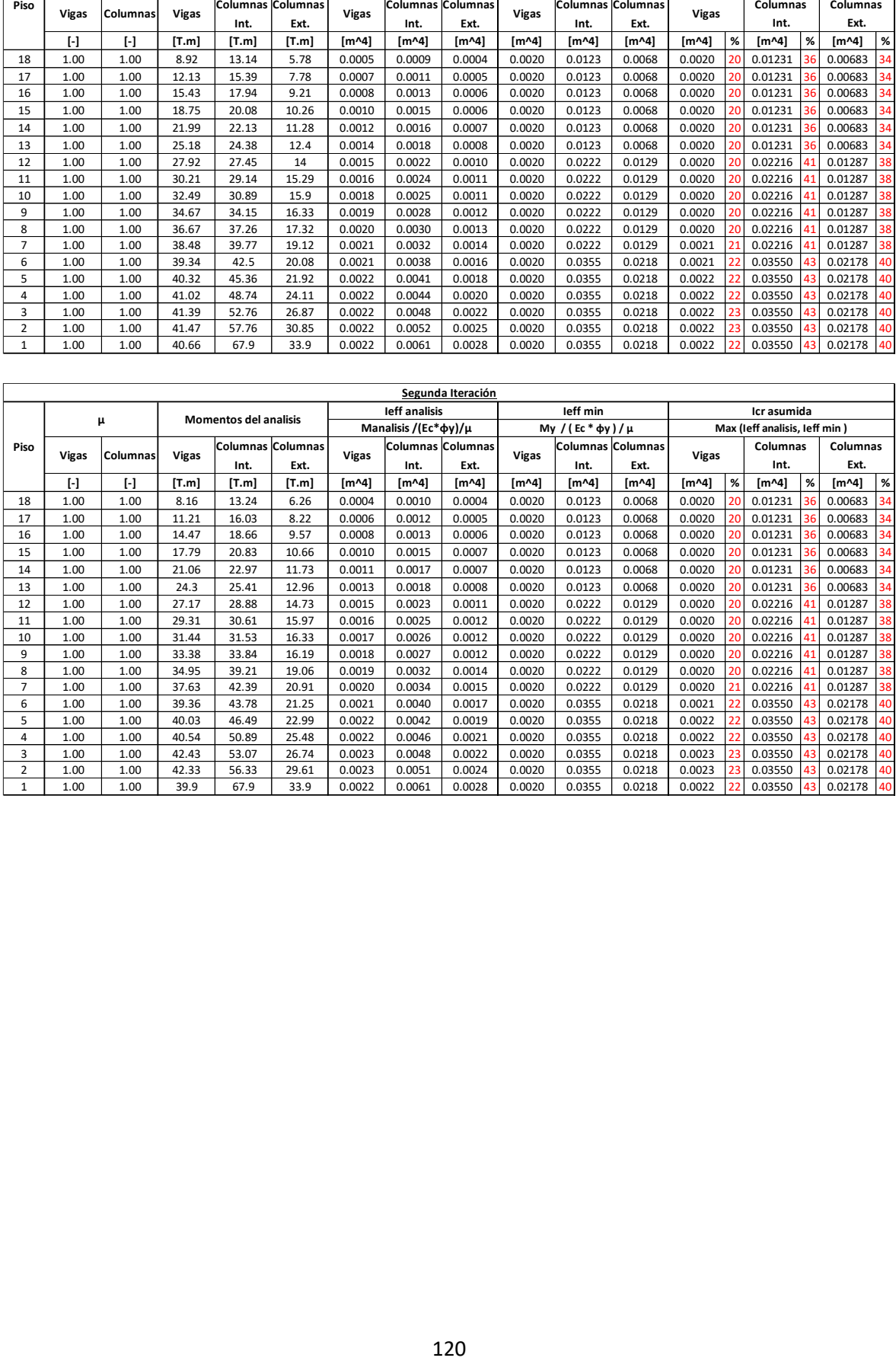

## **ANEXO XI. Perfil de desplazamientos y derivas inelásticas de piso (DDBD)**

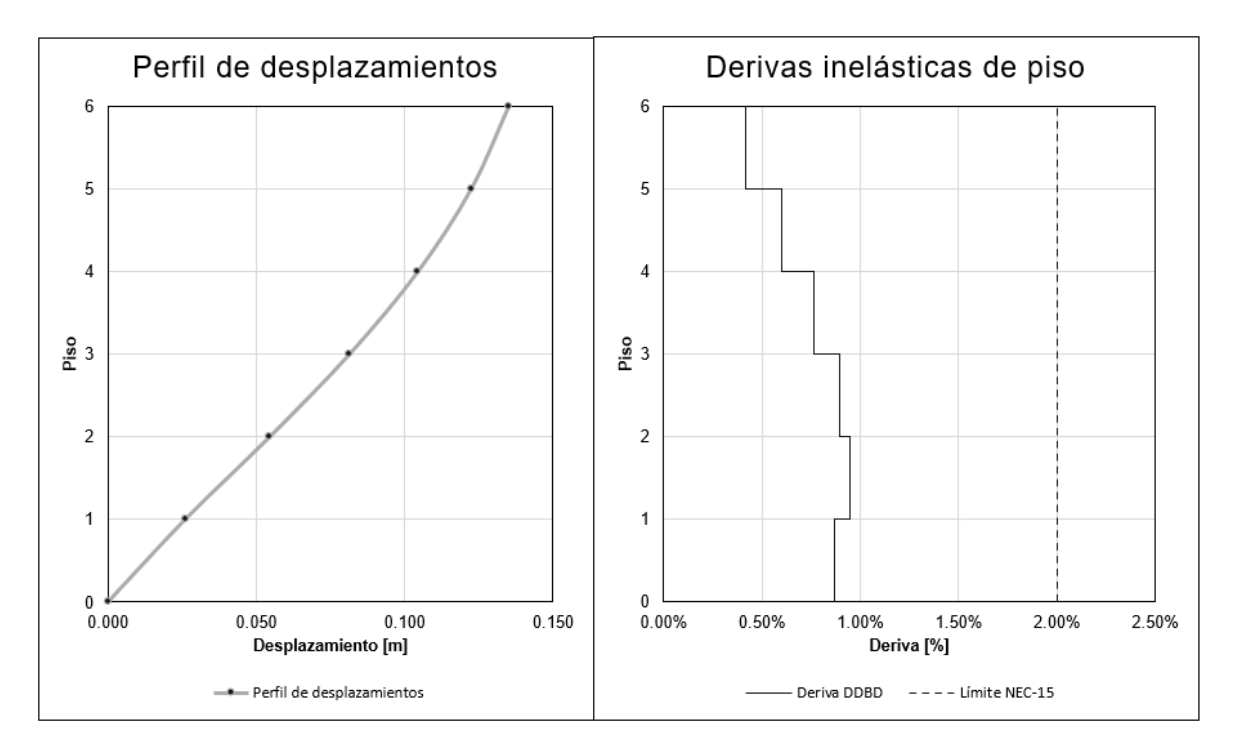

• Perfil de desplazamientos y derivas inelásticas de piso (Geometría 1):

• Perfil de desplazamientos y derivas inelásticas de piso (Geometría 3):

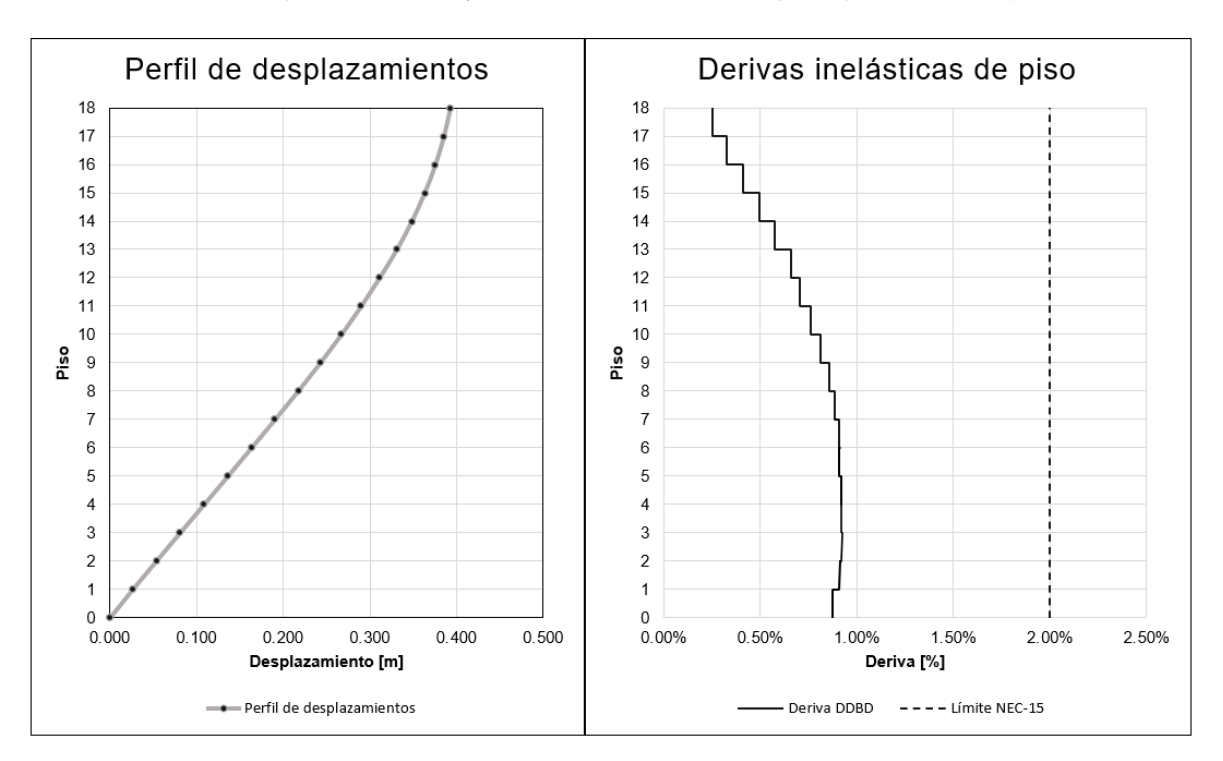

# **ANEXO XII. Determinación de acciones de diseño en elementos (DDBD)**

• Momentos y cortantes de diseño en vigas (Geometría 1):

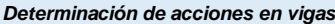

**- Distribución del cortante basal a los niveles de piso** 

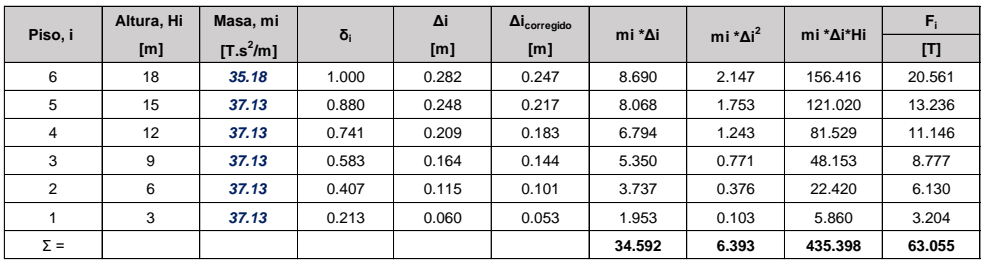

**- Determinación de momentos en las vigas** 

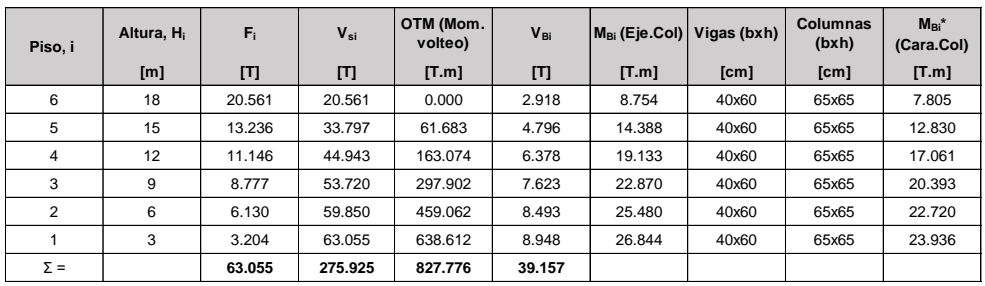

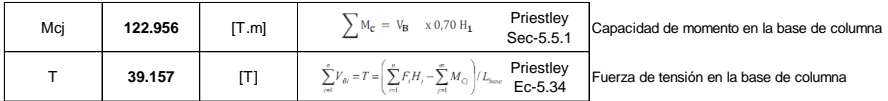

**- Determinación de momentos y cortantes de tramo en Vigas**

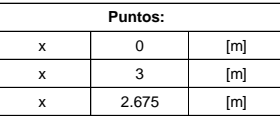

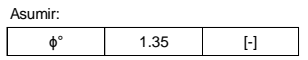

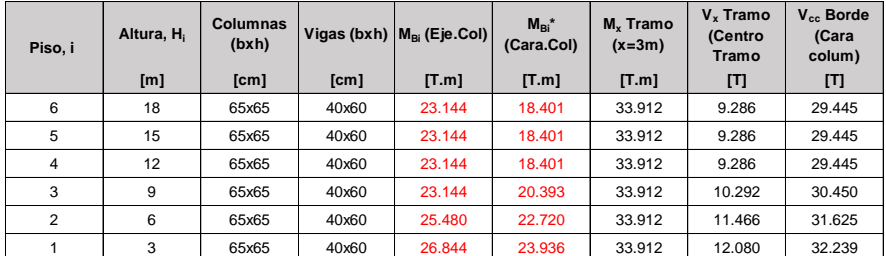

• Momentos, cortantes y axiales de diseño en columnas (Geometría 1)

**- Amplificación dinámica de cortante en columnas**

 $u^{\circ}$  1.000 [-]

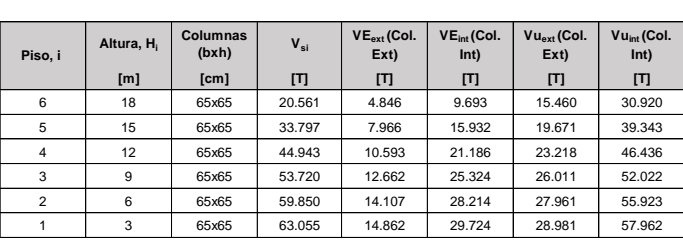

#### **- Amplificación dinámica de momentos en columnas**

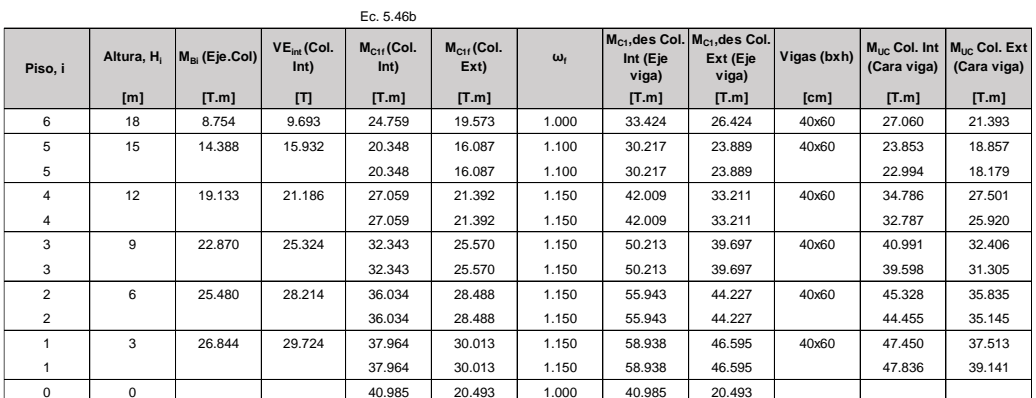

**- Cargas axiales en columnas exteriores** 

CV 0.25 [T/m2]

| Piso, i        | Altura, H <sub>i</sub> | <b>Axial por</b><br>CM, i | <b>Axial por</b><br>CM, Acum. | <b>Axial por</b><br>CV, i | <b>Axial por</b><br>CV, Acum | $M_{\rm Bi}$ (Eje.Col) | Carga<br>sísmica<br>Piso. i | Carga<br>sísmica.<br>Acum | Reducción<br>de Carga<br><b>Sísmica</b> | Carga<br>sísmica red,<br>Acum |
|----------------|------------------------|---------------------------|-------------------------------|---------------------------|------------------------------|------------------------|-----------------------------|---------------------------|-----------------------------------------|-------------------------------|
|                | [m]                    | [T]                       | [T]                           | [T]                       | [T]                          | [T.m]                  | [T.m]                       | [T.m]                     | $\Box$                                  | [T.m]                         |
| 6              | 18                     | 19.172                    | 19.172                        | 4.50                      | 4.50                         | 8.754                  | 3.939                       | 3.939                     | 1.00                                    | 3.939                         |
| 5              | 15                     | 20.236                    | 39,408                        | 4.50                      | 9.00                         | 14.388                 | 6.475                       | 10.414                    | 0.96                                    | 9.997                         |
| 4              | 12                     | 20.236                    | 59.644                        | 4.50                      | 13.50                        | 19.133                 | 8.610                       | 19.024                    | 0.95                                    | 17.978                        |
| 3              | 9                      | 20.236                    | 79.880                        | 4.50                      | 18.00                        | 22.870                 | 10.292                      | 29.316                    | 0.93                                    | 27.263                        |
| $\overline{2}$ | 6                      | 20.236                    | 100.116                       | 4.50                      | 22.50                        | 25.480                 | 11,466                      | 40.782                    | 0.91                                    | 37.111                        |
|                | 3                      | 20.236                    | 120.352                       | 4.50                      | 27.00                        | 26.844                 | 12,080                      | 52.861                    | 0.89                                    | 47.047                        |
| $\Omega$       | $\mathbf 0$            | 1.197                     | 121.549                       |                           | 27.00                        |                        |                             | 52.861                    |                                         | 47.047                        |
| $\Sigma =$     |                        | 121.549                   |                               |                           |                              |                        |                             |                           |                                         |                               |

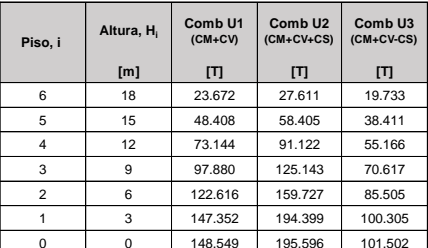

#### **- Cargas axiales en columnas interiores**

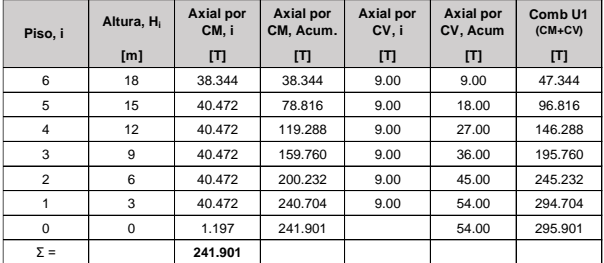

• Momentos y cortantes de diseño en vigas (Geometría 3):

**- Distribución del cortante basal a los niveles de piso** 

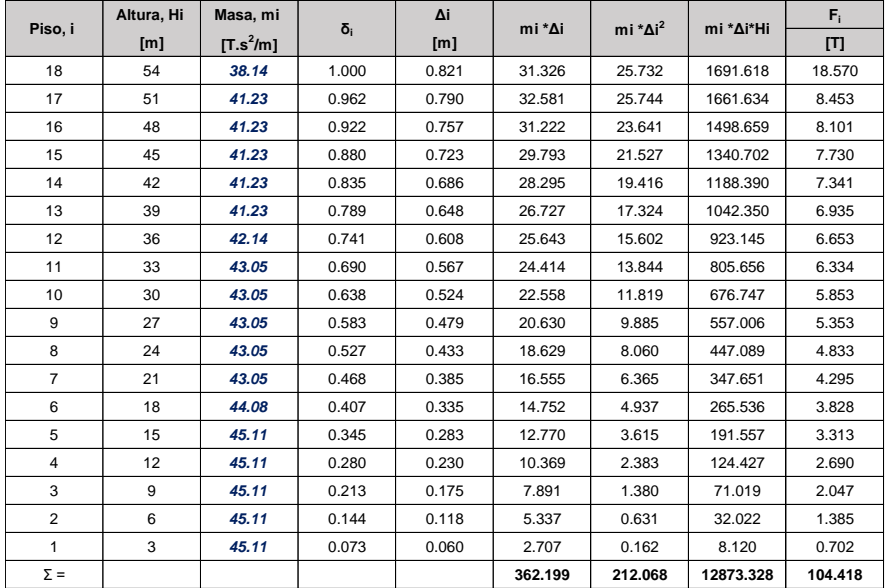

#### **- Determinación de momentos en las vigas**

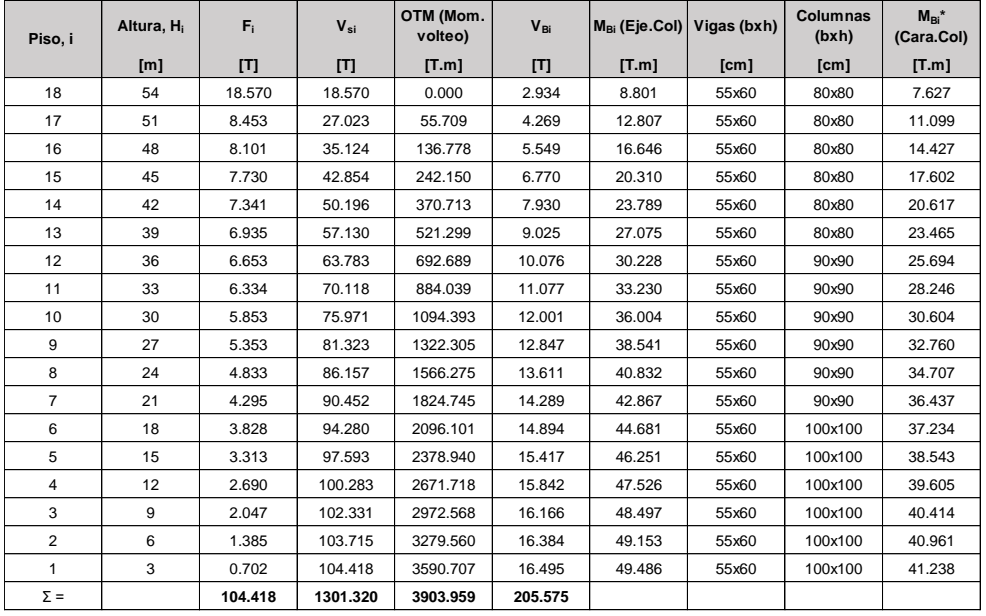

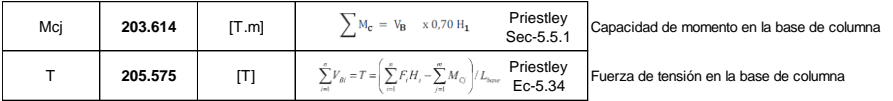

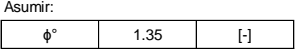

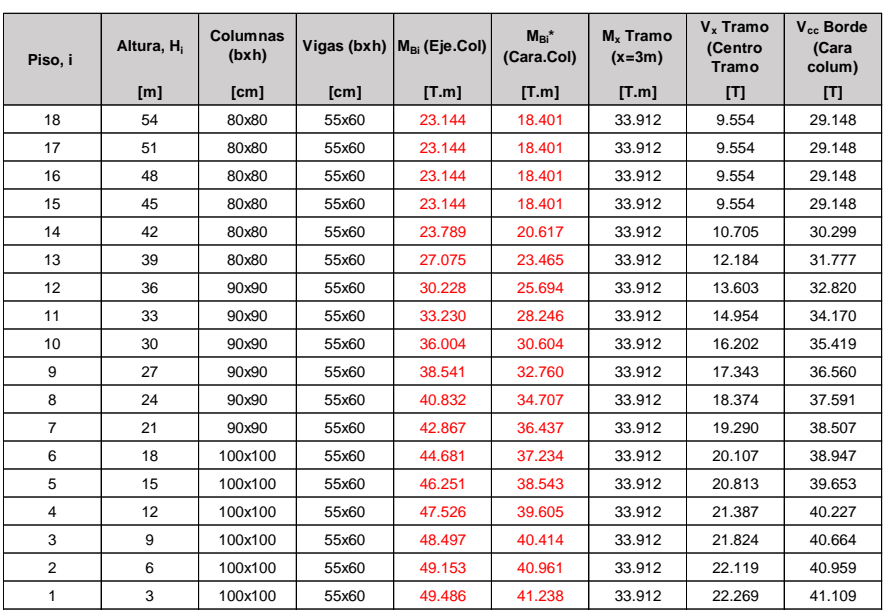

**- Amplificación dinámica de cortante en columnas**

u<sup>°</sup> 1.000 [-]  $\overline{\phantom{a}}$ 

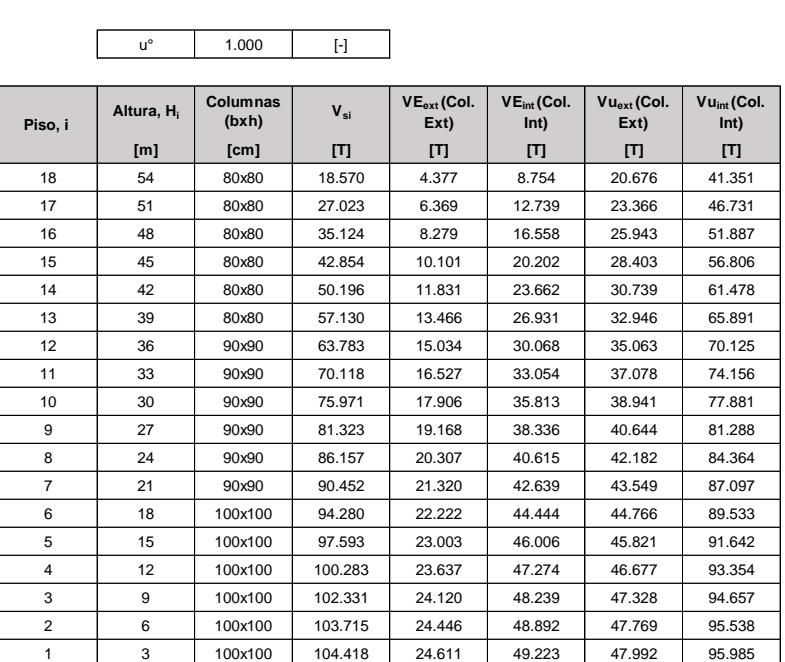

• Momentos, cortantes y axiales de diseño en columnas (Geometría 3)

*Determinación de acciones en columnas*

**- Amplificación dinámica de cortante en columnas**

<sup>u</sup>° 1.000 [-]

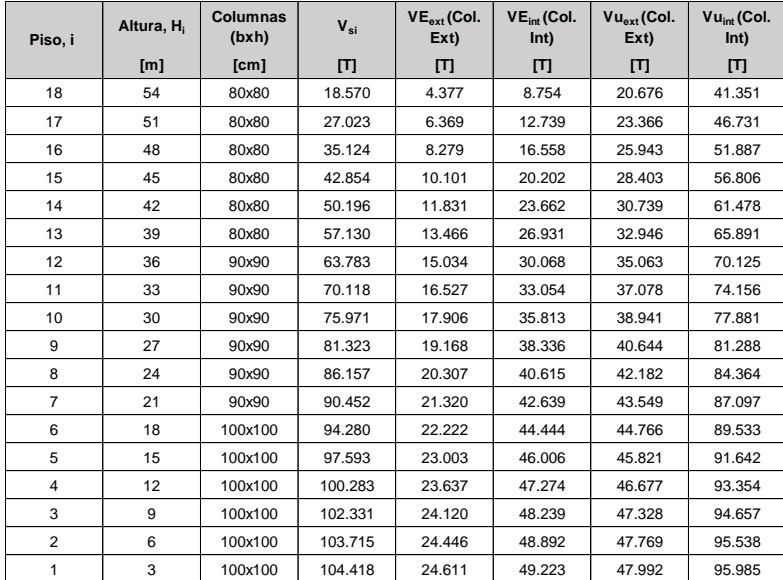

#### **- Amplificación dinámica de momentos en columnas**

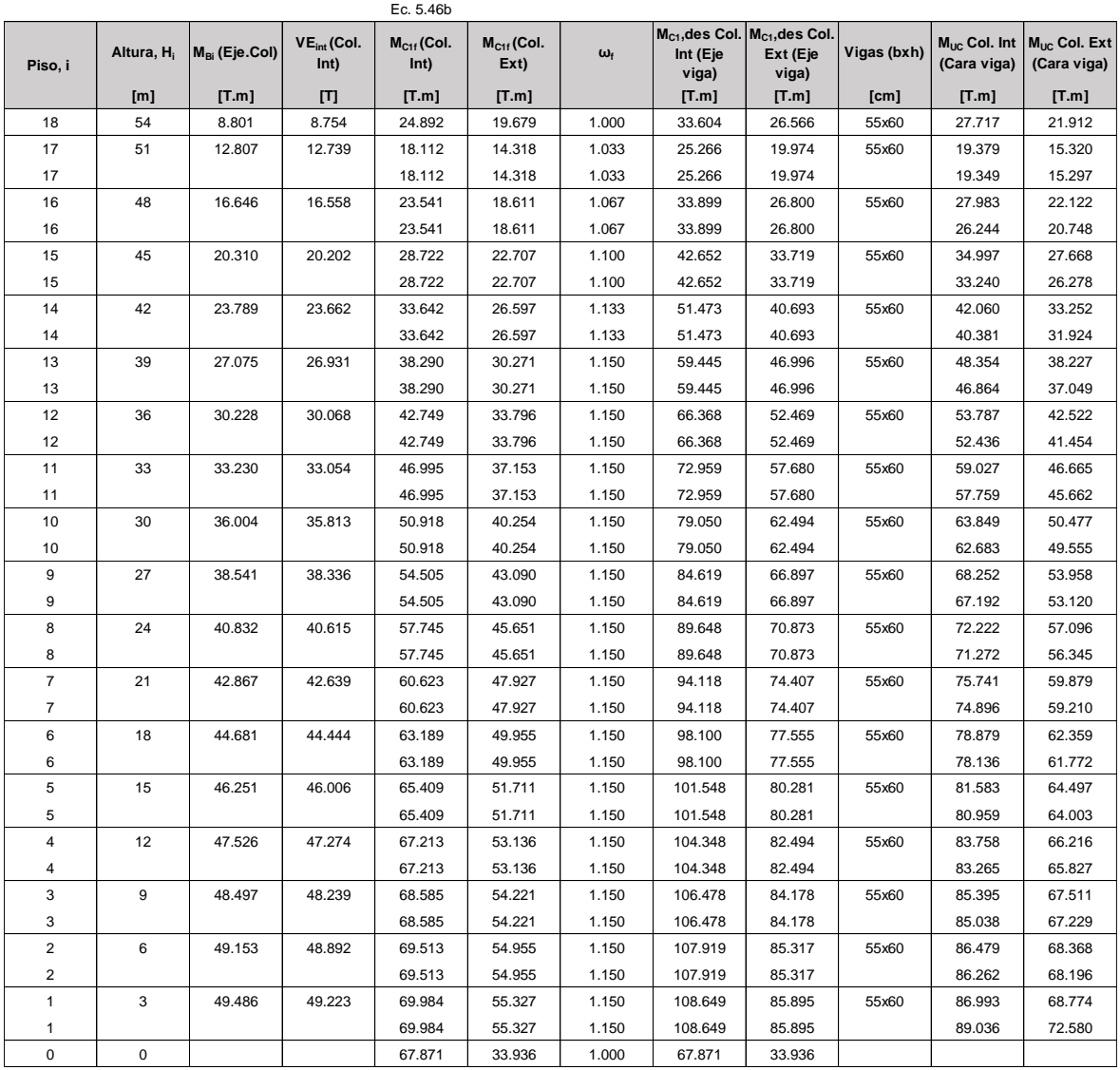

**- Cargas axiales en columnas exteriores** 

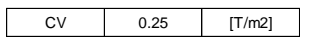

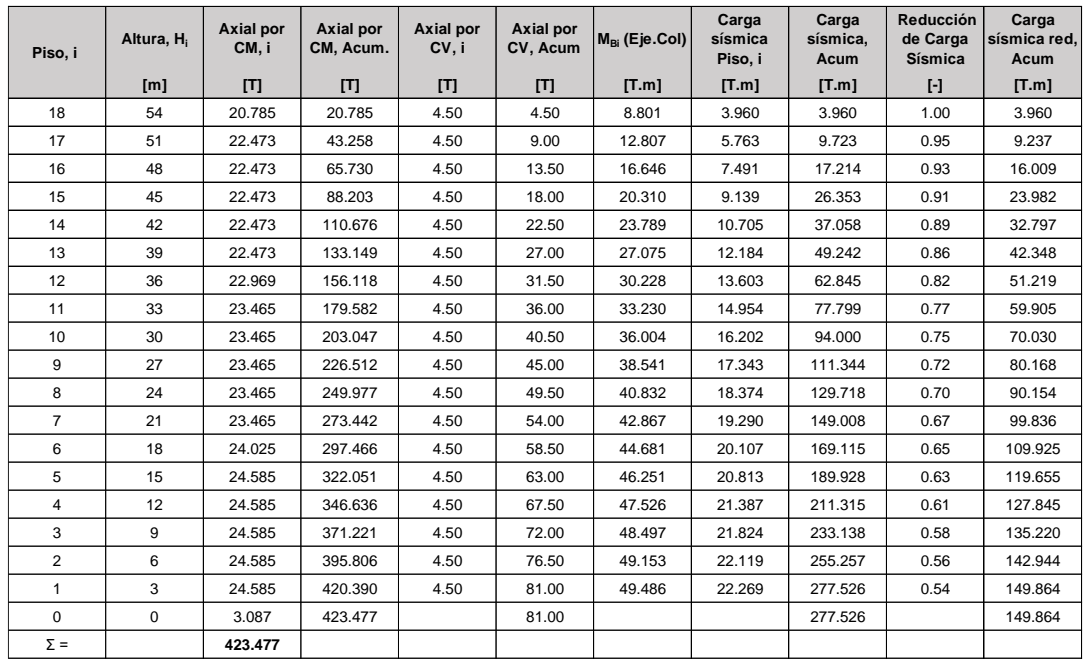

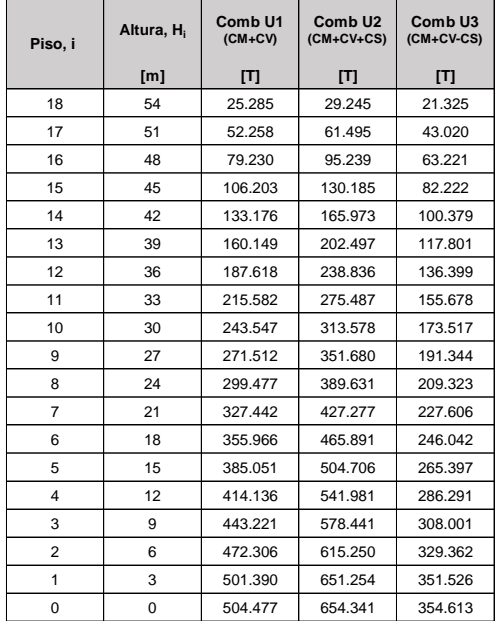

#### **- Cargas axiales en columnas interiores**

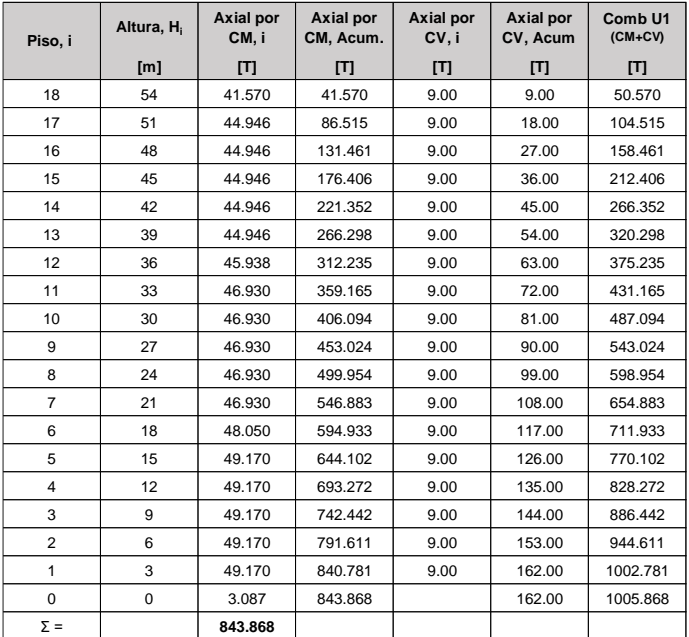

### **ANEXO XIII. Diseño de vigas (DDBD)**

• Diseño de viga V40x60 Eje 2, Piso 1 (Geometría 1):

### **DISEÑO DE VIGAS**

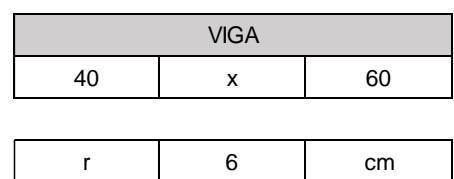

d 54 cm

**- Refuerzo longitudinal en los extremos de vigas**

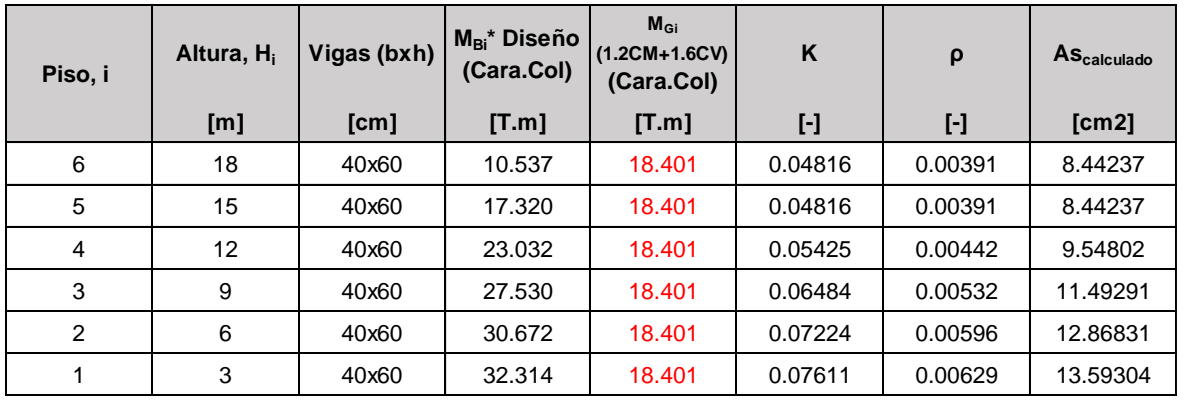

### **- Refuerzo longitudinal en centros de tramo de vigas**

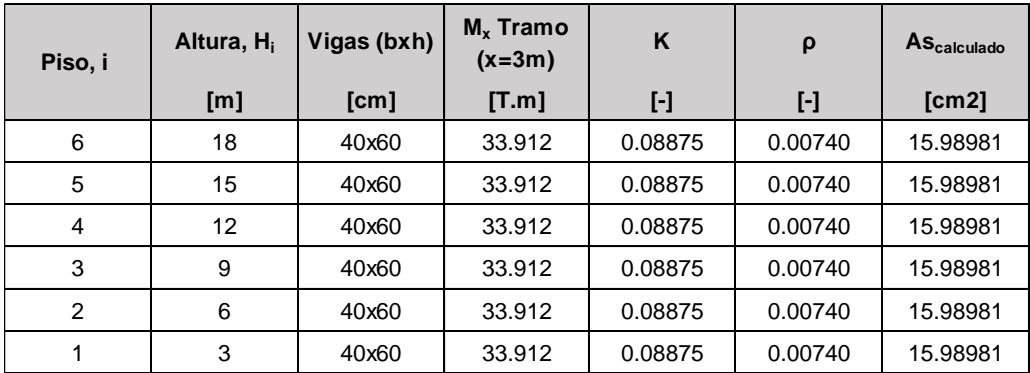

#### **- Refuerzo longitudinal colocado en viga Piso 1**

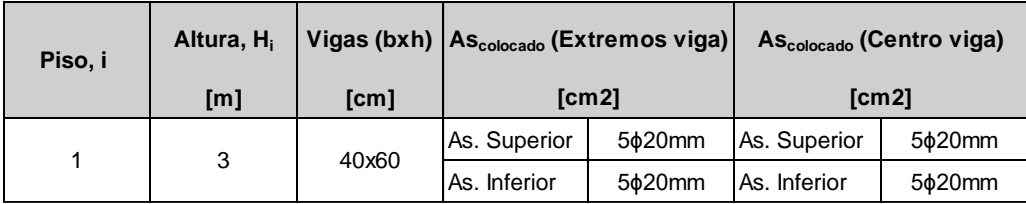

### **- Refuerzo trasnversal viga piso 1**

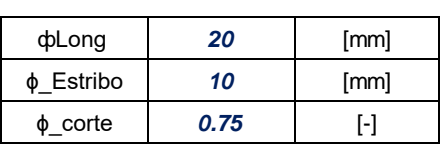

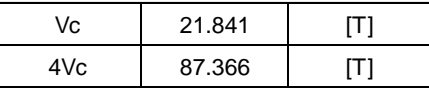

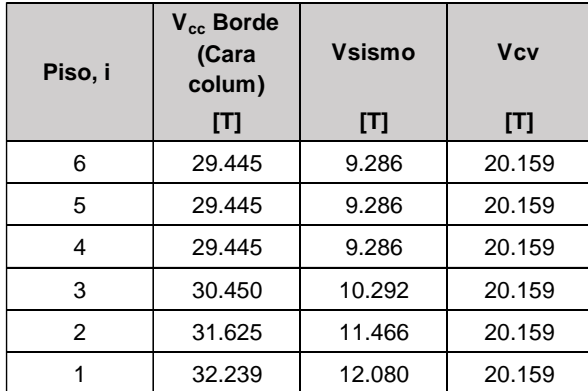

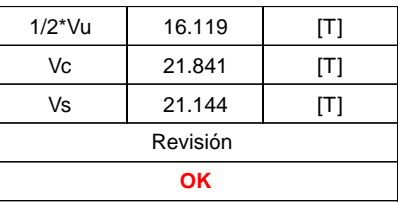

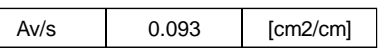

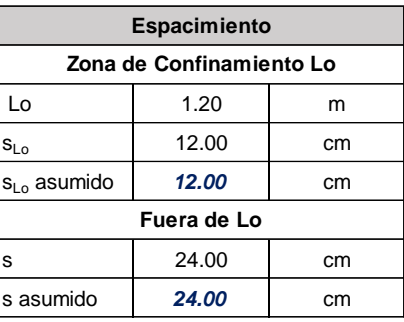

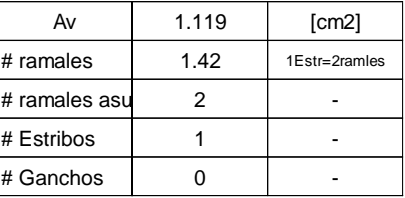

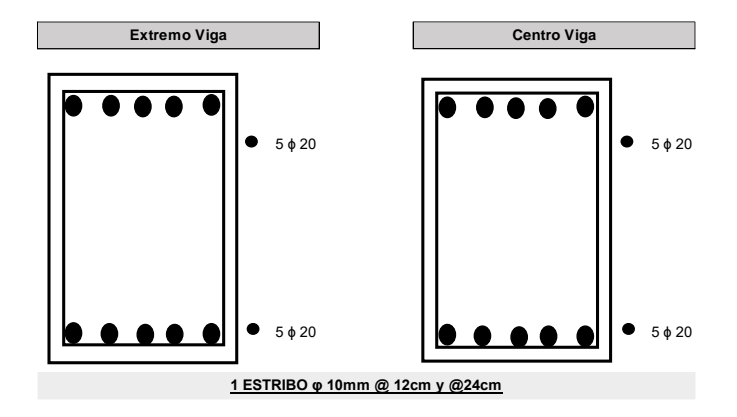

 $\overline{\phantom{a}}$
• Diseño de viga V55x60 Eje 2, Piso 1 (Geometría 3):

# **DISEÑO DE VIGAS**

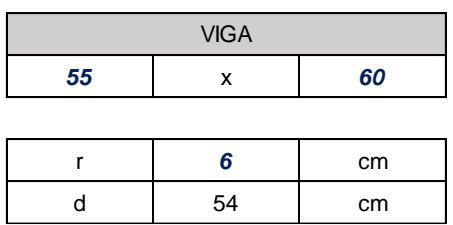

# **- Refuerzo longitudinal en los extremos de vigas**

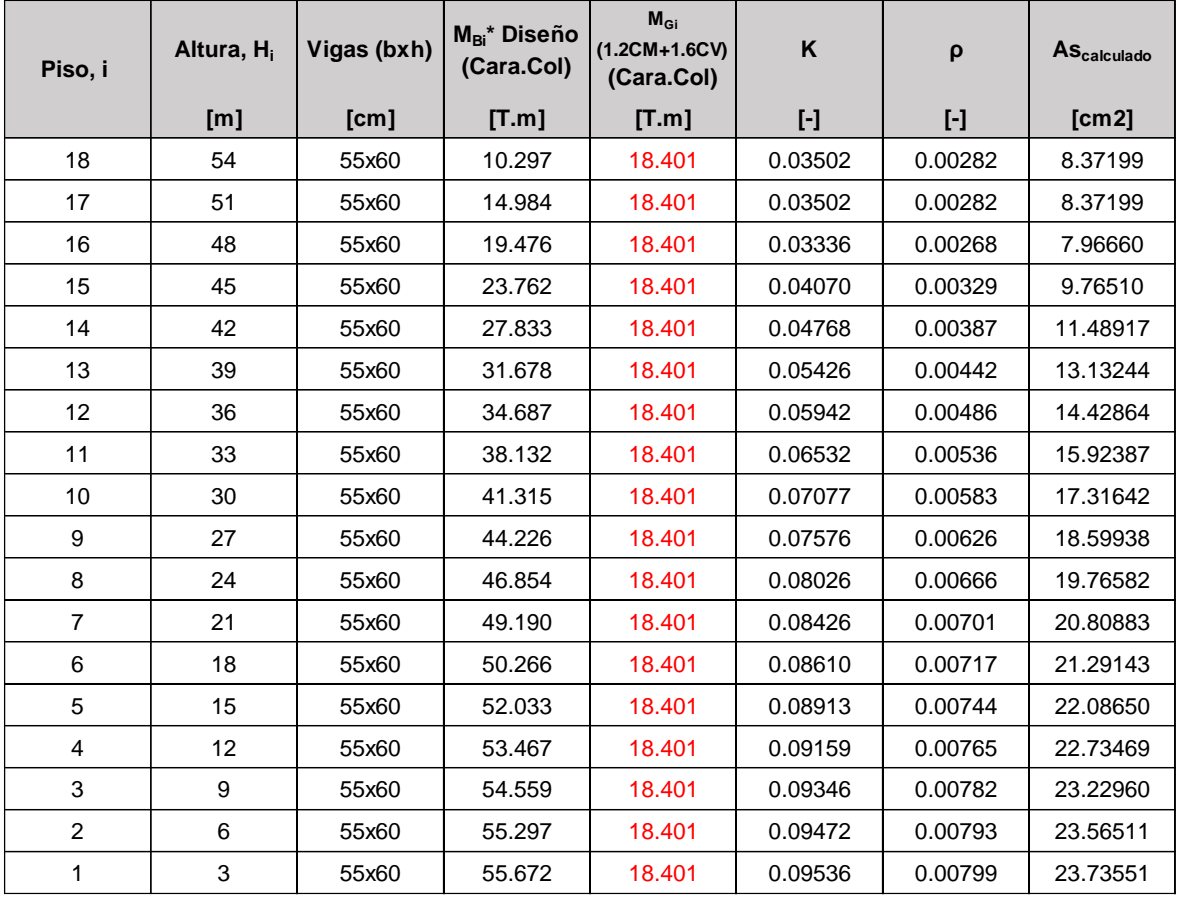

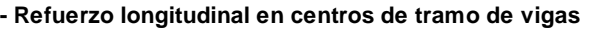

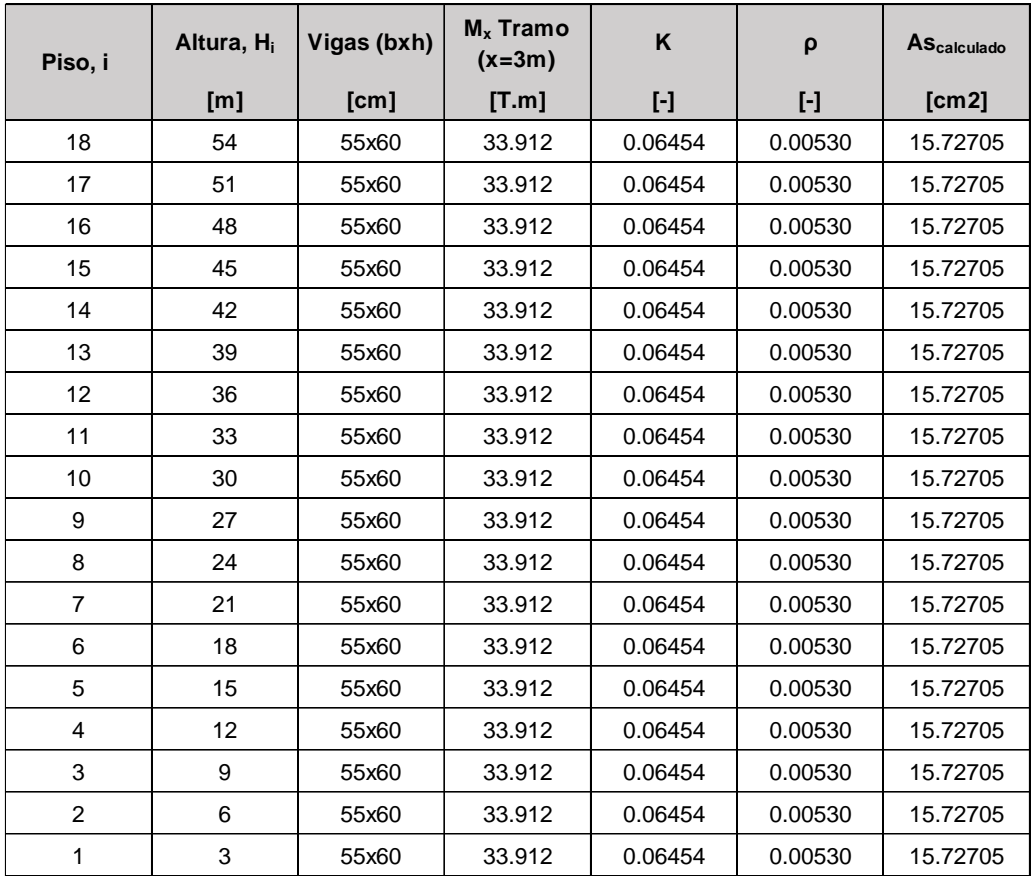

# **- Refuerzo longitudinal colocado en vigas**

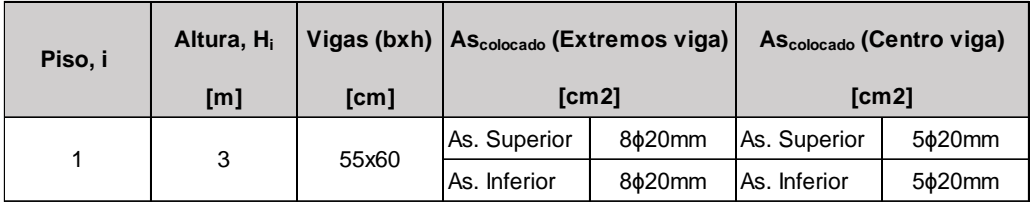

**- Refuerzo trasnversal viga piso 1**

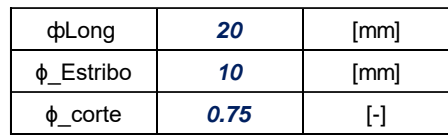

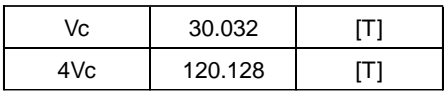

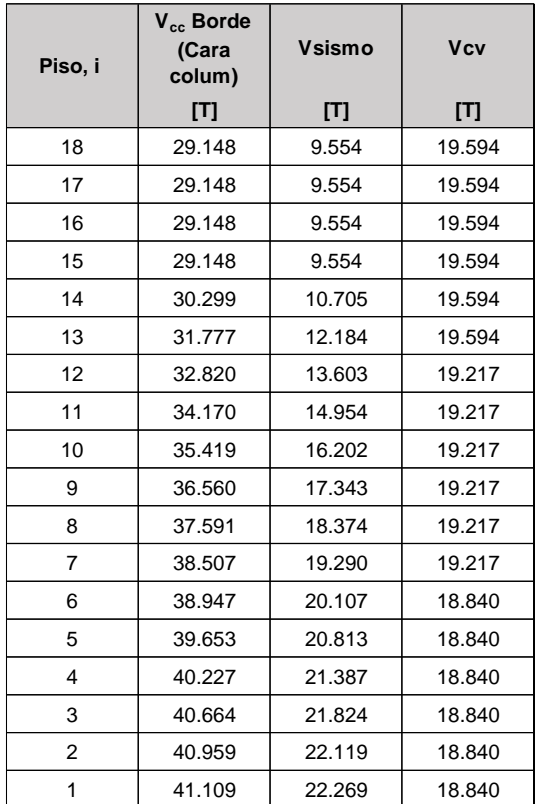

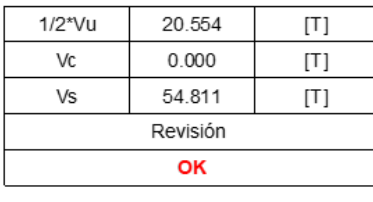

 $0.242$  $Av/s$  $[{\rm cm2/cm}]$ 

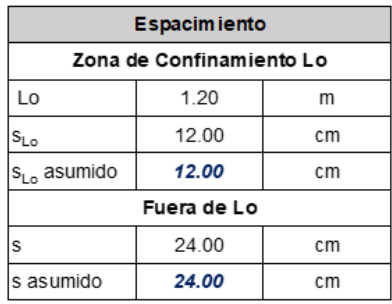

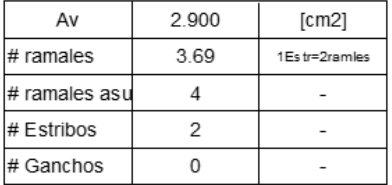

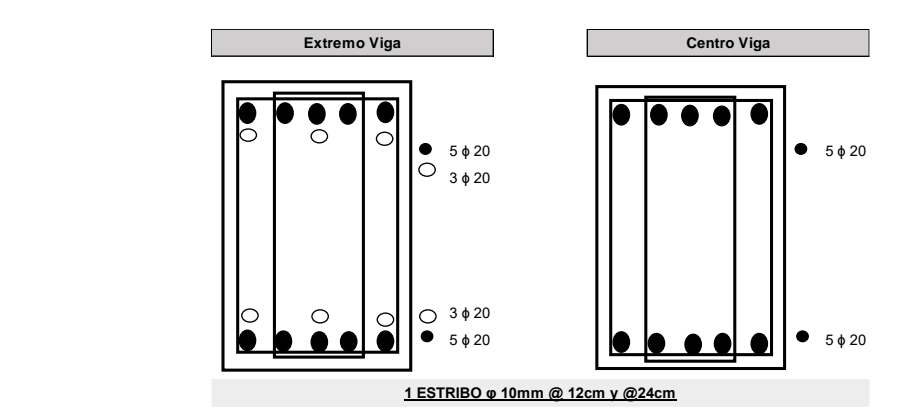

# **ANEXO XIV. Diseño de columnas (DDBD)**

• Diseño de columna interna C65x65 "2B" PB-PISO 6 (Geometría 1):

# **DISEÑO DE COLUMNAS**

**- Refuerzo longitudinal y transversal de columna interior**

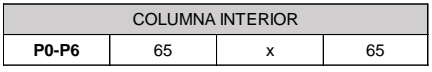

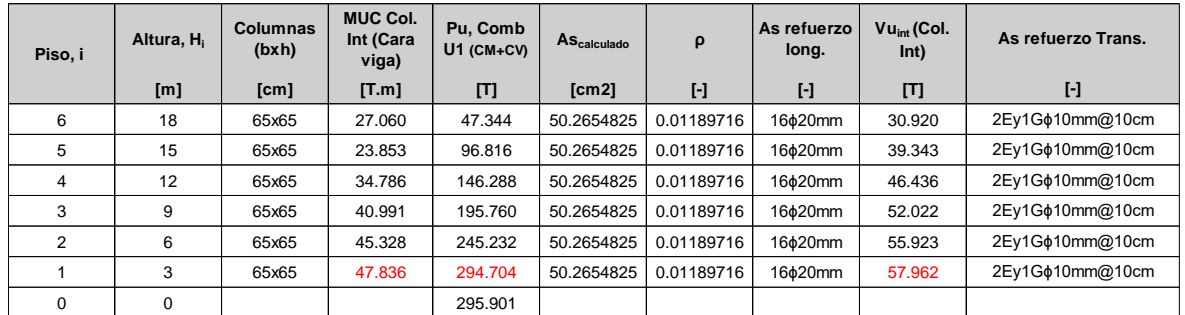

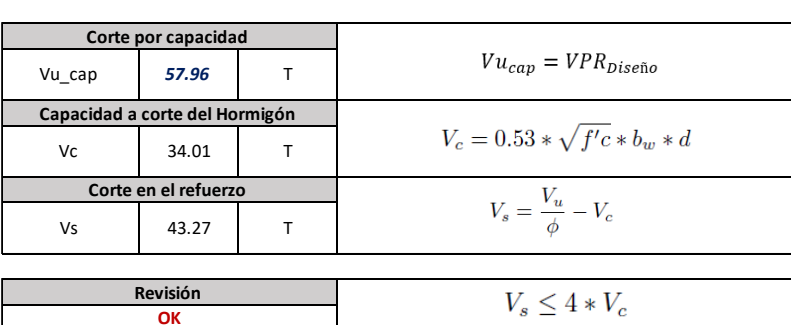

**DISEÑO POR CORTE** 

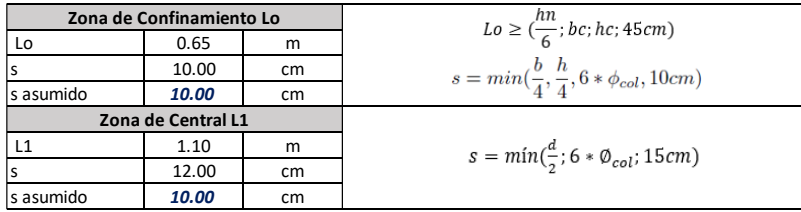

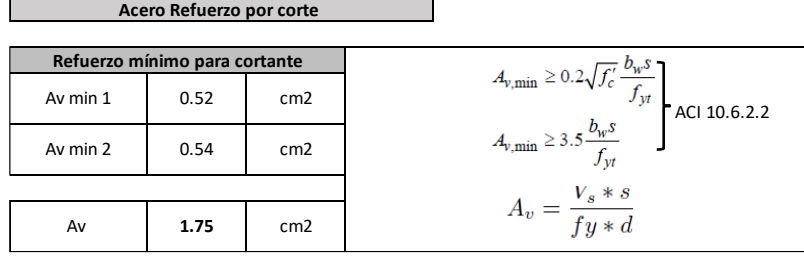

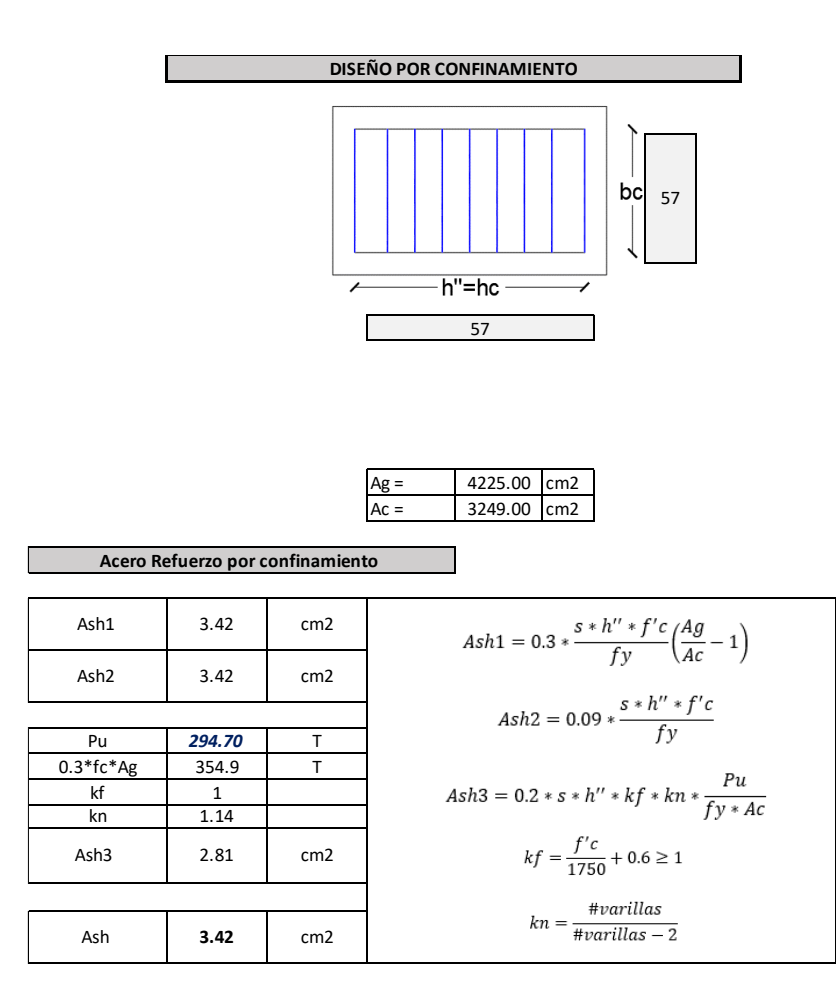

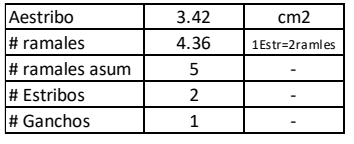

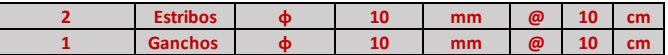

• Diseño de columna exterior C60x60 "2A" PB-PISO 6 (Geometría 1):

#### **DISEÑO DE COLUMNAS**

**- Refuerzo longitudinal y transversal de columna exterior**

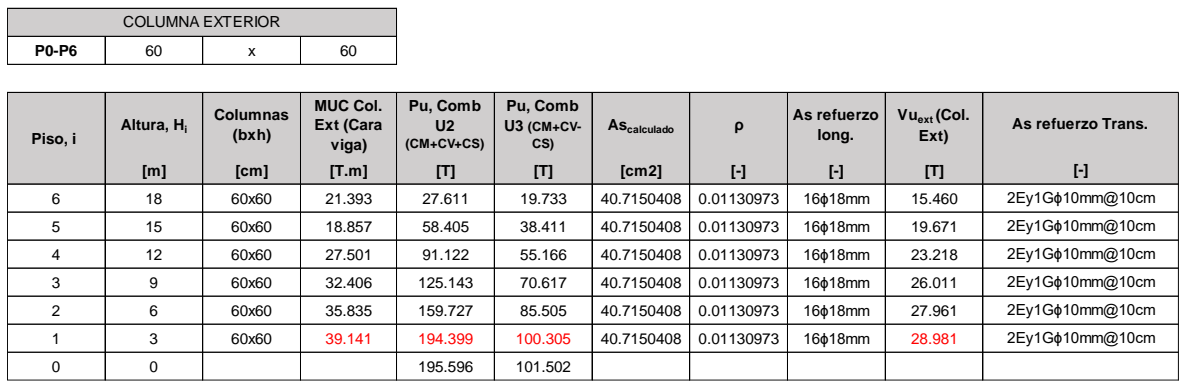

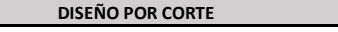

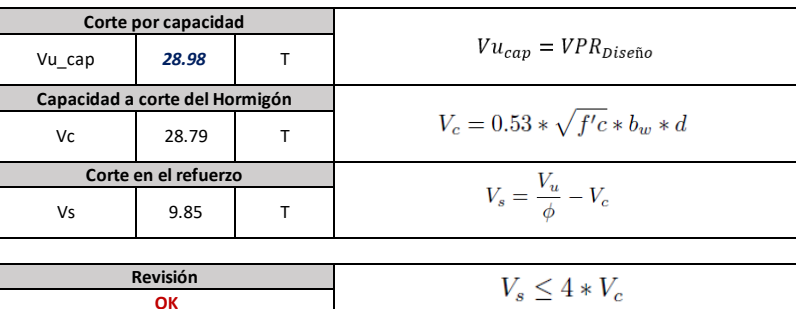

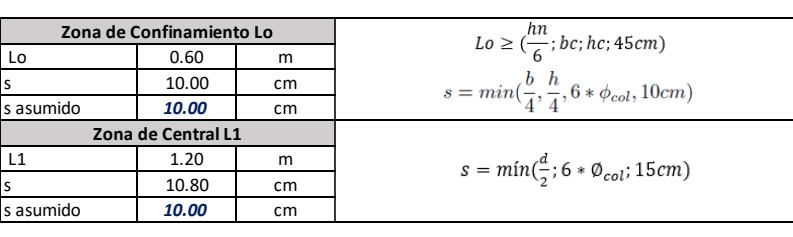

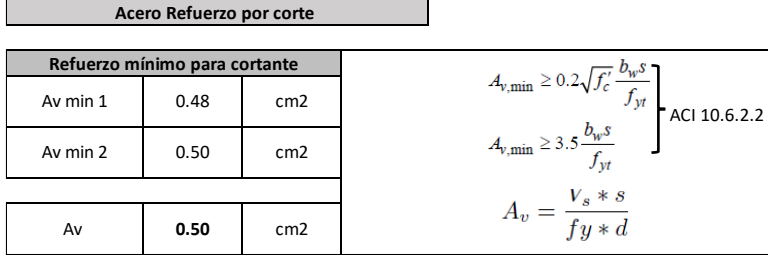

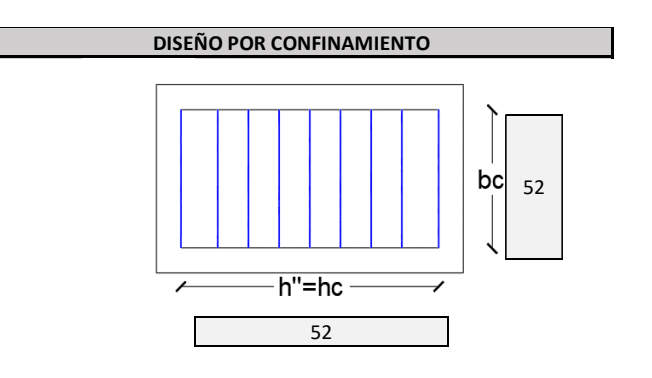

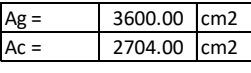

**Acero Refuerzo por confinamiento** 

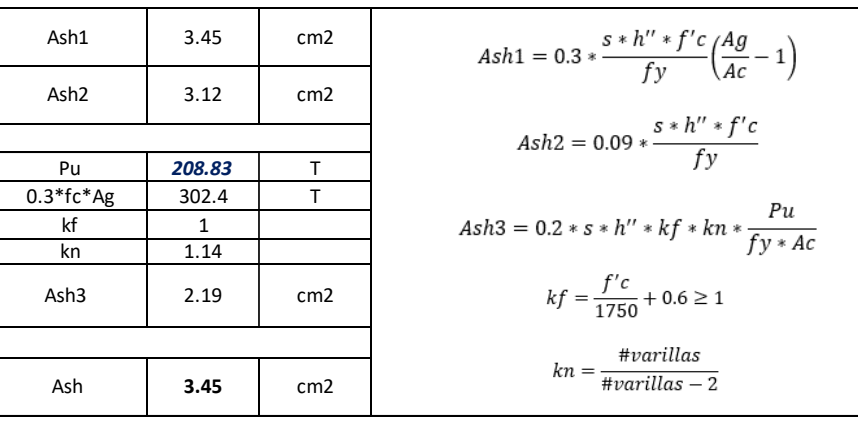

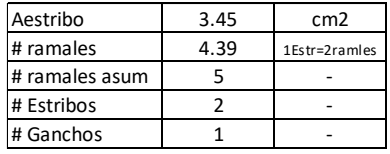

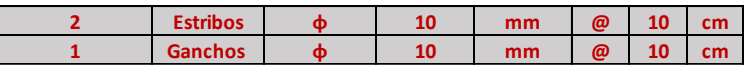

• Diseño de columna interna C100x100 "2B" PB-PISO 6 (Geometría 3):

# **DISEÑO DE COLUMNAS**

**- Refuerzo longitudinal y transversal de columna interior**

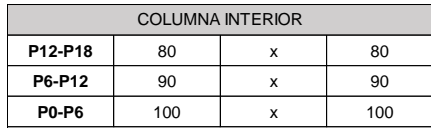

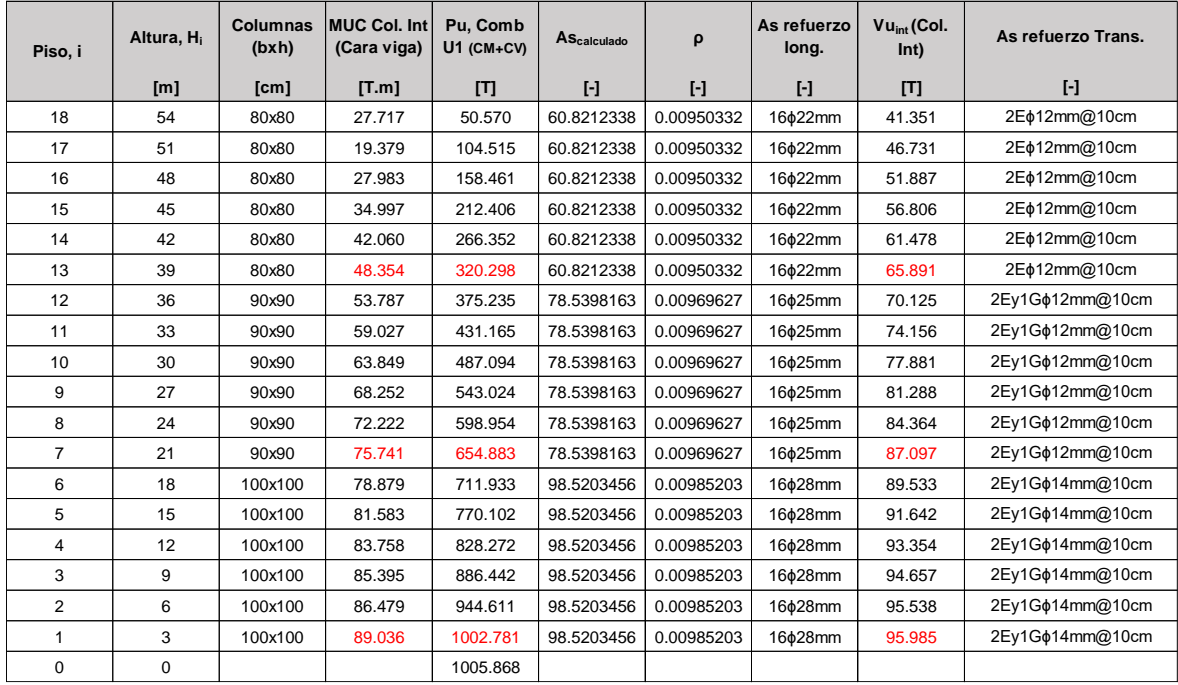

#### **DISEÑO POR CORTE**

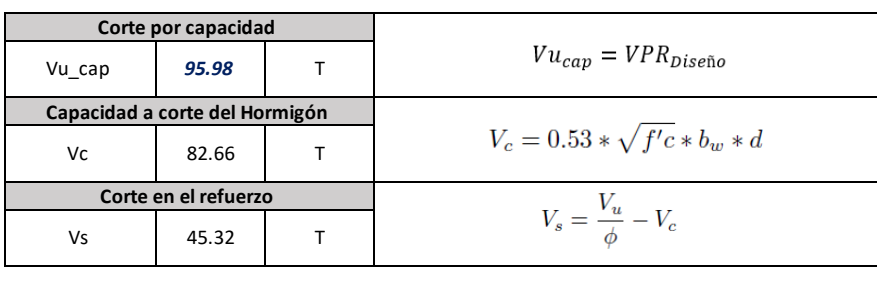

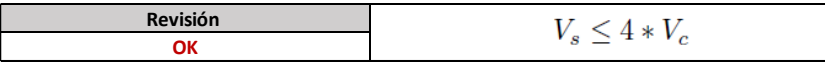

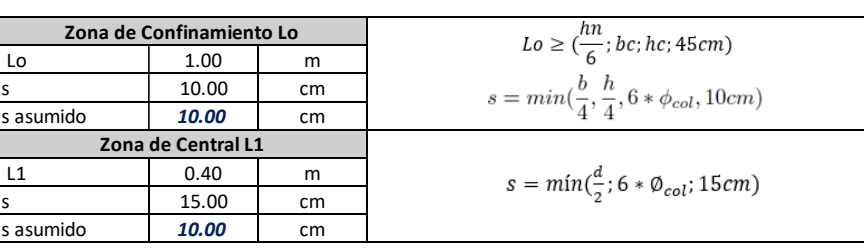

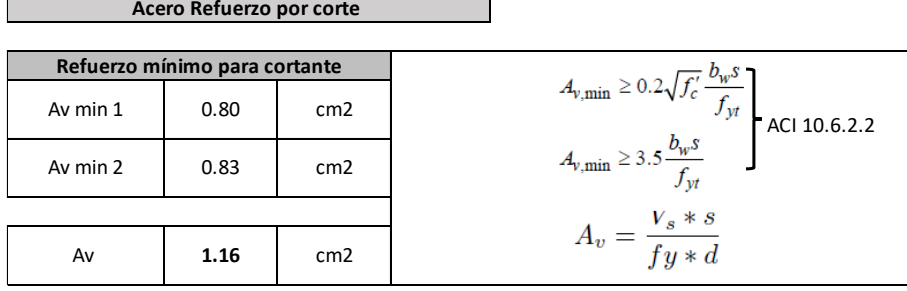

# **DISEÑO POR CONFINAMIENTO**

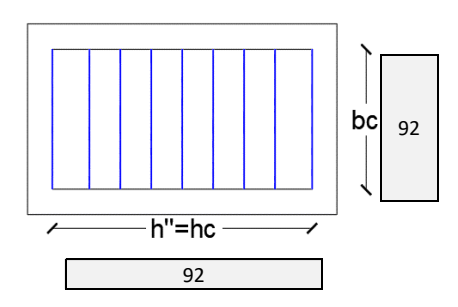

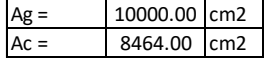

# **Acero Refuerzo por confinamiento**

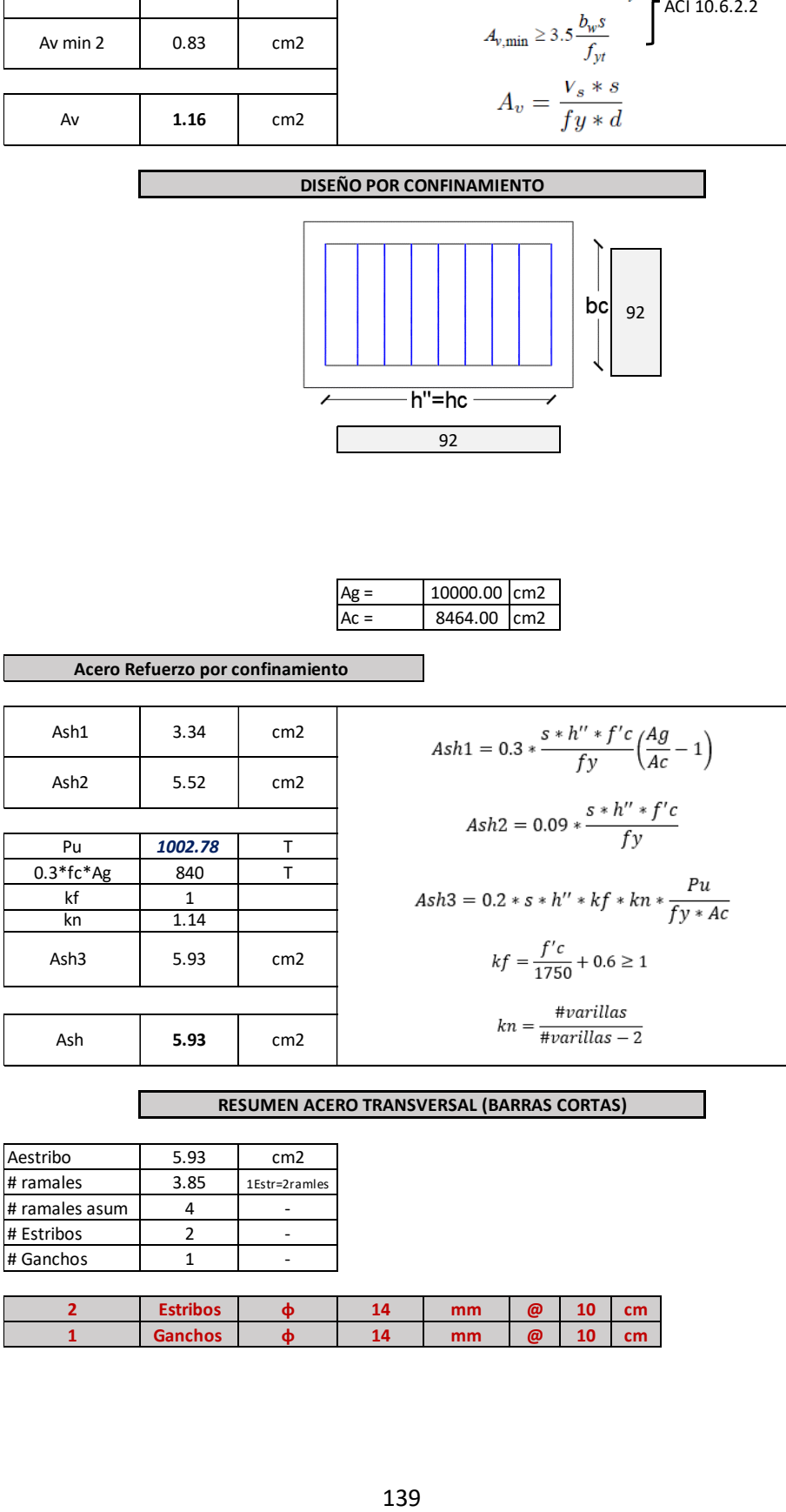

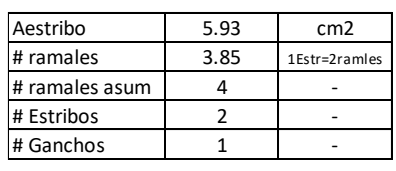

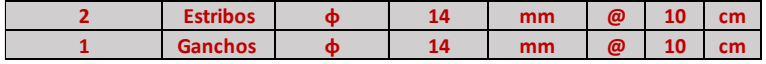

• Diseño de columna exterior C90x90 "2A" PB-PISO 6 (Geometría 3):

#### **DISEÑO DE COLUMNAS**

**- Refuerzo longitudinal y transversal de columna exterior**

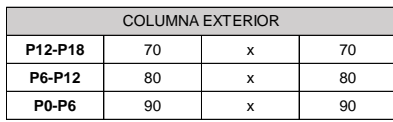

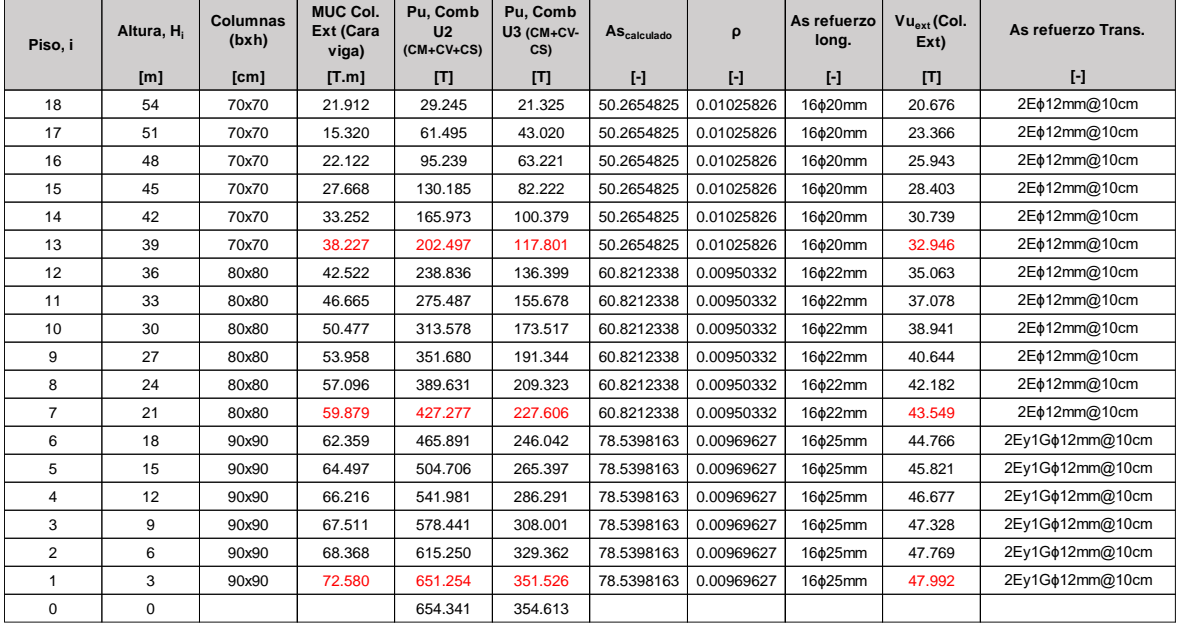

# **DISEÑO POR CORTE EN EL ENFIRMADE DE LA ENFIRMADE DE LA ENFIRMADE DE LA ENFIRMADE DE LA ENFIRMADE DE LA ENFIRMA**<br>EN EL ENFIRMADE DE LA ENFIRMADE DE LA ENFIRMADE DE LA ENFIRMADE DE LA ENFIRMADE DE LA ENFIRMADE DE LA ENFIRMA

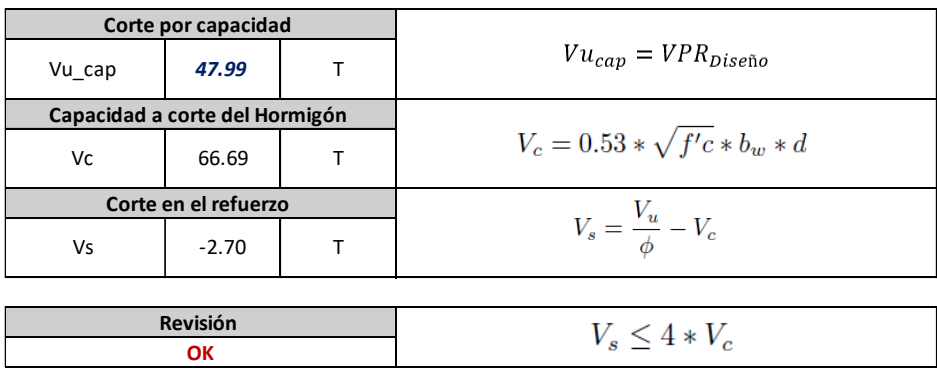

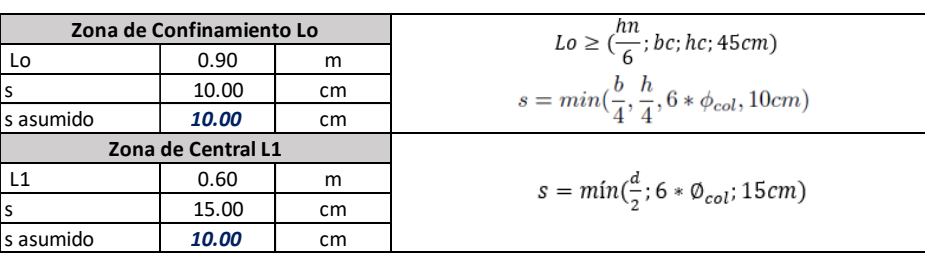

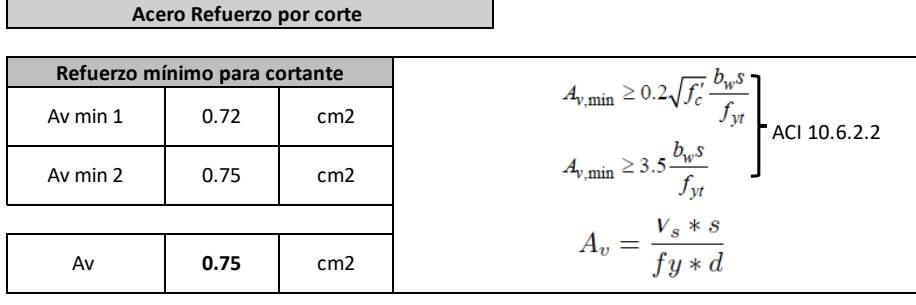

# **DISEÑO POR CONFINAMIENTO**

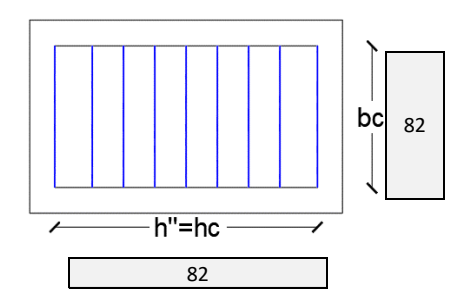

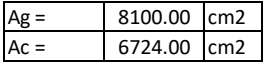

# **Acero Refuerzo por confinamiento**

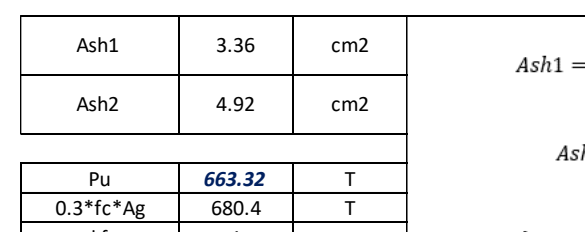

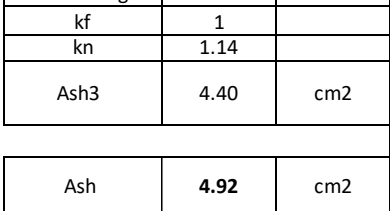

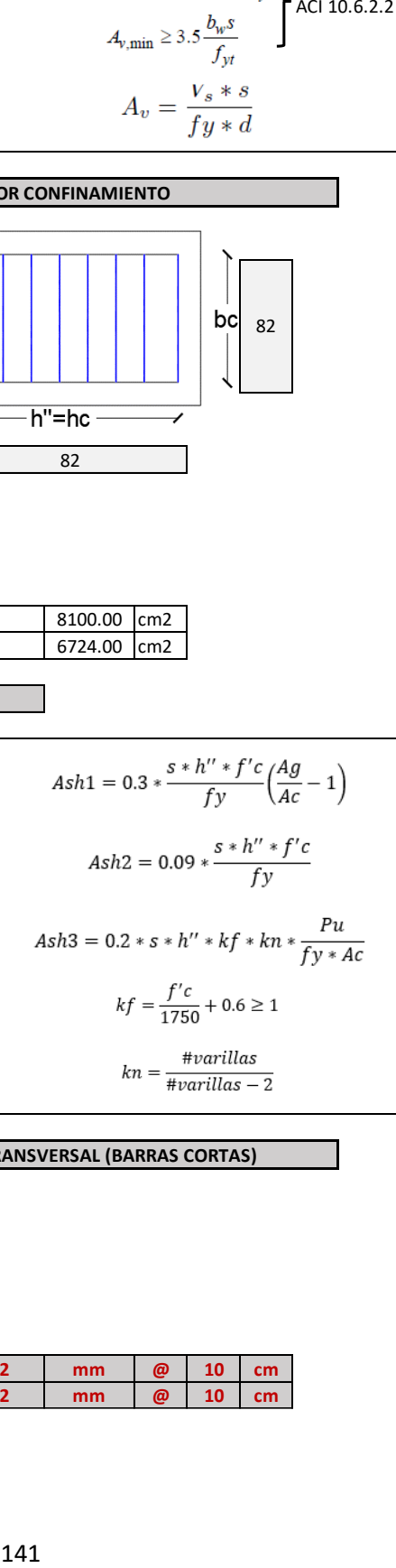

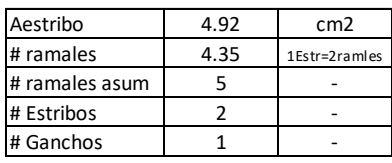

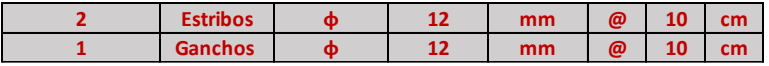